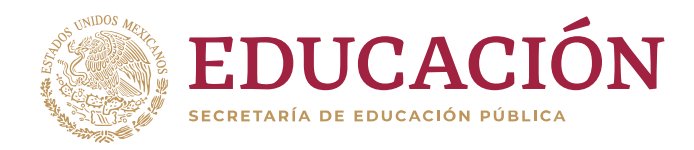

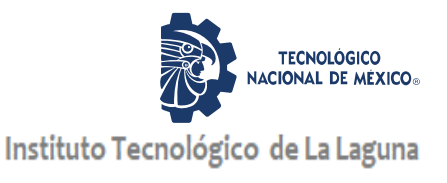

# DIVISIÓN DE ESTUDIOS DE POSGRADO E INVESTIGACIÓN

# **"Análisis del Control de un Aerogenerador de 30 kW en Condiciones de Viento Base y Ráfaga de Viento"**

POR

**Ing. Silvia Cristina Padilla Ocón**

# **TESIS**

## **PRESENTADA COMO REQUISITO PARCIAL PARA OBTENER EL GRADO DE MAESTRO EN CIENCIAS EN INGENIERÍA ELÉCTRICA**

**DIRECTOR DE TESIS Dr. Marco Antonio Arjona López**

**CODIRECTOR DE TESIS Dra. Concepción Hernández Flores**

**ISSN: 0188-9060**

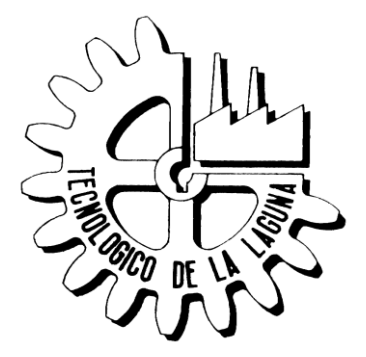

RIITEC: (22)-TMCIE-2019

**Torreón, Coahuila. México. Diciembre 2019**

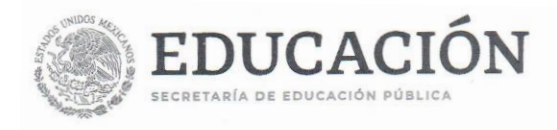

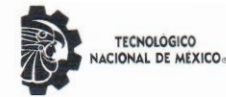

Instituto Tecnológico de La Laguna

"2019, Año del Caudillo del Sur, Emiliano Zapata"

Torreón, Coah., 09/Diciembre/2019 Dependencia: DEPI/CPCIE Oficio: DEPI/CPCIE/029/2019 Asunto: Autorización de impresión de tesis.

#### C. Ing. Silvia Cristina Padilla Ocón CANDIDATO AL GRADO DE MAESTRO EN CIENCIAS EN INGENIERÍA ELÉCTRICA. **PRESENTE**

Después de haber sometido a revisión su trabajo de tesis titulado:

 $\mathcal{L}_{\mathcal{A}}$ 

#### "Análisis del control de un aerogenerador de 30 kW en condiciones de viento base y ráfaga de viento"

Habiendo cumplido con todas las indicaciones que el jurado revisor de tesis hizo, se le comunica que se le concede la autorización con número de registro RIITEC: (22)-TMCIE-2019, para que proceda a la impresión del mismo.

**ATENTAMENTE** EDUCACIÓN TECNOLÓGICA FUENTE DE INNOVACIÓN EDUCACIÓN | D

INSTITUTO TECNOLOGICO DE LA LAGUNA DIVISIÓN DE ESTUDIOS DE POSGRADO E<br>DIVISIÓN DE ESTUDIOS DE POSGRADO E<br>LIEZ DR. JOSÉ IRVING HERNÁNDEZ JACQUEZ

Jefe de la División de Estudios de Posgrado e Investigación del Instituto Tecnológico de la Laguna

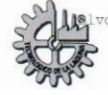

vd. Revolución y Av. Instituto Tecnológico de La Laguna, Col. Centro. C.P. 27000. Torreón, Coah. ( Tel. 01 (871) 7051313 e-mail: webmaster@correo.itlalaguna.edu.mx www.tecnm.mx | http://lalaguna.tecnm.mx

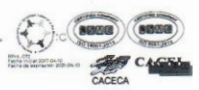

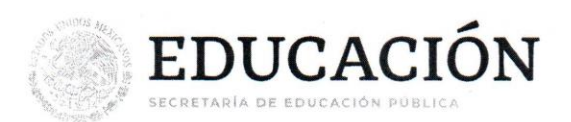

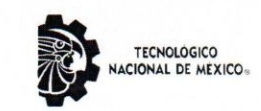

Instituto Tecnológico de La Laguna

"2019, Año del Caudillo del Sur, Emiliano Zapata"

Torreón, Coah., 29/Noviembre/2019

#### DR. JOSÉ IRVING HERNÁNDEZ JACQUEZ JEFE DE LA DIVISIÓN DE ESTUDIOS DE POSGRADO E INVESTIGACIÓN

Por medio de la presente, hacemos de su conocimiento que después de haber sometido a revisión el trabajo de tesis titulado:

#### "Análisis del control de un aerogenerador de 30 kW en condiciones de viento base y ráfaga de viento"

Desarrollado por el C. Silvia Cristina Padilla Ocón, con número de control M1713034 y habiendo cumplido con todas las correcciones que se le indicaron, estamos de acuerdo que se le conceda la autorización de la fecha de examen de grado para que proceda a la impresión de la misma.

**ATENTAMENTE** EDUCACIÓN TECNOLÓGICA FUENTE DE INNOVACIÓN

Dr. Marco Antonio Arjona López Asesor/Director de Tesis

Dra. Concepción Hernández Flores **Coasesor/Codirector** 

Dr. Francisco Sergio Sellschopp Sanchez **Comité Tutorial** 

**M.C Carlos Alberto Morales Bazan Comité Tutorial** 

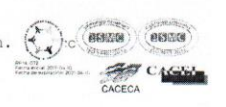

vd. Revolución y Av. Instituto Tecnológico de La Laguna, Col. Centro. C.P. 27000. Torreón, Coah. ( Tel. 01 (871) 7051313 e-mail: webmaster@correo.itlalaguna.edu.mx www.tecnm.mx | http://lalaguna.tecnm.mx

# **Agradecimientos**

#### A Dios.

Al Tecnológico Nacional de México, a la Sección de estudios de Estudios de Posgrado e Investigación del Instituto Tecnológico de la Laguna, al Consejo Nacional de Ciencia y Tecnología (CONACYT), al Fondo de Sustentabilidad Energética SENER-CONACYT, al CEMIE-Eólico y al Instituto Nacional de Electricidad y Energías Limpias (INEEL) por el apoyo brindado para realizar este trabajo.

A mis asesores, el Dr. Marco Antonio Arjona López y a la Dra. Concepción Hernández Flores, que fueron mis guías a través de todo este proceso, gracias por darme la oportunidad de ser parte de su equipo de trabajo. A mis sinodales, Dr. Francisco Sergio Sellschopp y al M.C. Carlos Morales Bazán, que también fueron mis profesores, gracias por todo.

A mis padres, Jesús Padilla y Catalina Ocón, a mis hermanos, por estar siempre conmigo.

A Alexter Gastaldi Rivas, por ser mi mayor apoyo, siempre, ante todo y sobre todo.

A todos mis compañeros, especialmente a los M. C. Jesús González, Fernando Meraz, Manolo Fernández, Julio Briceño, Miguel Rodríguez, Diana Durán, y al Ing. Jorge Morón.

Y a mi tío Antonio Padilla, que, aunque ya no está, sigue conmigo.

# Índice general

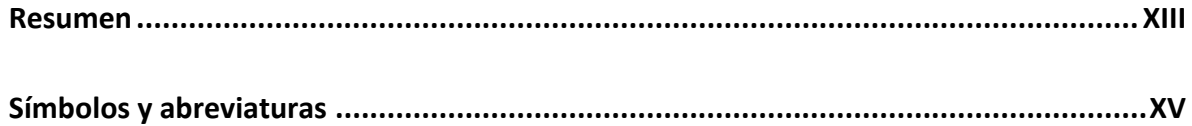

### CAPÍTULO 1

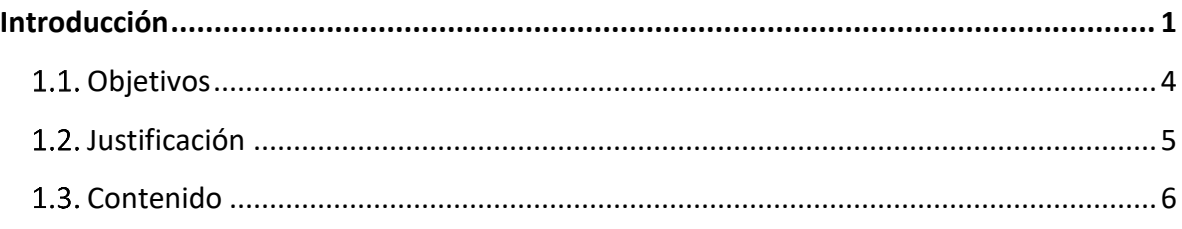

## **CAPÍTULO 2**

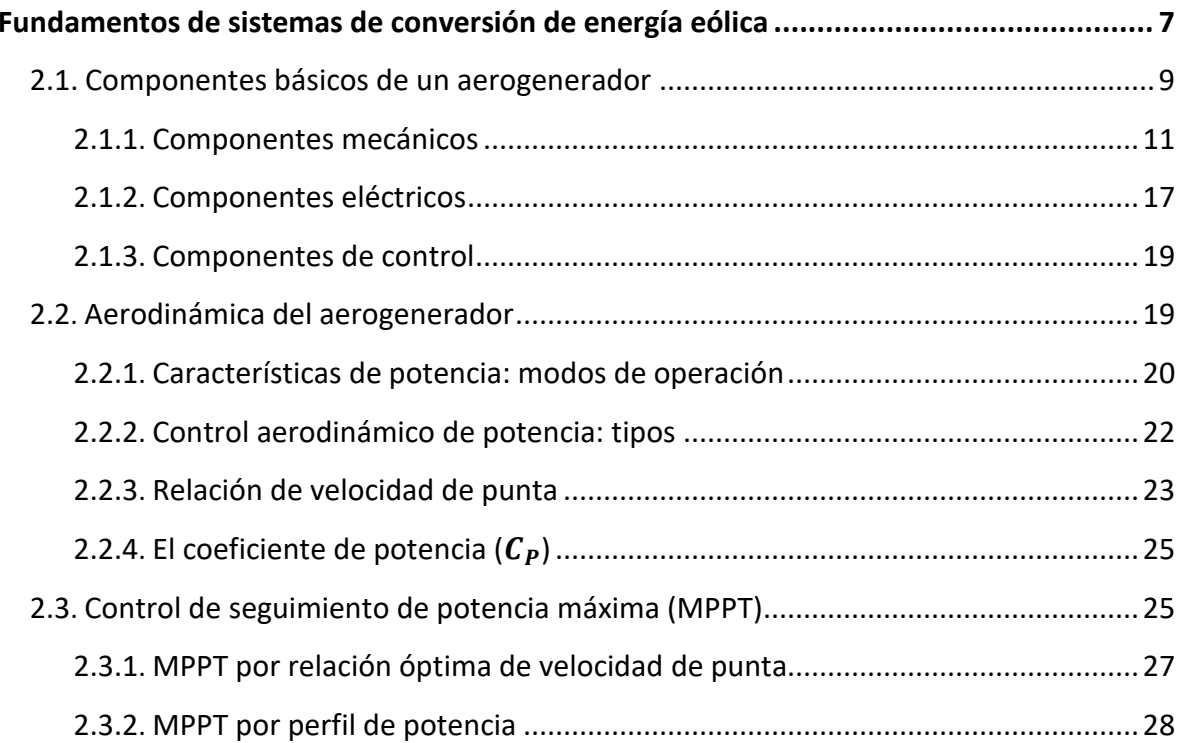

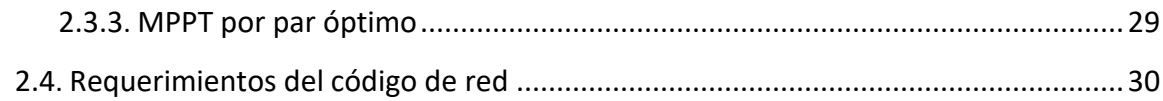

## CAPÍTULO 3

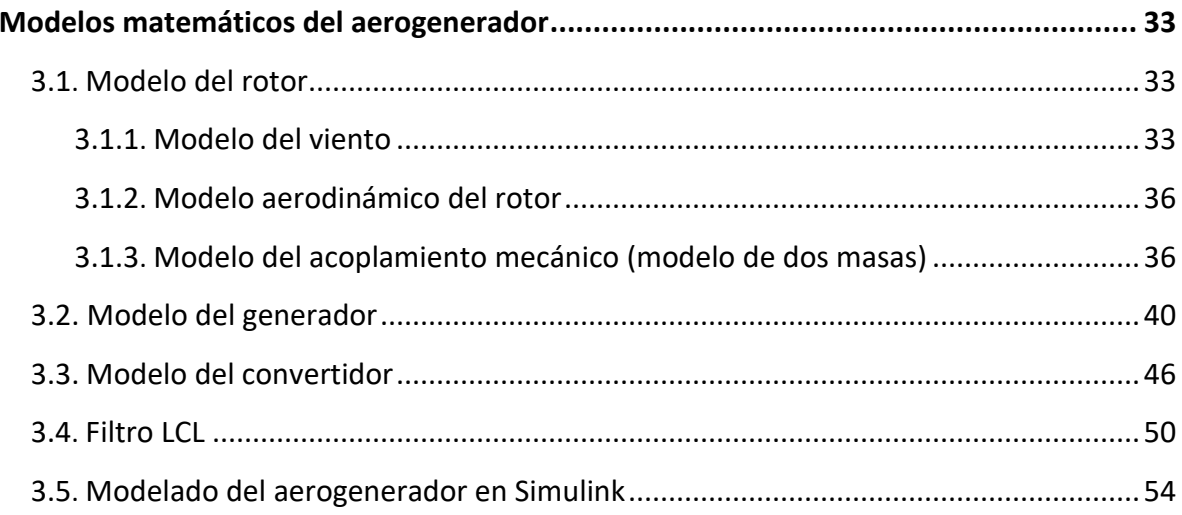

## CAPÍTULO 4

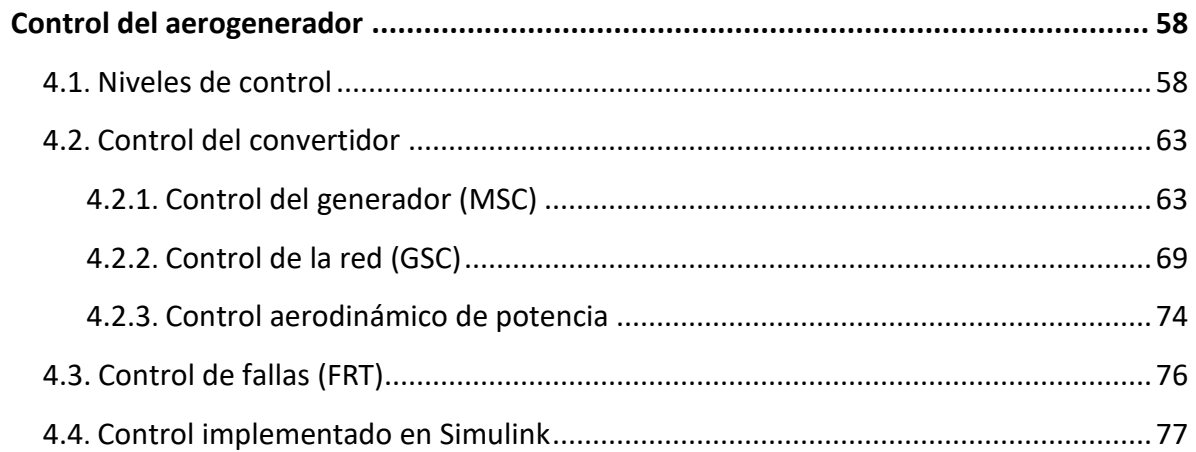

## CAPÍTULO 5

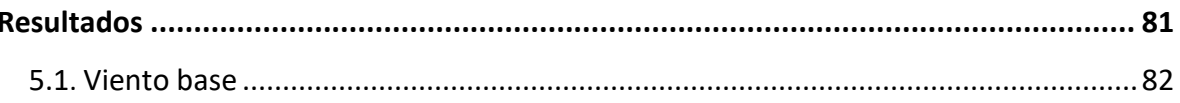

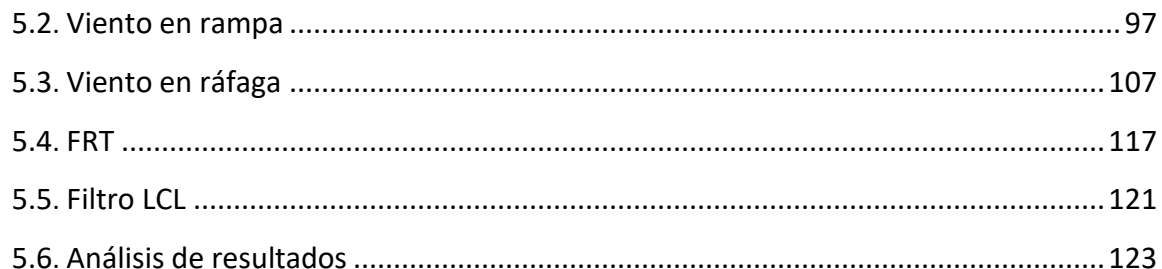

## CAPÍTULO 6

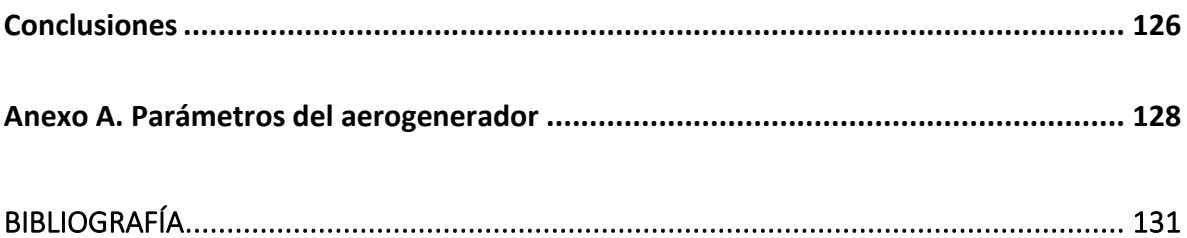

# **Índice de figuras**

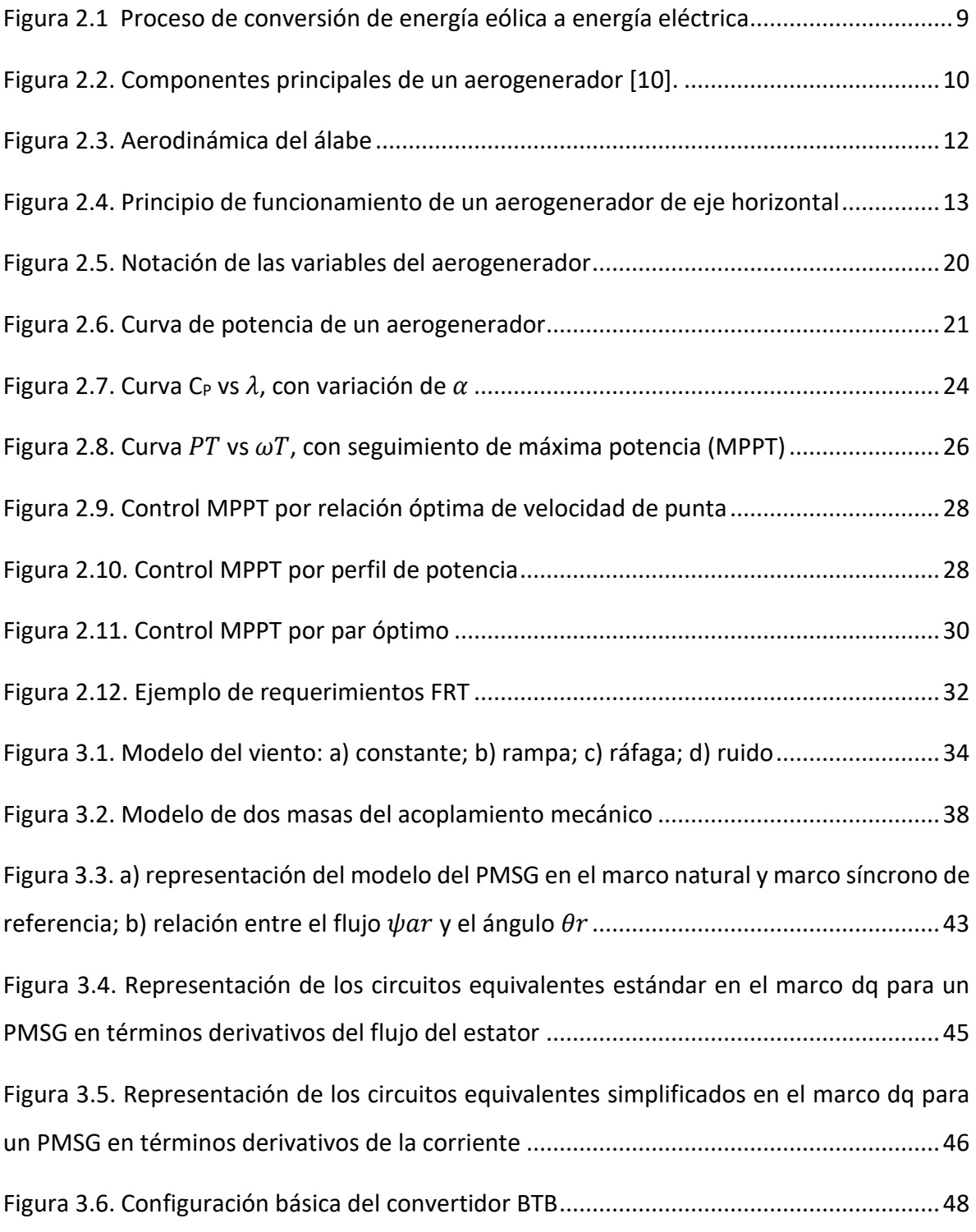

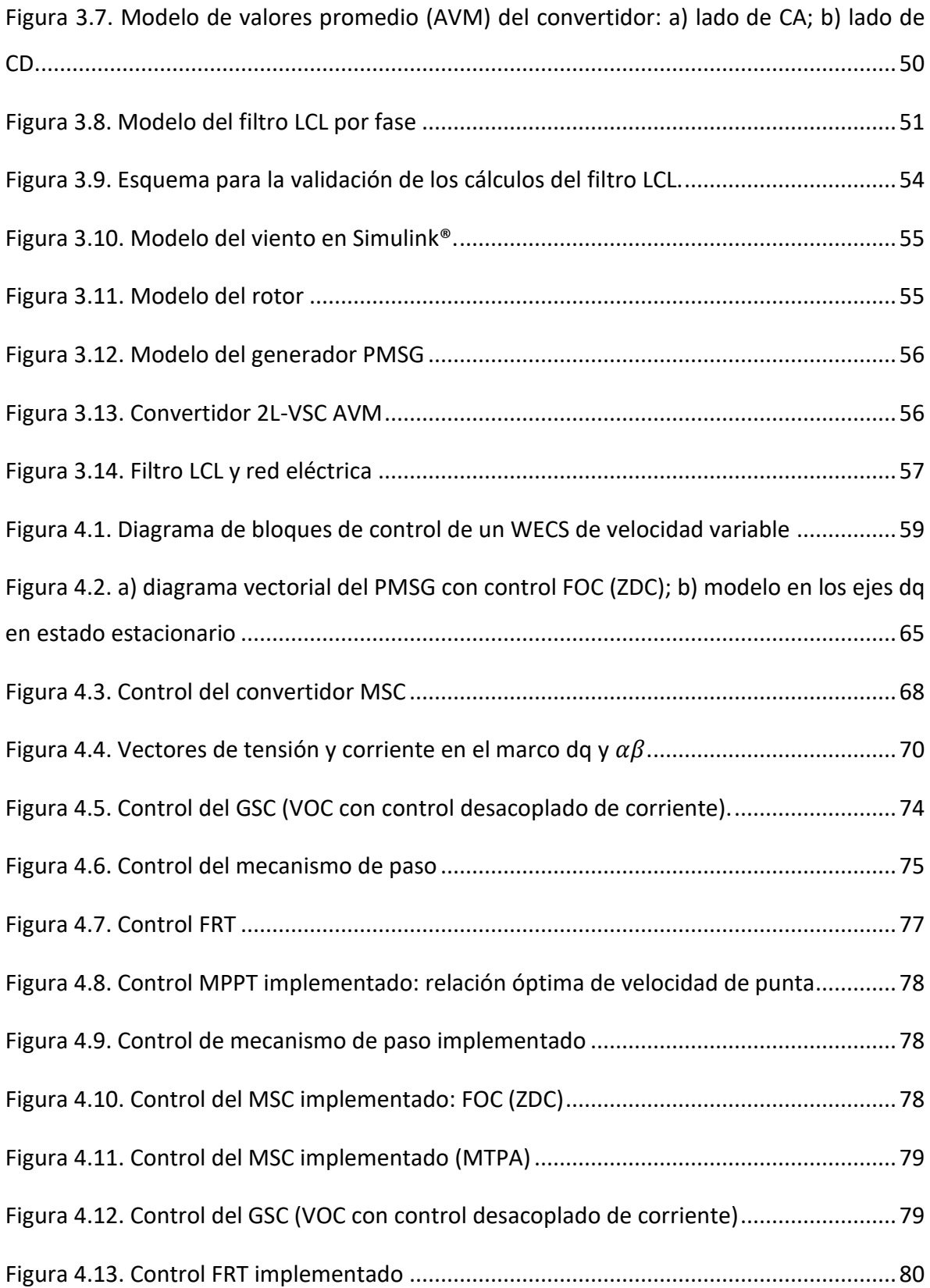

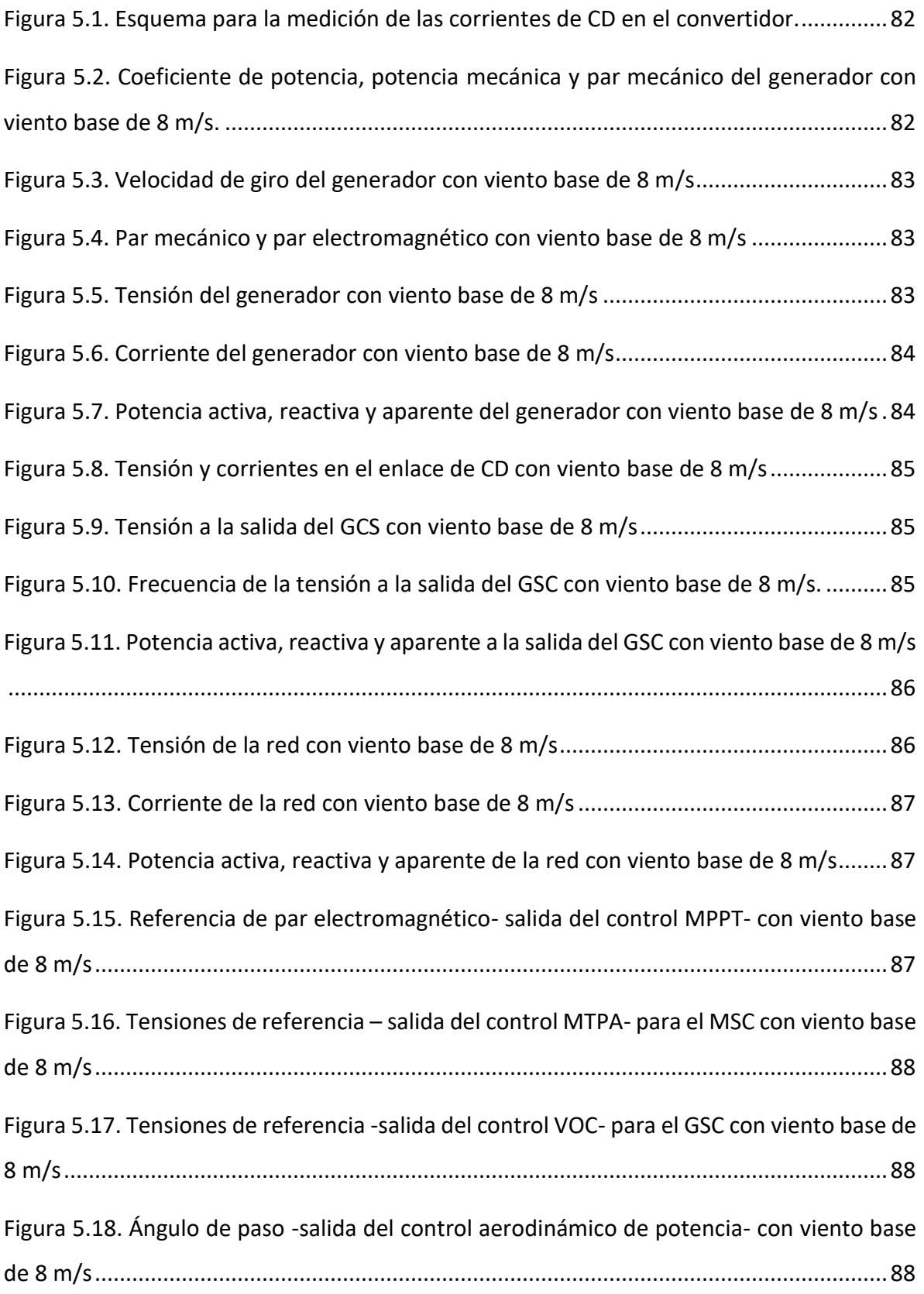

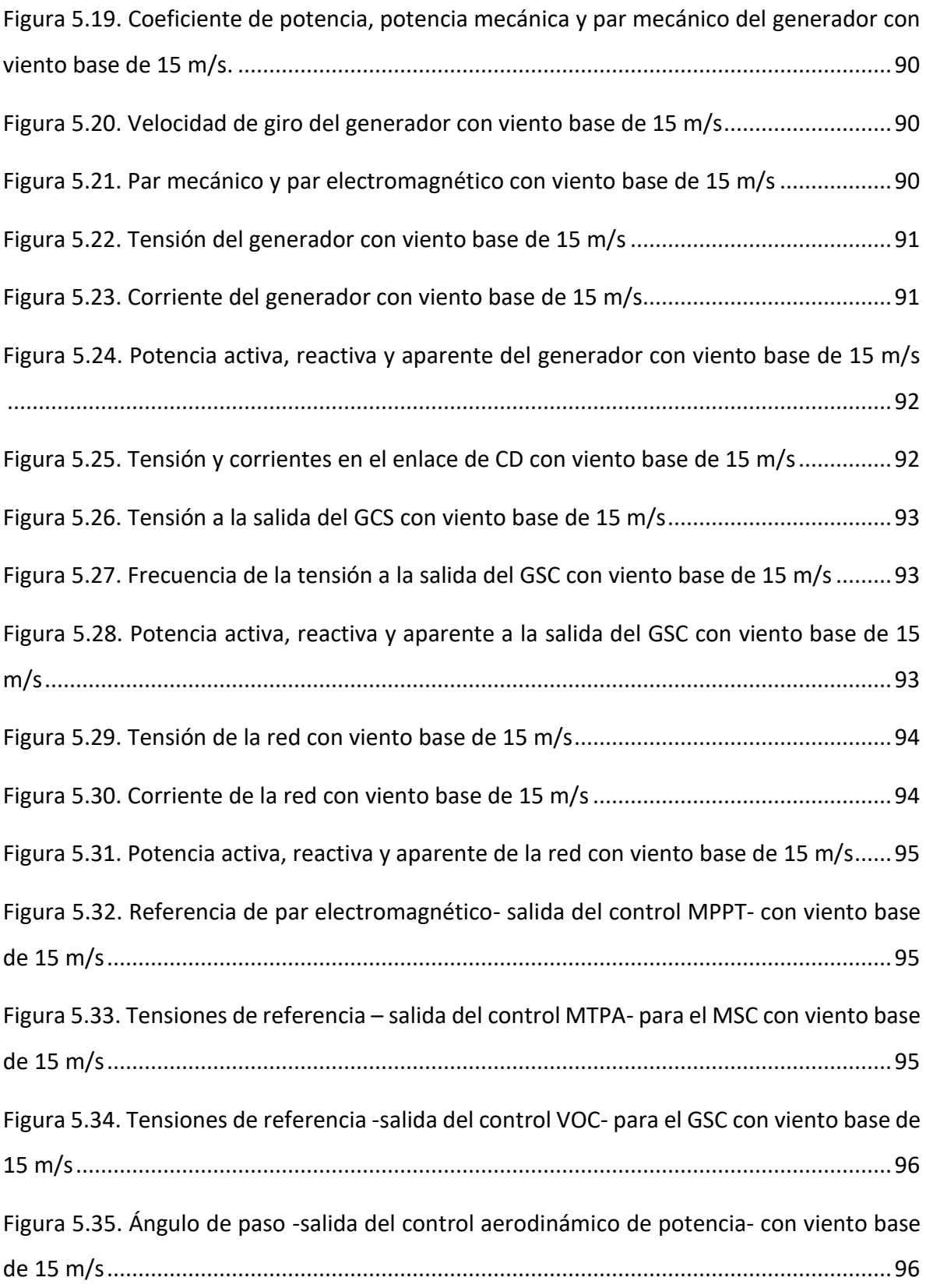

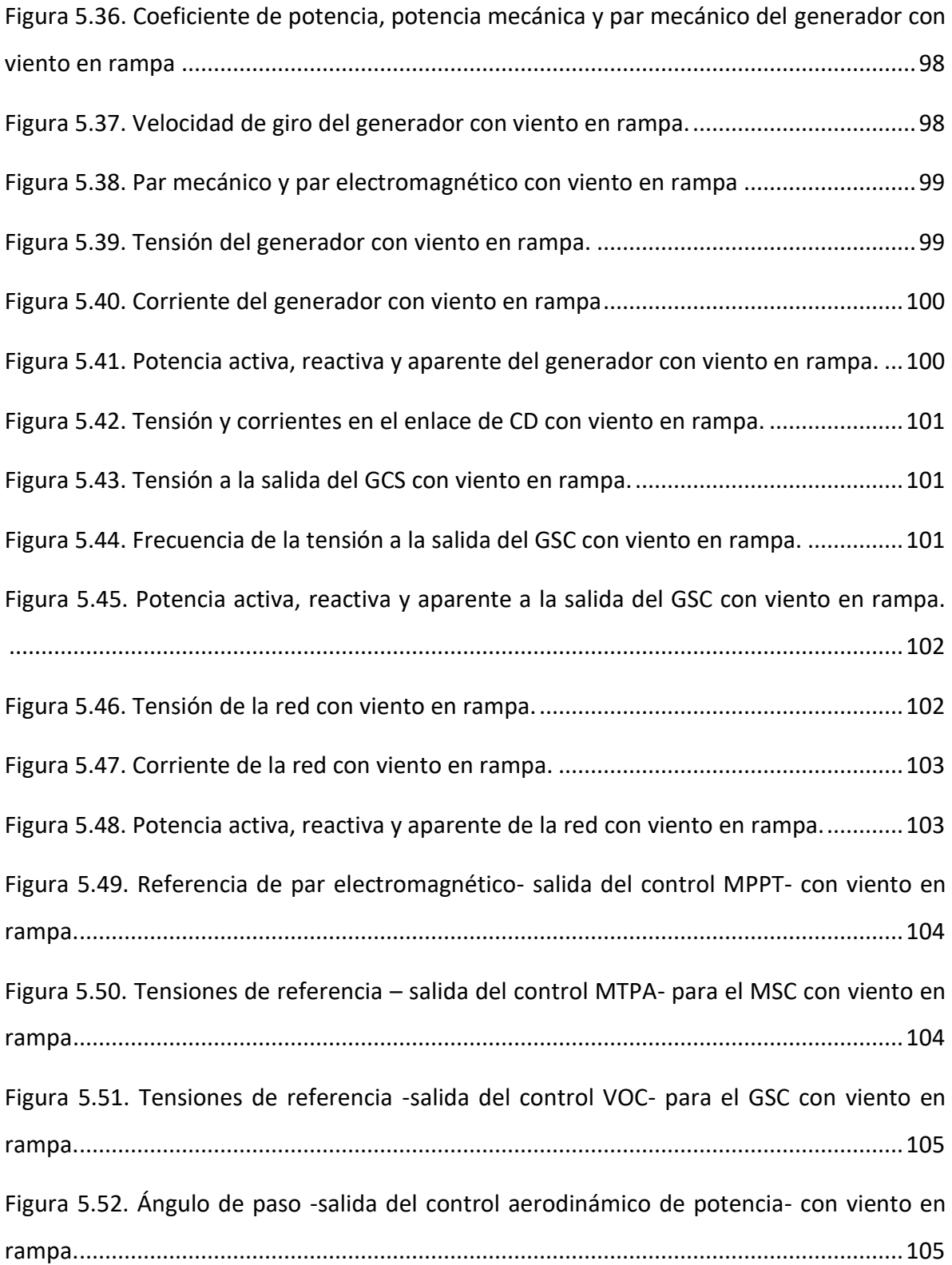

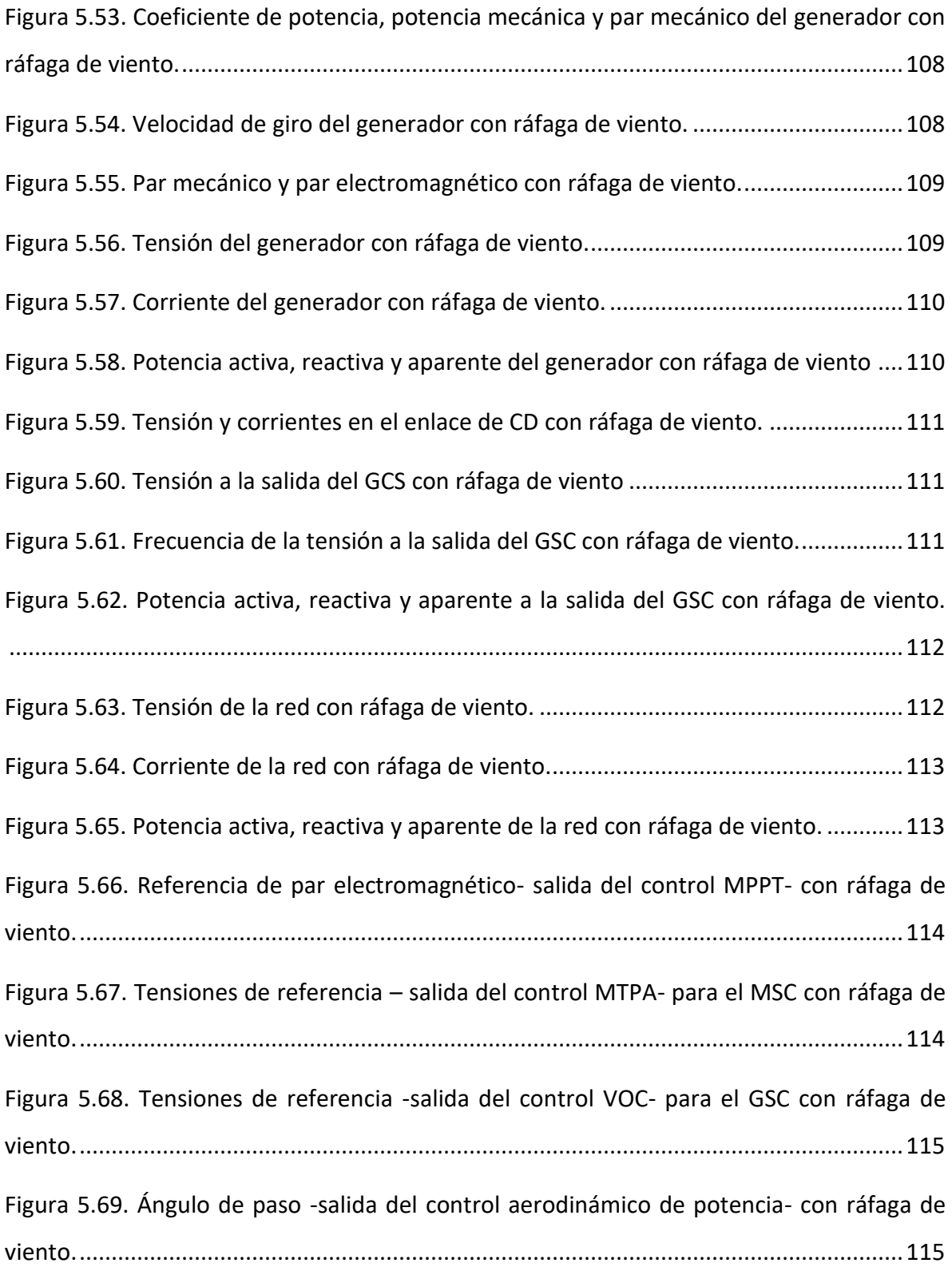

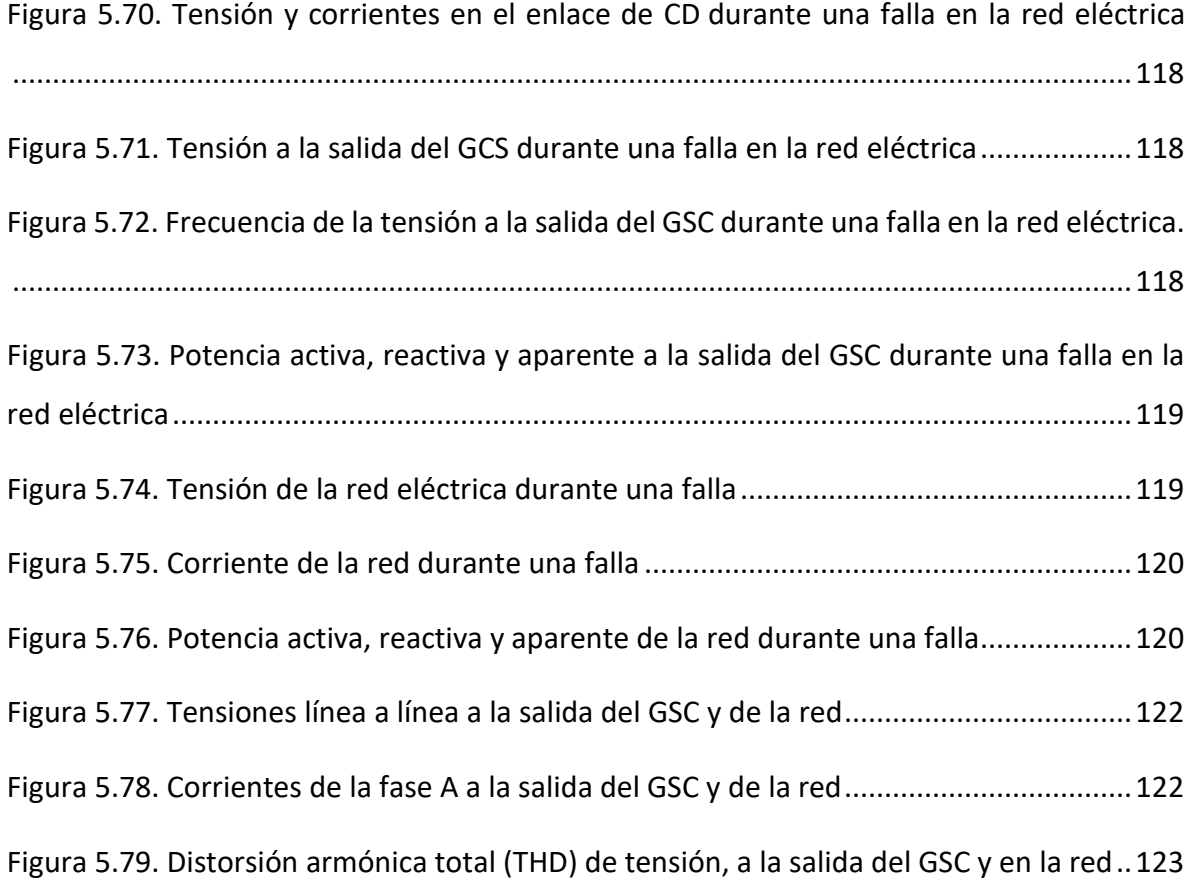

# **Índice de tablas**

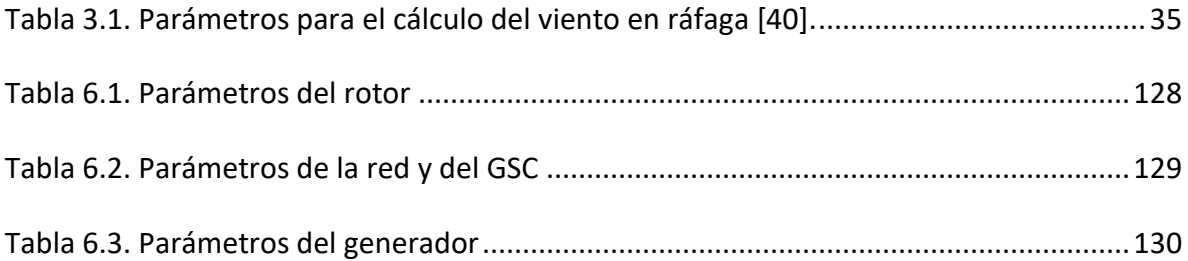

### <span id="page-15-0"></span>**Resumen**

El aumento en los niveles de contaminación a nivel mundial, el cambio climático y el incremento del precio de los combustibles fósiles, ha impulsado el desarrollo de tecnología que permita la obtención de energía eléctrica a partir de fuentes renovables, como la energía eólica. Los sistemas de conversión de energía eólica (WECS), o aerogeneradores, captan la energía cinética del viento y la transforman en energía eléctrica. Son sistemas complejos que involucran múltiples disciplinas, y para poder estudiarlos, es necesaria una comprensión global de los componentes que lo conforman, sus funciones y las interacciones entre ellos. En el presente trabajo de tesis, se revisan los subsistemas que conforman un aerogenerador de eje vertical del tipo 4, con un generador síncrono de imanes permanentes (PMSG) de polos salientes, conectado a la red mediante un convertidor de fuente de tensión de dos niveles (2L-VSC) en configuración back-to-back (BTB), e implementando un control clásico lineal con controladores PI (proporcional-integral). El sistema se programó en la plataforma Matlab® Simulink®, y se sometió a pruebas bajo diferentes condiciones de viento: viento base (constante), rampa y ráfaga, con el objetivo de analizar su funcionamiento. Las variables medidas (tensiones, corrientes, potencias y velocidad de giro) mostraron un comportamiento aceptable con velocidad de viento menor y mayor a la nominal.

También se propone el diseño de un troceador (*brake chopper*) activado mediante un detector de falla y un modulador por ancho de pulso (PWM), como estrategia ante fallas de la red (FRT) para evitar daños en el banco de capacitores del enlace de CD del convertidor, así como el diseño de un filtro LCL para reducir los armónicos generados por la conmutación del convertidor. Los resultados de ambas propuestas fueron satisfactorios.

### **Abstract**

The growing pollution levels worldwide, climate change and high prices of fossil fuels, have driven the development of technology that allows obtaining electrical energy from renewable sources, such as the wind energy. Wind energy conversion systems (WECS), or wind turbines, captures the kinetic energy of wind and transform it into electrical energy. Such a complex system involves multiple disciplines, and in order to study them, a global understanding of the components that comprise it, their functions and the interactions between them, becomes necessary. In this work, the subsystems of a vertical axis wind turbine of type 4 are reviewed, using a permanent magnet synchronous generator (PMSG) of salient poles, grid-connected through a two-level voltage source converter (2L-VSC) in back-to-back configuration (BTB), and a classic linear control with PI (proportional-integral) controllers. The system was programmed on the Matlab® Simulink® platform and tested under different wind conditions: base (constant) wind, ramp and gust, in order to analyze its operation. The measured variables (voltages, currents, powers and rotation speed) showed an acceptable behavior with wind speed lower and higher than the nominal.

The design of a brake chopper, activated through a fault detector and a pulse width modulator (PWM) is also proposed, as a fault ride through strategy (FRT) to prevent capacitor bank damage on the converter DC link; as well as the design of an LCL filter to reduce the harmonics generated by the switching of the converter. The results of both proposals were satisfactory.

# <span id="page-17-0"></span>**Símbolos y abreviaturas**

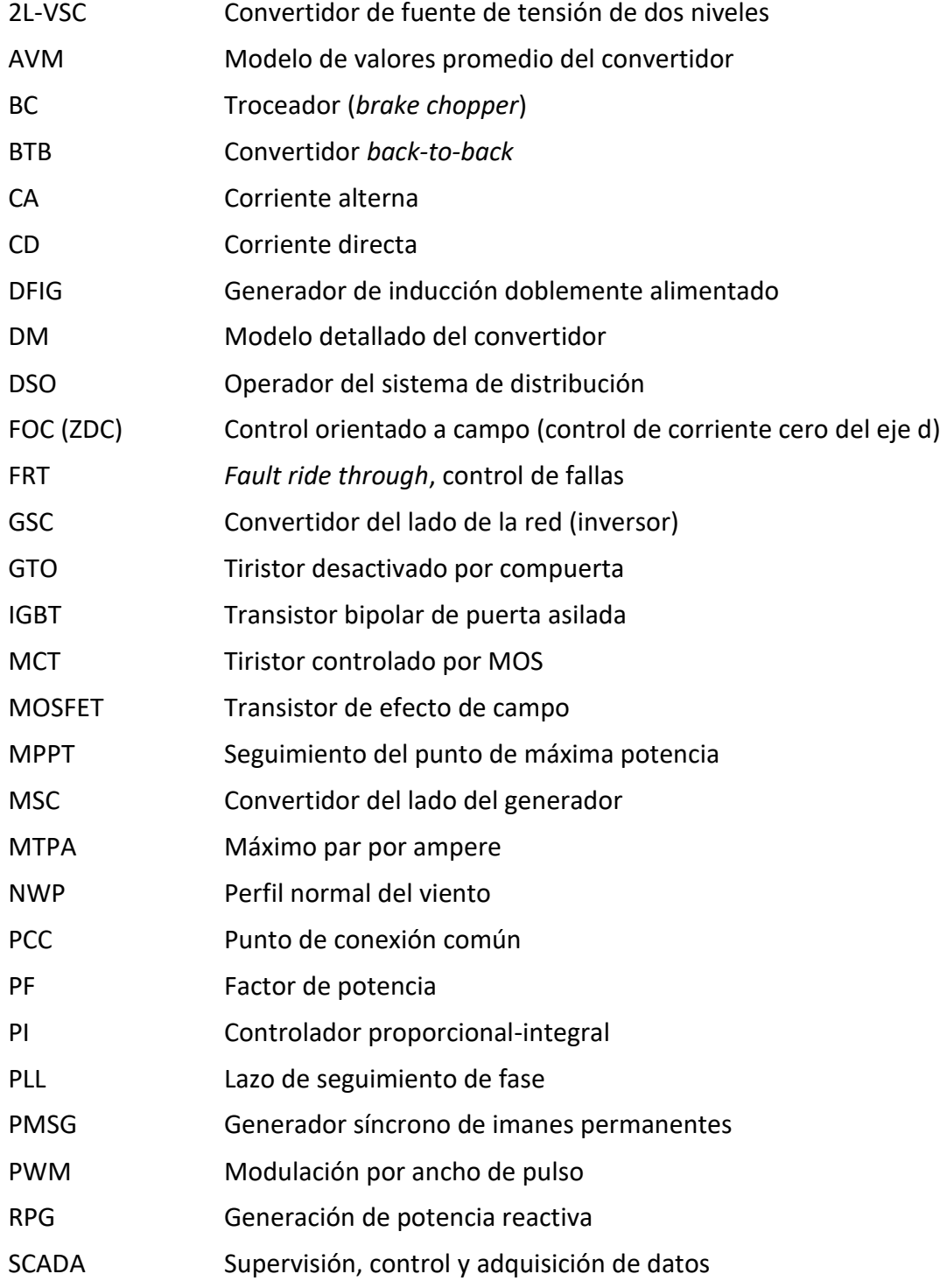

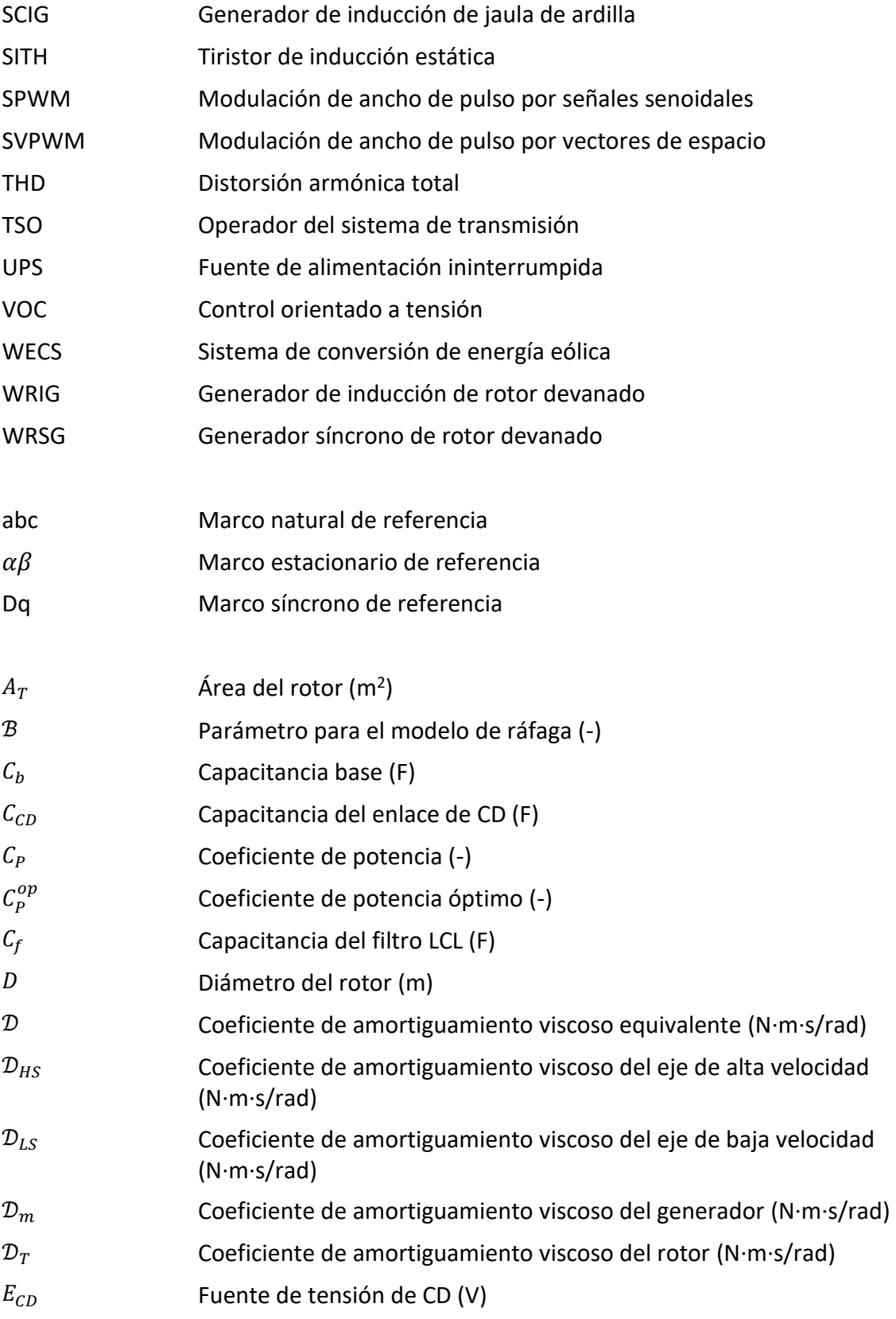

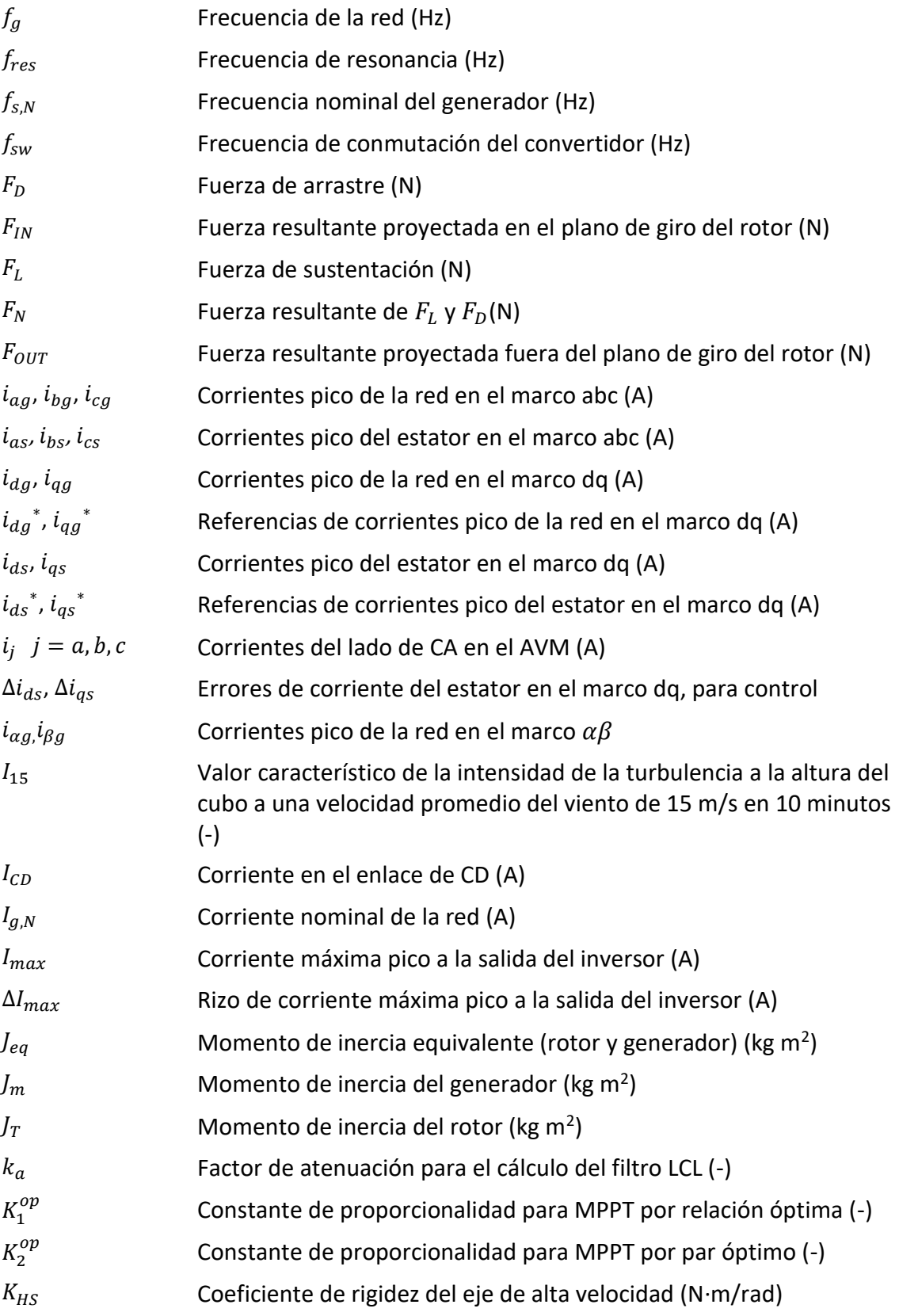

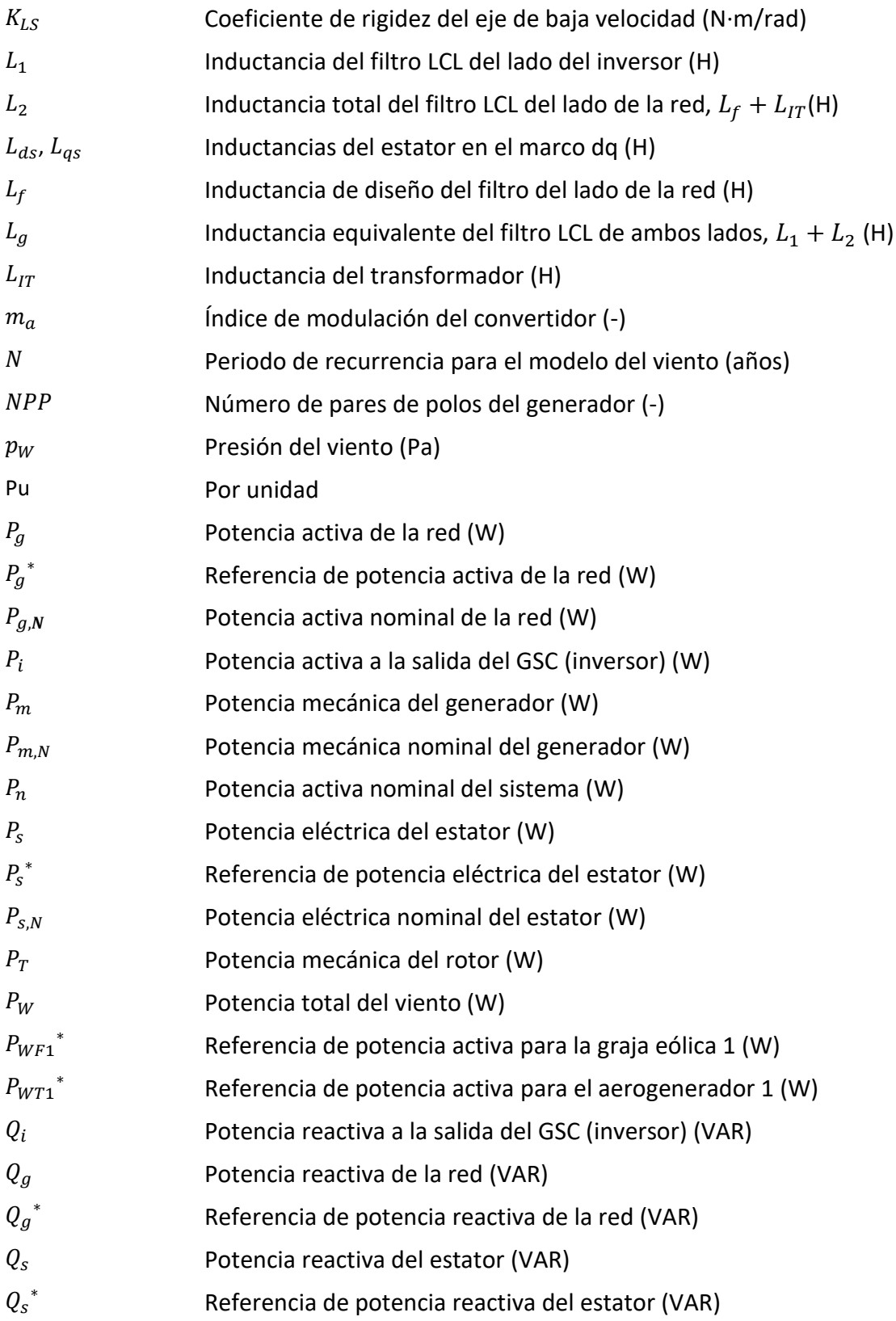

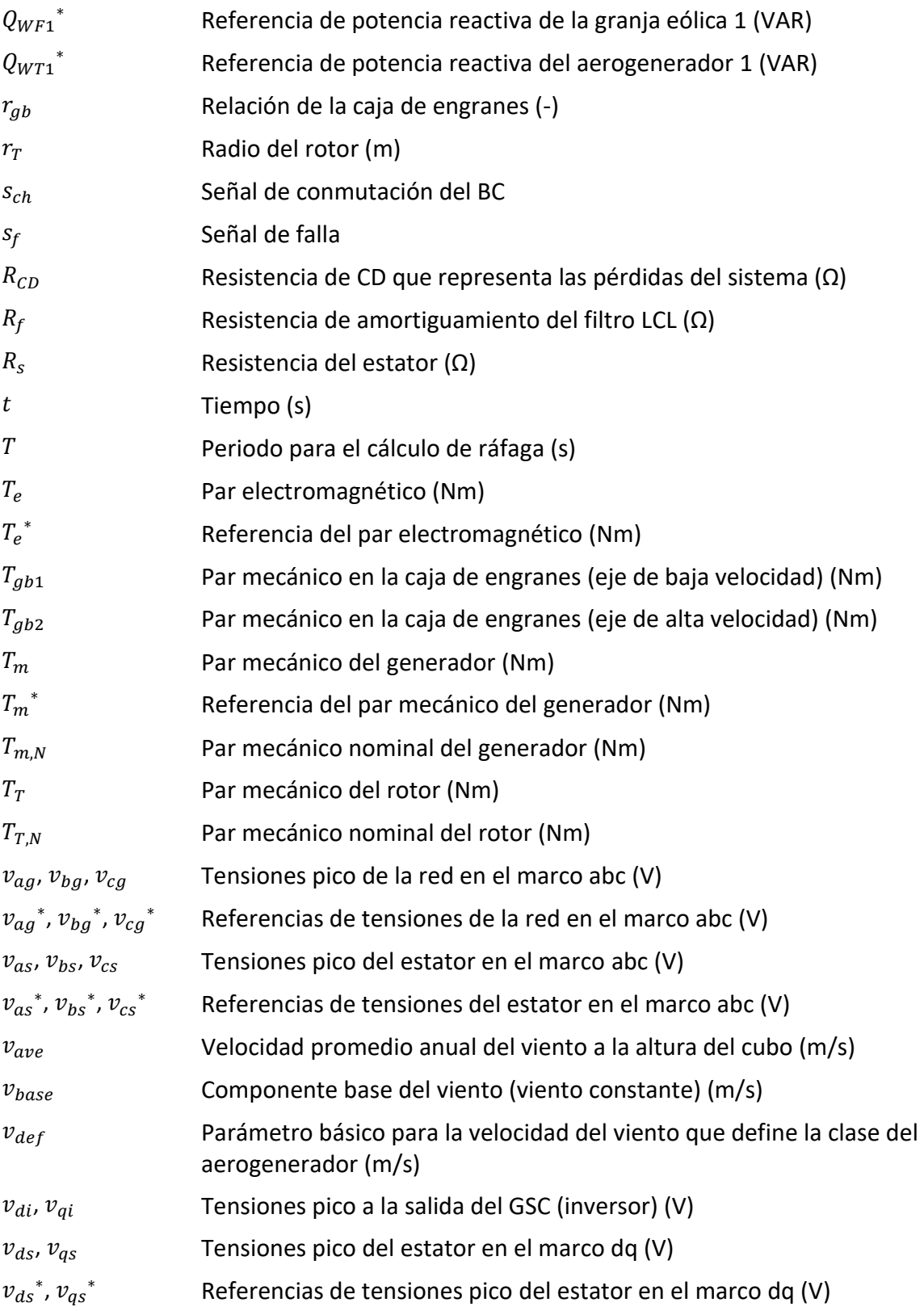

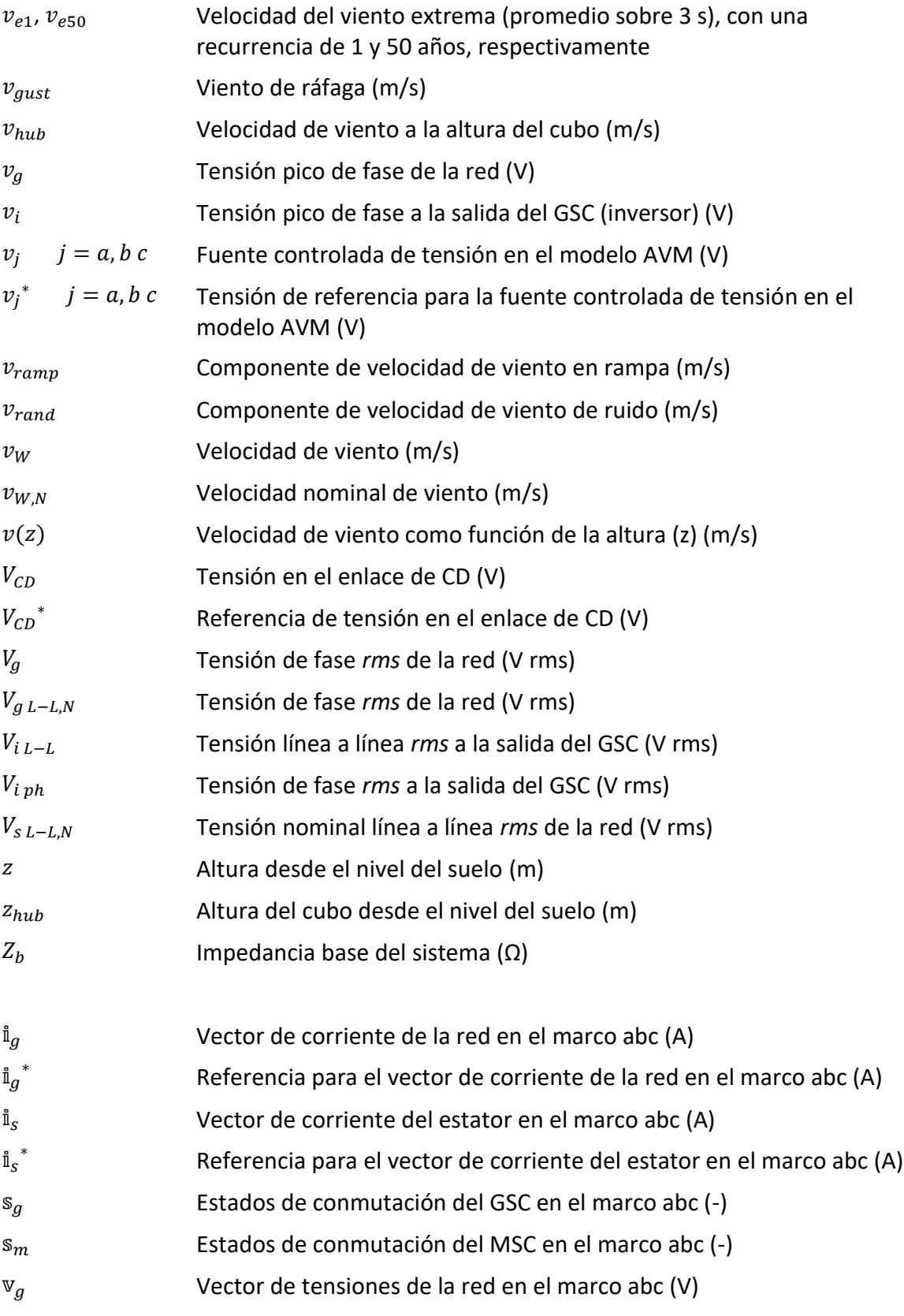

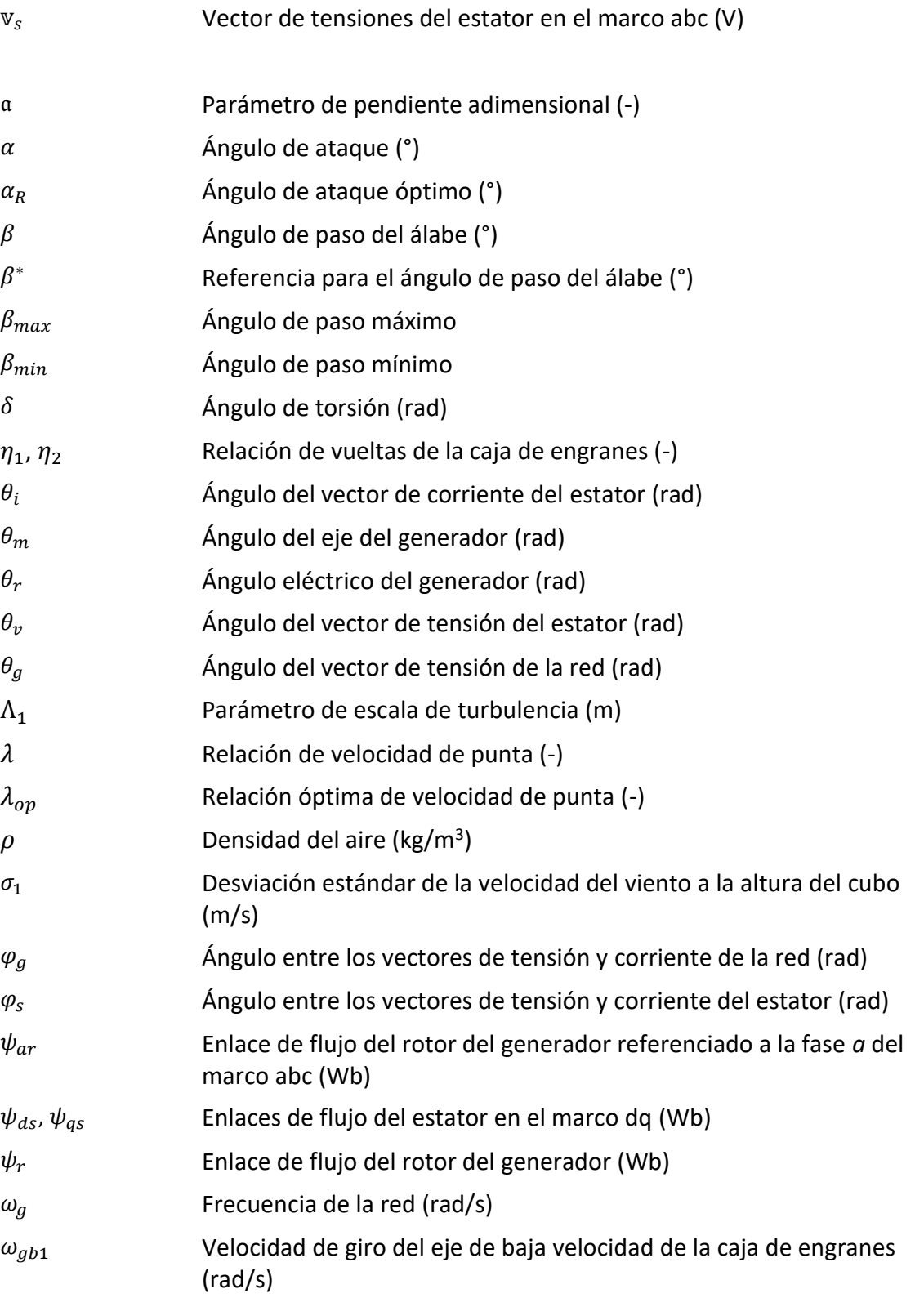

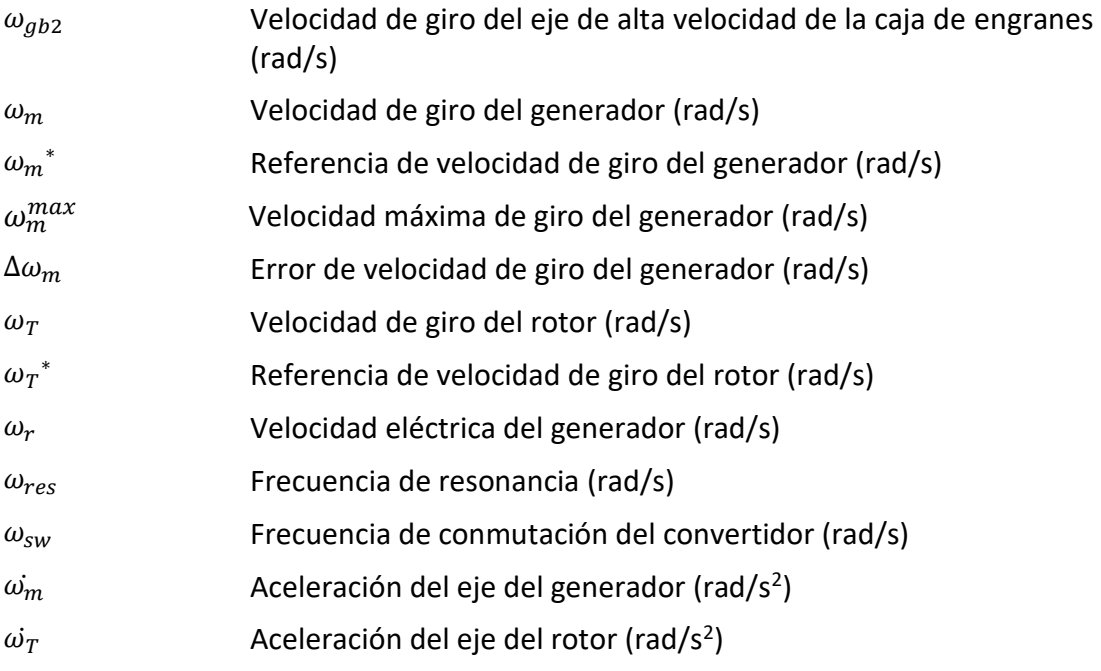

# <span id="page-25-0"></span>**Capítulo 1**

## <span id="page-25-1"></span>**Introducción**

Desde el siglo pasado, el acelerado desarrollo tecnológico ha provocado que la mayor parte de las actividades humanas requieran del uso continuo de energía eléctrica. Y cada año, crece su consumo a nivel mundial: de 2006 al 2016, el incremento del consumo promedio anual fue de 2.7% [1]. La mayor parte de esta energía se genera a partir de combustibles fósiles. En 2017, por ejemplo, se generaron 16,521.7 terawatt-hora a partir del petróleo, gas natural y carbón en conjunto, lo que representa el 64.6% del total de energía eléctrica producida a nivel mundial [1].

Actualmente, es bien conocido que el uso masivo de combustibles fósiles ha aumentado el nivel de dióxido de carbono y otros gases de efecto invernadero en la atmósfera de la Tierra, lo que conlleva un aumento progresivo en la temperatura, o calentamiento global [2]. Este incremento, causado por las emisiones antropogénicas desde el período preindustrial hasta el presente, persistirá durante siglos a milenios y continuará causando más cambios a largo plazo en el sistema climático [2], [3]. Las evidencias de este fenómeno proceden de múltiples indicadores climáticos, y han sido verificadas en diversas ocasiones por científicos en todo el mundo de forma independiente. Estas alteraciones incluyen cambios de temperatura en la superficie, atmosféricas y oceánicas, así como en los glaciares, la cubierta de nieve, el hielo marino, el nivel del mar y el vapor de agua atmosférico. Sin lugar a duda, se ha producido un calentamiento de la Tierra desde el siglo XIX [4].

Esta situación, aunada al incremento del precio de los combustibles fósiles y a su naturaleza finita, ha impulsado el desarrollo de tecnología que permita la obtención de energía eléctrica a partir de fuentes renovables, como la energía solar, eólica, geotérmica, hidroeléctrica, biomasa, etc. [2]. Entre ellas, la energía eólica destaca por ser una de las más

prometedoras, ya que proporcionó más de la mitad del crecimiento de las energías renovables en 2017 a nivel mundial [1].

Los sistemas de conversión de energía eólica (WECS), también llamados aerogeneradores, fueron desarrollados para captar la energía cinética del viento y transformarla en energía eléctrica. Este proceso es una tarea compleja que involucra múltiples disciplinas: aerodinámica, sistemas mecánicos, mecánica estructural, máquinas eléctricas, electrónica de potencia, teoría de control, y varias otras más. Para poder estudiar estos sistemas de generación, es necesaria una comprensión global de los componentes que lo conforman, sus funciones y las interacciones entre ellos.

A pesar de que la energía eólica ha sido utilizada desde hace milenios por la humanidad para efectuar trabajo mecánico (al impulsar barcos o mover molinos), no fue sino hasta finales del siglo XIX, durante la década de 1880, que se comenzó a utilizar este tipo de energía para producir electricidad. Sin embargo, pasaría un siglo antes de que existiera el desarrollo tecnológico necesario para realizar esta tarea de forma eficiente y confiable. En los últimos 35 años, el tamaño de los WECS se ha incrementado desde los 50 kW (1980) hasta el orden de los 10 MW, a la vez que disminuyen los costos de instalación. Desde entonces, la electrónica de potencia ha jugado un papel fundamental, mediante el uso de convertidores de potencia para conectar los aerogeneradores a la red eléctrica. Por otro lado, los aerogeneradores de eje horizontal se han impuesto en el mercado por encima de los de eje vertical, gracias a su mayor eficiencia.

Durante ese tiempo, se han desarrollado diferentes configuraciones de WECS para aplicaciones comerciales, que trabajan con velocidad fija, semi-variable y variable. La configuración tipo 1, por ejemplo, utiliza un generador de inducción de jaula de ardilla (SCIG) que funciona a velocidad fija, y se conecta a la red eléctrica mediante un arrancador suave y un transformador, sin el uso de convertidores, así como un banco de capacitores para compensación de potencia reactiva. La simplicidad y el bajo costo inicial son sus principales ventajas; sin embargo, su baja eficiencia, su mayor sensibilidad a los cambios en la velocidad del viento que ocasionan problemas en la red, y el alto nivel de estrés mecánico

al que está sujeto, han provocado que este tipo de configuración se haya vuelto obsoleto con el tiempo.

La configuración tipo 2 busca resolver esos problemas, con un sistema de velocidad semi-variable que utiliza, en lugar de un SCIG, un generador de inducción de rotor devanado (WRIG), cuyo rotor va conectado a una resistencia externa variable, controlada por un convertidor, la cual, al cambiar las características de par/velocidad del generador, permite la variación de la velocidad de giro del sistema. Esta variación, sin embargo, se limita únicamente a un rango del 10% por encima de la velocidad síncrona del generador; de ahí su nombre. Esto lo hace más eficiente que el tipo 1; asimismo, disminuye el estrés mecánico, y las variaciones de velocidad de viento tienen menos impacto que en el tipo anterior. Sin embargo, también requiere un arrancador suave y un compensador de potencia reactiva; su costo es más alto debido al convertidor, y la resistencia variable causa pérdidas. Este tipo de configuración también ha perdido importancia en el mercado.

Con el objetivo de aumentar el rango de velocidad, así como eliminar el arrancador suave y el compensador de potencia reactiva, surge la configuración tipo 3, que emplea un generador de inducción doblemente alimentado (DFIG), cuyo rotor se conecta a la red mediante un convertidor –usualmente de fuente de tensión de dos niveles en configuración back-to-back (BTB)–, en lugar de la resistencia en el tipo 2, mientras que el estator se conecta directamente a la red eléctrica. La capacidad del convertidor es únicamente del 30% de la potencia nominal de la máquina, ya que sólo debe manejar la potencia de deslizamiento, con lo que disminuye el costo y el tamaño. El convertidor permite el flujo bidireccional de potencia y el ajuste de velocidad en ±30% de la velocidad síncrona del generador, aumentando la eficiencia del sistema y disminuyendo el estrés mecánico; de igual forma, permite la adecuada conexión a la red eléctrica. No obstante, su costo inicial es más alto que en los tipos anteriores, y, debido al mantenimiento que requiere el DFIG, son poco apropiados para instalaciones en el mar. Además, en algunas situaciones de falla en la red eléctrica, su desempeño puede resultar inadecuado, debido a la conexión directa de las terminales del estator con la red. A pesar de lo anterior, esta configuración es ampliamente aceptada en el mercado actual.

La configuración tipo 4 fue desarrollada para permitir la operación del sistema en un rango completo de velocidad variable, utilizando un SCIG o un generador síncrono –de imanes permanentes (PMSG), de rotor devanado (WRSG) o superconductor de alta temperatura (HTS-SG)–, cuyas terminales del estator se conectan a la red mediante un convertidor de escala completa en configuración BTB. De esta forma, alcanza la mayor eficiencia de los 4 tipos, y disminuye aún más el estrés mecánico. El convertidor permite el desacoplamiento completo del generador con la red eléctrica, y mejora su desempeño durante las fallas; por otro lado, ya que puede entregar o consumir potencia reactiva, ayuda a mantener la estabilidad del sistema. Debido a que el convertidor de escala completa es de la misma capacidad que el generador (es decir, se incrementa del 30% al 100% respecto al tipo 3), el costo de éste aumenta, así como el tamaño y las pérdidas de potencia. Además, aumenta la complejidad del control. Sin embargo, las pérdidas y el costo inicial se mitigan gracias a su mayor eficiencia. El PMSG es el más utilizado en este tipo de configuración.

#### <span id="page-28-0"></span>**Objetivos**

Este trabajo tiene como objetivo el modelado de un aerogenerador de eje horizontal del tipo 4, con una capacidad de 30 kW, utilizando un PMSG de polos salientes, conectado a la red eléctrica mediante un convertidor de fuente de tensión de dos niveles, en configuración BTB, empleando para ello el modelo de valores promedio (AVM); y con un sistema de control lineal mediante controladores PI (proporcional-integral). Se busca analizar su comportamiento bajo distintas condiciones de viento –viento base (constante), rampa y ráfaga–, mediante la medición de sus variables principales: potencia mecánica, par mecánico, par electromagnético, tensiones, corrientes y potencias eléctricas –del generador, a la salida del convertidor y de la red–, velocidad de giro, y las salidas de los sistemas de control. Todo ello, con el fin de cumplir con los objetivos de control para las regiones 2 y 3 de la curva de potencia del aerogenerador: a velocidad de viento menor a la nominal (región 2), la prioridad se basa en extraer la mayor cantidad de energía del viento;

a velocidad de viento mayor a la nominal (región 3), se busca limitar la producción de potencia y la velocidad de giro del rotor.

Por otro lado, se implementa una estrategia para el comportamiento del sistema durante fallas en la red eléctrica (FRT); y se presenta el diseño de un filtro LCL, probado con el modelo detallado del convertidor del lado red (GSC). La implementación del modelo, descrito a lo largo del documento, se realiza en la plataforma Matlab® Simulink®.

### <span id="page-29-0"></span>**Justificación**

Cada año aumenta el consumo de energía eléctrica a nivel mundial, y todavía existe una gran dependencia hacia los combustibles fósiles para satisfacer esta demanda. En México, por ejemplo, en 2017, la producción de energía eléctrica aumentó un 2.7% respecto al 2016, y se utilizaron para ello unos 2,405.83 petajoules de combustible derivado del petróleo [5]. Nuestro país es responsable del 1.4% de las emisiones globales de gases de efecto invernadero, y es altamente vulnerable al cambio climático, debido a su localización geográfica. Además, los altos índices de pobreza y la dependencia a las actividades primarias de producción contribuyen a la vulnerabilidad social [6]. Por otro lado, se ha observado también una reducción de las reservas de hidrocarburos a través de los años [7], lo cual afecta la producción energética [8].

Ante este panorama, los esfuerzos para mitigar estos problemas y buscar alternativas sostenibles para satisfacer la demanda de energía del país deben ser impulsados. Nuestro país tiene un alto potencial de recurso eólico; sin embargo, a pesar del gran impulso que ha tenido la energía eólica en los últimos años, la gran mayoría de la tecnología para aprovecharla se desarrolla en otros países. El presente trabajo de tesis pretende contribuir con el impulso a este tipo de tecnología, al estudiar el comportamiento del modelo de un aerogenerador tipo 4, en base a parámetros reales, para su futura implementación. De esta forma, se sientan las bases para un trabajo posterior.

### <span id="page-30-0"></span>**Contenido**

La estructura del presente trabajo de tesis se organiza de la siguiente manera: en el Capítulo 2 se establecen los fundamentos básicos del funcionamiento de los aerogeneradores de eje horizontal y de tipo 4, y del proceso de transformación de energía eólica a energía eléctrica; se revisan los componentes principales y sus funciones; se analizan las características de potencia de un aerogenerador, y se comienzan a introducir algunos conceptos de control, como el control aerodinámico de potencia y el control de seguimiento del punto de máxima potencia (MPPT), necesario para extraer la mayor cantidad posible de energía del viento. También se incluyen los requerimientos del código de red para la conexión de estos sistemas a la red eléctrica.

En el Capítulo 3 se presentan los modelos matemáticos del aerogenerador: el modelo del viento, el rotor, el generador, el convertidor de potencia y la red; se incluye el cálculo de un filtro LCL para la atenuación de armónicos, así como la programación realizada en la plataforma Matlab® Simulink®.

El Capítulo 4 se dedica a la teoría de control del aerogenerador; se revisan los niveles de control, el control del convertidor (MSC y GSC); se retoma el control aerodinámico de potencia visto en el Capítulo 2 y se describe la estrategia FRT empleada en este sistema. También se muestra la programación de los sistemas de control en la misma plataforma.

En el Capítulo 5 se muestran los resultados obtenidos de las simulaciones, utilizando modelos de viento base (constante), rampa y ráfaga de viento, descritos previamente en el Capítulo 3. Se hace también el análisis de dichos datos.

Finalmente, el Capítulo 6 está dedicado a las conclusiones de este trabajo, y se añade una breve descripción del trabajo futuro que se pretende lograr.

## <span id="page-31-0"></span>**Capítulo 2**

## <span id="page-31-1"></span>**Fundamentos de sistemas de conversión de energía eólica**

Para el aprovechamiento del recurso eólico, actualmente se utilizan los sistemas de conversión de energía eólica (WECS), los cuales, esencialmente, se encargan de captar la energía cinética del viento para transformarla en energía eléctrica. Estos sistemas, también llamados aerogeneradores, están conformados por una considerable cantidad de componentes que, actuando en conjunto, llevan a cabo su objetivo principal. Por lo general, los aerogeneradores trabajan en conjunto con otros, en las llamadas granjas eólicas.

Debido a que la fuente de energía de un aerogenerador es la energía cinética del viento, existe una relación importante entre la velocidad del viento y la máxima potencia que puede extraerse de él. Este capítulo presenta los conceptos elementales para la generación de energía eléctrica a partir del recurso eólico: se explica el proceso de obtención y transformación de energía, se revisan los componentes básicos de un aerogenerador, los principios aerodinámicos de funcionamiento, y se establece la relación entre la velocidad del viento y la potencia extraída.

Los aerogeneradores se clasifican en dos grandes tipos, dependiendo de la forma de giro del rotor: los de eje horizontal y los de eje vertical. En los primeros, la mayor parte de los componentes se encuentran ubicados dentro de una góndola a una cierta altura desde el suelo, lo que aumenta el costo de instalación; en los segundos, la posición vertical del rotor permite ubicar sus componentes en la base del aerogenerador, sobre el suelo. Sin embargo, gracias a sus múltiples ventajas sobre el tipo vertical, los aerogeneradores de eje horizontal dominan el mercado, sobre todo para medianas y grandes potencias (por encima de los 30 kW), ya que son más eficientes, y tienen un mejor control de potencia [9], [10].

A su vez, los aerogeneradores de eje horizontal se pueden clasificar en dos tipos: los de velocidad fija y los de velocidad variable. Como indica su nombre, los primeros trabajan a una velocidad de giro casi constante, independientemente de la velocidad del viento. La velocidad de giro se define por la frecuencia de la red eléctrica, el número de polos del generador y la relación de la caja de engranes. Se conectan de forma directa a la red, sin necesidad de un convertidor de potencia, lo que reduce costos. Sin embargo, su máxima eficiencia se limita a una cierta velocidad de viento (véase la sección [2.2.3\)](#page-47-0); bajo otras velocidades, la extracción de potencia disminuye considerablemente. Además, son sensibles a las fluctuaciones del viento, lo que produce disturbios en la red, y deben soportar mayor estrés mecánico [9], [10], [11], [12].

Los aerogeneradores de velocidad variable pueden ajustar su velocidad de giro para extraer la máxima potencia en un rango más amplio de velocidades de viento. Para ello, se conectan a la red eléctrica a través de un convertidor de potencia, lo que aumenta el costo. Sin embargo, su eficiencia es considerablemente mayor que los de velocidad fija, además de que evitan los disturbios en la red eléctrica causados por la fluctuación del viento y disminuyen las cargas mecánicas, lo que compensa ampliamente el costo del convertidor [9], [10], [11], [12]. El principio de funcionamiento de este tipo de aerogeneradores se verá en la sección [2.2.3.](#page-47-0) Este trabajo se centra en las características de los aerogeneradores de eje horizontal y velocidad variable.

En la comprensión del proceso de transformación de energía que se lleva a cabo en un aerogenerador, se hace necesaria una revisión general de los componentes que integran estos sistemas, así como las interacciones entre ellos. Este proceso se analiza brevemente en la [figura 2.1.](#page-33-1) La potencia del viento  $P_w$ , obtenida de la energía cinética del mismo, es captada por los álabes del rotor para transformarse en potencia mecánica  $P_T$ . Dicha potencia se transfiere, a través del sistema de transmisión, hacia el generador eléctrico  $(P_m)$ . El generador se encarga de transformar esta potencia mecánica en potencia eléctrica,  $P_{\mathcal{S}}$ .

Se considera que  $P_s$  no está regulada, ya que, tanto la tensión como la frecuencia a la salida del generador, varían respecto a la velocidad de la turbina, la cual está directamente relacionada con la velocidad del viento y su naturaleza estocástica [10]. Para lograr inyectar potencia eléctrica regulada a la red  $(P<sub>g</sub>)$ , el generador se conecta a ella por medio de un

convertidor electrónico de potencia. En este proceso de transformación de energía, existen pérdidas aerodinámicas, mecánicas y eléctricas, como se muestra en la [figura 2.1.](#page-33-1)

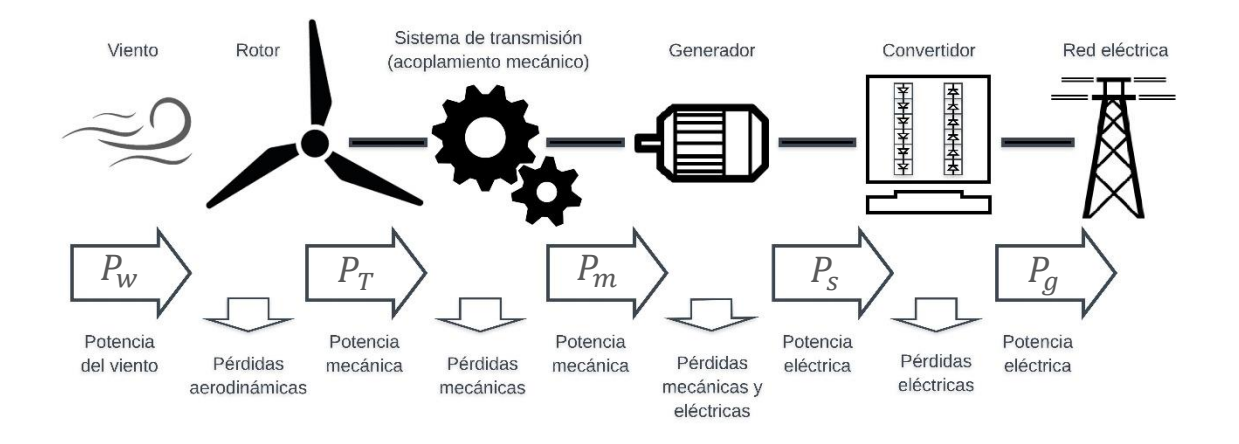

*Figura 2.1 Proceso de conversión de energía eólica a energía eléctrica*

### <span id="page-33-1"></span><span id="page-33-0"></span>**2.1 Componentes básicos de un aerogenerador**

La gran cantidad de elementos individuales que conforman un aerogenerador típico se puede clasificar en tres categorías principales:

- Los componentes mecánicos, que incluyen el rotor –los álabes, el cubo–, el sistema de transmisión –los rodamientos, el eje principal, la caja de engranes–, el freno mecánico, el sistema de paso (*pitch*), el sistema de orientación (*yaw*), la unidad de medición de viento, la góndola, la torre, la cimentación, entre otros.
- Los componentes eléctricos, como el generador, el convertidor de potencia, filtros de armónicos, transformador, cables y demás.
- Los elementos de control.

La [figura 2.2](#page-34-0) muestra un diagrama con los componentes de un aerogenerador. A continuación, se detalla cada una de estas categorías.

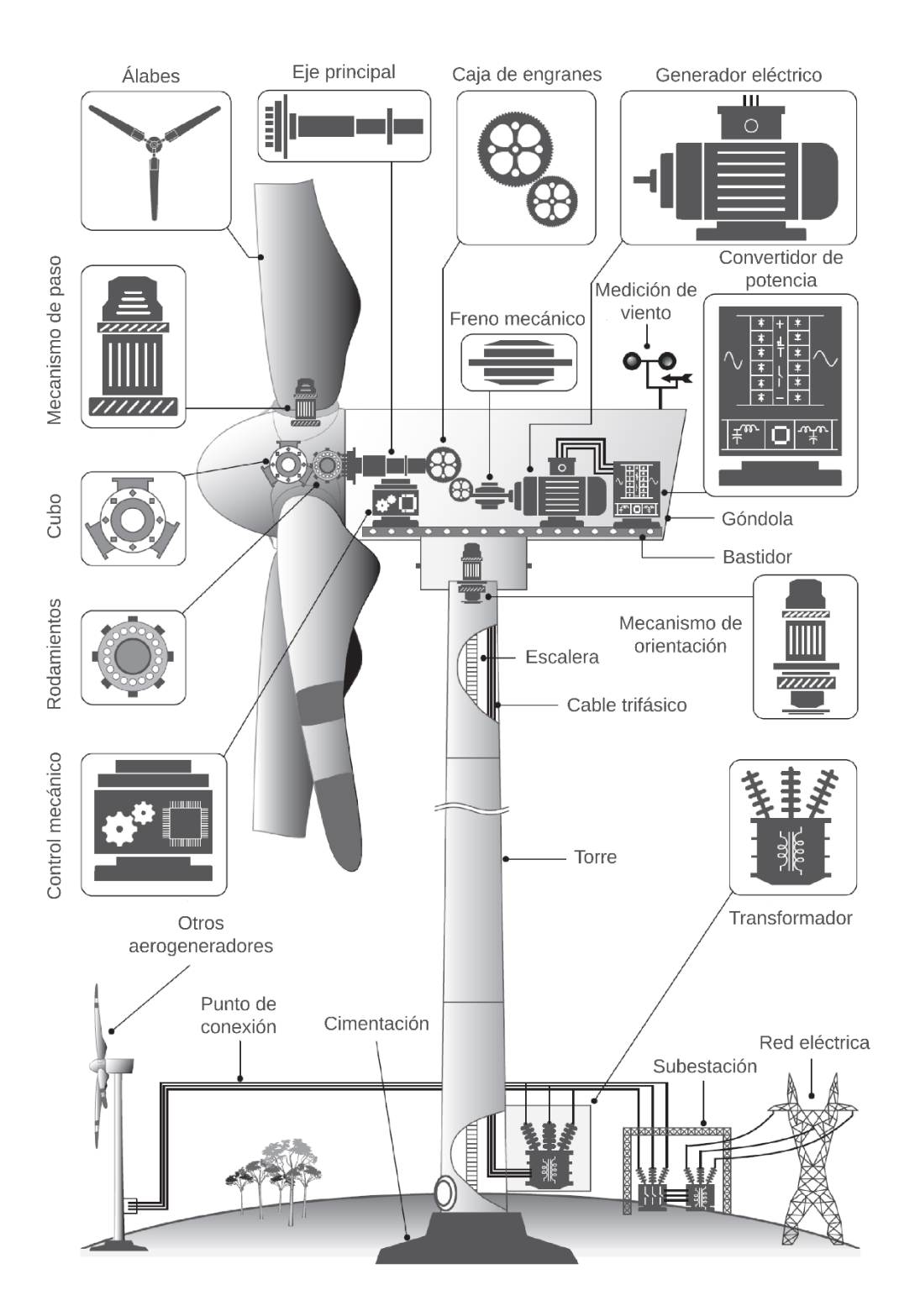

<span id="page-34-0"></span>*Figura 2.2. Componentes principales de un aerogenerador [10].*

### **2.1.1 Componentes mecánicos**

<span id="page-35-0"></span>Los componentes mecánicos desempeñan un papel clave en el proceso de conversión de energía que se lleva a cabo en un aerogenerador. Uno de los componentes de mayor tamaño es el rotor, cuya función primaria es la captación de la energía cinética del viento y su transmisión, en forma de energía mecánica rotacional, hacia el generador eléctrico. Sus partes principales son:

**A) Los álabes**. Son los elementos más representativos de los aerogeneradores; se encargan de transformar la energía cinética del viento en energía mecánica rotacional. El principio aerodinámico de operación de los álabes, similar al de las alas de un avión, se explica con el teorema de Bernoulli [13], [14], [15], [16]. De manera simplificada, este teorema establece que, para un fluido estacionario, incompresible, sin fricción y que fluye a través de una sola línea de corriente, un aumento en su velocidad significa una disminución de la presión en ese punto; lo cual también se manifiesta de forma inversa. Aunque el viento no cumple con las restricciones del teorema de Bernoulli, éste sirve para explicar, de forma general, el comportamiento del viento en los álabes y su funcionamiento.

Un perfil típico de un álabe se muestra en la [figura 2.3.](#page-36-0) Su diseño aerodinámico permite que la velocidad del viento en el borde superior sea mayor que en el borde inferior. Esto provoca una diferencia de presión entre ambos lados del perfil: la presión  $(p_W)$  en el borde inferior es mayor que la presión en el borde inferior, lo que se traduce en una fuerza neta,  $F_N$  [9], [17]. Esta fuerza se descompone en dos: la primera, llamada fuerza de sustentación  $(F_L)$ , es perpendicular al flujo de viento; y la segunda, llamada fuerza de arrastre  $(F_D)$ , es paralela a él [17], [18]. Ambas fuerzas dependen del diseño del perfil y de la velocidad del viento.

Las fuerzas  $F_L \, y \, F_D$ , a su vez, se proyectan sobre el plano de rotación del rotor ( $F_{IN}$ ) y, de forma perpendicular, fuera de dicho plano ( $F_{OUT}$ ) [19], como se muestra en la [figura 2.4.](#page-37-0) La fuerza  $F_{IN}$ , aplicada a cierta distancia del eje de rotación del rotor, es la responsable de generar el par mecánico, que se transmite al generador eléctrico. La fuerza  $F_{OUT}$  genera movimientos en la góndola y la torre en dirección al eje de rotación [19].
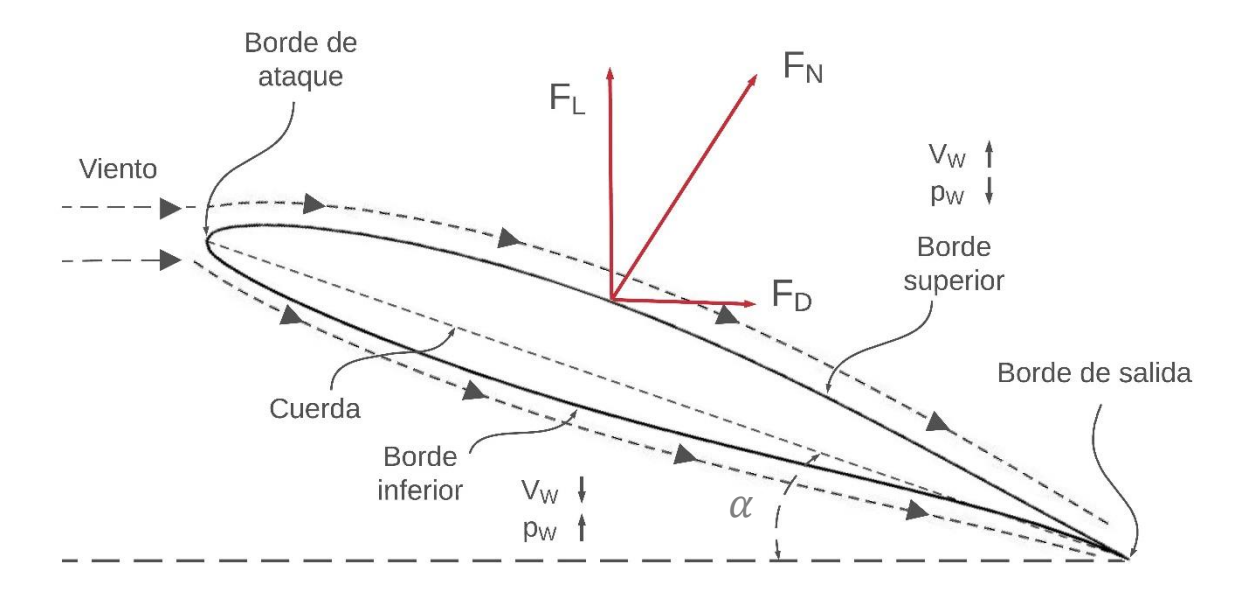

*Figura 2.3. Aerodinámica del álabe*

<span id="page-36-0"></span>El par mecánico depende entonces del diseño de perfil del álabe y de la velocidad del viento. Es importante también el ángulo de ataque  $(\alpha)$ , que es el ángulo entre la dirección del viento y la cuerda del perfil [17]. La cuerda es la línea recta que une el borde de ataque y el borde de salida ([figuras](#page-36-0) 2.3 [y 2.4\)](#page-37-0). Este ángulo es esencial para el control de  $F_L$ , y por lo tanto, de  $F_{IN}$ : a medida que el ángulo se acerca a cero, aumenta la pérdida de sustentación, causada por la turbulencia que se crea en el borde superior del álabe; cuando  $\alpha$  es igual a cero, no existe  $F_L$  [9], [13]. Como  $F_L$  y  $F_{IN}$  están directamente relacionadas con el par del rotor,  $\alpha$  incide en el control del par.

El ángulo  $\beta$ , llamado ángulo de paso, se mide desde el plano de rotación de los álabes a la cuerda del perfil. Como se puede ver en la [figura 2.4,](#page-37-0) está directamente ligado a  $\alpha$ . Entonces, el control del ángulo  $\beta$  conlleva al control del ángulo  $\alpha$ .

El diseño de los álabes tiene varios objetivos que se deben satisfacer para lograr un mejor aprovechamiento del recurso eólico, algunos de los cuales pueden entrar en conflicto entre sí. Entre ellos se encuentran: incrementar el rendimiento del aerogenerador, de acuerdo al emplazamiento y la distribución del viento en el lugar; en algunos casos, limitar la potencia máxima obtenida, para evitar daños; reducir el costo y el peso del álabe; evitar resonancias; resistir cargas extremas y fatiga; evitar la deflexión, que pudiera ocasionar colisiones con la torre, entre otros [20].

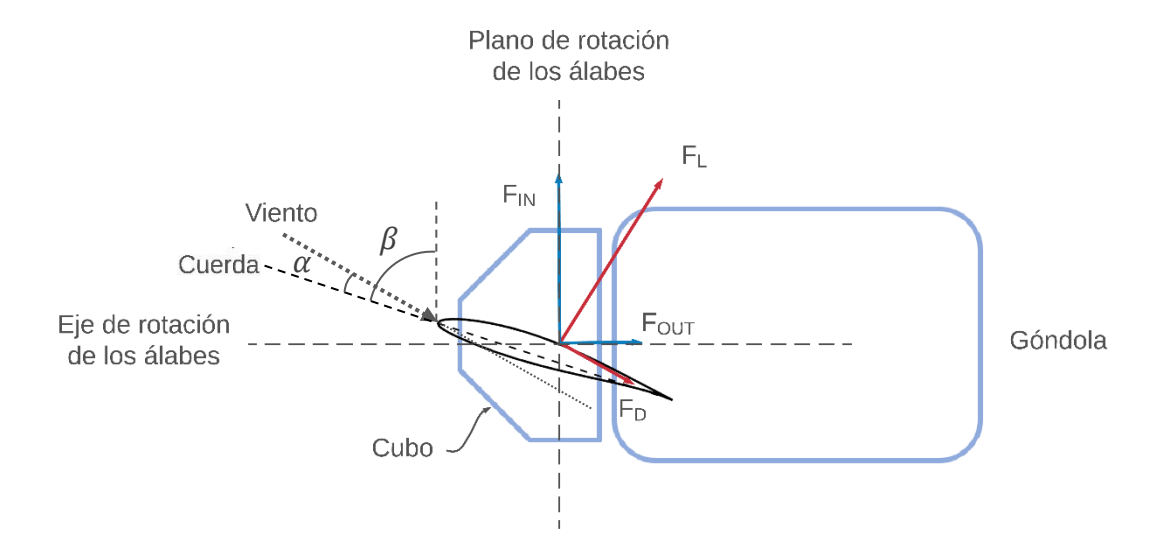

*Figura 2.4. Principio de funcionamiento de un aerogenerador de eje horizontal*

<span id="page-37-0"></span>Para ello, las tareas de diseño se enfocan en dos disciplinas principales: el diseño aerodinámico, que se encarga de la geometría del perfil, o la superficie externa del álabe, cuya relevancia se estudió anteriormente; y el diseño estructural, que se refiere a la selección de materiales y la determinación de la sección transversal del álabe [20].

No solamente el diseño del perfil se relaciona directamente con la cantidad de energía que puede extraerse del viento; la longitud del álabe es importante, ya que determina el área de captación de energía, como se verá en la sección [2.3.1.](#page-44-0)

**B) El cubo.** Es el elemento en el cual se montan los álabes del generador. Los aerogeneradores más antiguos llevaban los álabes sujetos directamente al cubo; los más modernos incorporan un sistema de giro del álabe sobre su eje longitudinal, o mecanismo de paso (*pitch*)*,* para controlar de forma aerodinámica el par mecánico del rotor, al cambiar el ángulo de paso, y a su vez, el ángulo de ataque. El cubo provee soporte mecánico a los álabes y aloja al mecanismo de paso.

El sistema de transmisión del aerogenerador se conforma de los siguientes elementos:

**C) El eje principal y los rodamientos.** El eje principal es el componente que transfiere la energía mecánica de giro del rotor al generador. Normalmente, gira a poca velocidad, y con un par alto, debido a la gran inercia del rotor. Los rodamientos sirven para proporcionar soporte al eje principal, a la vez que facilita su giro, limitando la fricción.

. **D) La caja de engranes**. Sirve de acoplamiento mecánico entre el eje principal, de baja velocidad y alto par mecánico, y el eje del generador eléctrico, que requiere una mayor velocidad y bajo par. La relación de la caja de engranes depende de la velocidad de giro de diseño del rotor del aerogenerador, de la velocidad del generador eléctrico, y del par nominal. Debido a la naturaleza estocástica del viento, este elemento puede sufrir muchas variaciones de carga, por lo que se produce desgaste continuo, disminuyendo su vida útil y elevando el costo de mantenimiento. Existen opciones que excluyen este componente, para lo cual es necesario el uso de generadores con un alto número de polos, que permitan el funcionamiento a bajas velocidades (ver sección [2.1.2\)](#page-41-0).

**E) El freno mecánico.** En caso de emergencia, como situaciones de falla, ya sea mecánica o eléctrica, o velocidades de viento por encima de la velocidad permitida, el freno mecánico se utiliza para detener el funcionamiento del aerogenerador, al reducir su velocidad de giro a cero. Por lo regular, el disco de frenado se ubica en el eje de alta velocidad y bajo par; es decir, entre la caja de engranes y el generador. El freno mecánico debe actuar en coordinación con los mecanismos de paso (*pitch*) y de orientación (*yaw*), para lograr reducir la velocidad del rotor.

Otros componentes mecánicos importantes son:

**F) El mecanismo de paso (***pitch***).** Cuando la velocidad del viento excede el valor nominal, el aerogenerador es capaz de incrementar la cantidad de potencia absorbida del viento. Esto puede llevar a una sobrecarga en los componentes mecánicos y eléctricos del aerogenerador, produciendo daños y otras situaciones de riesgo. Es importante que se cuente con un sistema de regulación, para mantener la producción de potencia al valor nominal.

El mecanismo de paso regula el ángulo de ataque de los álabes, al hacerlos girar sobre su eje longitudinal. Esta regulación permite la variación de las características aerodinámicas del álabe, de tal forma que se regula la fuerza de sustentación y el par mecánico. Si la velocidad del viento se encuentra por debajo del valor nominal, el mecanismo de paso mantiene el ángulo de ataque en un valor óptimo para maximizar la absorción de potencia del viento. Si la velocidad de viento es demasiado alta y excede cierto límite de diseño del aerogenerador, el mecanismo de paso se encarga de colocar a los álabes en un ángulo de ataque de tal forma que queden fuera del flujo del viento (también conocida como posición bandera); así, el rotor del aerogenerador se detiene por completo. Esta posición también se utiliza en paradas de emergencia por otras fallas o en paradas de mantenimiento.

El ángulo de ataque  $\alpha$  se modifica al variar el ángulo de paso  $\beta$  (ver [figura 2.4\)](#page-37-0). Desde el punto de vista del control, es más sencillo medir y regular el ángulo de paso, ya que se utiliza una referencia fija (el plano de rotación de los álabes) en lugar de regular directamente el ángulo de ataque, que utiliza como referencia la dirección del viento. De esta forma, el comando enviado por el control para la regulación de  $\alpha$  es el ángulo  $\beta$ .

Los actuadores para el mecanismo de paso pueden ser hidráulicos o eléctricos, siendo estos últimos los más comunes, por su bajo mantenimiento y mayor velocidad de respuesta [9]. Se alojan en el cubo, y frecuentemente se instalan junto con un sistema de respaldo de energía, que actúa en caso de emergencia, para detener el rotor mediante el ajuste del ángulo de ataque. En muchos aerogeneradores, los actuadores de los tres álabes actúan de forma simultánea, de tal forma que el ángulo de ataque en todos ellos es el mismo. En algunos sistemas de control modernos, se ha implementado un control de movimiento individual para cada álabe, con el objetivo de reducir las cargas mecánicas causadas por la fuerza  $F_{OUT}$ , que originan movimientos en la torre y la góndola [19], [21], [22].

**G) El mecanismo de orientación (yaw)**. Su función es el giro de la góndola y el rotor del aerogenerador sobre su eje vertical, para orientar al rotor de cara al viento, con el objetivo de maximizar la producción de energía. Si el aerogenerador necesita detenerse en caso de emergencia o mantenimiento, el mecanismo de orientación sirve de apoyo al girar el rotor y dejarlo fuera del flujo del viento. Por lo general, consiste en uno o varios motores

eléctricos, caja de engranes, rodamientos y freno; mediante la caja de engranes, se reduce la velocidad y se eleva el par para permitir el giro de la góndola y el rotor.

**H) La góndola.** Sirve de alojamiento para varios de los elementos mecánicos y eléctricos del aerogenerador, como el eje principal, la caja de engranes, los rodamientos, el generador y el convertidor, que pueden fijarse en el bastidor. Su función es protegerlos de las condiciones climáticas, el polvo y el viento. Su tamaño depende de las proporciones de los elementos que contiene.

**I) La torre y la cimentación.** La torre permite la instalación de la góndola y el rotor a una altura conveniente; en primer lugar, para permitir el libre giro del rotor; en segundo lugar, para obtener un mejor aprovechamiento del recurso eólico, ya que, a mayor altura, las velocidades del viento suelen ser mayores, y se evita la turbulencia creada por plantas, edificios e irregularidades del terreno en áreas cercanas al emplazamiento del aerogenerador. También sirve como alojamiento para los cables de potencia y la escalera. La cimentación soporta directamente a la torre, la góndola y el rotor.

Aunque la torre y la cimentación se consideran elementos fijos, algunas condiciones de funcionamiento pueden provocar movimiento considerable de la torre y la góndola, debido a la fuerza fuera del plano de rotación de los álabes ( $F_{OUT}$ ), y esfuerzos adicionales en la cimentación. Por lo tanto, se toma en cuenta la dinámica estructural de ambos elementos para evitar esfuerzos extremos y vibraciones que afecten su vida útil [19], [22], [23].

**J) La medición del viento.** Las mediciones de velocidad y dirección del viento son importantes para el control de la operación del aerogenerador: el sistema de paso, el sistema de orientación y el sistema de control para la extracción de máxima potencia requieren de la medición constante de esas variables. El anemómetro, que mide la velocidad del viento, y la veleta, que mide la dirección, por lo general se colocan en la parte superior de la góndola. Con frecuencia se utiliza más de un sistema de medición de viento, para obtener mediciones más precisas y confiables.

#### **2.1.2 Componentes eléctricos**

<span id="page-41-0"></span>Los componentes eléctricos se encargan de transformar la energía mecánica rotacional transferida desde el rotor en energía eléctrica; a su vez, la regulan, la filtran y la transmiten hacia la red eléctrica, tomando en cuenta las restricciones del código de red, que se verán en la sección [2.4.](#page-54-0) Los componentes principales son:

**A) El generador.** Para llevar a cabo la conversión de energía mecánica en eléctrica, a lo largo de los años se han utilizado diferentes tipos de generadores, entre los que destacan los generadores de inducción de jaula de ardilla (SCIG), los generadores de inducción de rotor devanado (WRIG), los generadores de inducción doblemente alimentados (DFIG), los generadores síncronos de rotor devanado (WRSG) y los generadores síncronos de imanes permanentes (PMSG) [9].

Gracias a su construcción simple y robusta, y a su bajo costo y mantenimiento, los SCIG fueron muy populares en los aerogeneradores de primera generación, que estaban directamente conectados a la red eléctrica y eran de velocidad fija, aunque también se utilizan actualmente en aerogeneradores de velocidad variable. Los generadores de inducción (WRIG y DFIG) permiten trabajar con velocidades variables, aunque es el DFIG quien domina el mercado actual. El DFIG opera alrededor del 30% por encima y por debajo de la velocidad síncrona; también permite el control de potencia activa en el convertidor del lado del generador, y de potencia reactiva del lado de la red [10]. Los generadores síncronos (WRSG y PMSG) facilitan la existencia de aerogeneradores sin caja de engranes, ya que es factible su construcción para que puedan funcionar a bajas velocidades; aunque también se encuentran algunos casos que sí incluyen este componente. Ambos son usados en aerogeneradores de velocidad variable. En este trabajo, se implementa el modelo de un generador PMSG, cuyo modelo se revisará en la sección [3.2.](#page-64-0)

**B) El convertidor electrónico de potencia.** Para los tipos de aerogeneradores de velocidad variable, se requiere la utilización de un convertidor de potencia que permita la conexión entre el generador, cuya tensión y frecuencia cambian conforme varía la velocidad de giro, y la red eléctrica, que requiere una tensión y frecuencia constantes. El convertidor

de potencia transforma la tensión de corriente alterna (CA) a la salida del generador en tensión de corriente directa (CD) mediante un rectificador (convertidor CA/CD); después, la transforma de nuevo en tensión de CA mediante un inversor (convertidor CD/CA), con magnitud y frecuencia fijas. De esta forma, el generador se puede desacoplar por completo de la red, permitiendo que el primero pueda funcionar en un rango amplio de velocidades sin afectar a la red eléctrica. Cuando la configuración del rectificador y del inversor es la misma, se trata de un convertidor BTB, muy utilizado hoy en día. Los convertidores de potencia se utilizan también para el control de velocidad/par del generador, así como la potencia activa y reactiva que se inyecta a la red [9], [11].

**C) Los filtros de armónicos.** Debido a la conmutación de los transistores propios del convertidor, se generan armónicos que deben ser eliminados mediante filtros a la salida del generador y a la salida del convertidor. La reducción de la distorsión armónica en la tensión y la corriente del lado del generador disminuye las pérdidas en el núcleo magnético y en el devanado del generador; en el lado de conexión a la red, la importancia de los filtros radica en el cumplimiento del código de red [10], [24], [25], [26].

**D) El transformador.** Para la conexión del aerogenerador con la red eléctrica, se utiliza un transformador elevador de tensión, ya que, por lo general, el nivel de tensión a la salida del convertidor es menor al del punto de conexión común (PCC). De otro modo, el sistema tendría que diseñarse para el mismo nivel de tensión que exista en el punto de conexión con la red, lo cual, si bien evita el costo del transformador, eleva el costo del generador y del convertidor. Se utilizan dos tipos para estas aplicaciones: el transformador seco y el transformador sumergido en líquido dieléctrico (aceite).

**E) Cables de potencia.** Conectan al convertidor, ubicado en la góndola, con el transformador, colocado en la base del aerogenerador, y pasan por dentro de la torre. Deben considerarse las pérdidas de potencia en ellos, que son mayores cuanto mayor sea la potencia nominal del aerogenerador; el costo y el tamaño de los cables también aumenta.

#### **2.1.3 Componentes de control**

Los elementos de control del aerogenerador tienen como principales objetivos los siguientes:

- La extracción de la máxima potencia del viento.
- El control de los niveles de potencia, tensión y corriente, velocidad de giro y par, para una operación segura.
- El control del comportamiento dinámico y en estado estacionario.
- Disminuir las cargas y el estrés mecánico en los componentes.
- Cumplir el código de red.

Para ello, los sistemas de control mecánico y eléctrico actúan en conjunto con un controlador maestro. El sistema de control se verá más a detalle en el [capítulo 4.](#page-82-0)

#### <span id="page-43-0"></span>**2.2 Aerodinámica del aerogenerador**

Como se vio en la sección [2.1.1,](#page-35-0) el diseño de la superficie del álabe es de suma importancia para establecer la cantidad de potencia que puede extraerse del viento, ya que influye directamente en el par mecánico del rotor. Sin embargo, existen también otros factores involucrados, que se explicarán en esta sección. Para ello, se utilizará la notación que se muestra en la [figura 2.5.](#page-44-1)  $P_W$  es la potencia mecánica del viento;  $P_T$ ,  $T_T$  y  $\omega_T$  son la potencia mecánica, el par mecánico y la velocidad angular del rotor (eje de alta velocidad), respectivamente;  $P_m$ ,  $T_m$ , y  $\omega_m$  son la potencia mecánica, el par mecánico y la velocidad angular del generador (eje de baja velocidad), respectivamente; y  $T_e$  es el par electromagnético del generador. En estado estacionario,  $T_m$  y  $T_e$  son iguales.  $P_S$  e  $\mathbb{I}_S$  son la potencia eléctrica y la corriente de salida del generador; y  $P_g$  e  $\mathbb{I}_g$  son la potencia eléctrica y la corriente de salida del convertidor;  $r_{ab}$  es la relación de la caja de engranes.

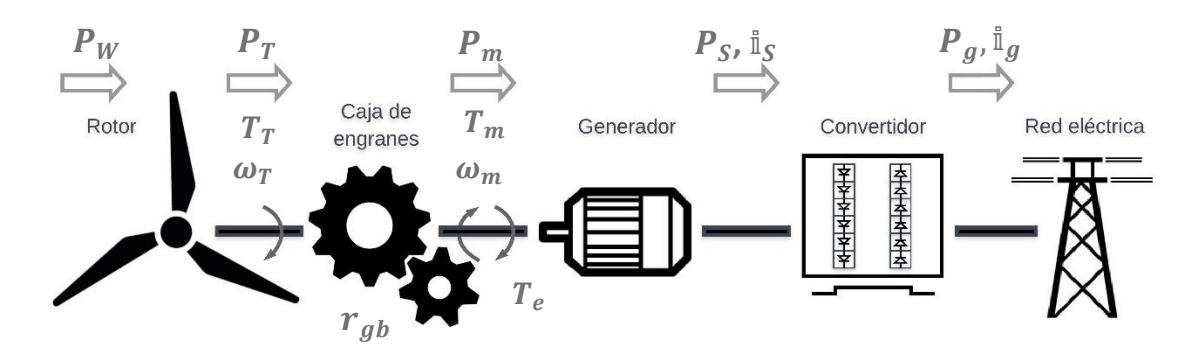

*Figura 2.5. Notación de las variables del aerogenerador* 

<span id="page-44-1"></span>La potencia mecánica disponible del viento,  $P_W$  (W), es una función del cubo de la velocidad de viento, determinada por:

$$
P_{\rm w} = \frac{1}{2} \rho A_T v_W^3 \qquad A_T = \pi r_T^2 \qquad (2-1)
$$

siendo  $\rho$  (kg/m<sup>3</sup>) la densidad del aire, considerada constante;  $A_T$  (m<sup>2</sup>) el área del rotor, determinada por el radio  $r_T$  (m) –es decir, la longitud de los álabes–; y  $v_W$ la velocidad del viento (m/s). Sin embargo, de acuerdo con la teoría de Betz [13], [17], [20], existe un límite para la cantidad de potencia que puede ser extraída del viento. Es decir que, de la potencia disponible,  $P_W$ , se puede extraer únicamente una fracción, llamada coeficiente de potencia  $C_P$ . De esta manera, la potencia mecánica extraída por los álabes del rotor se define por:

$$
P_T = P_W C_P = \frac{1}{2} \rho A_T v_W^3 C_P \tag{2-2}
$$

<span id="page-44-2"></span>El límite de Betz establece que el máximo coeficiente de potencia de un aerogenerador, de forma teórica, es de 16/27; en la práctica, el máximo valor de  $C_P$  de los aerogeneradores actuales es menor, con un rango entre 0.32 y 0.52 [9]. En las secciones [2.2.3](#page-47-0) y [2.2.4](#page-49-0) se profundizará más acerca de este valor.

#### **2.2.1 Características de potencia: modos de operación**

<span id="page-44-0"></span>Dependiendo de la velocidad de viento en un momento dado, un aerogenerador trabaja en distintos modos de operación. La curva de potencia sirve para definir estos modos,

determinados por regiones, como se puede observar en la [figura 2.6.](#page-45-0) Los límites entre las regiones de la curva de potencia se establecen por tres velocidades de viento: la velocidad de arranque, en la cual se comienza a producir potencia; la velocidad nominal, en la que se produce la potencia nominal; y la velocidad de paro, que es la máxima velocidad de operación permitida para el aerogenerador.

En la región 1, cuando la velocidad de viento  $v_w$  es menor a la velocidad de arranque, la potencia producida ( $P_T$ ) es demasiado baja y no logra compensar las pérdidas del sistema, por lo que se mantiene en modo de paro. La región 2, que se presenta cuando la velocidad del viento se encuentra entre la velocidad de arranque y la velocidad nominal, se caracteriza por la relación cúbica entre la potencia mecánica producida y la velocidad de viento, establecida por la ecuación [\(2-2\)](#page-44-2). El objetivo principal del sistema en esta región es obtener la máxima potencia del viento disponible (modo de obtención de máxima potencia), mediante el control de la velocidad de giro del rotor, a través del convertidor, como se verá en la sección [2.3.](#page-49-1) Para ello, el valor del ángulo de ataque se mantiene en un valor óptimo  $(\alpha_R)$ , de manera que permita la obtención de la máxima potencia.

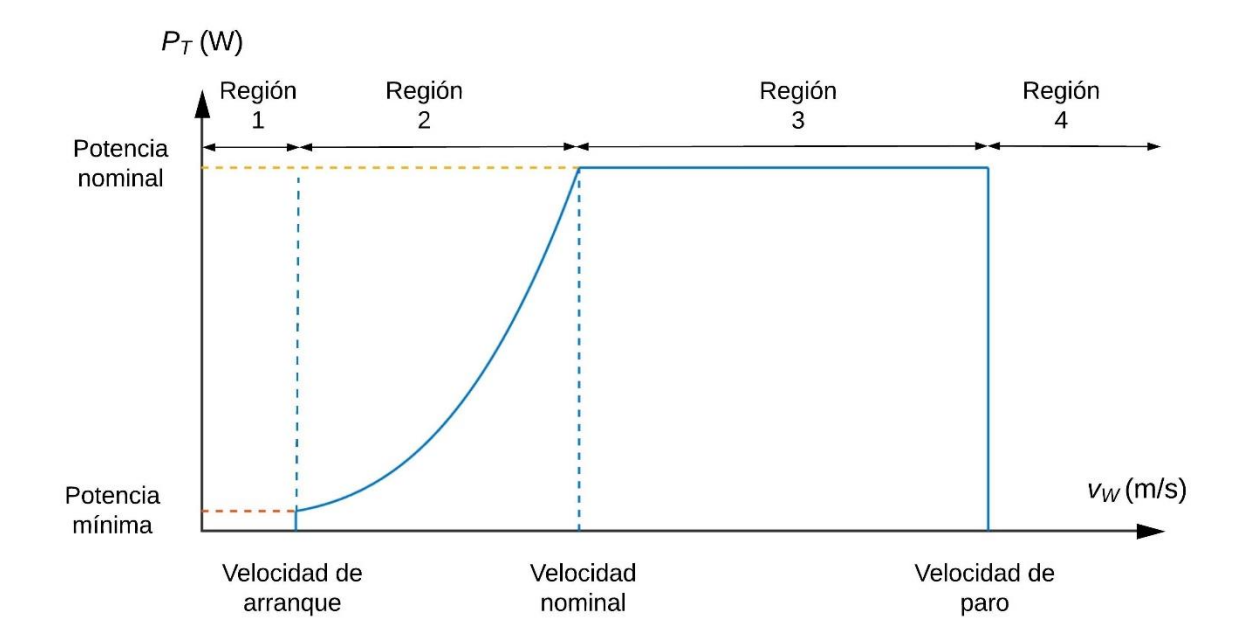

<span id="page-45-0"></span>*Figura 2.6. Curva de potencia de un aerogenerador*

La región 3 queda delimitada por la velocidad nominal y la velocidad de paro. En esta región, el objetivo del control aerodinámico de potencia del aerogenerador es regular la potencia  $P_T$  extraída del viento, para mantenerla en su valor nominal, ya que, de otra manera, seguiría aumentando de forma exponencial, causando sobrecargas. Este control se logra mediante la regulación del ángulo de ataque de los álabes ( $\alpha$ ), a través del ángulo de paso ( $\beta$ ) (modo de control aerodinámico), como se vio en [2.1.1.](#page-35-0) En la región 4, cuando la velocidad del viento es igual o superior a la velocidad de paro, el aerogenerador entra en modo de paro, para prevenir daños.

Es evidente la gran diferencia que existe entre los objetivos del sistema en las regiones 2 y 3. En las siguientes secciones, se profundizará en los controles de ambas regiones, comenzando por la región 3.

#### **2.2.2 Control aerodinámico de potencia: tipos**

Como se vio anteriormente, el ángulo de ataque de los álabes incide directamente en el par mecánico del rotor, por lo que el control de dicho ángulo, a través del control del ángulo de paso, es una forma efectiva de regular la cantidad de potencia que se extrae del viento. Esto se logra de tres formas distintas, que se verán a continuación.

**A) Control pasivo por pérdidas aerodinámicas.** Es la forma más sencilla de control aerodinámico. El perfil del álabe se diseña para que, a medida que la velocidad de viento se incremente por encima del valor nominal (región 3), aumente también la turbulencia. De esta forma, el álabe va perdiendo sustentación ( $F_L$ ), y, por lo tanto, se reduce el par mecánico y la velocidad de giro del rotor, hasta que, eventualmente, llega a cero. Para asegurar que el fenómeno de pérdida de sustentación ocurra gradualmente, los álabes se diseñan con un giro longitudinal de unos cuantos grados. El ángulo de ataque, en este caso, es constante, por lo que los álabes permanecen fijos en el cubo, sin necesidad de un mecanismo de paso, controladores o sensores, lo que reduce costos; sin embargo, el diseño aerodinámico se vuelve más complejo. Además, en ciertas velocidades de viento, la potencia extraída no se mantiene en el nivel adecuado y excede el valor nominal, lo cual no

es deseable. Conforme aumenta la velocidad de viento, el nivel de potencia cae por debajo del valor nominal, lo que supone pérdidas de aprovechamiento [9], [10], [12].

**B) Control activo de pérdida de sustentación.** En este tipo de control, si el aerogenerador opera en la región 3, el ángulo de ataque aumenta conforme crece la velocidad de viento, creando turbulencia que produce pérdida de sustentación. Este tipo de control asegura que la potencia extraída del viento no supere el valor nominal en ningún momento. Sin embargo, requiere un mecanismo de paso, controlador y sensores.

**C) Control de paso (pitch).** Es similar al control activo de pérdida, ya que involucra el cambio del ángulo de ataque mediante un mecanismo de paso. La diferencia radica en que, mientras el control activo aumenta el ángulo de ataque, colocando a los álabes hacia el viento, y causando turbulencia, el control de paso reduce dicho ángulo, posicionando a los álabes fuera del viento. Con esto, disminuye la diferencia de presión en las superficies del álabe, reduciendo la fuerza de sustentación, tal como se explicó e[n 2.1.1.](#page-35-0) El control de paso, sin embargo, tiene ventaja sobre el control activo, ya que reacciona de forma más rápida. Es el más utilizado en los aerogeneradores actuales [9], [10], [12], y es el que se implementa en este trabajo.

El control aerodinámico es de vital importancia en la región 3 de la curva de potencia del aerogenerador, y en situaciones de emergencia o paro programado. Sin embargo, en la región 2, y bajo condiciones normales de funcionamiento, el control aerodinámico se mantiene inactivo, ya que únicamente es necesario que se mantenga el ángulo de ataque de los álabes en un valor óptimo. En la siguiente sección, se explicarán algunos conceptos básicos para comprender el funcionamiento del aerogenerador en la región 2.

#### **2.2.3 Relación de velocidad de punta**

<span id="page-47-0"></span>Un parámetro de vital importancia en el diseño de aerogeneradores es la relación de velocidad de punta  $(\lambda)$ , que se define como la relación entre la velocidad tangencial de la punta del álabe y la velocidad del viento [27], [28], [29], [30], [31]:

$$
\lambda = \frac{\omega_T r_T}{v_W} \tag{2-3}
$$

<span id="page-48-1"></span>Siendo  $\omega_T$  la velocidad de giro del rotor (rad/s),  $r_T$  el radio del rotor (m) y  $v_W$  la velocidad del viento (m/s). El coeficiente de potencia, visto en la sección [2.2,](#page-43-0) es una función de  $\lambda$  y de  $\alpha$ , como se puede observar en l[a figura 2.7.](#page-48-0) Para un ángulo de ataque óptimo ( $\alpha_R$ ), la curva  $\mathcal{C}_P$  vs  $\lambda$  alcanza un valor máximo de  $\mathcal{C}_P$  ( $\mathcal{C}_P^{op}$ ), correspondiente a un valor óptimo de  $\lambda$  ( $\lambda_{OP}$ ).

Esto significa que, si un aerogenerador que opera en la región 2 ( $\alpha = \alpha_R$ ), mantiene una relación de velocidad de punta igual a  $\lambda_{OP}$ , podrá extraer la máxima potencia del viento, de acuerdo con el objetivo de esta región. Por otro lado, en la región 3, al variar el ángulo  $\alpha$ ,  $C_P$  disminuye, aún si se cumple que  $\lambda = \lambda_{OP}$ . De esta forma, se reduce la potencia extraída.

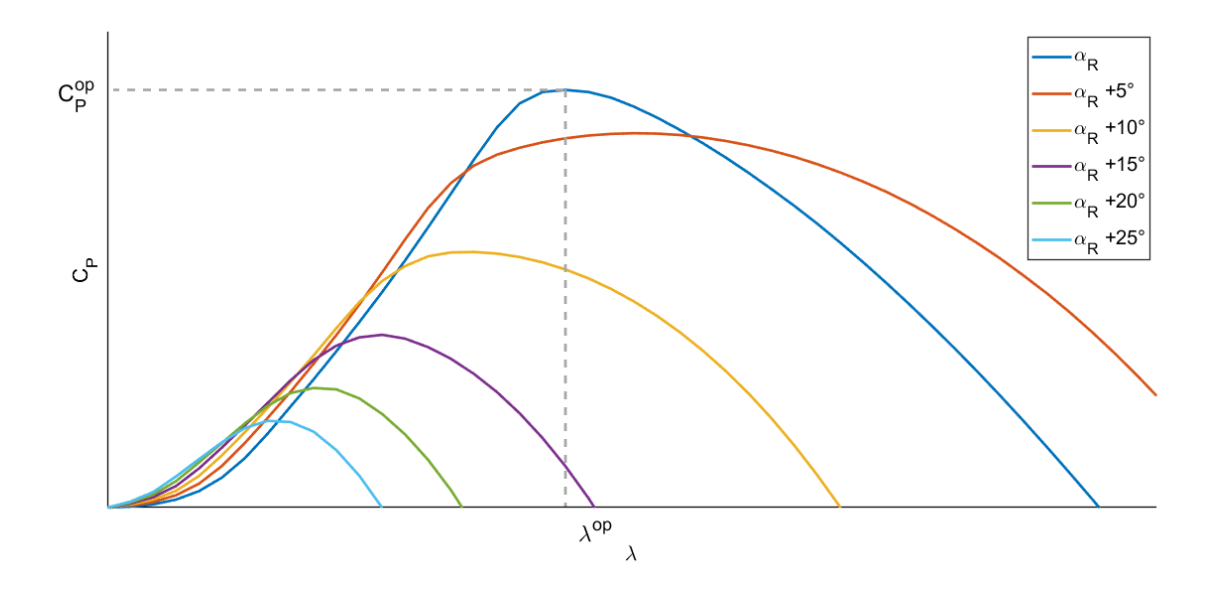

*Figura 2.7. Curva C<sup>P</sup> vs , con variación de* 

<span id="page-48-0"></span>El valor de  $\lambda_{OP}$  es constante para un rotor en específico. Para que un aerogenerador pueda extraer la mayor cantidad de energía del viento, debe operar con  $\lambda_{OP}$  en todo el rango de velocidades de viento que corresponde a la región 2, lo cual se logra si la velocidad del rotor  $\omega_T$  varía proporcionalmente respecto a  $v_W$ , de la forma siguiente:

$$
\omega_T = \frac{\lambda_{OP}}{r_T} v_W \tag{2-4}
$$

<span id="page-49-3"></span>Esto es, precisamente, lo que consiguen los aerogeneradores de velocidad variable, mediante el control del convertidor. Para los de velocidad fija, es imposible mantener el valor de  $\lambda_{OP}$ , al no poder variar la velocidad de giro del rotor; por esta razón tienen menor eficiencia.

#### **2.2.4 El coeficiente de potencia**  $(C_p)$

<span id="page-49-0"></span>Ahora bien, el coeficiente de potencia se puede determinar mediante tablas de datos obtenidos de forma experimental, usando interpolación lineal para calcular los valores intermedios, o mediante el uso de una función analítica que aproxime el valor de  $C_p$ . Esta función está muy extendida en la literatura [10], [12], [27], [28], [29], [30], [31], y se presenta a continuación:

<span id="page-49-2"></span>
$$
C_P(\lambda, \beta) = c_1 \left( c_2 \frac{1}{\lambda_i} - c_3 \beta - c_4 \beta^2 - c_5 \right) e^{c_6 \frac{1}{\lambda_i}} + c_7 \lambda_{op} \tag{2-5}
$$

$$
\frac{1}{\lambda_i} = \frac{1}{\lambda + 0.08\beta} - \frac{0.035}{\beta^3 + 1}
$$
 (2-6)

<span id="page-49-4"></span>Los coeficientes  $c_1$  a  $c_7$  dependen del diseño de cada aerogenerador. El último término de [\(2-5\)](#page-49-2) se omite a veces [29], [30].  $C_P$  depende también del ángulo de ataque  $\alpha$ , ya que, como se ha visto, el objetivo del sistema cuando opera en la región 2 de la curva de potencia, es maximizar esta función para obtener el máximo aprovechamiento de energía del viento. Para ello, el convertidor necesita regular la velocidad de giro del rotor ( $\omega_T$ ). Existen varias maneras de lograr esto, las cuales se verán en la sección siguiente.

#### <span id="page-49-1"></span>**2.3 Control de seguimiento de potencia máxima (MPPT)**

En la [figura 2.8](#page-50-0) se muestra la curva de potencia mecánica del rotor  $P_T$  (pu) en función de su velocidad de giro  $\omega_T$  (pu), a diferentes velocidades de viento ( $v_W$ ). Como se puede observar, para cada velocidad  $v_W$  en el rango de velocidades de la región 2, existe una velocidad  $\omega_T$  que corresponde a la máxima potencia  $P_T$ ; el control de seguimiento de máxima potencia se encarga de seguir la curva formada por estos puntos (curva MPPT) al variar la velocidad  $\omega_T$  conforme cambia la velocidad de viento, de forma que se cumpla la ecuación [\(2-4\)](#page-49-3).

Existen diferentes métodos de MPPT desarrollados en la literatura [28], [32], [33], [34], [35], [36], clasificados en dos grupos: los métodos basados en sensores mecánicos, que emplean las señales de sensores de velocidad de viento o de velocidad de giro del rotor, y los que utilizan únicamente mediciones eléctricas de tensión, corriente y potencia.

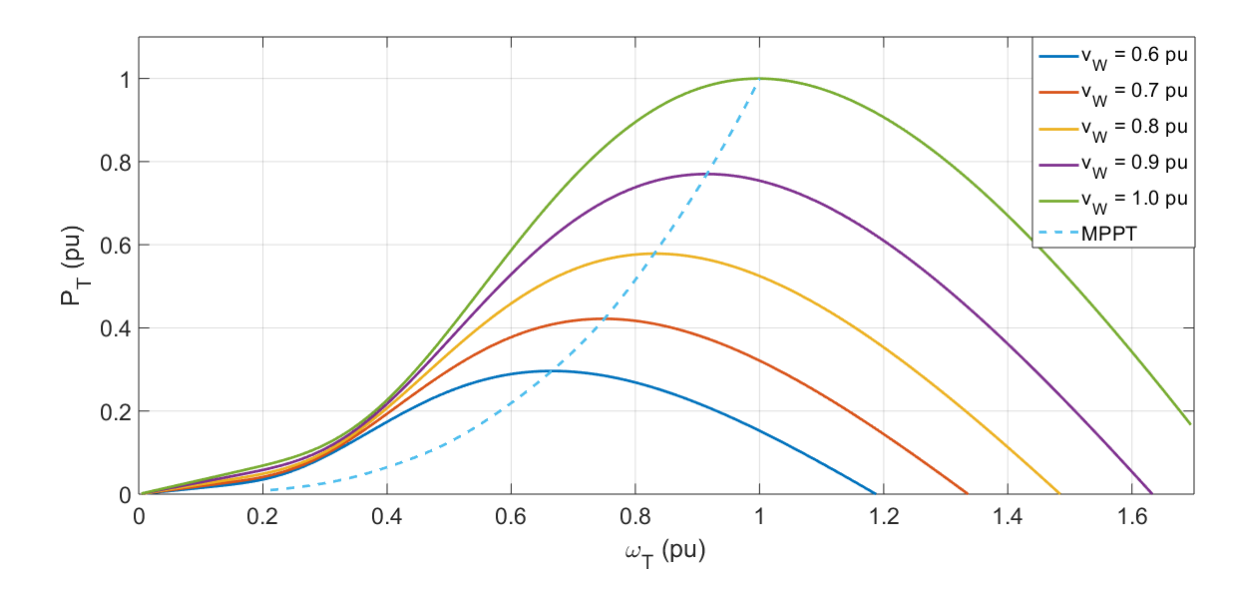

*Figura 2.8. Curva*  $P_T$  *vs*  $\omega_T$ *, con seguimiento de máxima potencia (MPPT)* 

<span id="page-50-0"></span>Las técnicas de MPPT determinan los valores de referencia de velocidad mecánica del generador ( $\omega_m$ <sup>\*</sup>), del par mecánico del generador ( $T_m$ <sup>\*</sup>) o la potencia eléctrica del generador  $(P_S^*)$ , los cuales se envían al control del convertidor, ya sea del lado del generador (MSC) o del lado de la red eléctrica (GSC), siendo más frecuente el primer caso [10]. El control del convertidor se encarga de disminuir el error entre los valores de referencia y las variables medidas ( $\omega_m$ ,  $T_m$  y  $P_s$ , respectivamente). Las principales técnicas de MPPT se verán a continuación. Otras técnicas se pueden consultar en las referencias [10], [28], [34], [35], [36], [37].

#### **2.3.1 MPPT por relación óptima de velocidad de punta**

Uno de los métodos más sencillos de control MPPT es la relación óptima de velocidad de punta ( $\lambda_{op}$ ), cuyo concepto se revisó en la sección [2.3.3.](#page-47-0) Ahí se dijo que, para mantener un valor de  $\lambda = \lambda_{op}$  la velocidad del rotor  $\omega_T$  debe variar de forma proporcional a la velocidad de viento  $v_w$ . Tomando como referencia la ecuación [\(2-4\)](#page-49-3), se puede establecer la siguiente:

$$
\omega_m^* = \left(\frac{\lambda_{op}}{r_T} r_{gb}\right) v_W = K_1^{op} v_W \tag{2-7}
$$

<span id="page-51-0"></span>La velocidad angular del generador se relaciona con la velocidad angular del rotor de la siguiente manera:

$$
\omega_m = \omega_T \, r_{gb} \tag{2-8}
$$

<span id="page-51-1"></span>Por lo tanto, las referencias de ambas velocidades para el control MPPT se establecen como:

$$
\omega_m^* = \omega_T^* r_{gb} \tag{2-9}
$$

El término entre paréntesis en la ecuación [\(2-7\)](#page-51-0) es una constante de proporcionalidad  $(K_1^{op})$  entre  $\omega_m^*$  y  $v_W$ , el cual puede ser calculado de antemano.

Aunque es el método más sencillo y rápido, ya que mide la velocidad del viento directamente sin necesidad de memoria adicional, y extrae más potencia del viento variable [34], necesita mediciones continuas y precisas de la velocidad de viento, lo que aumenta el costo del sistema. El proceso descrito se muestra en la [figura 2.9.](#page-52-0)

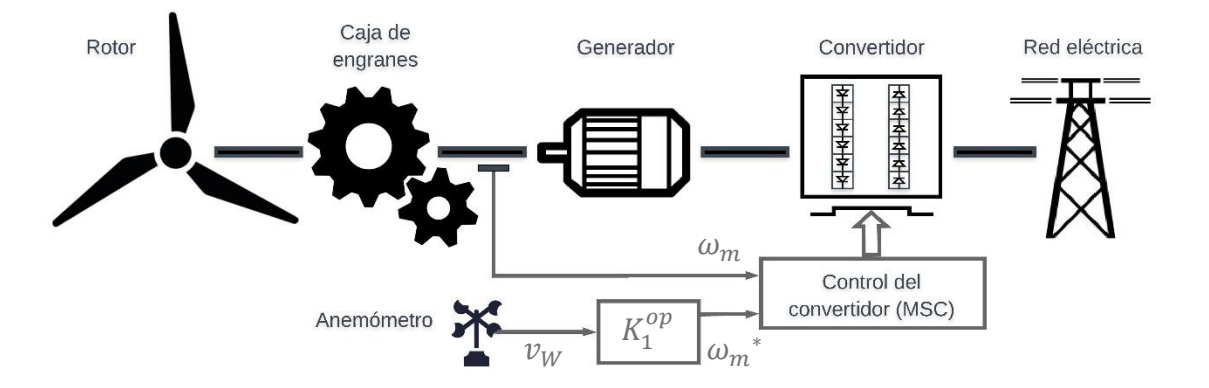

*Figura 2.9. Control MPPT por relación óptima de velocidad de punta* 

### <span id="page-52-0"></span>**2.3.2 MPPT por perfil de potencia**

En este método se utilizan las características de potencia propias del aerogenerador (vistas en la secció[n 2.3.1\)](#page-44-0) y la medición de la velocidad del viento para obtener la referencia de la potencia eléctrica a la salida del generador ( ${P_S}^*$ ). Asumiendo que no existen pérdidas, se considera que  $P_T = P_m = P_S$ ; por lo tanto, las curvas  $P_T$  vs  $v_W$  y  $P_S$  vs  $v_W$  son iguales. Se utilizan mediciones de tensión y corriente a la salida del generador ( $v_S$  e  $\mathbb{I}_S$ ) para calcular la potencia instantánea  $P_{\mathcal{S}}$ . Esta técnica se muestra en la [figura 2.10.](#page-52-1)

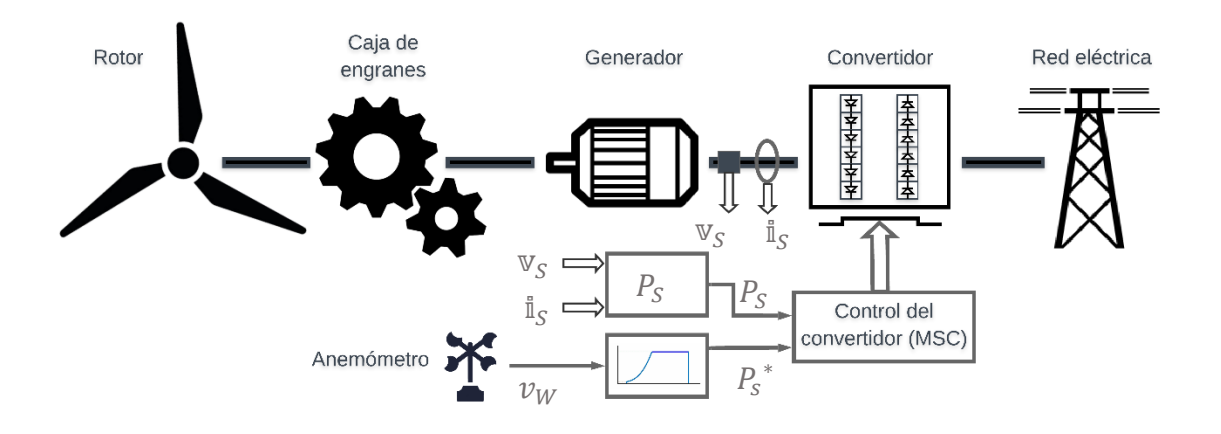

<span id="page-52-1"></span>*Figura 2.10. Control MPPT por perfil de potencia*

El desempeño del control MPPT por perfil de potencia es similar al de relación óptima de velocidad de punta, ya que ambos requieren mediciones precisas de la velocidad del viento. Además, para emplear esta técnica se necesita algún medio de almacenamiento de datos para la curva de potencia, lo que aumenta el costo de la instalación.

#### **2.3.3 MPPT por par óptimo**

El principio de operación de esta técnica se basa en el ajuste continuo del par mecánico del generador de forma que corresponda con el punto de  $\mathcal{C}^{op}_P$  y  $\lambda_{op}$ . El par mecánico y la potencia están relacionadas a través de la velocidad angular, mediante la siguiente expresión:

$$
T_T = \frac{P_T}{\omega_T} \tag{2-10}
$$

<span id="page-53-0"></span>La relación de la caja de engranes ( $r_{ab}$ ) aumenta la velocidad angular y disminuye el par. Considerando las ecuaciones [\(2-8\)](#page-51-1) y [\(2-10\)](#page-53-0), se tiene que:

$$
T_m = \frac{T_T}{r_{gb}} \tag{2-11}
$$

<span id="page-53-1"></span>Al reordenar las ecuaciones [\(2-3\)](#page-48-1) y [\(2-8\)](#page-51-1), y sustituirlas e[n \(2-2\)](#page-44-2), con  $\mathcal{C}_P=\mathcal{C}_P^{op}$  y  $\lambda=\lambda_{op}$ , se tiene:

$$
P_T = \frac{1}{2} \rho \pi r_T^5 \frac{\omega_m^3}{\lambda_{op}^3} C_P^{op}
$$
 (2-12)

<span id="page-53-2"></span>Ya que  $T_m$  [y](#page-53-2)  $T_e$  son iguales en estado estacionario [10], las ecuaciones [\(2-10\)](#page-53-0), [\(2-11\)](#page-53-1) y [\(2-12\)](#page-53-2) se pueden reorganizar en la siguiente expresión, para obtener el par electromagnético de referencia ( $T_e^*$ ):

$$
T_e^* = \left(\frac{1}{2} \rho \pi r_T^5 \frac{c_p^{op}}{\lambda_{op}^3 r_{gb}^3}\right) \omega_m^2 = K_2^{op} \omega_m^2 \tag{2-13}
$$

Esto significa que el par electromagnético es proporcional al cuadrado de la velocidad angular del generador, cuya constante  $K_2^{op}$ se puede calcular de antemano, en base únicamente a los parámetros de diseño del aerogenerador, por lo que es similar en

complejidad al método de relación óptima de velocidad de punta [10]. Sin embargo, este método no requiere datos de velocidad de viento, por lo que no depende de anemómetros y mediciones fluctuantes; en cambio, necesita medir la velocidad del generador, así como la tensión y la corriente que entrega. De igual forma, no requiere almacenamiento de datos, como el método de perfil de potencia. En la [figura 2.11](#page-54-1) se observa el proceso de control para este método.

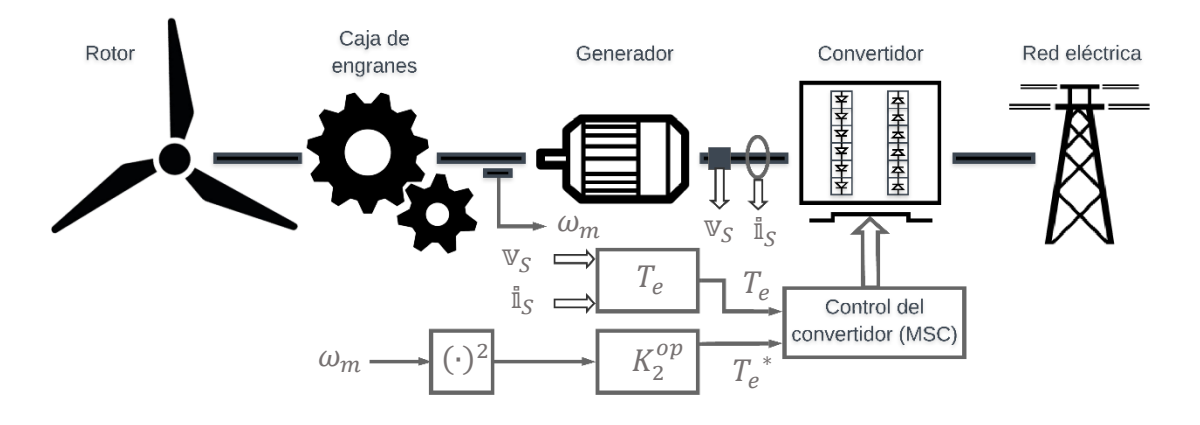

*Figura 2.11. Control MPPT por par óptimo*

#### <span id="page-54-1"></span><span id="page-54-0"></span>**2.4 Requerimientos del código de red**

Gracias a la rápida integración de los sistemas eólicos a la red eléctrica en los últimos años, se hizo necesario actualizar los requerimientos del código de red para el caso concreto del empleo de energías renovables. En términos generales, se espera que una planta de generación de energía eólica, así como de otras energías renovables, se comporte de forma similar a cualquier planta de generación de energía convencional. Si bien pueden existir diferentes códigos de red, de acuerdo al país o región del que se trate, las características clave se comparten entre ellos, las cuales son:

**A) Establecer una tolerancia máxima a variaciones de tensión y frecuencia de la red.**  Si el sistema está trabajando dentro de estos límites máximos, debe permanecer conectado.

**B) Control de la generación de potencia activa.** Para regular la potencia activa y la frecuencia en el punto de conexión común (PCC), el operador del sistema de transmisión (TSO) o el operador del sistema de distribución (DSO) de la red proveen un comando de referencia, para que el sistema de conversión de energía eólica (WECS) o la granja eólica regulen su potencia activa de salida, ya sea desconectando algunos aerogeneradores de la red, o mediante el control de paso (pitch) [10], [29].

**C) Control de la generación de potencia reactiva (RPG).** Para regular la tensión y el factor de potencia (PF) en el PCC, así como para proveer soporte a la red eléctrica y ayudar en la recuperación del nivel de tensión de la red en caso de condiciones de funcionamiento fuera de las normales, el WECS o la granja eólica deben regular la producción de potencia reactiva, de acuerdo a los valores proporcionados por el TSO o DSO [10], [29].

**D) Lineamientos de calidad de la energía**. De acuerdo con el estándar IEEE 1159-2009, la calidad de la energía "se refiere a una amplia variedad de fenómenos electromagnéticos que caracterizan la tensión y la corriente en un momento dado y en una ubicación determinada del sistema de energía" [38]. Estos fenómenos incluyen la presencia de armónicos e interarmónicos; fluctuaciones, bajas, interrupciones y desbalances de tensión; variaciones de frecuencia, entre otros; y deben mantenerse por debajo de ciertos niveles considerados normales, que se encuentran en el estándar IEEE 519-1992 [39]. Esta regulación también aplica a la conexión a la red eléctrica de WECS.

**E) Arranque autógeno y capacidad de corto circuito.** El primer término se refiere a la capacidad del sistema de reestablecer la operación normal desde el estado de apagado sin requerir la asistencia de una fuente externa de energía. La capacidad de corto circuito indica la habilidad del sistema de desconexión sin causar daño o un arco eléctrico.

**F) Resistencia a fallas (FRT).** Para evitar inestabilidades en la red eléctrica debidas a desconexiones de los WECS, éstos deben ser capaces de permanecer conectados en caso de que existan alteraciones en el valor RMS nominal de tensión, conocidas como *sag* (disminución) o *swell* (aumento), incluso si éste llegara a niveles muy bajos. Estos requerimientos se presentan en diagramas de tensión vs tiempo [\(figura 2.12\)](#page-56-0), donde  $V_g$  es

el valor RMS de la tensión nominal de la red. En este ejemplo, dentro de un rango por encima del límite superior permitido (1.1 a 1.2 pu), el sistema debe permanecer conectado si la duración de la falla es menor a 0.1 s; del mismo modo, si la tensión llega hasta 0 pu y la duración es menor de 0.15 s, o si el estado de la perturbación se encuentra dentro del área gris. El sistema puede desconectarse si la falla se ubica fuera los límites (área en blanco); el funcionamiento normal se indica dentro del área azul.

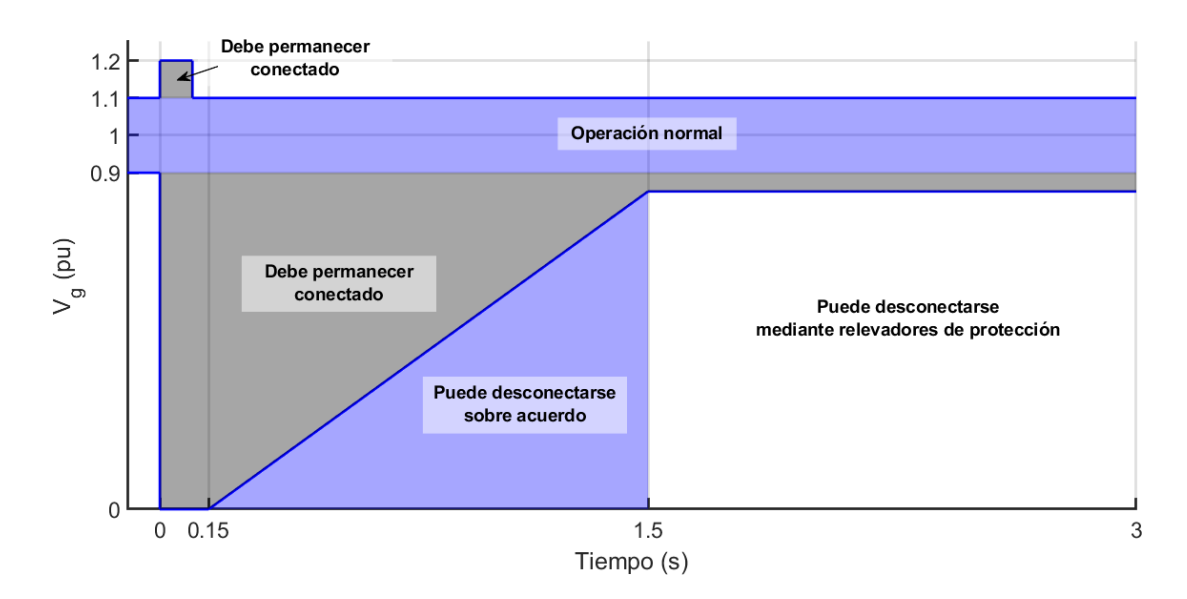

<span id="page-56-0"></span>*Figura 2.12. Ejemplo de requerimientos FRT* 

# **Capítulo 3**

## **Modelos matemáticos del aerogenerador**

En el capítulo 2 se establecieron los conceptos básicos para la comprensión general de los sistemas de conversión de energía eólica (WECS), y en este [capítulo s](#page-31-0)e determinarán ahora los modelos matemáticos que, en conjunto, representan el comportamiento de los componentes principales de estos sistemas. En este capítulo se presentan, además, las simulaciones realizadas mediante el programa de desarrollo matemático Matlab® Simulink®.

Aquí se incluyen los modelos matemáticos y la programación de los componentes mecánicos y eléctricos del aerogenerador: el rotor, el generador y el convertidor de potencia. La programación de los componentes de control se revisará en el [capítulo 4.](#page-82-0)

#### **3.1 Modelo del rotor**

En el modelo del rotor se incluye el modelo del viento, las características aerodinámicas vistas en la sección [2.2,](#page-43-0) el modelo del acoplamiento mecánico (modelo de dos masas) y la caja de engranes. La salida del rotor, el par mecánico  $(T_m)$ , se utiliza como entrada en el modelo eléctrico del generador.

#### **3.1.1 Modelo del viento**

En primer lugar, se debe considerar un modelo que pueda describir el comportamiento del viento bajo determinadas condiciones, incluyendo cambios relativamente rápidos (rampa), ráfagas de viento o ruido [31]. La [figura 3.1](#page-58-0) muestra las gráficas del comportamiento del viento para estos casos, además del caso de viento constante.

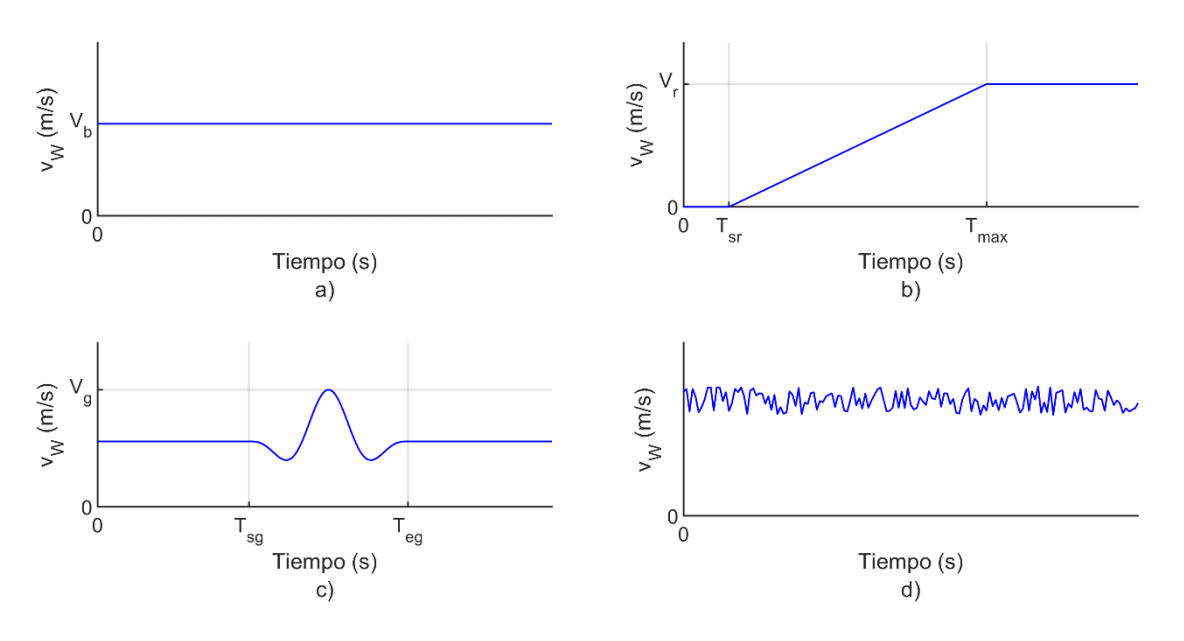

*Figura 3.1. Modelo del viento: a) constante; b) rampa; c) ráfaga; d) ruido*

<span id="page-58-0"></span>El modelo de viento se representa como la suma de los cuatro componentes mencionados arriba:

$$
v_W = v_{base} + v_{ramp} + v_{gust} + v_{rand}
$$
 (3-1)

donde  $v_{base}$  es el componente base (viento constante);  $v_{ramp}$  es el componente de rampa;  $v_{gust}$  es el componente de ráfaga y  $v_{rand}$  es el ruido (viento estocástico), todos ellos en unidades de m/s. En este trabajo, se aplica cada componente del modelo del viento de forma individual.

Cálculo de  $v_{gust.}$  Para el componente de ráfaga, se utilizaron las especificaciones para condiciones de viento extremas dadas en la norma IEC 61400-2 [40], con los parámetros de la clase I. Estos parámetros, junto con los demás necesarios para el cálculo de  $v_{gust}$ , se muestran en la [tabla 3.1.](#page-59-0) El procedimiento del cálculo se detalla a continuación.

| Parámetro       |       | Valor       | Descripción                                                                                                   |
|-----------------|-------|-------------|----------------------------------------------------------------------------------------------------|
| $v_{def}$ (m/s) |       | 50          | Parámetro básico para la velocidad del viento utilizado para definir<br>las clases según la norma IEC 61400-2 |
| $v_{ave}$ (m/s) |       | 10          | Velocidad de viento promedio anual, medida a la altura del cubo                                               |
| $I_{15}$        | $(-)$ | 0.18        | Valor característico adimensional de intensidad de turbulencia a 15<br>m/s                                    |
| $\mathfrak a$   | $(-)$ | $2^{\circ}$ | Parámetro de pendiente adimensional                                                                           |

*Tabla 3.1. Parámetros para el cálculo del viento en ráfaga [40].*

<span id="page-59-0"></span>Para comenzar, se define el perfil normal del viento (NWP)  $v(z)$ , que denota el viento promedio como función de la altura (z) sobre el nivel del suelo:

$$
v(z) = v_{hub} \left(\frac{z}{z_{hub}}\right)^X \tag{3-2}
$$

donde  $v_{hub}$  es la velocidad de viento, medida a la altura del cubo (m/s);  $z_{hub}$  es la altura del cubo (m); y el exponente  $X$  se asume como 0.2.

El valor característico de la desviación estándar del componente longitudinal de la velocidad de viento  $\sigma_1$  (m/s) se calcula mediante:

$$
\sigma_1 = \frac{I_{15}(15 + \alpha v_{hub})}{\alpha + 1} \tag{3-3}
$$

El parámetro de escala de turbulencia  $\Lambda_1$  (m) se define como:

$$
A_1 = \begin{cases} 0.7 \ z_{hub} & para z_{hub} < 30 \ m \\ 21 \ m & para z_{hub} \ge 30 \ m \end{cases} \tag{3-4}
$$

La velocidad de viento extrema a 50 años y a un año,  $v_{e50}$  y  $v_{e1}$  (m/s) respectivamente, se basan en la velocidad de referencia  $v_{def}$ , utilizando las siguientes expresiones:

$$
v_{e50} = 1.4 \ v_{def} \left(\frac{z}{z_{hub}}\right)^{0.11} \tag{3-5}
$$

$$
v_{e1} = 0.75 \ v_{e50} \tag{3-6}
$$

La magnitud de la ráfaga a la altura del cubo para una recurrencia de  $N$  años se define mediante:

$$
v_{gustN} = B\left(\frac{\sigma_1}{1+0.1\left(\frac{D}{A_1}\right)}\right) \tag{3-7}
$$

$$
\mathcal{B} = \begin{cases} 4.8 & para \ N = 1 \ a\|o \\ 6.4 & para \ N = 50 \ a\|os \end{cases}
$$
 (3-8)

Finalmente, la velocidad de viento en ráfaga  $v_{\text{qust}}$  para una recurrencia de N años en función del tiempo se calcula por:

$$
v_{gust}(t) = \begin{cases} v(z) - 0.37v_{gustN} \sin\left(\frac{3\pi t}{T}\right) \left(1 - \cos\left(\frac{2\pi t}{T}\right)\right) & para 0 \le t \le T \\ v(z) & para t < 0 \ y \ t > T \end{cases} (3-9)
$$
  

$$
T = \begin{cases} 10.5 & para N = 1 año \\ 14 & para N = 50 años \end{cases}
$$

#### **3.1.2 Modelo aerodinámico del rotor**

El modelo aerodinámico del rotor se expuso en la sección [2.2,](#page-43-0) mediante las ecuaciones de potencia del viento  $P_T$  [\(2-2\),](#page-44-2) relación de velocidad de punta  $\lambda$  [\(2-3\)](#page-48-1), y el coeficiente de potencia  $C_P$  [\(2-5\)](#page-49-2) y [\(2-6\)](#page-49-4), así como las ecuaciones [\(2-8\)](#page-51-1), [\(2-10\)](#page-53-0) y [\(2-11\)](#page-53-1), que establecen las relaciones entre las velocidades angulares  $\omega_m$ ,  $\omega_T$  y los pares mecánicos  $T_m$  y  $T_T$ . Este modelo establece las interacciones entre el modelo del viento, el perfil aerodinámico, la fuerza de sustentación (a través del par mecánico) y la potencia generada.

#### **3.1.3 Modelo del acoplamiento mecánico (modelo de dos masas)**

El acoplamiento mecánico o el sistema de transmisión transfiere el par generado por el rotor hacia el generador eléctrico. Debido a la gran cantidad de elementos individuales que conforman el tren de transmisión, así como sus masas y las fuerzas que transmiten, el modelo puede alcanzar una complejidad muy alta. Por eso, en la mayoría de los estudios – aquellos que no requieren demasiada exactitud, por ejemplo, que no se enfocan en los problemas de fatiga torsional–, es suficiente considerar el sistema de transmisión como un número discreto de masas conectadas por resortes definidos por sus respectivos coeficientes de rigidez y amortiguamiento [30], [31], [41].

Para determinar el modelo matemático del sistema de transmisión se debe considerar lo siguiente: el momento de inercia  $I_T$  de las masas conjuntas de los elementos del lado de alta velocidad –los álabes, el cubo y el mecanismo de paso–, representa alrededor del 90% de la inercia total del sistema de transmisión; mientras que el momento de inercia de los elementos del lado de baja velocidad –el generador y la caja de engranes–  $J_m$  simboliza únicamente del 6 al 8%; las demás partes del sistema comprenden el 2 al 4% restante. Por otro lado, el generador representa la mayor rigidez torsional del sistema, ya que la del eje principal del rotor es unas 100 veces menor, y la de los álabes y el cubo, unas 50 veces menor que la del generador. Por estas razones, las vibraciones del sistema de transmisión son, hasta cierto punto, inevitables, e influyen de forma significativa en el desempeño del aerogenerador [41].

No se puede, entonces, considerar al sistema como una sola masa conjunta de todos sus elementos (modelo de una sola masa). Con dichas observaciones, la representación mínima que se utiliza para el análisis del sistema de potencia se basa en asumir que sistema de transmisión consta de dos masas acopladas (modelo de dos masas): la masa del generador –su rotor y la caja de engranes–; y la masa del rotor del aerogenerador –la masa conjunta de los álabes, el cubo y el sistema de paso– [30], [31], [41]. Esta representación se utiliza en el presente estudio, y se muestra en la [figura 3.2.](#page-62-0)

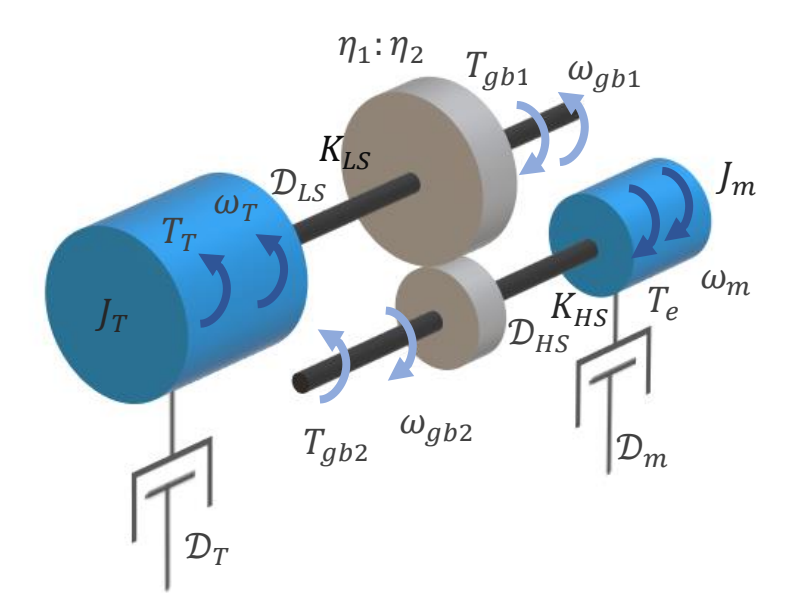

*Figura 3.2. Modelo de dos masas del acoplamiento mecánico*

<span id="page-62-0"></span>En este modelo, *J* (kg·m<sup>2</sup>) es el momento de inercia de las masas conjuntas,  $T_T$  (N·m) es el par mecánico del rotor,  $T_e$  (N·m) es el par electromagnético del generador,  $\omega$  (rad/s) es la velocidad angular,  $\mathcal{D}$  (N·m·s/rad) es el coeficiente de amortiguamiento viscoso, y K (N·m/rad) es el coeficiente de rigidez. Los subíndices  $LS$  y  $HS$  indican al eje de baja y alta velocidad, respectivamente; la notación  $T \, y \, m$  se refiere a los elementos del rotor y a los del generador, respectivamente; la notación  $gb1$  y  $gb2$  se refiere a los ejes de baja y alta velocidad de la caja de engranes; y la relación de la caja de engranes  $r_{ab}$  está dada por:

$$
r_{gb} = \frac{\eta_1}{\eta_2} = \frac{T_{gb1}}{T_{gb2}} = \frac{T_T}{T_m} = \frac{\omega_m}{\omega_T} = \frac{\omega_m}{\omega_T}
$$
(3-10)

<span id="page-62-1"></span>Siendo  $\eta_1$  y  $\eta_2$  el número de dientes o la relación de vueltas de la caja de engranes, y definiendo  $\omega_T$  y  $\omega_m$  como:

$$
\dot{\omega_m} = \frac{d\omega_m}{dt} \tag{3-11}
$$

$$
\dot{\omega}_T = \frac{d\omega_T}{dt} \tag{3-12}
$$

El modelo se describe mediante el siguiente conjunto de ecuaciones [41], [42]:

<span id="page-63-2"></span><span id="page-63-0"></span>
$$
J_T \omega_T = -T_T - \mathcal{D}_{LS}(\omega_T - \omega_{gb1}) - K_{LS}(\delta_T - \delta_{gb1}) - \mathcal{D}_T \omega_T \qquad (3-13)
$$

$$
J_T \omega_{gb1} = T_{gb1} + \mathcal{D}_{LS}(\omega_T - \omega_{gb1}) + K_{LS}(\delta_T - \delta_{gb1})
$$
 (3-14)

$$
J_m \omega_m = T_e - \mathcal{D}_{HS}(\omega_m - \omega_{gb2}) - K_{HS}(\delta_m - \delta_{gb2}) - \mathcal{D}_m \omega_m \quad (3-15)
$$

$$
J_m \omega_{gb2} = -T_{gb2} + \mathcal{D}_{HS}(\omega_m - \omega_{gb2}) + K_{HS}(\delta_m - \delta_{gb2})
$$
 (3-16)

<span id="page-63-1"></span>donde  $\delta$  es el ángulo de torsión de las masas respectivas. Se considera que las aceleraciones de los ejes en la caja de engranes, dadas por los términos  $\omega_{gb1}$  y  $\omega_{gb2}$  de las ecuaciones [\(3-14\)](#page-63-0) y [\(3-16\)](#page-63-1) son iguales a cero, gracias a su acoplamiento directo dentro de la caja de engranes [42]. Reacomodando las ecuaciones de la [\(3-13\)](#page-63-2) a l[a \(3-16\)](#page-63-1), se tiene que:

$$
J_T \dot{\omega}_T = -T_T - \mathcal{D}_T \omega_T + T_{gb1} \tag{3-17}
$$

$$
J_m \omega_m = T_e - T_{gb2} - D_m \omega_m \tag{3-18}
$$

<span id="page-63-4"></span><span id="page-63-3"></span>Tomando en cuenta la relación entre  $T_{gb1}$ y  $T_{gb2}$ , establecida en la ecuación [\(3-10\)](#page-62-1), las ecuaciones [\(3-17\)](#page-63-3) y [\(3-18\)](#page-63-4) se reorganizan como sigue:

$$
J_m \omega_m + \frac{J_T}{r_{gb}} \omega_T + \mathcal{D}_m \omega_m + \frac{D_T \omega_T}{r_{gb}} = T_e - \frac{T_T}{r_{gb}}
$$
(3-19)

<span id="page-63-6"></span><span id="page-63-5"></span>De la ecuación [\(2-8\)](#page-51-1) se desprende:

$$
\dot{\omega}_T = \frac{\dot{\omega}_m}{r_{gb}} \tag{3-20}
$$

<span id="page-63-7"></span>Sustituyendo las ecuaciones [\(2-8\)](#page-51-1) [y \(3-20\)](#page-63-5) en la ecuación [\(3-19\)](#page-63-6), se llega a:

$$
\left(J_m + \frac{J_T}{r_{gb}^2}\right)\omega_m + \left(\mathcal{D}_m + \frac{\mathcal{D}_T}{r_{gb}^2}\right)\omega_m = T_e - \frac{T_T}{r_{gb}}
$$
\n(3-21)

$$
J_{eq}\omega_m + \mathcal{D}\omega_m = T_e - \frac{T_T}{r_{gb}}
$$
 (3-22)

<span id="page-63-8"></span> $J_{eq}$  (kg·m<sup>2</sup>) es la inercia equivalente del generador y el rotor;  ${\cal D}$  es el coeficiente de amortiguamiento equivalente del generador y del rotor, dados por los respectivos términos entre paréntesis de la ecuación [\(3-21\)](#page-63-7). Considerando la ecuación [\(2-11\)](#page-53-1), se llega a [10], [30], [31]:

$$
J_{eq}\omega_m + \mathcal{D}\omega_m = T_e - T_m \tag{3-23}
$$

Para definir el término  $T_e$  (N·m) se necesita revisar el modelo del generador, lo cual se hace en la siguiente sección.

#### <span id="page-64-0"></span>**3.2 Modelo del generador**

En este trabajo, se considera el modelo de un generador síncrono de imanes permanentes (PMSG) para la conversión de energía mecánica en eléctrica. El uso de este tipo de máquinas eléctricas, junto con un convertidor de fuente de corriente o voltaje, para aplicaciones en sistemas eólicos, se ha vuelto muy popular, gracias a que el flujo magnético del rotor se genera mediante imanes permanentes; la ausencia de devanados en el rotor evita pérdidas y reduce el estrés térmico, además permite una densidad de par relativamente alta (relación par-masa o par-volumen) [33], [43], [44].

En principio, las máquinas eléctricas son reversibles, por lo que se pueden utilizar los modelos de motores, ya establecidos en la literatura, para su uso como generadores. En la ecuación [\(3-23\)](#page-63-8), los signos del par mecánico  $T_m$  y del par electromagnético  $T_e$  determinan esta condición: son positivos en el caso de motores, y negativos para el caso de generadores. En uno y otro caso, la dirección de la corriente y la potencia cambia, aunque la dinámica de la máquina permanece.

Para ambos casos, en estado estacionario, el término derivativo  $J_{eq}\omega_m$  se convierte en cero. Esto significa que debe existir sólo una ligera diferencia entre los valores de  $T_m$  y  $T_e$ , si se considera la fricción viscosa del término  $\mathcal{D}\omega_m$ , siendo el primero mayor que el segundo, en el caso de generadores. Considerando los signos para cada caso, en estado estacionario, se tiene que:

$$
T_e - T_m = D\omega_m \tag{3-24}
$$

<span id="page-64-1"></span>De esta forma, la velocidad del eje del generador, y por lo tanto del rotor, permanece constante. La velocidad mecánica del generador  $\omega_m$  (rad/s) se relaciona con la velocidad eléctrica  $\omega_r$  (rad/s) mediante la siguiente expresión:

$$
\omega_m = \frac{\omega_r}{NPP} \qquad \qquad \omega_m = \frac{\omega_r}{NPP} \qquad (3-25)
$$

Siendo NPP el número de pares de polos de la máquina eléctrica. Así, la ecuación [\(3-23\)](#page-63-8) se convierte en:

$$
\dot{\omega_r} = \frac{NPP}{J_{eq}} (T_e - T_m) - \frac{\mathcal{D}}{J_{eq}} \omega_m \tag{3-26}
$$

Existen dos tipos principales de PMSG, dependiendo del tipo de montaje de los imanes permanentes sobre el rotor:

**Generadores con imanes montados superficialmente**. También se llaman PMSG de polos no salientes; la permeabilidad de los imanes, muy parecida a la de los materiales no ferríticos, permite la distribución uniforme del entrehierro alrededor de la superficie del rotor; por lo tanto, el valor de las inductancias síncronas ( $L_{ds}$  y  $L_{gs}$ ) es igual. Los imanes permanentes se mantienen sujetos al núcleo sólido (o laminado) de hierro del rotor mediante adhesivos especiales; sin embargo, para mayor rigidez mecánica, se agrega además un recubrimiento de resina altamente resistente [43]. El estator tiene un núcleo laminado con ranuras uniformes que alojan un devanado trifásico con bobinas distribuidas o concentradas. Sus ventajas son su simplicidad y bajo costo de fabricación; sin embargo, en altas velocidades los imanes pueden desmontarse del rotor, debido a la fuerza centrífuga. Por eso, se prefiere su uso en aplicaciones de baja velocidad.

**Generadores con imanes interiores.** Se conocen también como PMSG de polos salientes; los imanes están colocados dentro de la superficie del rotor. La saliencia se crea gracias a que las permeabilidades del material del núcleo del rotor y de los imanes son diferentes. En este caso, los valores de las inductancias síncronas son diferentes ( $L_{ds}$  <  $L_{qs}$ ), lo que implica una distribución desigual del flujo en el entrehierro. Su construcción es más cara que la de los PMSG con imanes superficiales; sin embargo, se reduce el estrés mecánico asociado a las fuerzas centrífugas, por lo que es más apto para aplicaciones de alta velocidad.

Por lo general, el modelo del PMSG se presenta en la literatura utilizando el marco síncrono de referencia (*dq*), en lugar del marco natural (*abc*), debido a la simplicidad del modelo dq porque evita que las inductancias dependan del movimiento rotacional. En el marco natural, las variables representadas (tensión, corriente o flujo magnético) varían con cada ciclo, lo que no sucede en el marco síncrono, cuyos ejes *d* y *q*, perpendiculares entre sí, giran a velocidad eléctrica del generador.

La relación entre el modelo del PMSG en el marco natural y el marco síncrono se presenta en la [figura 3.3a](#page-67-0), donde se considera al eje  $a$  como referencia fija;  $\theta_r$  (rad) es el ángulo entre el eje *a* y el eje *d,* y también es la posición eléctrica del generador respecto a ese mismo eje fijo. La relación entre esta posición y la posición mecánica  $\theta_m$  del rotor del generador está dada por:

$$
\theta_m = \frac{\theta_r}{NPP} \tag{3-27}
$$

El rotor del generador, junto con los ejes del marco natural, giran a una velocidad  $\omega_r$ (rad/s) (ecuación [\(3-25\)\)](#page-64-1). En un ciclo, el ángulo  $\theta_r$  cambia de 0 a  $2\pi$  rad, para regresar su valor a 0 al final del ciclo. Cuando la velocidad del rotor del generador cambia, también varía la frecuencia del flujo del rotor  $\psi_r$  (Wb) referenciado a la fase  $a$  del marco natural ( $\psi_{ar}$ , Wb), así como la frecuencia del ángulo  $\theta_r$ , como se muestra en l[a figura 3.3b](#page-67-0).

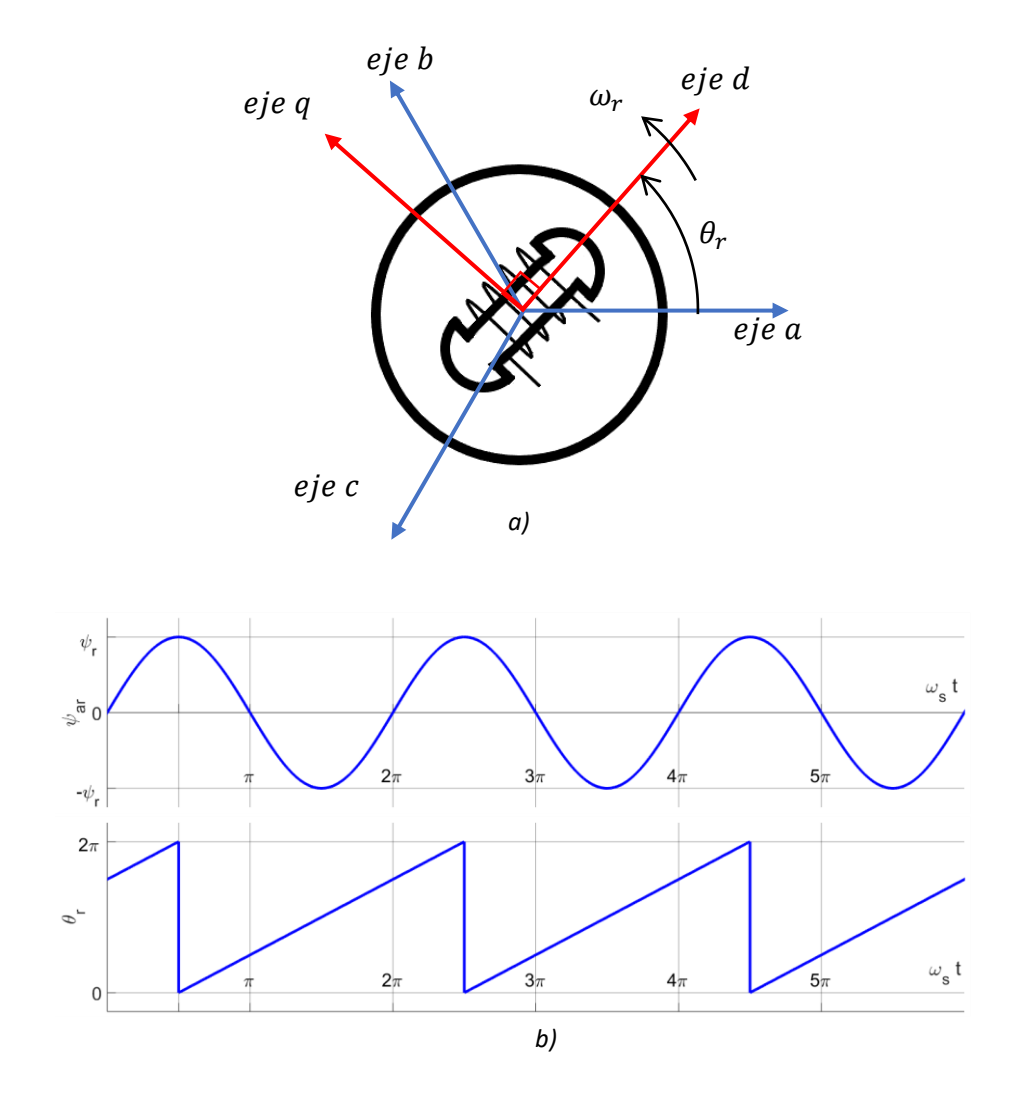

<span id="page-67-0"></span>*Figura 3.3. a) Representación del modelo del PMSG en el marco natural y marco síncrono de referencia; b) Relación entre el flujo*  $\psi_{ar}$  y el ángulo  $\theta_r$ 

El modelo considerado en este trabajo se desarrolla en base a las siguientes hipótesis [45]:

• La variación del flujo magnético inducido por los imanes del rotor en las fases del estator debe ser senoidal, lo que implica que las fuerzas electromotrices inducidas deben serlo también.

• No se considera el par que se genera debido a la interacción entre los imanes permanentes del rotor y las ranuras del estator, así como la saturación magnética o las pérdidas en el núcleo.

Los componentes *d* y *q* del vector de corriente (A) del estator se calculan a partir de las corrientes de fase del estator  $i_{as}$ ,  $i_{bs}$ ,  $i_{cs}$  (A) y de la posición  $\theta_r$ , como sigue [45]:

$$
\mathbb{I}_s = \begin{bmatrix} i_{ds} \\ i_{qs} \end{bmatrix} = \sqrt{\frac{2}{3}} \begin{bmatrix} \cos(p \theta_r) & \sin(p \theta_r) \\ -\sin(p \theta_r) & \cos(p \theta_r) \end{bmatrix} \begin{bmatrix} 1 & -1/2 & -1/2 \\ 0 & \sqrt{3}/2 & -\sqrt{3}/2 \end{bmatrix} \begin{bmatrix} i_{as} \\ i_{bs} \\ i_{cs} \end{bmatrix}
$$
 (3-28)

Las tensiones de fase en el marco natural,  $v_{as}$ ,  $v_{bs}$ ,  $v_{cs}$  (V) del generador se obtienen de las tensiones del estator en el marco síncrono  $v_{ds}$ ,  $v_{qs}$  (V) mediante la transformación inversa de Park:

$$
\begin{bmatrix} v_{as} \\ v_{bs} \\ v_{cs} \end{bmatrix} = \sqrt{\frac{2}{3}} \begin{bmatrix} 1 & 0 \\ -\frac{1}{2} & \sqrt{3} \\ -\frac{1}{2} & -\frac{1}{3} \end{bmatrix} \begin{bmatrix} \cos(p\theta_r) & -\sin(p\theta_r) \\ \sin(p\theta_r) & \cos(p\theta_r) \end{bmatrix} \begin{bmatrix} v_{ds} \\ v_{qs} \end{bmatrix}
$$
 (3-29)

Las tensiones del estator en el marco síncrono, en términos derivativos del flujo, se obtienen por [10], [45]:

$$
\begin{bmatrix} \nu_{ds} \\ \nu_{qs} \end{bmatrix} = \begin{bmatrix} R_S & 0 \\ 0 & R_S \end{bmatrix} \begin{bmatrix} i_{ds} \\ i_{qs} \end{bmatrix} + \frac{d}{dt} \begin{bmatrix} \psi_{ds} \\ \psi_{qs} \end{bmatrix} + \begin{bmatrix} 0 & -\omega_r \\ \omega_r & 0 \end{bmatrix} \begin{bmatrix} \psi_{ds} \\ \psi_{qs} \end{bmatrix}
$$
 (3-30)

<span id="page-68-0"></span>donde  $R_s$  es la resistencia de los devanados del estator (Ω);  $\psi_{ds}$  y  $\psi_{qs}$  son los enlaces de flujo del estator en el marco síncrono. Este modelo se muestra en la [figura 3.4.](#page-69-0)

Los enlaces de flujo en el marco síncrono son:

<span id="page-68-1"></span>
$$
\begin{bmatrix} \psi_{ds} \\ \psi_{qs} \end{bmatrix} = \begin{bmatrix} L_{ds} & 0 \\ 0 & L_{qs} \end{bmatrix} \begin{bmatrix} i_{ds} \\ i_{qs} \end{bmatrix} + \begin{bmatrix} \psi_r \\ 0 \end{bmatrix}
$$
 (3-31)

Siendo  $L_{ds}$  y  $L_{qs}$  (H) las inductancias del estator en el marco síncrono. De esta forma, se simplifica el análisis del modelo, ya que los parámetros del generador en el marco síncrono –inductancias del estator, enlaces de flujo– se vuelven invariantes en el tiempo, a diferencia de los parámetros en el marco natural, donde los enlaces de flujo, las inductancias mutuas y las autoinductancias varían de acuerdo a  $\theta_r.$ 

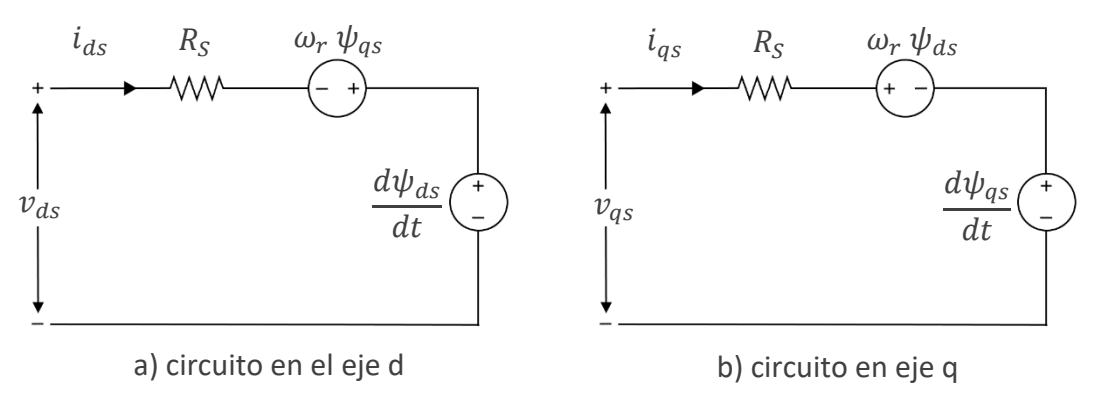

<span id="page-69-0"></span>*Figura 3.4. Representación de los circuitos equivalentes estándar en el marco dq para un PMSG.*

Para expresar el modelo de las tensiones del estator de la ecuación [\(3-30\)](#page-68-0) en términos de la corriente, se combina dicha expresión con la ecuación [\(3-31\),](#page-68-1) de la siguiente forma:

$$
\begin{bmatrix} v_{ds} \\ v_{qs} \end{bmatrix} = \begin{bmatrix} R_S & -\omega_r L_{qs} \\ \omega_r L_{ds} & R_S \end{bmatrix} \begin{bmatrix} i_{ds} \\ i_{qs} \end{bmatrix} + \begin{bmatrix} L_{ds} & 0 \\ 0 & L_{qs} \end{bmatrix} \frac{d}{dt} \begin{bmatrix} i_{ds} \\ i_{qs} \end{bmatrix} + \begin{bmatrix} 0 \\ \omega_r \psi_r \end{bmatrix}
$$
 (3-32)

<span id="page-69-1"></span>Esto lleva a una simplificación del modelo mostrado en la [figura 3.4;](#page-69-0) este cambio se refleja en la [figura 3.5.](#page-70-0)

Reorganizando la ecuación [\(3-32\)](#page-69-1), la dinámica de las corrientes del estator queda determinada por [10], [30], [31], [44], [45]:

<span id="page-69-2"></span>
$$
\frac{d}{dt}\begin{bmatrix} i_{ds} \\ i_{qs} \end{bmatrix} = \begin{bmatrix} -\frac{R_S}{L_{ds}} & \frac{\omega_r L_{qs}}{L_{ds}} \\ -\frac{\omega_r L_{ds}}{L_{qs}} & -\frac{R_S}{L_{qs}} \end{bmatrix} \begin{bmatrix} i_{ds} \\ i_{qs} \end{bmatrix} + \begin{bmatrix} \frac{1}{L_{ds}} & 0 \\ 0 & \frac{1}{L_{qs}} \end{bmatrix} \begin{bmatrix} \mathcal{V}_{ds} \\ \mathcal{V}_{qs} \end{bmatrix} + \begin{bmatrix} 0 \\ -\frac{\omega_r \psi_r}{L_{qs}} \end{bmatrix}
$$
(3-33)

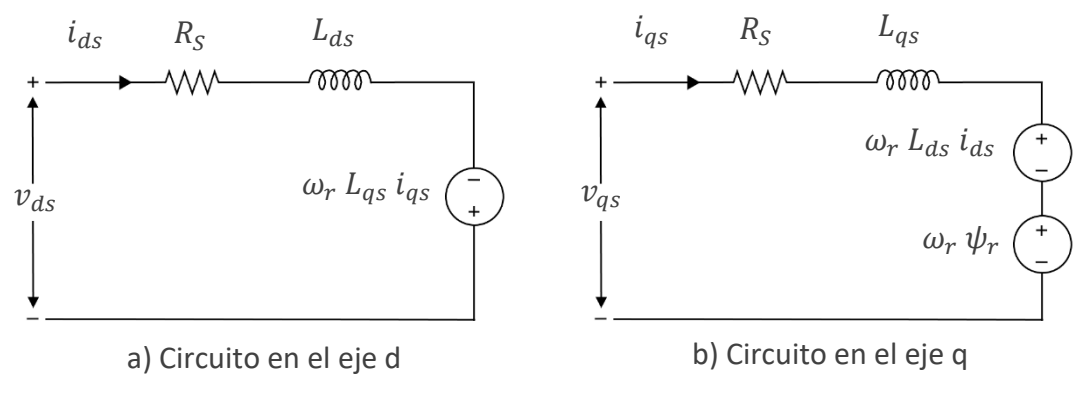

<span id="page-70-0"></span>*Figura 3.5. Representación de los circuitos equivalentes simplificados en el marco dq para un PMSG en términos de la corriente*

Las expresiones para la potencia activa  $P_S$  (W) y reactiva  $Q_S$  (VAR) a la salida del generador en función de las variables en el marco síncrono son:

$$
P_S = \frac{3}{2} \left( \nu_{ds} i_{ds} + \nu_{qs} i_{qs} \right) \tag{3-34}
$$

$$
Q_S = \frac{3}{2} \left( \nu_{qs} i_{ds} - \nu_{ds} i_{qs} \right) \tag{3-35}
$$

Por último, para calcular el par electromagnético  $T_e$  (N·m), el último término por definir en la ecuación [\(3-23\)](#page-63-8), se utiliza la siguiente expresión:

$$
T_e = \frac{3}{2} \, NPP \left[ \psi_r i_{qs} + \left( L_{ds} - L_{qs} \right) i_{ds} i_{qs} \right] \tag{3-36}
$$

<span id="page-70-1"></span>En los PMSG de imanes montados superficialmente, las inductancias  $L_{ds}$  y  $L_{qs}$  son iguales; esto significa que sólo la corriente  $i_{qs}$  es responsable de la generación del par  $T_e$ . En los PMSG,  $L_{ds} \neq L_{qs}$ , y, por lo tanto, ambas corrientes ( $i_{ds}$  e  $i_{qs}$ ) contribuyen a la generación de  $T_e.$  Con las ecuaciones [\(3-33\)](#page-69-2) a la [\(3-36\)](#page-70-1), queda definido el modelo del PMSG.

#### **3.3 Modelo del convertidor**

En esta parte se cubre el tema del convertidor de potencia, del cual se dio una ligera introducción en la sección [2.1.2.](#page-41-0) Como ya se ha mencionado, en los aerogeneradores de velocidad variable, se hace necesario el uso de convertidores, de forma que puedan conectarse a la red eléctrica. A través de los años, se han desarrollado diferentes topologías de convertidores para su aplicación en WECS: convertidores multinivel, tándem, resonantes, de matriz, entre otros [12]. Sin embargo, una de las configuraciones más relevantes en el desarrollo de WECS hoy en día es el convertidor BTB de escala completa, característicos de los WECS del tipo 4 (véase el [Capítulo 1\)](#page-25-0). Esta topología se estudia en el presente trabajo de tesis; la explicación de los modelos de las demás topologías queda fuera del alcance de este trabajo.

El convertidor BTB es un convertidor bidireccional que consiste en dos convertidores de fuentes de tensión de dos niveles (2L-VSC). El primero, que se encuentra del lado del generador o máquina –llamado MSC–, se encarga de transformar la tensión de CA trifásica del generador, de magnitud y frecuencia variables, en una tensión de CD; por esa razón, también se le conoce como lado rectificador. El segundo se encuentra en el lado de la red eléctrica –llamado GSC–, y su tarea es convertir la tensión de CD del rectificador en tensión de CA trifásica, de magnitud y frecuencia fijas, de forma que pueda conectarse a la red eléctrica; también se le conoce como lado inversor. Un banco de capacitores entre ambos hace posible el desacoplamiento del control de ambos lados del convertidor, ya que permite la compensación de la asimetría tanto en el MSC como en el GSC, sin afectarse mutuamente [12].

El flujo de energía en el GSC se controla para mantener constante la tensión del enlace de CD, y el control del MSC le permite adaptarse a la demanda de magnetización y a la velocidad de referencia del generador  $\omega_{m}^{\quad \, *}$  [12], dada por el control MPPT (visto en la secció[n 2.3\)](#page-49-1). La configuración básica del convertidor BTB se muestra en l[a figura 3.6.](#page-72-0) El filtro de armónicos (LCL), del cual se habló brevemente en la secció[n 2.1.2,](#page-41-0) se verá a detalle en la sección [3.4.](#page-74-0)
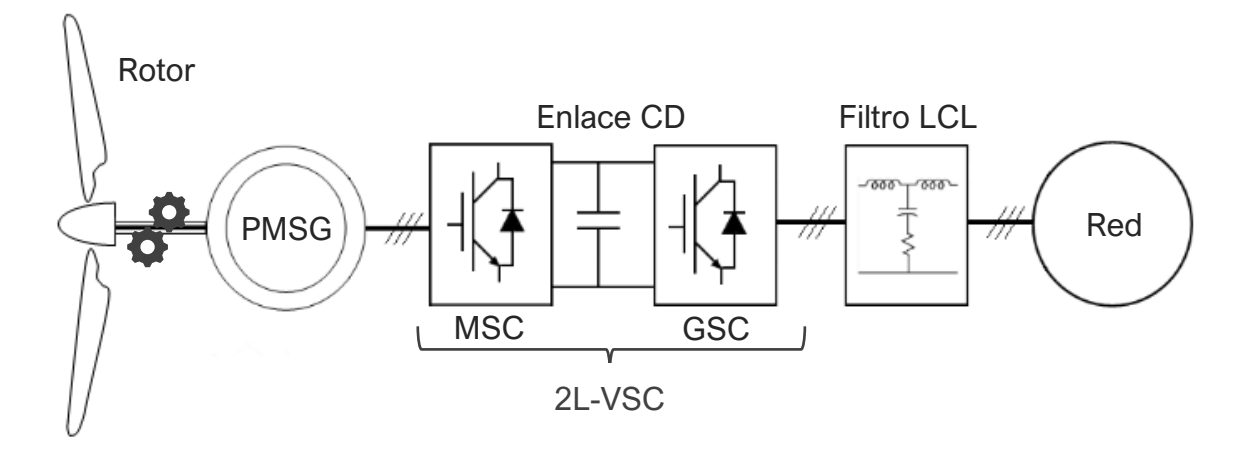

*Figura 3.6. Configuración básica del convertidor BTB*

En general, el convertidor del lado del generador (MSC) y del lado de la red (GSC) pueden construirse con base en varios tipos de interruptores, entre ellos: diodos, tiristores, (GTO, MCT, SITH) y transistores (MOSFET, IGBT), entre otros [41]. Las señales moduladas por ancho de pulso (PWM) para la conmutación de dichos interruptores son producidas por el control de cada lado del convertidor, principalmente a través de dos técnicas: señales PWM senoidales (SPWM) o modulación por vectores de espacio (SVPWM) [9]. El modelado del convertidor se hace entonces considerando interruptores genéricos comandados por las señales de control.

Se debe considerar que la simulación de este tipo de sistema conlleva una cantidad significativa de recursos y cierto tiempo de simulación, debido a la generación de las señales y a que la conmutación de los interruptores conlleva a utilizar pasos de integración muy pequeños, con el fin de representarlos de forma precisa [46]. Para optimizar el tiempo de simulación, se ha desarrollado modelos simplificados que proveen una respuesta dinámica similar al modelo detallado (DM) descrito anteriormente.

En estos modelos, también llamados modelos de valores promedio (AVM), los interruptores no se modelan de forma detallada; en su lugar, su comportamiento es representado utilizando fuentes de tensión y corriente controladas [44], [46], [47], [48],

48

[49]. Dado que no se representan las conmutaciones de los interruptores, tampoco se muestran los armónicos que se originan de ellas.

En el modelo promediado, cada parte del convertidor (MSC y GSC) se representa por una fuente controlada de tensión, del lado de CA, y una fuente controlada de corriente, en el lado de CD; los lados de CD de ambas partes del convertidor se enlazan mediante un banco de capacitores. Para el lado de CA, la fuente controlada de tensión  $v_j$  se determina por:

$$
v_j = (v_j^*) \frac{v_{CD}}{2} \t j = a, b, c \t (3-37)
$$

<span id="page-73-1"></span>donde  $v_j^*$  (cantidad adimensional en pu) es la tensión de referencia, obtenida del lazo interno de control de corriente del convertidor (que se verá más adelante en las secciones [4.2.1](#page-87-0) y [4.2.2\)](#page-93-0); y  $V_{CD}$  (V) es la tensión en el enlace de CD.

Basado en el principio de balance de potencia, las ecuaciones para el lado de CD se derivan suponiendo que no se almacena energía dentro del convertidor [49]:

$$
V_{CD}I_{CD} = \sum_{j=a,b,c} v_j \ i_j \tag{3-38}
$$

donde  $i_j$  es la corriente en el lado de CA. La fuente controlada de corriente del lado de CD se determina por:

<span id="page-73-0"></span>
$$
I_{DC} = \frac{1}{2} \sum_{j=a,b,c} (\nu_j^*) i_j
$$
 (3-39)

De esta forma, mediante la función de modulación proveniente del control,  $v_j^*$ , se regulan las fuentes controladas de tensión y corriente del AVM.

La [figura 3.7](#page-74-0) muestra el esquema de implementación del modelo de valores promedio a) del lado de CA, y b) de lado de CD, para un convertidor 2L-VSC.

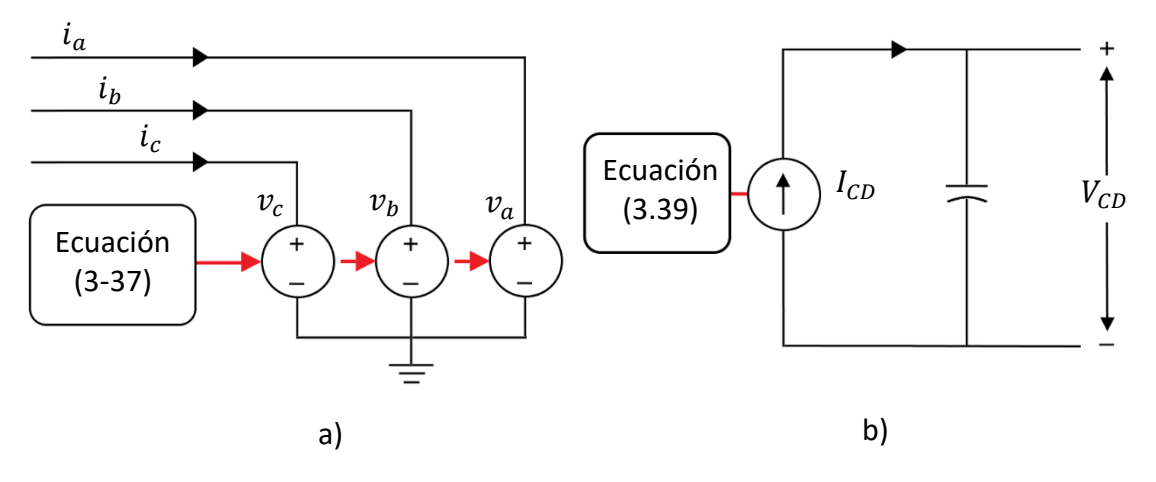

<span id="page-74-0"></span>*Figura 3.7. Modelo de valores promedio (AVM) del convertidor: a) lado de CA; b) lado de CD.*

#### <span id="page-74-1"></span>**3.4 Filtro LCL**

El uso de convertidores VSC, a pesar de todas sus ventajas, implica la presencia de armónicos de alto orden, que pueden afectar a otras cargas sensibles en la red y producir pérdidas, debido a las altas frecuencias de conmutación típicas – de entre 2 y 15 kHz– de los convertidores [25], [26], [50]. Para reducir estos armónicos, se puede implementar una carga inductiva de alto valor; sin embargo, en aplicaciones de potencias en el orden de los kilowatts, para lograr una buena atenuación armónica se necesita construir un filtro inductivo cuyo valor puede llegar a ser demasiado alto, incrementando el costo y afectando la respuesta dinámica del sistema.

Una alternativa es el filtro LCL, que permite reducir el valor de las inductancias de forma significativa, disminuyendo el costo y el tamaño del filtro. Se considera, además, un método de amortiguamiento, para garantizar la estabilidad del mismo, ya que los requerimientos de potencia reactiva del sistema pueden causar resonancia con el capacitor al interactuar con la red eléctrica. En este trabajo, se implementa un amortiguamiento pasivo a través de una resistencia en serie con el capacitor, pero también pueden emplearse otros métodos activos o pasivos [50].

Para simplificar el cálculo, la [figura 3.8](#page-75-0) representa el modelo del filtro LCL por fase, donde  $L_1$  es la inductancia del filtro (H) del lado del convertidor (inversor);  $L_2$  (H) es la inductancia total del lado de la red;  $L_f$  (H) es la inductancia del filtro;  $L_{IT}$  (H) es la inductancia del transformador;  $C_f$  (F) es la capacitancia del filtro, y  $R_f$  (Ω) es la resistencia de amortiguamiento pasivo;  $v_i$  (V) es la tensión de fase en el lado del convertidor, y  $v_g$  (V) es la tensión de fase en el lado de la red.

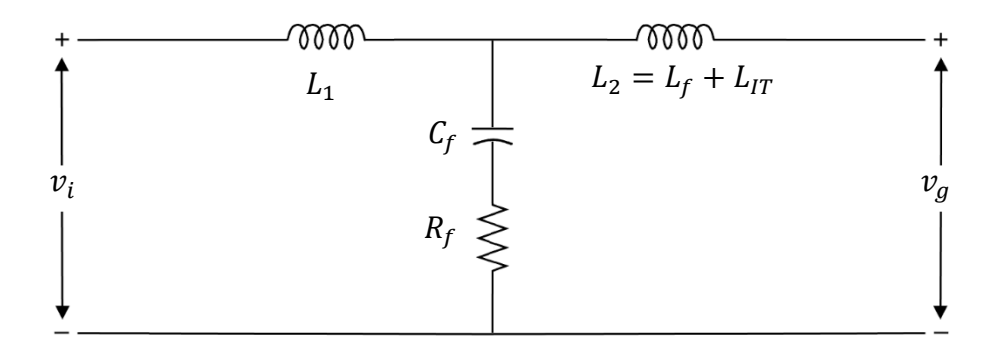

*Figura 3.8. Modelo del filtro LCL por fase*

<span id="page-75-0"></span>Para el diseño del filtro LCL deben tomarse en cuenta varias características, como el rizo de corriente, el tamaño del filtro y la atenuación del rizo de conmutación. El procedimiento de diseño se explica a continuación [26].

Los parámetros requeridos del sistema son: la potencia activa nominal  $P_n(w)$ ; la tensión RMS línea a línea  $V_{i\,L-L}$  (V) a la salida del convertidor; la tensión RMS de fase a la salida del convertidor  $V_{i ph}$  (V); la tensión del enlace de CD  $V_{CD}(V)$ ; la frecuencia de la red  $f_g$  (Hz); la frecuencia de conmutación del convertidor  $f_{sw}$  (Hz), y la frecuencia de resonancia del filtro  $f_{res}$  (Hz), que se determina por:

$$
10 f_g < f_{res} < 0.5 f_{sw} \tag{3-40}
$$

<span id="page-75-1"></span>Se calculan los valores base de la impedancia  $Z_b$  (Ω): y la capacitancia  $C_b$  (F) del sistema:

$$
Z_b = \frac{V_{iL-L}^2}{P_n} \tag{3-41}
$$

$$
C_b = \frac{1}{\omega_g Z_g} \tag{3-42}
$$

siendo  $\omega_g$  la frecuencia de la red (rad/s):

$$
\omega_g = 2\pi f_g \tag{3-43}
$$

Para el diseño de la capacitancia del filtro, se considera que la máxima variación del factor de potencia visto desde la red sea del 5%; de esta forma:

$$
C_f = 0.05 C_b \tag{3-44}
$$

<span id="page-76-0"></span>Sin embargo, se puede utilizar un factor mayor al 5%, si fuera necesario compensar la reactancia inductiva del filtro. Una vez que se determina el valor de  $C_f$  en base a los valores comerciales de capacitores más cercanos al valor calculado en [\(3-44\)](#page-76-0), se determina la corriente máxima a la salida del inversor  $I_{max}$  (A), dada por:

$$
I_{max} = \frac{P_n \sqrt{2}}{3V_{iph}} \tag{3-45}
$$

Se considera un rizo del 10% de la corriente máxima, que se obtiene por:

$$
\Delta l_{Lmax} = 0.1 l_{max} \tag{3-46}
$$

El valor máximo pico a pico del rizo de corriente  $\Delta I_{Lmax}$  (A) se obtiene mediante:

$$
\Delta I_{Lmax} = \frac{V_{CD}}{6 f_{SW} L_1}
$$
 (3-47)

De ahí se deriva el valor de la inductancia del filtro del lado del convertidor, que se calcula por:

$$
L_1 = \frac{V_{CD}}{6 \, f_{sw} \, \Delta l_{Lmax}} \tag{3-48}
$$

El filtro LCL debe reducir el rizo esperado en un factor de atenuación del 20% ( $k_a = 0.2$ ), resultando en un valor de rizo del 2% de la corriente máxima [25]. El valor de la inductancia del filtro del lado de la red se obtiene mediante:

$$
L_2 = \frac{\sqrt{\frac{1}{k_a^2} + 1}}{c_f \omega_{sw}^2}
$$
 (3-49)

siendo  $\omega_{sw}$  la frecuencia de conmutación del convertidor (rad/s):

$$
\omega_{sw} = 2\pi f_{sw} \tag{3-50}
$$

Se verifica que la frecuencia de resonancia cumpla con el requerimiento dado en [\(3-40\)](#page-75-1), mediante las siguientes expresiones:

$$
\omega_{res} = \sqrt{\frac{L_1 + L_2}{L_1 L_2 C_f}}
$$
 (3-51)

$$
f_{res} = \frac{\omega_{res}}{2\pi} \tag{3-52}
$$

donde  $\omega_{res}$  es la frecuencia de resonancia del filtro (rad/s), la cual debe ser considerada para calcular la resistencia de amortiguamiento:

$$
R_f = \frac{1}{3 \omega_{res} c_f} \tag{3-53}
$$

Así, quedan definidos los valores para la construcción del filtro LCL dado en la [figura 3.8.](#page-75-0) Se pueden realizar varias iteraciones de los cálculos, por ejemplo, cambiando la proporción en la ecuación [\(3-44\)](#page-76-0) con el objetivo de lograr un compromiso entre el nivel de atenuación o de distorsión armónica (THD) y el tamaño y construcción de los componentes del filtro.

Dado que en la sección [3.3](#page-70-0) se considera el modelo AVM para el convertidor, donde no se modelan de forma detallada los interruptores que lo conforman, no existen los armónicos que el filtro LCL ayudaría a atenuar. Sin embargo, en un sistema real es importante diseñarlo e implementarlo. En este trabajo de tesis se calculó el valor de las inductancias, capacitor y resistencia del filtro para su implementación real.

Para la validación de los cálculos del filtro, se consideró el modelo detallado únicamente del GSC, considerando el resto de los componentes del sistema (MSC, PMSG, rotor, etc.) como una fuente fija de tensión de CD  $(E_{CD})$ , como se observa en la [figura 3.9.](#page-78-0) El GSC se maneja mediante un generador PWM de seis pulsos. Se añade una resistencia  $R_{CD}$  de bajo valor, que representa las pérdidas del resto del sistema. Al considerar sólo el GSC en el modelo detallado, disminuye la cantidad de recursos de simulación necesarios.

53

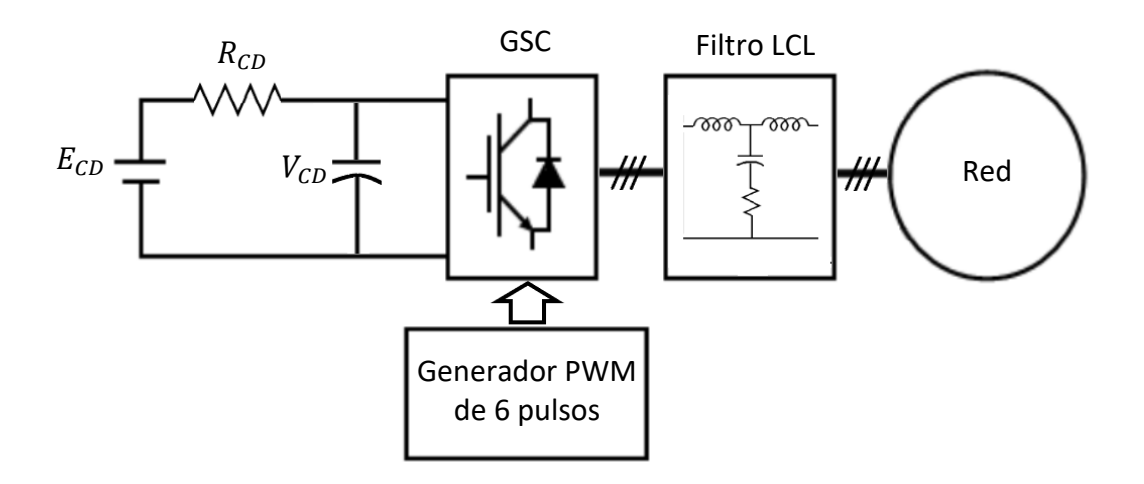

*Figura 3.9. Esquema para la validación de los cálculos del filtro LCL.*

## <span id="page-78-0"></span>**3.5 Modelado del aerogenerador en Simulink**

Todos los modelos descritos en este capítulo se presentarán aquí, programados en la plataforma Matlab® & Simulink® para simulación, en las [figuras 3.10](#page-79-0) a la [3.14.](#page-81-0) Los parámetros del sistema se muestran en el Anexo A. El generador síncrono de imanes permanentes se modeló utilizando el bloque de PMSM disponible en la librería *Simscape Power Systems* de Simulink®, cuyo comportamiento dinámico está dado por las ecuaciones presentadas en la sección [3.2,](#page-64-0) de acuerdo con la documentación del programa.

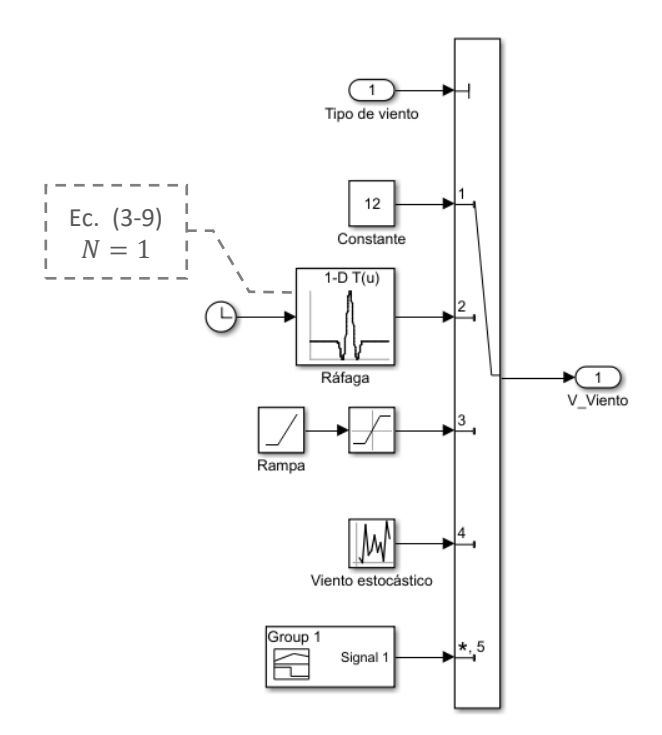

*Figura 3.10. Modelo del viento en Simulink®.*

<span id="page-79-0"></span>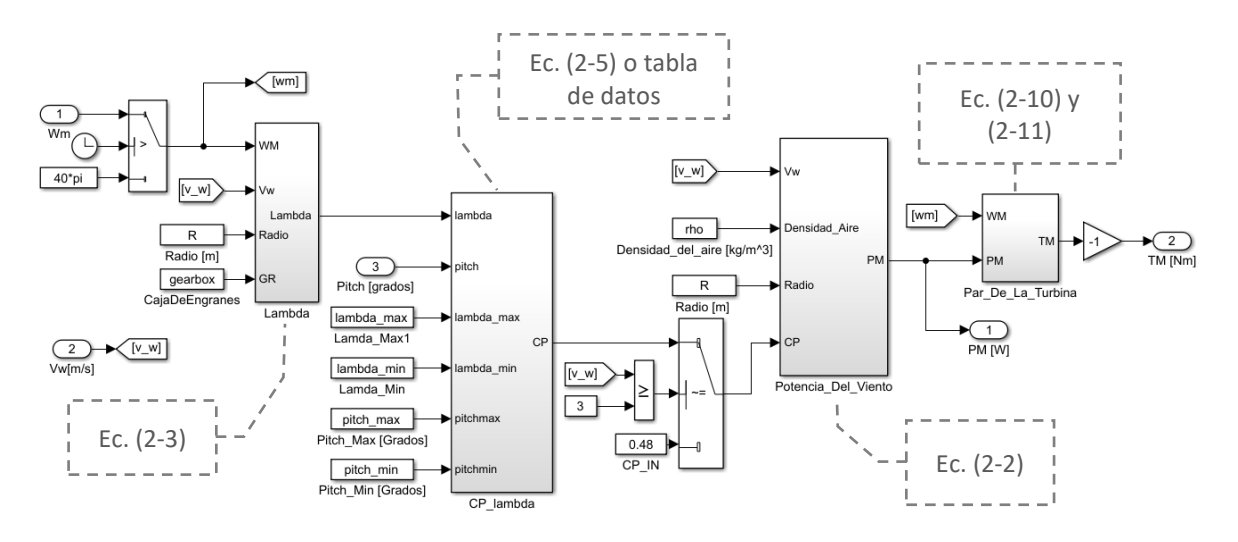

*Figura 3.11. Modelo del rotor*

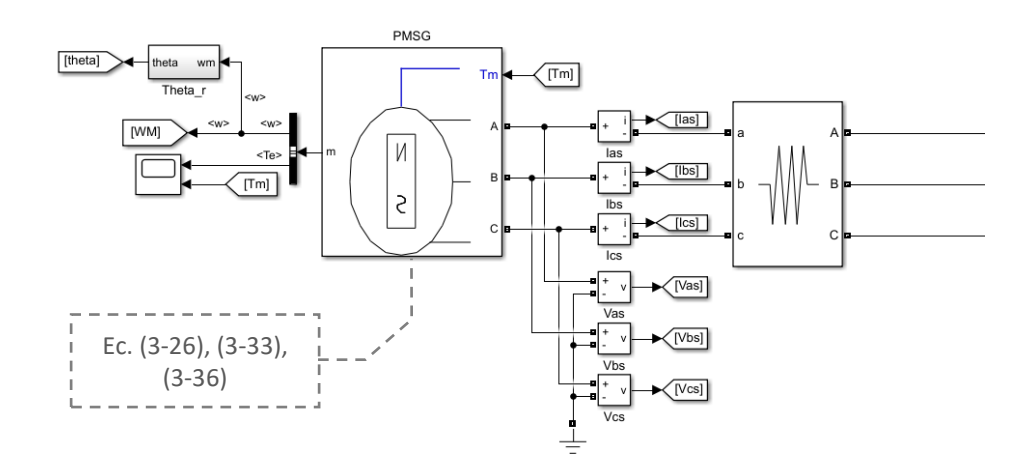

*Figura 3.12. Modelo del generador PMSG*

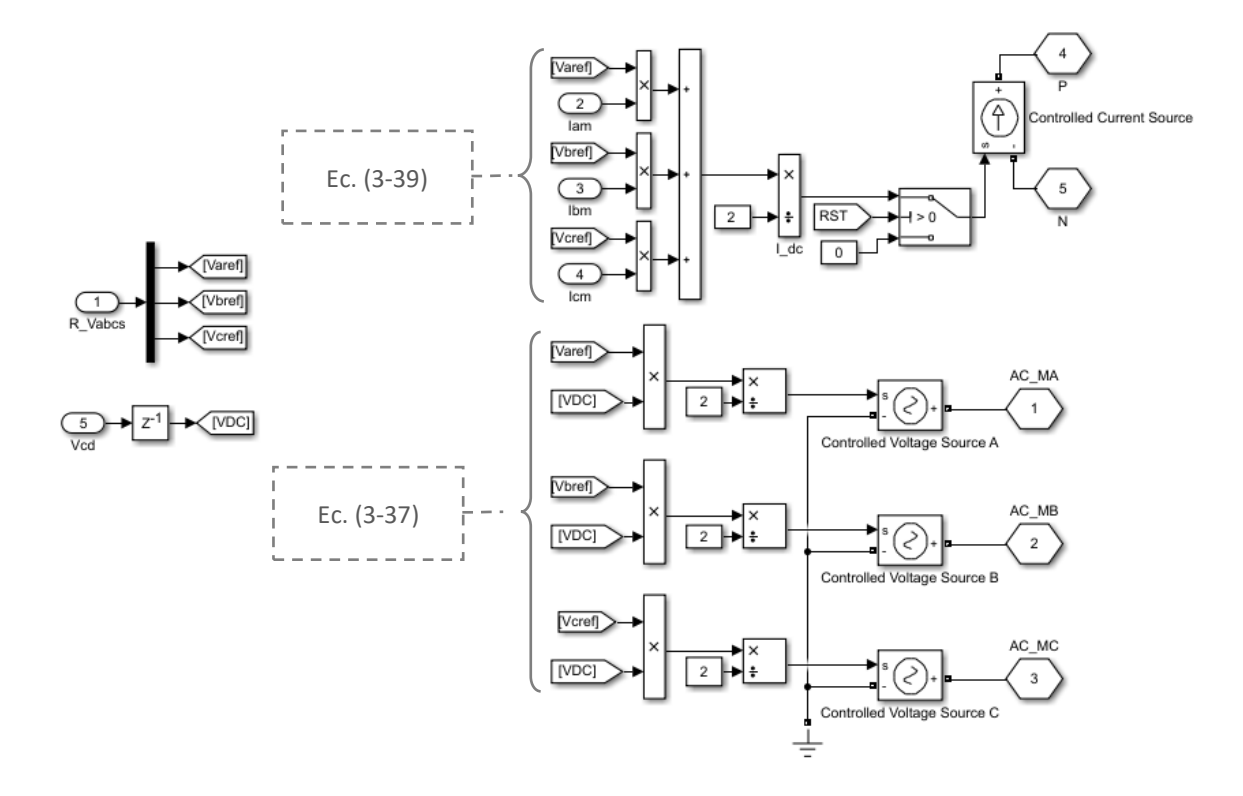

*Figura 3.13. Convertidor 2L-VSC AVM*

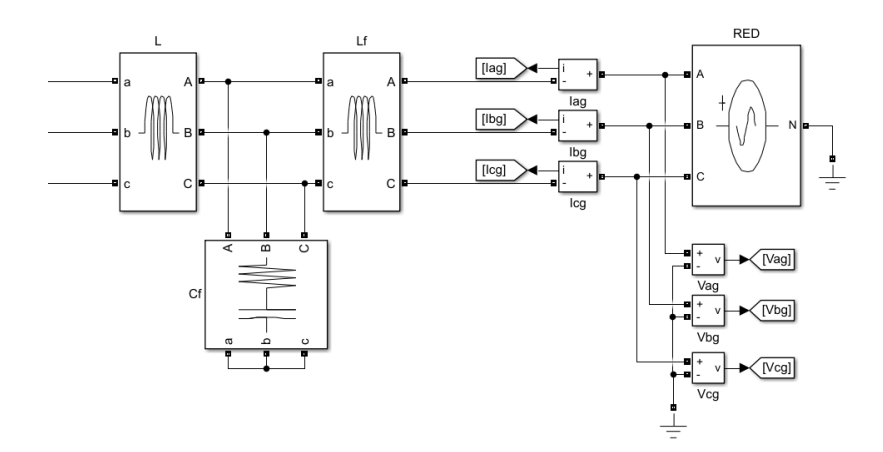

<span id="page-81-0"></span>*Figura 3.14. Filtro LCL y red eléctrica*

# **Capítulo 4**

## **Control del aerogenerador**

El objetivo de los sistemas de conversión de energía eólica (WECS) es transformar la energía del viento en energía eléctrica de forma efectiva y segura – capturando la máxima energía posible permitida bajo ciertas circunstancias climáticas–. Esto se puede lograr mediante el diseño adecuado de los componentes (especialmente los álabes) y mediante la utilización de sistemas de control diseñados adecuadamente.

En el [capítulo 2](#page-31-0) se habló de las regiones de la curva de potencia del aerogenerador, y de los diferentes objetivos de control en cada una. Se revisó también el control aerodinámico de potencia, presente en la región 3, así como los métodos de control para la obtención de la máxima potencia (MPPT), que actúan en la región 2. En este capítulo, se revisará la jerarquía del control y los métodos de control del convertidor, para cada lado (MSC y GSC).

### <span id="page-82-0"></span>**4.1 Niveles de control**

En la [figura 4.1](#page-83-0) se muestra el diagrama de bloques del control general para un WECS de velocidad variable. Este esquema consta de seis niveles; el control del nivel I maneja variables de cambio rápido, mientras que el último nivel de control (VI) involucra las variables de cambio más lento del sistema. Cada nivel genera valores de referencia para las variables de control ( $\omega_m$ \*, $T_e$ \*, $P_s$ \*, $Q_s$ \*, $P_g$ \* $Q_g$ \*), que envía al siguiente nivel, en sentido descendiente (del VI al I), y cada uno precisa de una o varias mediciones del sistema. El control preciso de las variables del nivel I es fundamental para alcanzar las referencias de potencia activa y reactiva impuestas por el operador del sistema de transmisión (TSO) o del sistema de distribución (DSO) en el nivel VI. Los niveles de control también consideran la operación normal y anormal para WECS [10].

<span id="page-83-0"></span>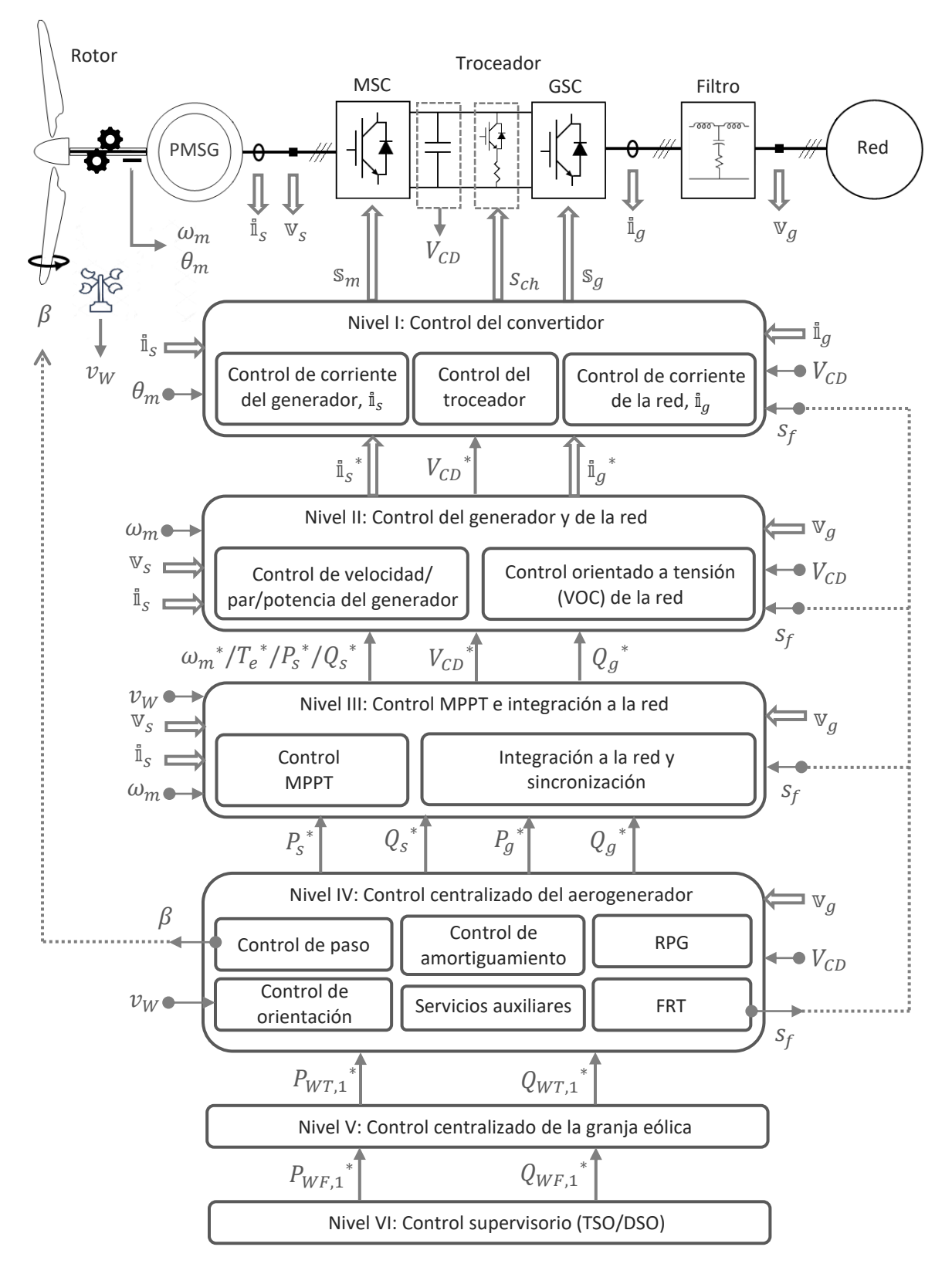

<span id="page-83-1"></span>*Figura 4.1. Diagrama de bloques de control de un WECS de velocidad variable*

Cada lazo de control requiere diferentes mediciones del sistema:  $\mathbf{v}_g$  e  $\mathbf{i}_g$  son la tensión y la corriente de la red;  $\text{v}_{\text{\tiny S}}$  e  $\mathbb{I}_{\text{\tiny S}}$ , la tensión y la corriente del estator del generador;  $V_{CD}$  es la tensión en el enlace de CD;  $\omega_m$  y  $\theta_m$  la velocidad angular y la posición del generador; y  $v_W$ la velocidad del viento. Los objetivos de control se logran al generar las señales de modulación para el convertidor –  $\mathbf{s}_m$  para el MSC,  $\mathbf{s}_q$  para el GSC–. Las variables trifásicas se denominan con caracteres de doble trazo, que representan su vector equivalente –por ejemplo,  $\mathrm{v}_g=\left[v_{ag}\,\;v_{bg}\,\;v_{cg}\right]^T$ –, y con flechas de doble línea. Las variables escalares se denominan por caracteres y flechas sencillos.

Considerando la existencia de más de una granja eólica, conectadas todas a la red eléctrica, así como la presencia de más de un aerogenerador por cada granja, se abordará cada uno de los niveles de control por separado, desde el punto de vista del aerogenerador número 1, de la granja 1.

**Nivel VI: Control supervisorio de TSO/DSO.** Similar a las plantas de generación de energía convencionales, las granjas eólicas, conformadas por varios aerogeneradores trabajando en conjunto, establecen comunicación con los centros de control de los TSO/DSO para intercambiar información del estado de generación de potencia activa y reactiva total que cada granja inyecta a la red eléctrica. De esta manera, el nivel VI de control envía al nivel V de control de cada granja (en este caso, la granja 1) las referencias de potencia  $P_{WF,1}^*$  y  $Q_{WF,1}^*$ , de acuerdo con los requerimientos del código de red.

**Nivel V: Control centralizado de la granja eólica.** Todos los aerogeneradores de la granja se comunican con el nivel V de control, con el objetivo de proveer información de la generación de potencia activa y reactiva de cada uno. Además, este nivel de control determina las referencias individuales de potencia para cada aerogenerador –en este caso,  $P_{WT,1}$ \* y  $Q_{WT,1}$ \*-, en base a dicha información y la que recibe del nivel VI, de forma que se cumplan los requerimientos de tensión y frecuencia en el punto de conexión común (PCC).

El sistema de supervisión, control y adquisición de datos (SCADA) se emplea para el monitoreo de la granja.

**Nivel IV: Control centralizado del aerogenerador.** Como se vio en la sección [2.1.3,](#page-43-0) los sistemas de control mecánico y eléctrico actúan en conjunto en este nivel de control. El control mecánico involucra a los mecanismos de paso (*pitch*) y de orientación (*yaw*), vistos de forma breve en la sección [2.1.1.](#page-35-0) El control de paso envía un comando de posición de los álabes  $(\beta)$  para cambiar el ángulo de paso, según el tipo de control aerodinámico utilizado (sección [2.2.2\)](#page-46-0); el control de orientación ajusta la posición de la góndola y el rotor, en dirección al viento ( $v_W$ ). El control de generación de potencia reactiva (RPG) y la resistencia a fallas (FRT), vistos en la sección [2.4,](#page-54-0) forman parte del control eléctrico. El control de FRT se encarga de detectar fallas en la red eléctrica mediante la medición de la tensión  $v_q$ , y envía la señal de falla  $s_f$  a los niveles inferiores para iniciar la conmutación del troceador; este elemento y su funcionamiento se verán más a detalle en la sección [4.3.](#page-100-0) Este nivel proporciona las referencias de potencia del generador  $(P_S^*, Q_S^*)$  y de la red  $(P_g^*, Q_g^*)$  al nivel III de control.

El control de amortiguamiento conlleva aspectos mecánicos –resonancias mecánicas en la torre y vibraciones torsionales en el sistema de transmisión–, y eléctricos – control de resonancias subsíncronas en la red–. Los servicios auxiliares incluyen el almacenamiento de energía eléctrica, fuentes de alimentación ininterrumpida (UPS, que actúan como fuentes de emergencia para los sistemas de paso y orientación), entre otros.

**Nivel III: MPPT e integración a la red eléctrica.** El control de seguimiento de máxima potencia (MPPT), cuyas técnicas principales se revisaron en la sección [2.3,](#page-49-1) se encarga de generar las referencias de velocidad  $\omega_{m}{}^{*}$ , potencia  $P_{S}{}^{*}$  o par electromagnético  $T_{e}{}^{*}$  – dependiendo de la técnica que se utilice–, de tal forma que los niveles de control I y II se aseguren de que el aerogenerador siga la trayectoria de máxima potencia. Aunque el MPPT

61

se puede alcanzar mediante el control de ambos lados del convertidor –MSC o GSC–, es más común el primer caso, ya que se reduce la complejidad del controlador.

La sincronización a la red y el control de potencia reactiva se llevan a cabo mediante el control del GSC. El algoritmo de sincronización permite ajustar el ángulo de fase entre las señales de tensión y corriente de la red de acuerdo con el requerimiento de factor de potencia (PF). Esto se logra mediante detección de cruce por cero, filtración de la tensión de la red, o por un lazo de seguimiento de fase (PLL), este último preferido por su robustez. La salida del control de integración de red es la referencia de tensión de CD  $(V_{CD}^{\;\;*})$  y la referencia de potencia reactiva de la red ( $Q_g^*$ ). Para una cierta magnitud de tensión de red, generalmente se establece una referencia  $V_{CD}^*$  constante, según el índice de modulación requerido en el GSC (sección [4.2.2\)](#page-93-0).

**Nivel I y II: Control del convertidor, del generador y de la red.** En la [figura 4.1](#page-83-1) se muestran los niveles de control I y II en diferentes bloques, con el objetivo de indicar de forma clara el flujo de variables; sin embargo, ambos niveles están entrelazados de forma tan estrecha, que por lo general es difícil distinguir uno de otro. Para asegurar el correcto control del MSC –cuyo objetivo es el seguimiento de la trayectoria de máxima potencia bajo cualquier condición de viento, dada por el nivel III– y del GSC –con el objetivo de controlar la tensión en el enlace de CD y la generación de potencia reactiva–, el nivel II produce las referencias de corriente del generador y de la red ( $i_s^*$  e  $i_g^*$ ) y el nivel I genera las señales de conmutación que van a las compuertas de los interruptores del convertidor ( $\mathfrak{s}_m$  para el MSC y  $s_g$  para el GSC), de tal forma que las corrientes medidas ( $i_s$  e  $i_g$ ) sigan a las referencias correspondientes.

En el presente caso, dado que los interruptores del convertidor no se modelan a detalle y en su representación se emplea el modelo de valores promedio (AVM, ver sección [3.3\)](#page-70-0), en lugar de generar las señales  $s_m$  e  $s_g$  en el nivel I, se producen las tensiones de modulación  $v_{as}$ \*,  $v_{bs}$ \*,  $v_{cs}$ \* y  $v_{ag}$ \*,  $v_{bg}$ \*,  $v_{cg}$ \* para controlar las fuentes de tensión y corriente que representan al modelo AVM. Sin embargo, la premisa de control es la misma que la descrita anteriormente.

Mediante la acción de la señal de falla en la red ( $s_f$ ), proveniente del nivel IV, el nivel I genera también la señal de conmutación s<sub>ch</sub> para comandar al troceador (*chopper*), y disipar el exceso de energía producida durante la falla, como se verá en la sección [4.3.](#page-100-0) Las técnicas para el control del convertidor se verán en la siguiente sección.

#### **4.2 Control del convertidor**

Existen diversas técnicas para el control del convertidor en WECS, divididas en dos grupos: las clásicas y las avanzadas. Estas últimas incluyen control de lógica difusa, control artificial basado en red neutral, control neuro-difuso, control en modo deslizante, control  $H\infty$  y control predictivo, las cuales no se tratarán en el presente trabajo de tesis.

Los esquemas de control clásicos incluyen el control por histéresis (*on-off*) y control lineal con etapa de modulación. Este último considera al convertidor de potencia como un modelo lineal; un controlador proporcional-integral (PI) regula las variables de control,  $\mathbb{I}_s$  e  $\mathbb{I}_g$ , al generar una señal de tensión de referencia ( $v_{jm}$ \*,  $v_{jg}$ \*,  $j = a, b, c$ ). La etapa de modulación, que se omite en el modelo de valores promedio, define las acciones de conmutación para el convertidor de potencia, como se mencionó previamente. En este esquema, el control orientado al campo (FOC) para PMSG (a través del MSC) y el control orientado a tensión (VOC) para convertidores conectados a la red (por medio del GSC) son versiones muy utilizadas del control lineal [10], [51], [52]. Ambos se tratarán en las siguientes secciones.

#### **4.2.1 Control del generador (MSC)**

<span id="page-87-0"></span>El esquema del FOC para el control del generador, se implementa al transformar las ecuaciones dinámicas del generador en coordenadas de campo que giran en sincronismo con el vector de flujo del rotor. Las corrientes trifásicas del generador se desacoplan en dos componentes ortogonales: la corriente de magnetización y la corriente que produce el par, las cuales definen el flujo magnético y el par electromagnético, respectivamente. De esta forma, ambos componentes de corriente se vuelven independientes el uno del otro, por lo que el control de par del PMSG se vuelve más sencillo. Esto implica una correlación directa entre el par electromagnético producido con la corriente que produce dicho par [52]. Mediante esta relación, se puede calcular la referencia para la corriente en el estator  $\mathbb{I}_s^* =$  $i_{ds}^* + j i_{qs}^*$  en base a la referencia de par electromagnético  $T_e^*$ , generada por el nivel III de control (MPPT).

El objetivo principal del control del MSC es el cumplimiento de los requerimientos MPPT, a través del control de velocidad del rotor, del par y de la potencia activa. Hemos visto que el control MPPT genera las referencias de velocidad  $\omega_m{}^*$ , potencia  ${P_S}^*$  o par electromagnético  $T_e^*$ , mediante las técnicas de relación óptima de velocidad de punta, por perfil de potencia o por par óptimo, vistas en la sección [2.3.1.](#page-51-0) A diferencia de la última, que calcula directamente  $T_{e}^{\;\ast}$ , en el caso de la técnica de relación óptima de velocidad de punta, se necesita además una forma de obtener esta referencia, lo cual se logra mediante un lazo de control externo de velocidad, en cascada con el control interno de corriente. Este lazo utiliza el error entre  $\omega_m^*$  y la velocidad medida  $\omega_m$  como entrada a un controlador PI, cuya salida es la referencia de par  $T_e^*$ . De esta forma, se puede determinar  $\mathbb{I}_s^*$ . En el caso de la técnica de perfil de potencia, de forma similar, se emplea un lazo de control externo para el cálculo de  $\overline{a}_{s}^*$  a partir del error entre  $P_{S}^*$  y la potencia medida  $P_{S}$ .

Regresando al esquema FOC, una vez obtenida la referencia de par  $T_e^*$ , para calcular y  $i_{ds}^*$  e  $i_{qs}^*$  se revisa la ecuación [\(3-36\)](#page-70-1):

$$
T_e^* = \frac{3}{2} \, NPP \left[ \psi_r i_{qs}^* + \left( L_{ds} - L_{qs} \right) i_{ds}^* i_{qs}^* \right] \tag{4-1}
$$

<span id="page-88-1"></span><span id="page-88-0"></span>En el caso de generadores PMSG con imanes superficiales (sección [3.2\)](#page-64-0),  $L_{ds} = L_{qs}$ . De esta manera se simplifica la expresión [\(4-1\)](#page-88-0):

$$
T_e^* = \frac{3}{2} \; NPP \; \psi_r i_{qs}^* \tag{4-2}
$$

En un PMSG, el valor del enlace de flujo  $\psi_r$  es constante. Para establecer una relación lineal entre el par  $T_{e}^{\;\ast}$  y la corriente del estator, la corriente en el eje d es fijada en cero; así:

$$
i_{ds}^* = 0
$$
  $i_s^* = \sqrt{(i_{ds}^*)^2 + (i_{qs}^*)^2} = i_{qs}^*$  (4-3)

<span id="page-89-1"></span>Por esta razón, la técnica de control FOC para PMSG es llamada también *control de corriente cero del eje d* (ZDC) [9], [10], [51], [52], [53]. La referencia para la corriente del eje q del estator i<sub>qs</sub><sup>\*</sup> se calcula a partir de la ecuación [\(4-2\)](#page-88-1):

$$
i_{qs}^* = \frac{2 T_e^*}{3 \, NPP \, \psi_r} \tag{4-4}
$$

<span id="page-89-2"></span>El vector de la corriente del estator  $\mathbb{I}_{s}^{*}$  se vuelve perpendicular al enlace de flujo del rotor  $\psi_r$ , como se muestra en el diagrama vectorial de la [figura 4.2](#page-89-0) a). Este diagrama se deriva considerando que el valor de la resistencia del estator  $R_s$  es nulo, y que el enlace de flujo del rotor  $\psi_r$  está alineado con el eje d del marco síncrono de referencia. Todos los vectores del diagrama giran en conjunto con los ejes dq a la velocidad  $\omega_r$ . Los circuitos equivalentes se observan en la [figura 4.2](#page-89-0) b).

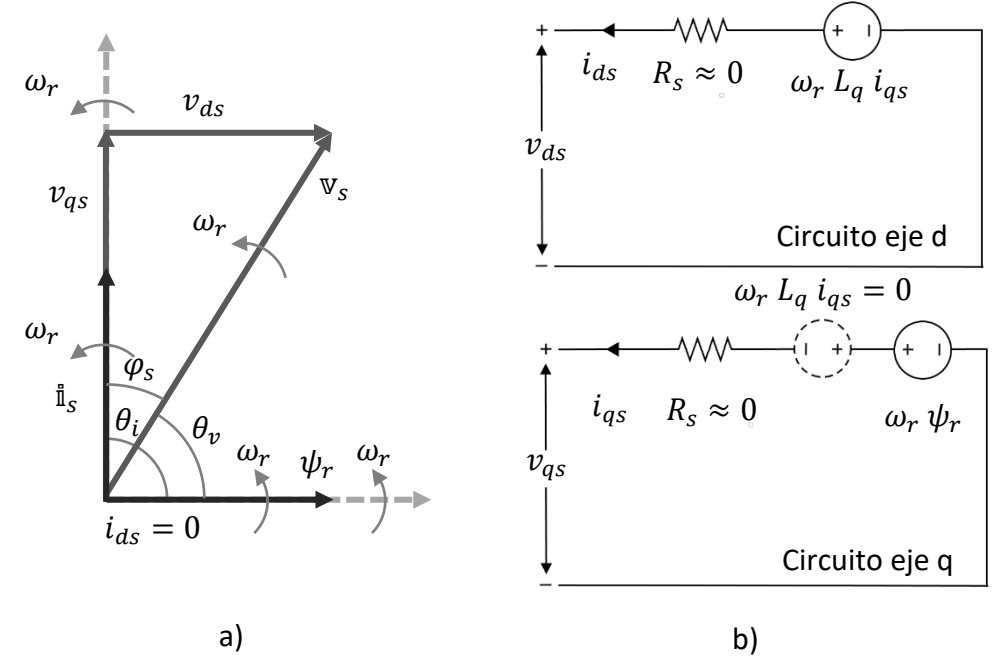

<span id="page-89-0"></span>*Figura 4.2. a) diagrama vectorial del PMSG con control FOC (ZDC); b) modelo en los ejes dq en estado estacionario*

La magnitud de la tensión del estator se da por:

$$
v_{s} = \sqrt{(v_{ds})^{2} + (v_{qs})^{2}} = \sqrt{(\omega_{r}L_{q}i_{qs})^{2} + (\omega_{r}\psi_{r})^{2}}
$$
(4-5)

El ángulo del factor de potencia del estator se define por:

$$
\varphi_s = \theta_v - \theta_i \tag{4-6}
$$

donde  $\theta_v$  y  $\theta_i$  son los ángulos de los vectores de la tensión y la corriente, respectivamente, determinados por:

$$
\theta_{v} = \tan^{-1} \frac{v_{qs}}{v_{ds}} \tag{4-7}
$$

$$
\theta_i = \tan^{-1} \frac{i_{qs}}{i_{ds}} \tag{4-8}
$$

Dado que el vector de corriente  $\mathbb{I}_s$  es perpendicular al flujo  $\psi_r$  y, por lo tanto, al eje d, el valor de  $\theta_i$  es siempre de  $-\frac{\pi}{2}$  rad (-90°), considerando que la máquina eléctrica funciona como generador. El valor del ángulo  $\varphi_s$  varía entre los 90° y los 180°.

El desarrollo anterior surge a partir de un PMSG de imanes superficiales. Para un PMSG de imanes interiores, donde  $L_{ds} \neq L_{qs}$ , por lo general, el control del MSC se lleva a cabo mediante el esquema de máximo par por ampere (MTPA) [9], [10], [54], [55], [56]. En este tipo de control, al analizar la ecuación [\(4-1\)](#page-88-0), se considera que el par electromagnético se produce por ambas corrientes,  $i_{ds}$  e  $i_{qs}$ . Para simplificar el análisis, se reescribe esta ecuación en términos de  $i_s$  e  $i_{qs}$ , de la siguiente forma:

$$
T_e = \frac{3}{2} \, NPP \left[ \psi_r i_{qs} + \left( L_{ds} - L_{qs} \right) \left( \sqrt{i_s^2 - i_{qs}^2} \right) i_{qs} \right] \tag{4-9}
$$

<span id="page-90-0"></span>En esta técnica se busca producir el máximo par electromagnético con los valores mínimos de  $i_{ds}$  e  $i_{qs}$ . Para ello, la ecuación [\(4-9\)](#page-90-0) se deriva respecto a  $i_{qs}$  y se iguala a cero:

$$
\frac{dT_e}{di_{qs}} = \frac{3}{2} NPP \left[ \psi_r + (L_{ds} - L_{qs}) i_{ds} + (L_{ds} - L_{qs}) i_{qs}^2 \frac{1}{\sqrt{ i_s^2 - i_{qs}^2}} \right] = 0 \quad (4-10)
$$

El resultado es una expresión cuadrática, cuya solución mediante fórmula general es:

$$
i_{ds} = -\frac{\psi_r}{2(L_{ds} - L_{qs})} \pm \sqrt{\frac{\psi_r^2}{4(L_{ds} - L_{qs})^2} + i_{qs}^2}
$$
 (4-11)

<span id="page-91-1"></span><span id="page-91-0"></span>Se debe tomar el término negativo en el lado derecho d[e \(4-11\)](#page-91-0) para obtener la mínima corriente. Así, para el método MTPA, se pueden calcular los valores de  $i_{ds}^*$  e  $i_{qs}^*$  utilizando la corriente medida  $i_{ds}$ , la referencia de par  $T_{e}^{\;\,*}$  y las siguientes expresiones:

$$
i_{qs}^* = \frac{2 T_e^*}{3 \, NPP \left[ \psi_r + (L_{ds} - L_{qs}) i_{ds} \right]}
$$
 (4-12)

$$
i_{ds}^* = -\frac{\psi_r}{2(L_{ds} - L_{qs})} \pm \sqrt{\frac{{\psi_r}^2}{4(L_{ds} - L_{qs})^2} + (i_{qs}^*)^2}
$$
 (4-13)

<span id="page-91-2"></span>De esta manera, para el esquema FOC (ZDC) del control del generador,  $i_{ds}^*$  e  $i_{qs}^*$  se obtienen mediante las ecuaciones [\(4-3\)](#page-89-1) y [\(4-4\)](#page-89-2); para el método MTPA, se utilizan las ecuaciones [\(4-12\)](#page-91-1) y [\(4-13\)](#page-91-2).

Una vez obtenidas  $i_{ds}^*$  e  $i_{qs}^*$ , se comparan con sus respectivos valores medidos  $i_{ds}$  e  $i_{qs}$ ; los errores  $\Delta i_{ds}$  y  $\Delta i_{qs}$ , se envían a dos controladores PI para formar el lazo interno de control de corriente; este lazo, en el caso del MPPT por relación óptima de velocidad de punta, se encuentra en cascada con el lazo externo de velocidad mencionado anteriormente. Las salidas de los controladores PI, junto con los términos de compensación  $(\omega_r L_{qs} i_{qs}$  para el control en el eje d, y  $\omega_r L_{ds} i_{ds} + \omega_r \psi_r$  para el control en el eje q), se emplean para calcular las tensiones de referencia  $v_{ds}^*$  y  $v_{qs}^*$ . Los términos de compensación se añaden para mejorar el rendimiento del sistema en condiciones transitorias [57], aunque es posible omitir los términos  $\ R_{s}i_{ds}$  y  $R_{s}i_{ds}$ , ya que la resistencia del estator se considera nula en generadores de alta potencia [10].

Las tensiones  $v_{ds}^*$  y  $v_{qs}^*$  se transforman entonces al marco de referencia natural (abc) para obtener las tensiones de referencia  $v_{as}^*$ ,  $v_{bs}^*$  y  $v_{cs}^*$ , que comandan a las fuentes controladas de tensión y corriente en el modelo AVM del convertidor. El proceso completo se muestra en la [figura 4.3.](#page-92-0)

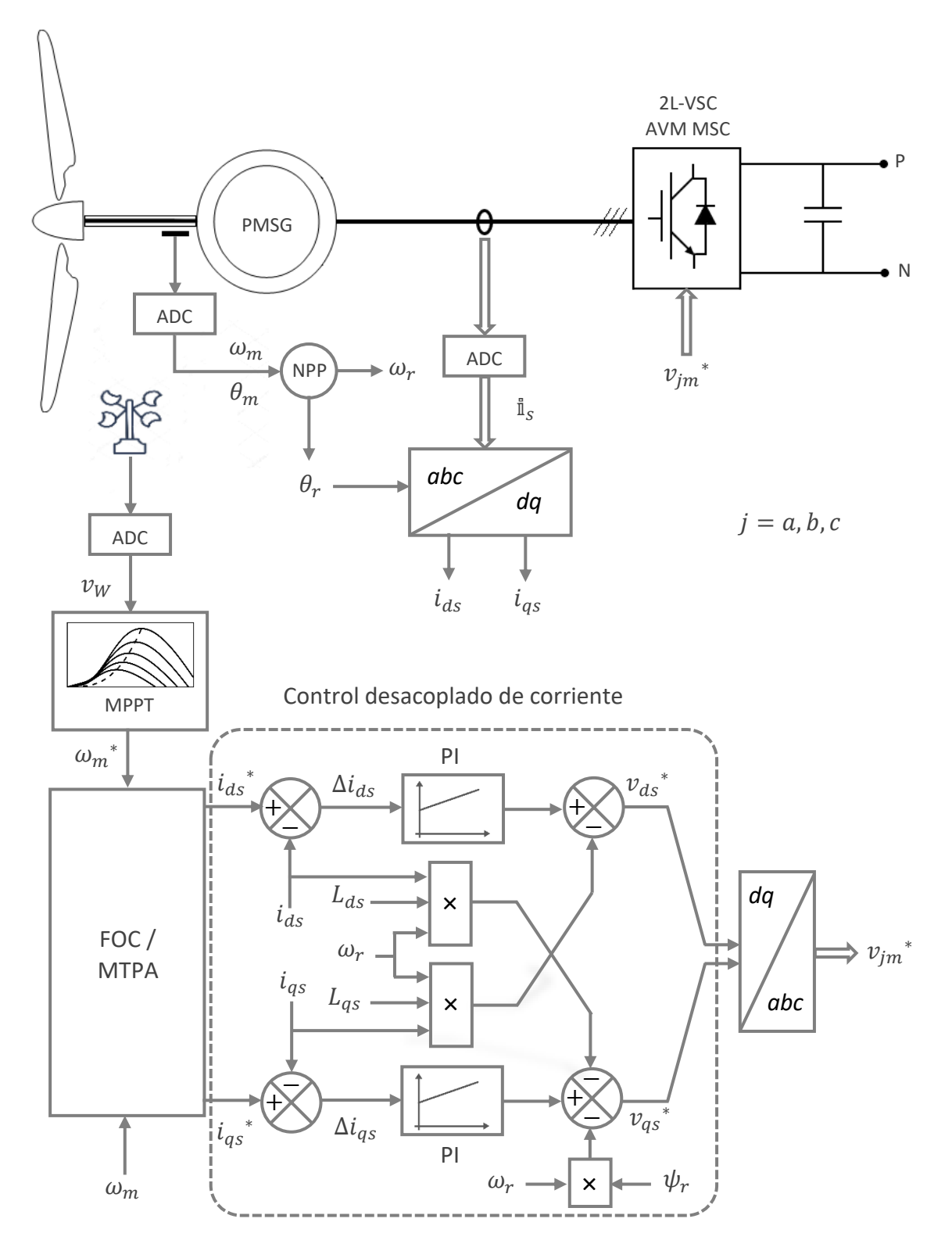

<span id="page-92-0"></span>*Figura 4.3. Control del convertidor MSC*

#### **4.2.2 Control de la red (GSC)**

<span id="page-93-0"></span>Los objetivos primarios del control del GSC son la regulación de la tensión en el enlace de CD, la generación de potencia reactiva (RPG), la sincronización con la red eléctrica y la operación durante fallas (FRT). Para llevarlos a cabo, una de las técnicas más utilizadas en la industria es el control orientado a tensión (VOC) con control desacoplado de corriente [9], [10], [27], [33], [58], [59], [60], [61].

Este esquema utiliza la medición del ángulo de la tensión de la red  $\theta_g$  (rad), medido a partir del eje  $\alpha$  del marco estacionario ( $\alpha\beta$ ), para la sincronización de convertidor con la red eléctrica, y para las transformaciones de las variables del marco natural (abc) –las tensiones y las corrientes de la red,  $v_{ag}$ ,  $v_{bg}$  y  $v_{cg}$  (V);  $i_{ag}$ ,  $i_{bg}$  e  $i_{cg}$  (A)– al marco síncrono de referencia (dq)  $-v_{dg}$ ,  $v_{gg}$  (V),  $i_{dg}$ ,  $i_{gg}$  (A)–. Se utilizan tres lazos de control: dos internos, para control de las corrientes  $i_{dg}$  e  $i_{qg}$  -que representan las componentes activa y reactiva de las tensiones de línea trifásicas, respectivamente–, y uno externo para el control de la tensión en el enlace de CD. El control independiente de las corrientes de la red es un método efectivo de controlar la potencia activa y reactiva de forma independiente.

De manera similar al modelo del generador (sección [3.2\)](#page-64-0), la potencia activa  $P_g$  (W) y reactiva  $Q_g$ (VAR) de la red se calculan mediante:

$$
P_g = 1.5(v_{dg}i_{dg} + v_{qg}i_{qg})
$$
\n(4-14)

$$
Q_g = 1.5(v_{qg}i_{dg} - v_{dg}i_{qg})
$$
\n(4-15)

Se puede observar que  $P_g \vee Q_g$  dependen tanto de  $i_{dg}$  como de  $i_{gg}$ . Para facilitar el control, se logra una relación lineal entre  $P_g$  e  $i_{dg}$ , así como entre  $Q_g$  e  $i_{qg}$ , al establecer la tensión  $v_{qg} = 0$ . El proceso de alinear el eje d con el vector de tensión  $v_g$ le da el nombre de VOC al esquema. La [figura 4.4](#page-94-0) muestra los vectores de tensión y corriente de la red, donde puede verse esta alineación. El marco síncrono (dq) gira a una velocidad  $\omega_g = 2\pi f_g$ (rad/s), siendo  $f_g$  la frecuencia de la red (Hz);  $i_{\alpha g}$  e  $i_{\beta g}$  (A) son las corrientes de la red en el marco estacionario  $\alpha\beta$  (A);  $\varphi_g$  (rad) es el ángulo del PF. Como consecuencia de lo anterior, las potencias activa y reactiva de la red se establecen como:

$$
P_g = 1.5 v_{dg} i_{dg} \tag{4-16}
$$

$$
Q_g = -1.5 v_{dg} i_{qg} \tag{4-17}
$$

<span id="page-94-1"></span>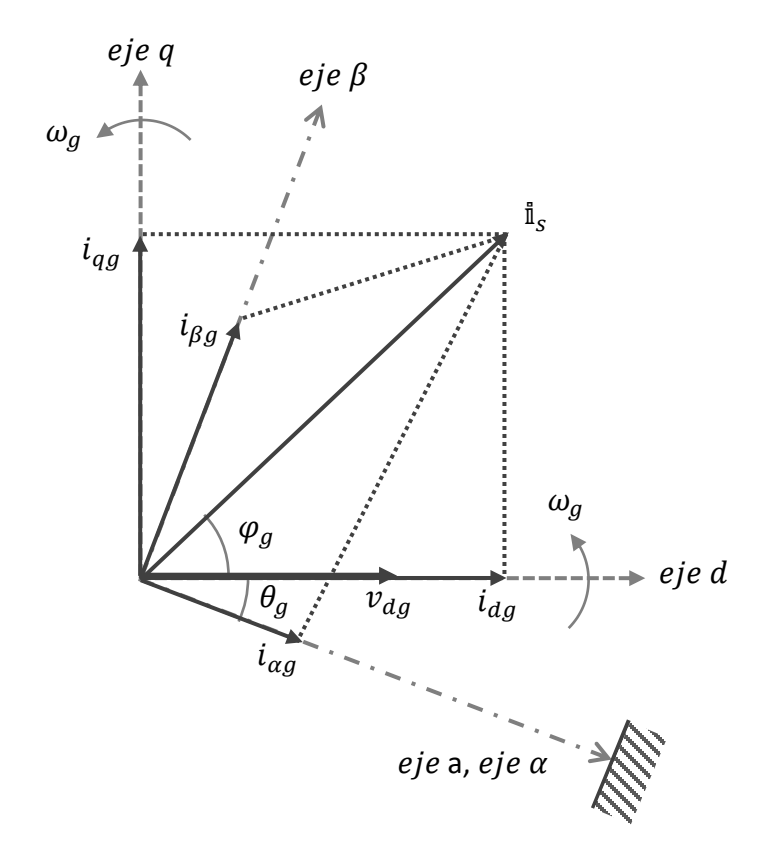

*Figura 4.4. Vectores de tensión y corriente en el marco dq y*  $\alpha\beta$ *.* 

<span id="page-94-0"></span>El ángulo de la tensión de la red,  $\theta_g$ , es fundamental para alinear el vector de dicha tensión con el eje d y para la sincronización del convertidor con la red, además de su uso en las transformaciones de las variables de un marco a otro. Como se vio en la sección [4.1,](#page-82-0) los métodos de detección de este ángulo más comunes en la literatura son la detección de cruce por cero, filtración de la tensión de la red y lazo de seguimiento de fase (PLL). En condiciones ideales,  $\theta_q$ se puede calcular por medio de las tensiones de la red en el marco estacionario  $\alpha\beta$ ,  $v_{\alpha g}$  y  $v_{\beta g}$  (V):

$$
\theta_g = \tan^{-1}\left(\frac{v_{\beta g}}{v_{\alpha g}}\right) \tag{4-18}
$$

donde  $v_{\alpha g}$  y  $v_{\beta g}$  se pueden estimar a partir de:

$$
\begin{bmatrix} v_{\alpha g} \\ v_{\beta g} \end{bmatrix} = \frac{2}{3} \begin{bmatrix} 1 & -1/2 & -1/2 \\ 0 & \sqrt{3}/2 & -\sqrt{3}/2 \end{bmatrix} \begin{bmatrix} v_{\alpha g} \\ v_{\beta g} \\ v_{cg} \end{bmatrix}
$$
 (4-19)

Para una red trifásica balanceada,  $v_{ag} + v_{bg} + v_{cg} = 0$ , de forma que:

$$
v_{ag} = v_{\alpha g} \tag{4-20}
$$

$$
v_{\beta g} = \frac{\sqrt{3}}{3} (v_{ag} + 2v_{bg})
$$
 (4-21)

La referencia de la corriente en el eje d para el lazo interno de control de corriente,  $i_{dg}^{\quad \ *},$ que representa la potencia activa, procede de la salida del controlador PI del lazo externo de control de tensión en el enlace de CD. El cálculo para la referencia de la corriente en el eje q,  $i_{qg}^*$ , que simboliza la potencia reactiva, se obtiene a partir de la ecuación [\(4-17\):](#page-94-1)

$$
i_{qg}^* = -\frac{\varrho_g^*}{1.5 v_{dg}}
$$
 (4-22)

<span id="page-95-0"></span>donde  ${Q_g}^*$  es la referencia de potencia reactiva, cuyo valor se determina mediante los requerimientos de RPG dados por el TSO o DSO en el nivel IV de control; se establece en cero para un PF unitario, en un valor negativo para un PF en adelanto, o en un valor positivo para un FP en atraso.

En estado estacionario, la tensión en el enlace de CD se mantiene constante en su valor de referencia ( $V_{CD}$ \*) mediante el lazo externo de control de tensión. Esta tensión debe ser mayor que el valor de pico de la tensión línea a línea de la red ( $V_{gL-L}$ ), para garantizar el correcto funcionamiento del GSC.  $V_{CD}^*$  se calcula entonces mediante un índice de modulación ( $m_a$ ), cuyo rango de valores es entre cero y uno, y la tensión  $V_{gL-L}$ , como se muestra:

$$
V_{CD}^* = \frac{\sqrt{2} V_{gL-L}}{m_a} = \frac{\sqrt{6} V_g}{m_a}
$$
 (4-23)

Siendo  $V_g$  (Vrms) la tensión de fase RMS de la red. Para determinar el valor de  $m_a$ , se deben tomar en cuenta las variaciones de tensión de la red y los transitorios; para mantener un margen razonable de 20% que permita ajustes durante estas variaciones, se determina  $m_a$  en 0.8. Así:

<span id="page-96-2"></span>
$$
V_{CD}^* = \frac{\sqrt{6} V_g}{0.8} = 3.06 V_g \tag{4-24}
$$

<span id="page-96-1"></span>Sin tomar en cuenta las pérdidas, la potencia activa en el lado de CA del GSC la potencia en el lado de CD: *(4-27)*

$$
P_g = \frac{3}{2} v_{dg} i_{dg} = V_{CD} I_{CD}
$$
 (4-25)

El flujo de potencia en un convertidor BTB es bidireccional, como se mencionó previamente. Para el análisis del flujo de potencia en el GSC, se considera la carga de CD como una batería de tensión  $E_{CD}$  (V) en serie con una resistencia  $R_{CD}$  (Ω), como se observa en la [figura 4.5,](#page-98-0) de forma similar al estudio del GSC que se hizo para el cálculo del filtro LCL en la sección [3.4.](#page-74-1) El flujo de potencia se establece mediante la diferencia entre  $E_{CD}$  y  $V_{CD}$ . El sistema de control cambia de forma automática entre el modo rectificador del GSC (la potencia fluye desde la red al convertidor,  $E_{CD} < V_{CD}$ ,  $I_{CD} > 0$ ,  $P_q > 0$ ), y el modo inversor (la potencia fluye desde el convertidor hacia la red,  $E_{CD} > V_{CD}$ ,  $I_{CD} < 0$ ,  $P_g < 0$ ).

Las ecuaciones de estado del circuito del lado de la red en el marco síncrono (dq) son:

<span id="page-96-0"></span>
$$
\frac{di_{dg}}{dt} = \frac{(v_{dg} - v_{di} + \omega_g L_g i_{gg})}{L_g}
$$
\n
$$
\frac{di_{gg}}{dt} = \frac{(v_{qg} - v_{qi} - \omega_g L_g i_{dg})}{L_g}
$$
\n(4-26)

donde  $v_{di}$  y  $v_{qi}$  (V) son las tensiones en el marco síncrono a la salida del inversor (GSC), y  $L_g$  (H) es la inductancia equivalente del filtro y el transformador ( $L_g = L_1 + L_2$ , véase la sección [3.4\)](#page-74-1). El acoplamiento cruzado que se observa en la ecuación [\(4-26\)](#page-96-0) dificulta el diseño del control y puede llevar a problemas en el rendimiento del sistema. El control desacoplado de corriente se implementa como solución. Ya que los controles de corriente son del tipo PI, la salida del control desacoplado se puede expresar como:

$$
v_{di} = -\left(k_1 + \frac{k_2}{S}\right) \left(i_{dg}{}^{*} - i_{dg}\right) + \omega_g L_g i_{qg} + v_{dg}
$$

$$
v_{qi} = -\left(k_1 + \frac{k_2}{S}\right)\left(i_{qg}^* - i_{qg}\right) + \omega_g L_g i_{dg} + v_{qg}
$$

Siendo  $\left(k_1+k_2\right)$  $\mathcal{S}(\mathcal{S})$  la función de transferencia de del controlador PI. Así, la ecuación [\(4-26\)](#page-96-0) se puede reescribir como:

$$
\frac{di_{dg}}{dt} = \frac{\left(k_1 + \frac{k_2}{S}\right)\left(i_{dg}^* - i_{dg}\right)}{L_g}
$$
\n
$$
\frac{di_{ag}}{dt} = \frac{\left(k_1 + \frac{k_2}{S}\right)\left(i_{qg}^* - i_{qg}\right)}{L_g}
$$
\n(4-28)

De esta forma, el control de la corriente  $i_{dg}$  queda únicamente en términos de las variables en el eje d; de manera similar sucede con la corriente  $i_{qg}$ .

El esquema completo del VOC con control desacoplado de corriente para el GSC queda establecido en la [figura 4.5.](#page-98-0) Después de obtener el ángulo de la tensión ( $\theta_g$ ), y transformar las variables de la red del marco natural (abc) al marco síncrono (dq), las referencias para el lazo externo de control de tensión y el lazo para control de potencia reactiva ( $V_{CD}^*$  e  $i_{qg}^*$ ) se calculan utilizando las ecuaciones [\(4-24\)](#page-96-1) y [\(4-22\),](#page-95-0) respectivamente. La referencia de corriente  $i_{dg}^*$  se obtiene del lazo externo de control de tensión en DC;  $i_{dg}^*$  e  $i_{gg}^*$ se comparan entonces con las corrientes medidas  $i_{dg}$  e  $i_{gg}$ , y la diferencia ( $\Delta i_{dg}$  e  $\Delta i_{gg}$ ) ingresa a los controladores PI del lazo de corriente. La ecuación [\(4-27\)](#page-96-2) determina la salida del control ( $v_{di}$  y  $v_{qi}$ ), la cual, mediante la transformación dq/abc, genera las referencias de tensión ( $v_{ag}$ \*,  $v_{bg}$ \*,  $v_{cg}$ \*) para las fuentes controladas de tensión y corriente del modelo de valores promedio del GSC.

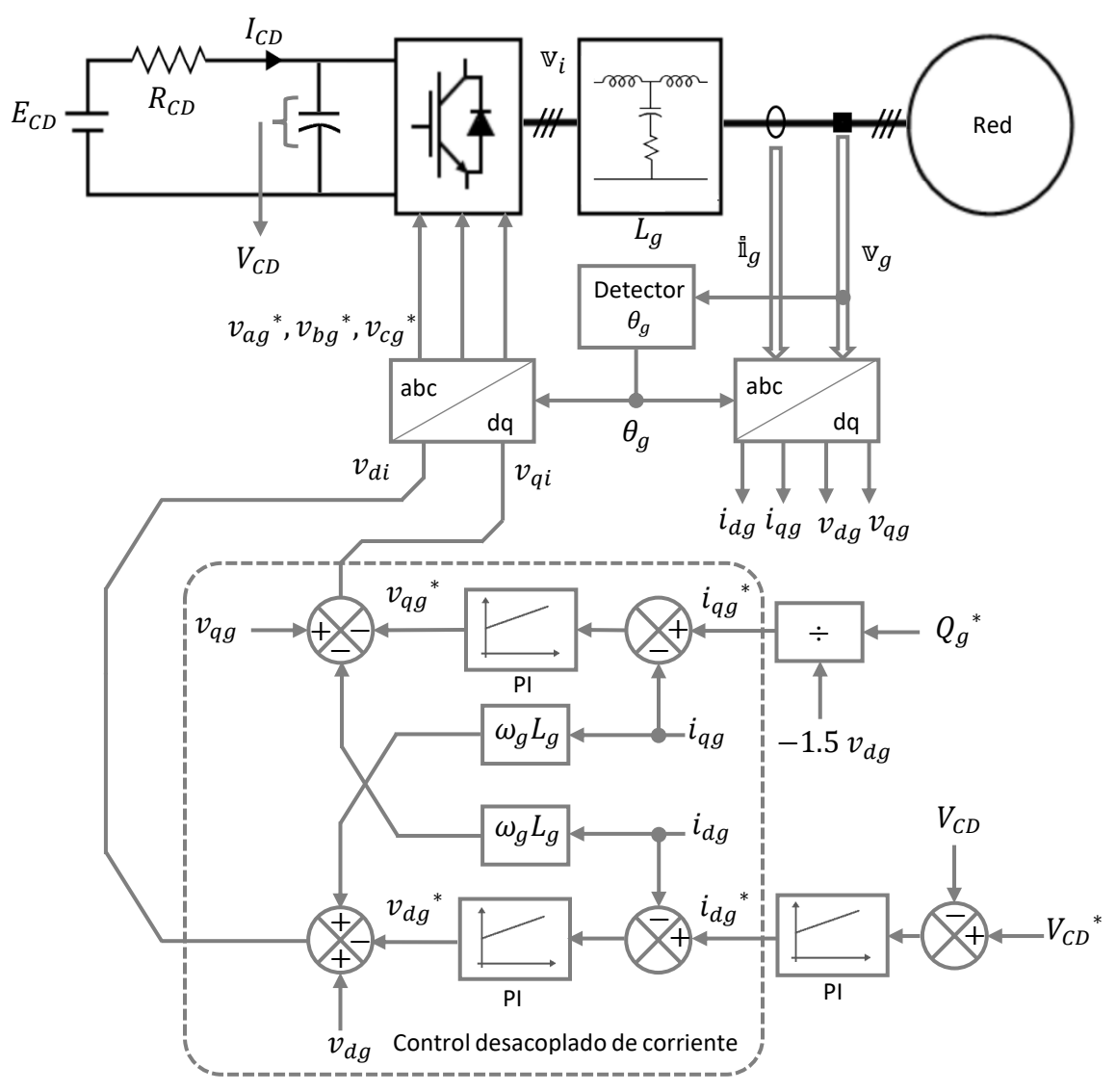

*Figura 4.5. Control del GSC (VOC con control desacoplado de corriente).*

# <span id="page-98-0"></span>**4.2.3 Control aerodinámico de potencia**

Como se vio en la sección [2.2.2,](#page-46-0) el control del ángulo de ataque  $(\alpha)$ , a través del control del ángulo de paso ( $\beta$ ) de los álabes del aerogenerador es fundamental para regular el par mecánico del rotor y la potencia extraída del viento. El control del ángulo de paso se muestra en l[a figura 4.6.](#page-99-0) Por lo general, consiste en un controlador PI y un servomecanismo como mecanismo de paso, que hace girar a los álabes en su eje longitudinal [59], [62].

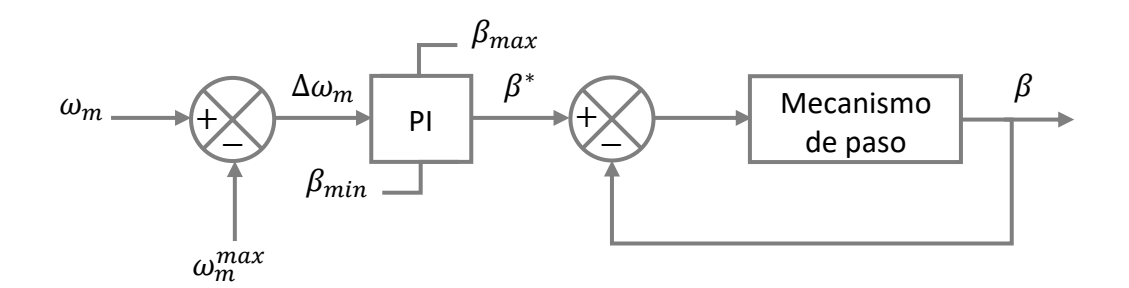

*Figura 4.6. Control del mecanismo de paso*

<span id="page-99-0"></span>Siendo  $\omega_m^{max}$  la velocidad máxima de giro permitida para el rotor del aerogenerador (rad/s). El error calculado entre  $\omega_m^{max}$  y la velocidad medida  $\omega_m$ ,  $\Delta\omega_m$ , ingresa al controlador PI para determinar la referencia del ángulo de paso  $(\beta^*)$ , que el servomecanismo debe de seguir. El rango de valores del ángulo de paso ( $[\beta_{min}, \beta_{max}]$ ), así como su velocidad (razón de cambio) están limitados por las características del servomecanismo.

Cuando la referencia del ángulo de paso  $\beta^*$ , es la misma para los tres álabes del aerogenerador, se dice que se implementa un control colectivo de paso. Sin embargo, también existen formas de controlar el ángulo de paso de cada álabe de forma independiente, lo que se conoce como control individual de paso [19], [21], [22], [23]. La finalidad de este tipo de control es, además de la regulación de potencia, la disminución de las cargas asimétricas de los álabes, que ocasiona el movimiento de la góndola y la torre, debido a la fuerza  $F_{OUT}$  (ver sección [2.1.1\)](#page-35-0). La implementación de este tipo de control es más complicada que el control colectivo de paso, y por lo general, requiere mediciones o estimaciones extra de velocidad y aceleración de los movimientos de la torre y la góndola, o de la flexión de los álabes. En este trabajo, se implementa únicamente el control colectivo de paso, como el que se observa en la [figura 4.6.](#page-99-0)

#### <span id="page-100-0"></span>**4.3 Control de fallas (FRT)**

El código de red establece, entre muchas otras especificaciones, el comportamiento de un WECS durante una falla en la red eléctrica: el sistema debe de tener la capacidad de operar en periodos donde el voltaje en la red disminuye o aumenta, saliendo de su rango de valores nominales, como se vio en la sección [2.4.](#page-54-0) Tales fallas causan un desajuste entre la potencia activa generada por el rotor, y la potencia activa entregada a la red. Este exceso se acumula en el banco de capacitores del enlace de CD del convertidor, lo que ocasiona un incremento en la tensión tal que puede producir daños en el banco de capacitores y en el convertidor del lado de la red (GSC) y del lado del generador (MSC) [63].

Por lo tanto, la potencia activa sobrante debe ser manejada adecuadamente desde el momento en que se produce la falla hasta que ésta desaparece y vuelva a su funcionamiento normal [64]. Estos requerimientos, entre otros más, reciben el nombre de FRT (*Fault Ride Through*).

Una de las estrategias más comunes para el FRT es el uso de troceadores (BC, *brake chopper*), que se conectan en paralelo al banco de capacitores del enlace de CD [64], [65]. El BC común consiste en una resistencia de alta potencia, en serie con un dispositivo de conmutación. El control propuesto de este dispositivo detecta la falla, monitoreando el nivel de voltaje de la red [66]:

$$
|v_g| = \sqrt{v_{dg}^2 + v_{gg}^2}
$$
 (4-29)

<span id="page-100-1"></span>De esta manera, si su valor se encuentra por debajo de un cierto nivel (en este caso, 0.9 pu), se activa el dispositivo de conmutación, permitiendo disipar la potencia activa extra generada durante la falla, a través de la resistencia. Así, es posible regular el nivel de voltaje en el enlace de CD.

El control implementado utiliza un controlador PI, que recibe la señal del error de la lectura del nivel de tensión de la red respecto a la referencia, y cuya salida se procesa con un PWM para activar y desactivar la compuerta del dispositivo conmutador ( $s_{ch}$ [, figura 4.1\)](#page-83-1). La [figura 4.7](#page-101-0) representa el esquema del control implementado. La compuerta AND permite la activación del BC al detectar la falla [63].

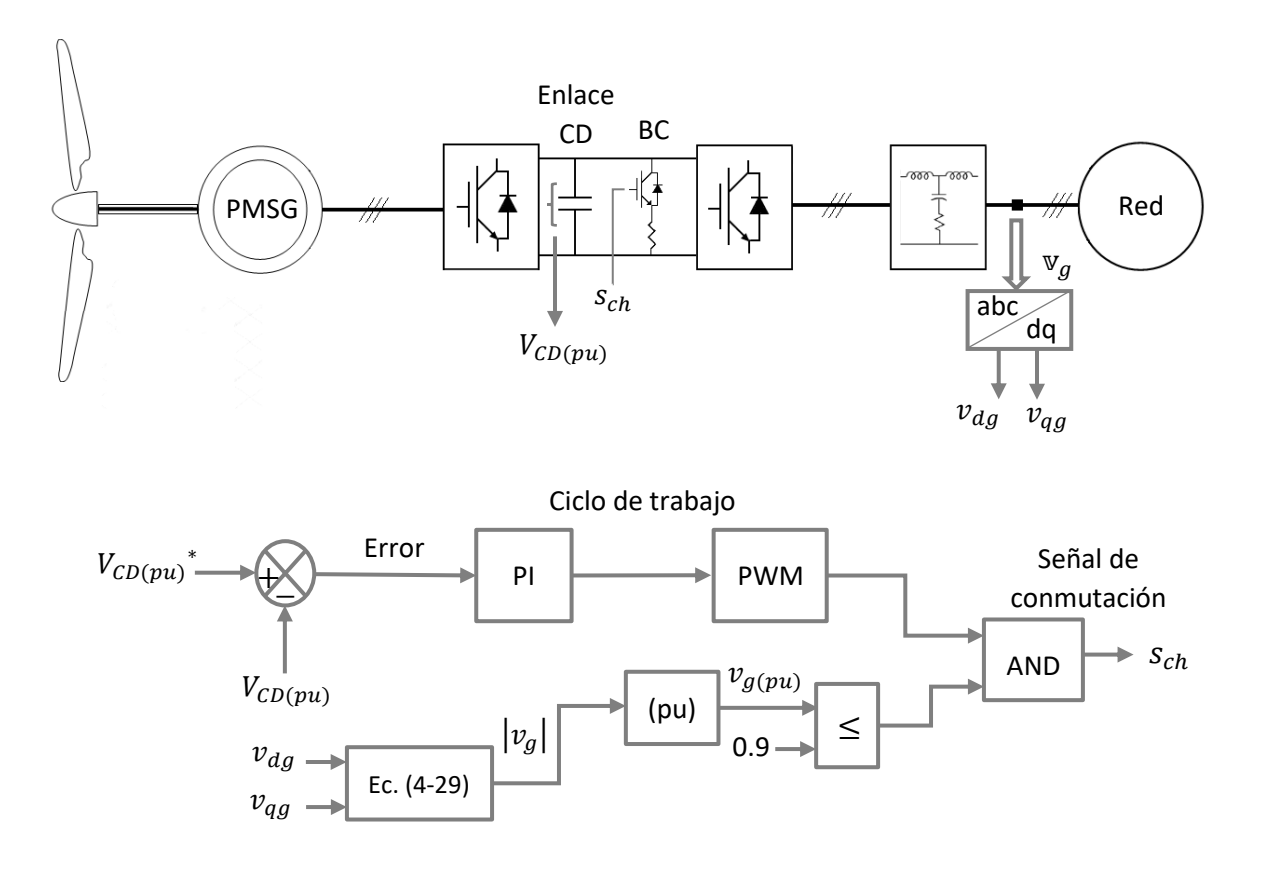

*Figura 4.7. Control FRT*

### <span id="page-101-0"></span>**4.4 Control implementado en Simulink**

Los sistemas de control descritos en este capítulo se desarrollaron en la plataforma Matlab® Simulink®, como se muestra en las [figuras](#page-102-0) 4.8 y [4.13.](#page-104-0) Esto se añade a con los modelos matemáticos del aerogenerador (vistos en el [capítulo 3\)](#page-57-0). Para el control MPPT, se implementó el método de relación óptima de velocidad de punta [\(figura 4.8\)](#page-102-0); el control de paso se observa en la [figura 4.9;](#page-102-1) para el control del MSC, se realizaron ambos esquemas: FOC o ZDC [\(figura 4.10\)](#page-102-2) y MTPA [\(figura 4.11\)](#page-103-0); y para el control del GSC, el VOC con control desacoplado de corriente se muestra en la [figura 4.12.](#page-103-1) La [figura 4.13](#page-104-0) representa el control FRT.

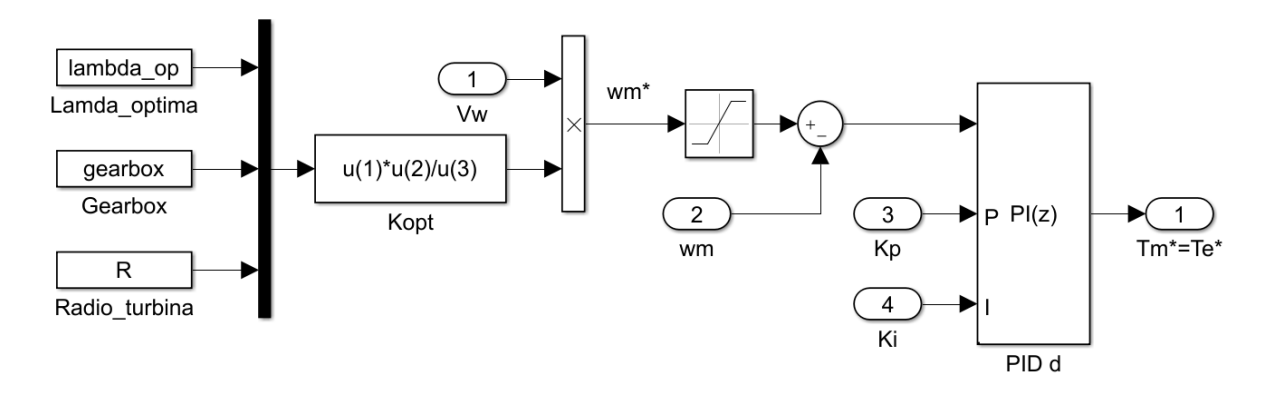

*Figura 4.8. Control MPPT implementado: relación óptima de velocidad de punta*

<span id="page-102-0"></span>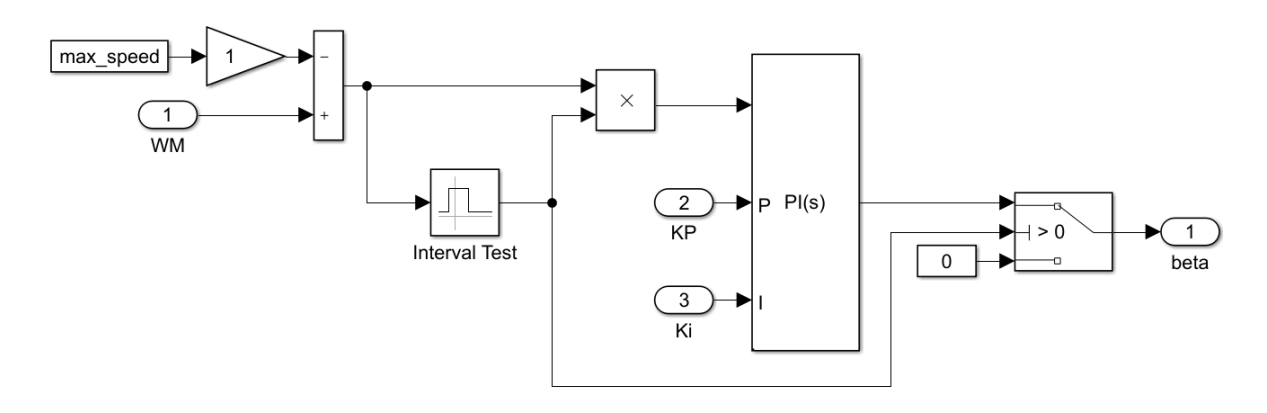

*Figura 4.9. Control de mecanismo de paso implementado*

<span id="page-102-1"></span>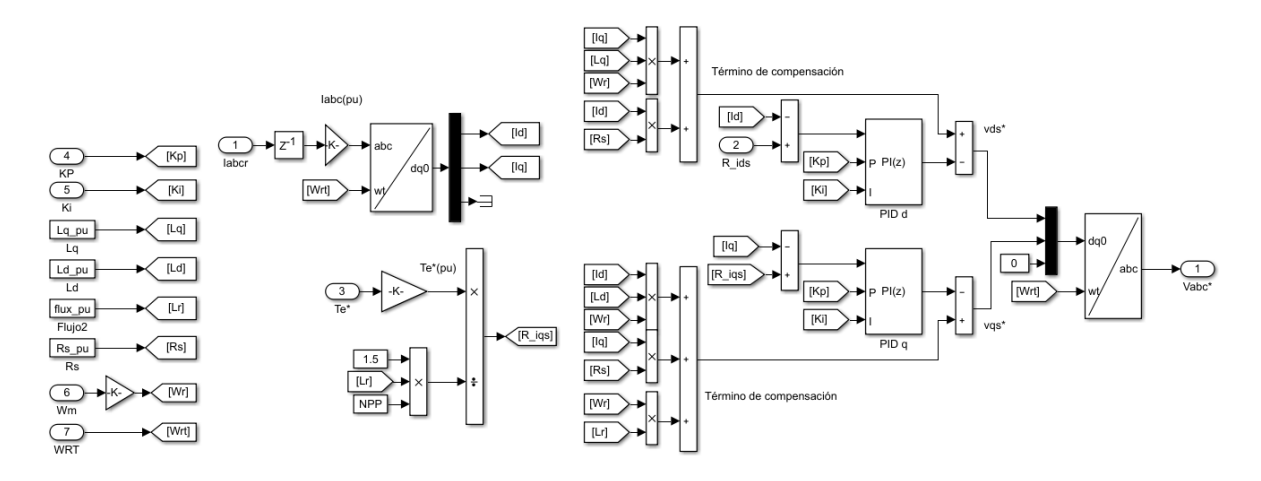

<span id="page-102-2"></span>*Figura 4.10. Control del MSC implementado: FOC (ZDC)*

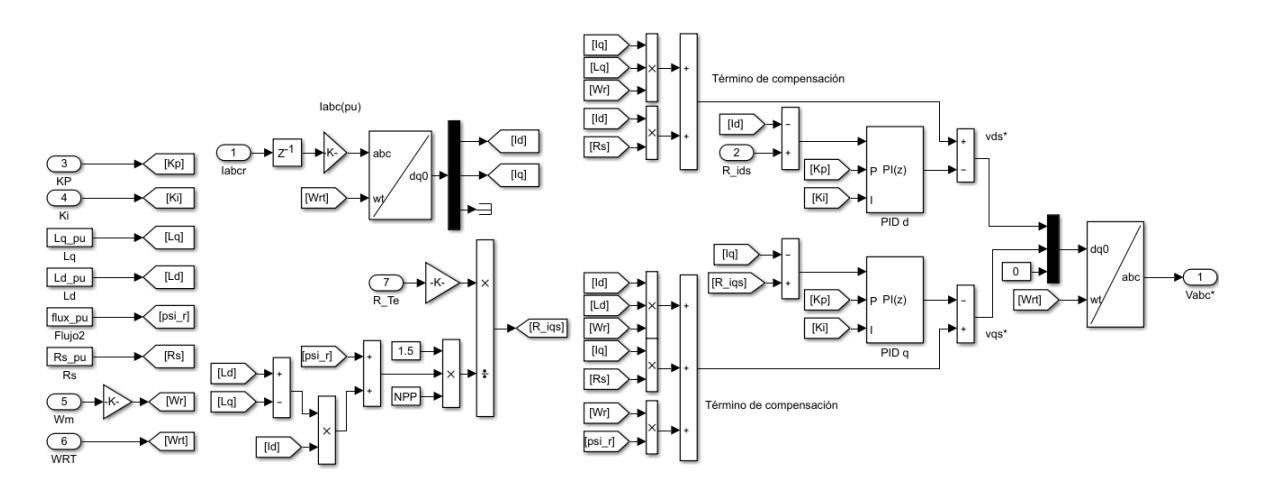

*Figura 4.11. Control del MSC implementado (MTPA)*

<span id="page-103-0"></span>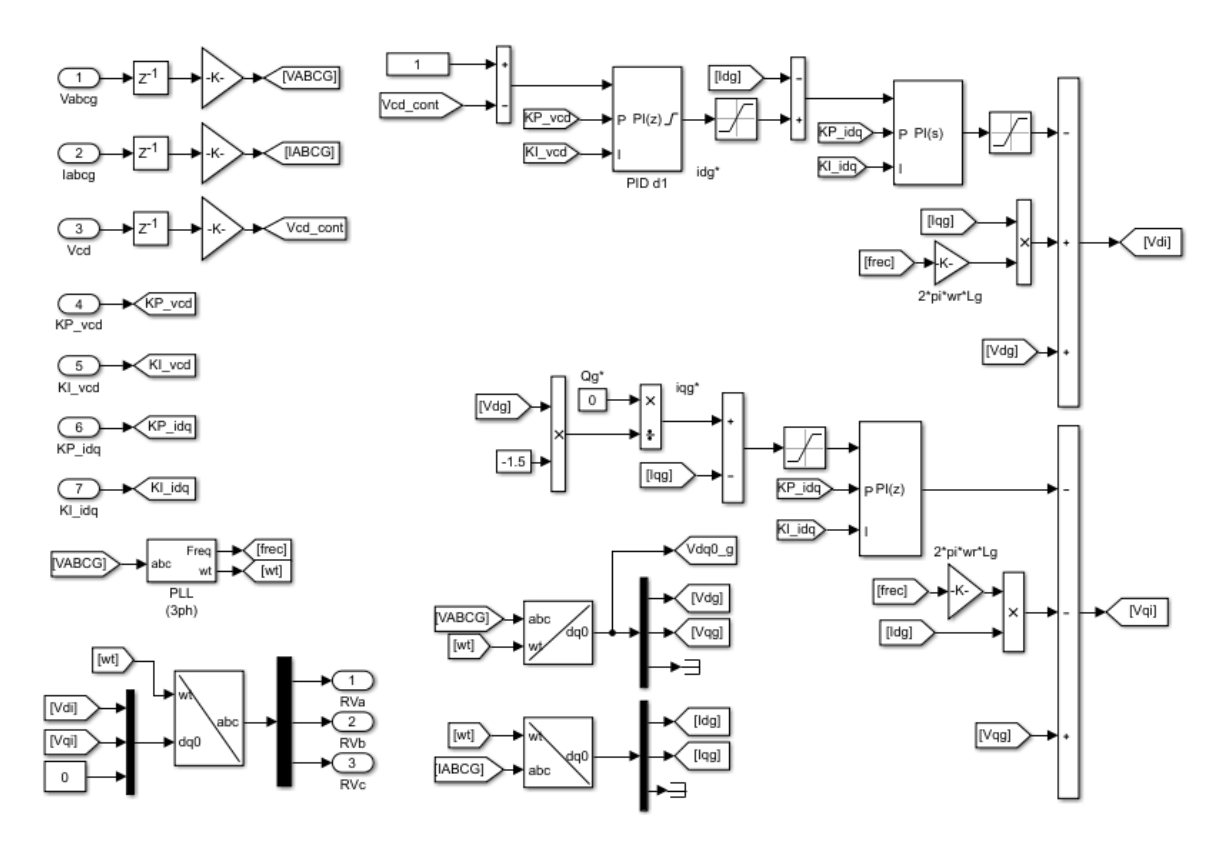

<span id="page-103-1"></span>*Figura 4.12. Control del GSC (VOC con control desacoplado de corriente)*

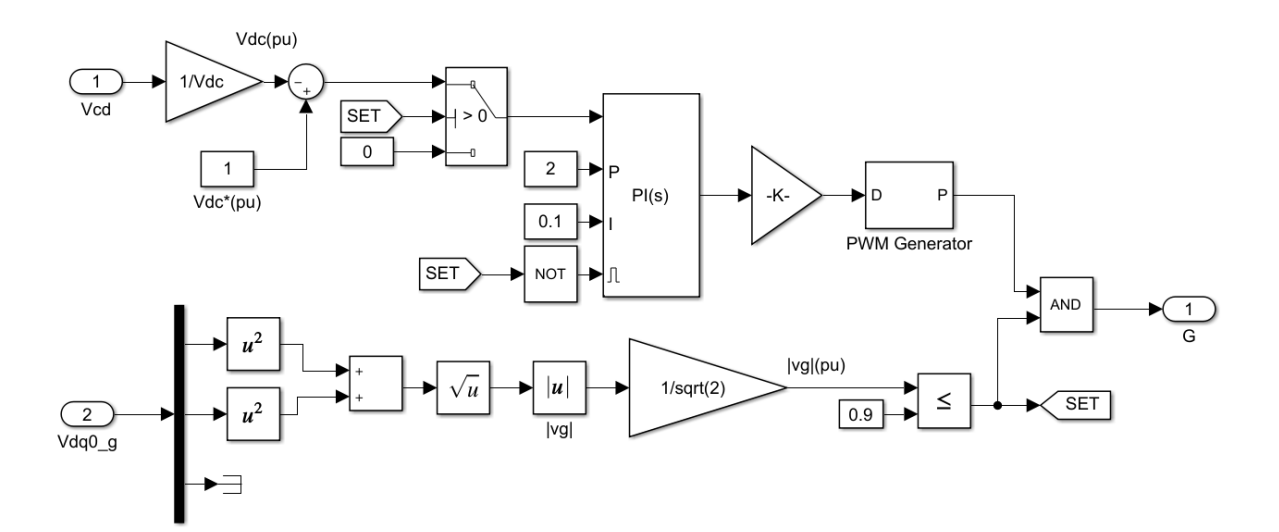

<span id="page-104-0"></span>*Figura 4.13. Control FRT implementado*

# **Capítulo 5**

# **Resultados**

En este trabajo de tesis, se implementó un WECS de velocidad variable, con caja de engranes, un PMSG, control aerodinámico por ángulo de paso y un convertidor 2L-VSC BTB con el modelo AVM, en base a la teoría explicada en los capítulos anteriores. Para ello, se programaron los componentes y sus controles respectivos en la plataforma Matlab® Simulink®, para simular su comportamiento en presencia de los modelos de viento base (constante), de ráfaga y de rampa, por separado. Para el viento constante, se consideraron dos escenarios: funcionamiento en la región 2 (viento por debajo de la velocidad nominal, 8 m/s) y funcionamiento en la región 3 (viento por encima de la velocidad nominal, 15 m/s). El modelo de ráfaga de viento se implementó con una recurrencia de 1 año ( $N = 1$ ), y con una  $v_{hub} = 11$  m/s. El modelo en rampa considera velocidades de viento en las dos regiones, así como en pendiente positiva y negativa, para mostrar el comportamiento del sistema durante la transición entre ambas regiones.

Los resultados de las simulaciones reportan las mediciones de las variables del sistema: de la parte mecánica, coeficiente de potencia ( $C_P$ ), potencia mecánica ( $P_m$ ) y par mecánico  $(T_m)$  del generador; de la parte eléctrica, par electromagnético  $(T_e)$ , tensiones  $(v_{as}, v_{bs}, v_{bs})$  $v_{cs}$ ), corrientes ( $i_{as}$ ,  $i_{bs}$ ,  $i_{cs}$ ) y potencias ( $P_s$ ,  $Q_s$ ,  $S_s$ ) del generador, tensiones ( $v_{ai}$ ,  $v_{bi}$ ,  $v_{ci}$ ), corrientes ( $i_{ai}$ ,  $i_{bi}$ ,  $i_{ci}$ ) y potencias ( $P_i$ ,  $Q_i$ ,  $S_i$ ) a la salida del GSC, y tensiones ( $v_{ag}$ ,  $v_{bg}$ ,  $v_{cg}$ ), corrientes ( $i_{ag}$ ,  $i_{bg}$ ,  $i_{cg}$ ) y potencias ( $P_g$ ,  $Q_g$ ,  $S_g$ ) de la red, en el marco natural; y de la parte de control, las salidas de los controladores: MPPT (referencia de par electromagnético,  $T_{e}^{\;\ast}$ ), del MSC (tensiones de referencia para las fuentes de tensión y corriente del modelo AVM,  $v_{as}$ \*,  $v_{bs}$ \*,  $v_{cs}$ \*) y del GSC (tensiones de referencia  $v_{ag}$ \*,  $v_{bg}$ \*,  $v_{cg}$ \*), así como la salida del sistema de paso ( $\beta$ ). El par electromagnético se presenta en comparación con el par mecánico, ya que, según la ecuación [\(3-24\)](#page-64-1), en estado estacionario ambos pares deben ser casi iguales, si se consideran las pérdidas por fricción viscosa.

Para las corrientes en el enlace de CD del convertidor, se consideran los sentidos de las mediciones que se muestran en la [figura 5.1.](#page-106-0)

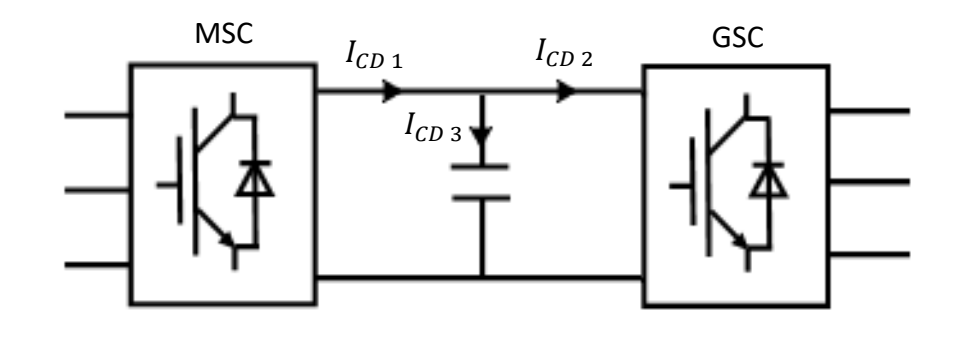

*Figura 5.1. Esquema para la medición de las corrientes de CD en el convertidor.*

### <span id="page-106-0"></span>**5.1 Viento base**

Las [figuras 5.2](#page-106-1) [a la 5.18](#page-112-0) muestran los resultados de la simulación con un viento base de 8 m/s, que corresponde a la operación del sistema en la región 2; los resultados con viento base de 15 m/s, es decir, operación en la región 3, se observan en las [figuras 5.19](#page-114-0) [a la 5.35.](#page-120-0)

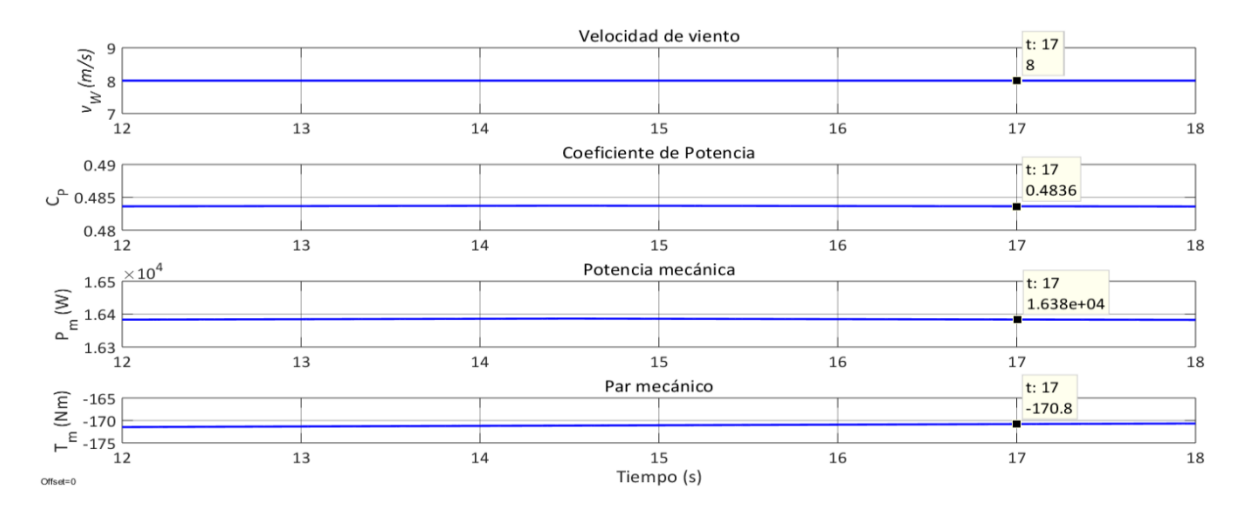

<span id="page-106-1"></span>*Figura 5.2. Coeficiente de potencia, potencia mecánica y par mecánico del generador con viento base de 8* 

*m/s.*

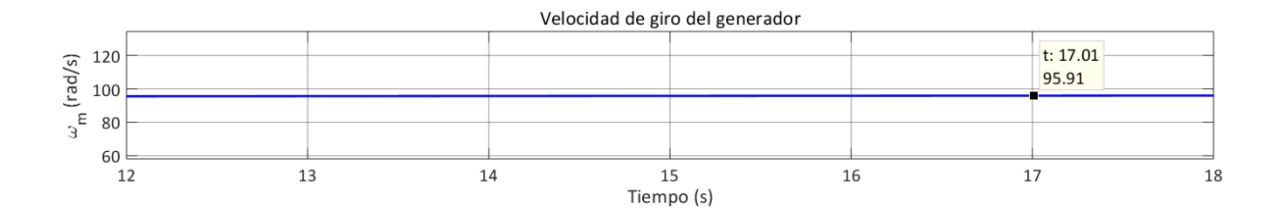

*Figura 5.3. Velocidad de giro del generador con viento base de 8 m/s*

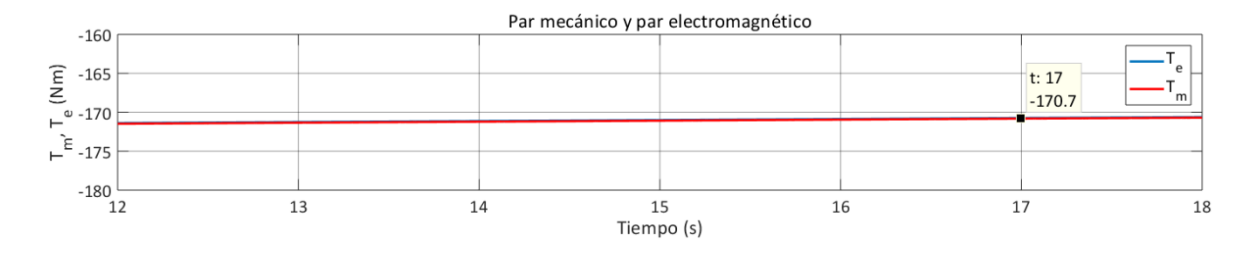

*Figura 5.4. Par mecánico y par electromagnético con viento base de 8 m/s*

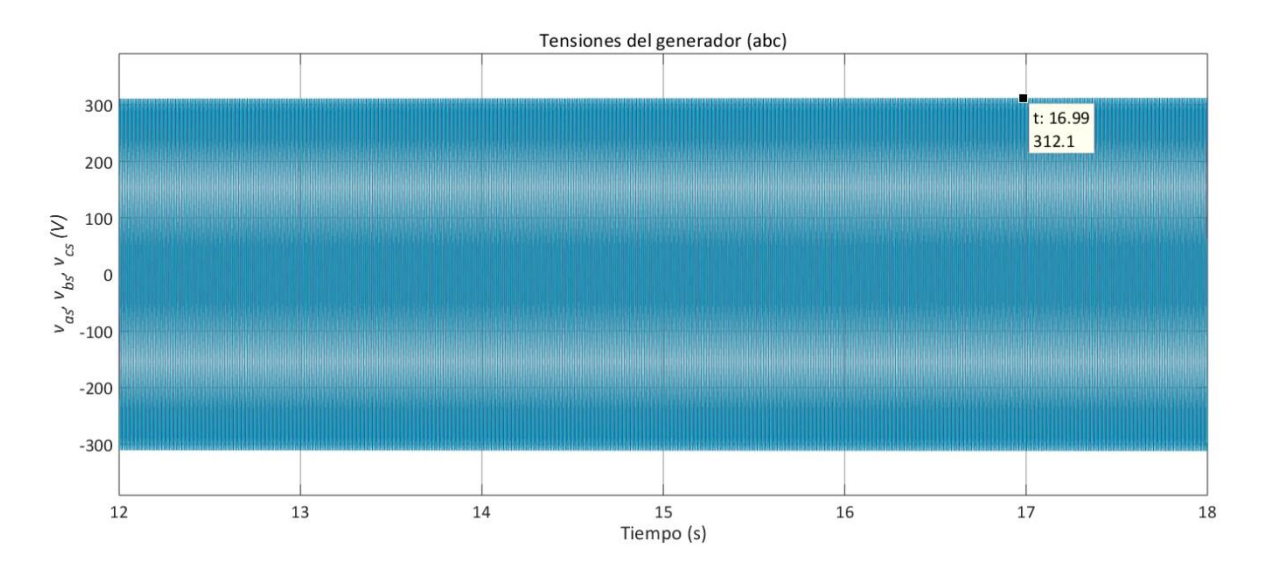

*Figura 5.5. Tensión del generador con viento base de 8 m/s*
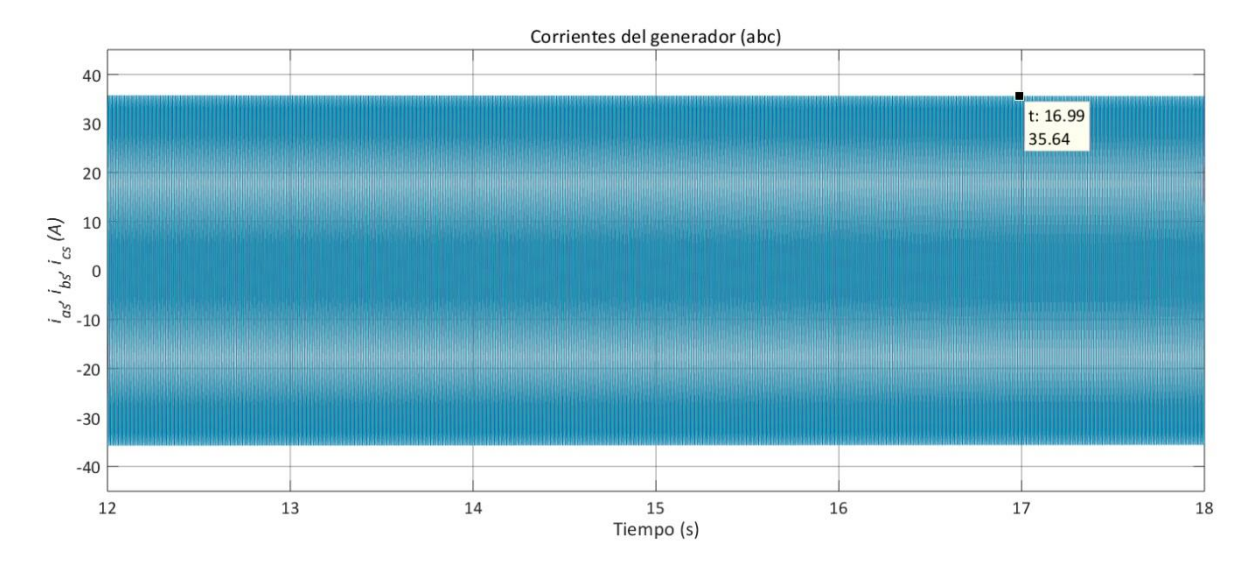

*Figura 5.6. Corriente del generador con viento base de 8 m/s*

<span id="page-108-0"></span>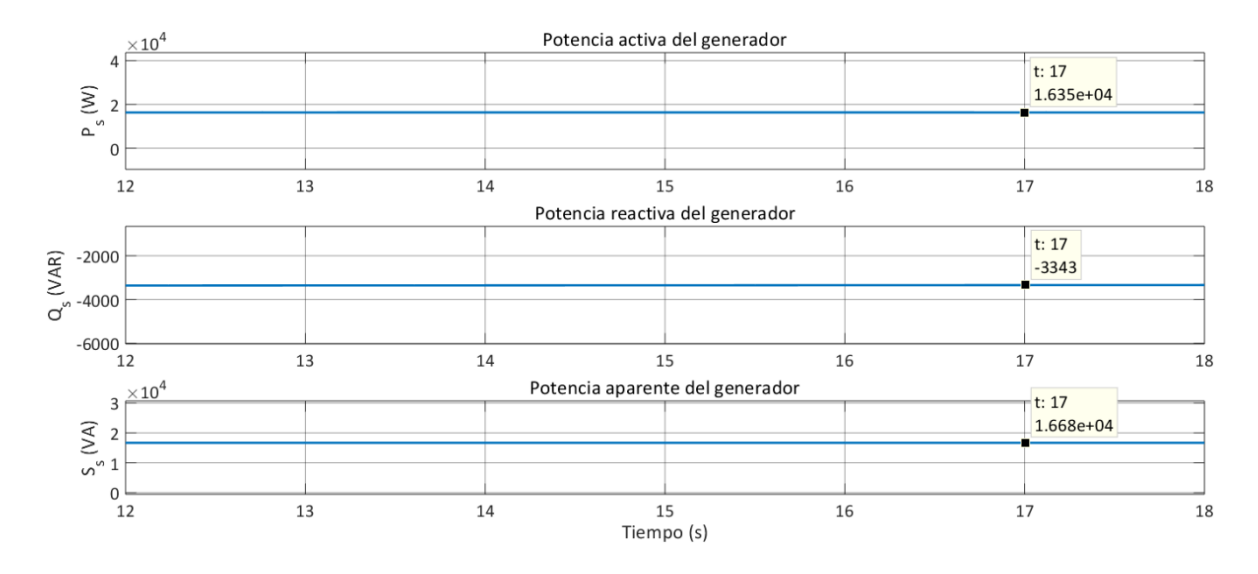

<span id="page-108-1"></span>*Figura 5.7. Potencia activa, reactiva y aparente del generador con viento base de 8 m/s*

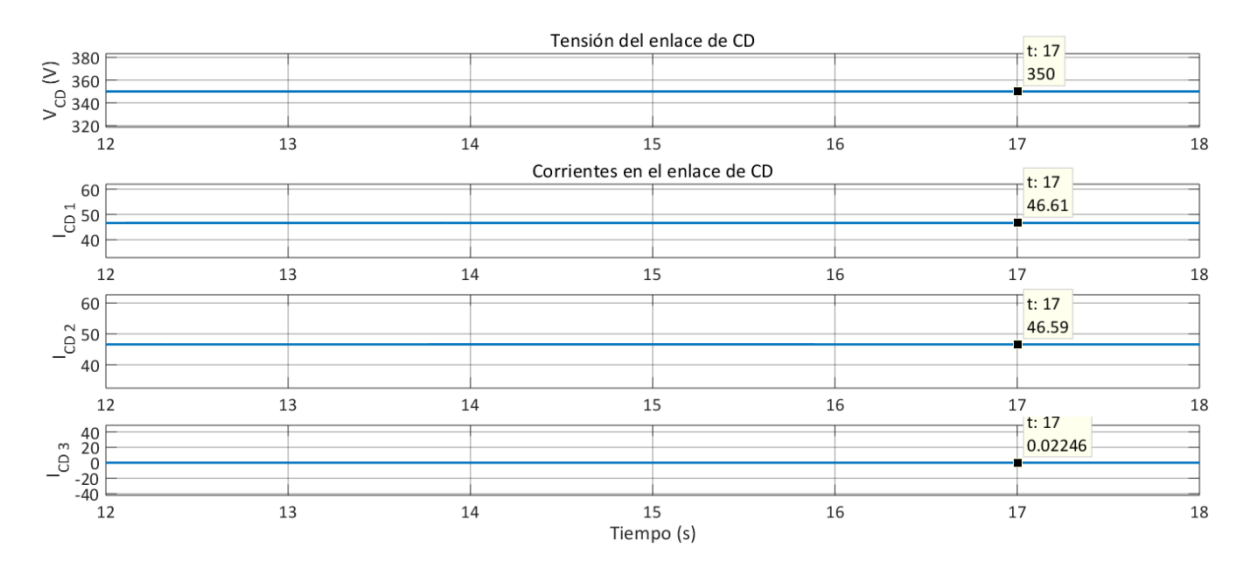

*Figura 5.8. Tensión y corrientes en el enlace de CD con viento base de 8 m/s*

<span id="page-109-0"></span>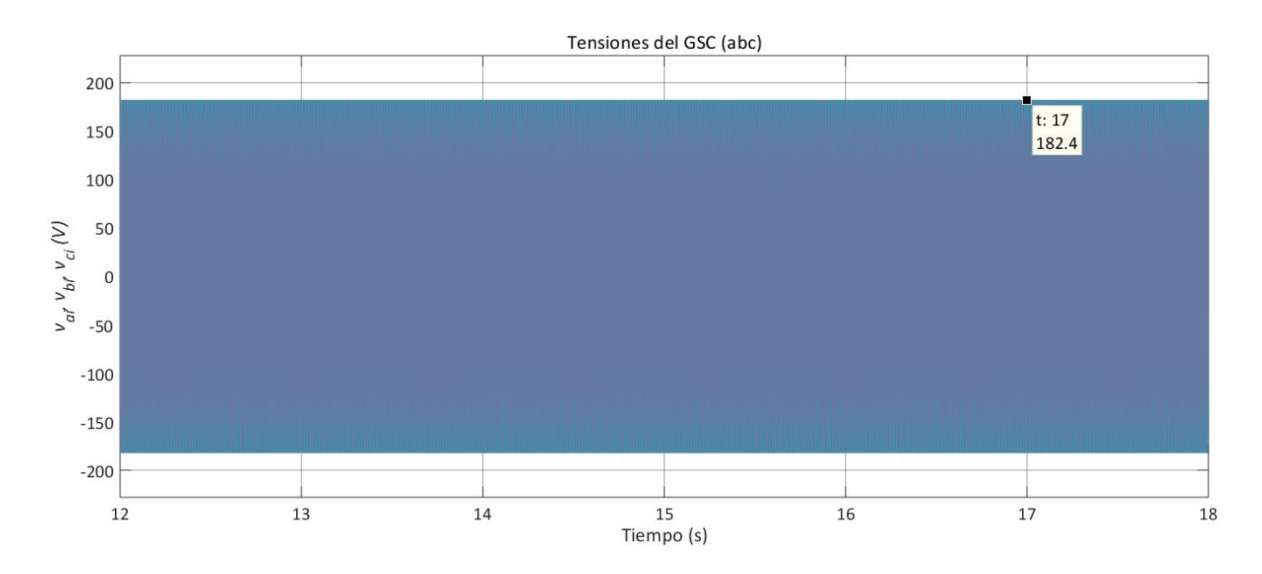

*Figura 5.9. Tensión a la salida del GCS con viento base de 8 m/s*

<span id="page-109-1"></span>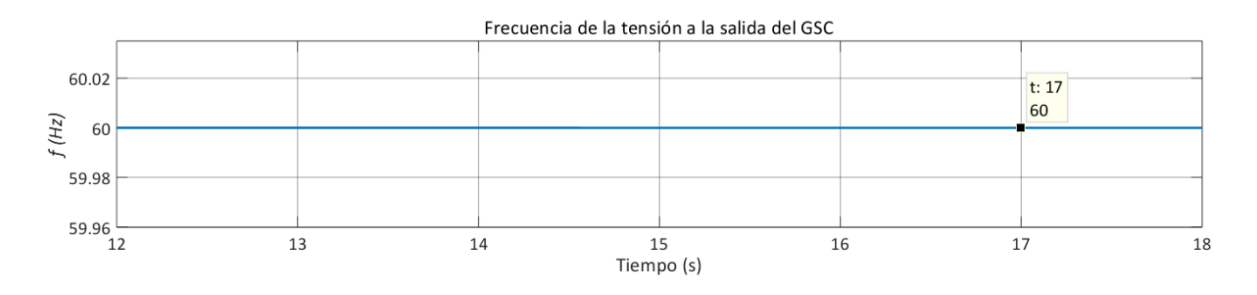

<span id="page-109-2"></span>*Figura 5.10. Frecuencia de la tensión a la salida del GSC con viento base de 8 m/s.*

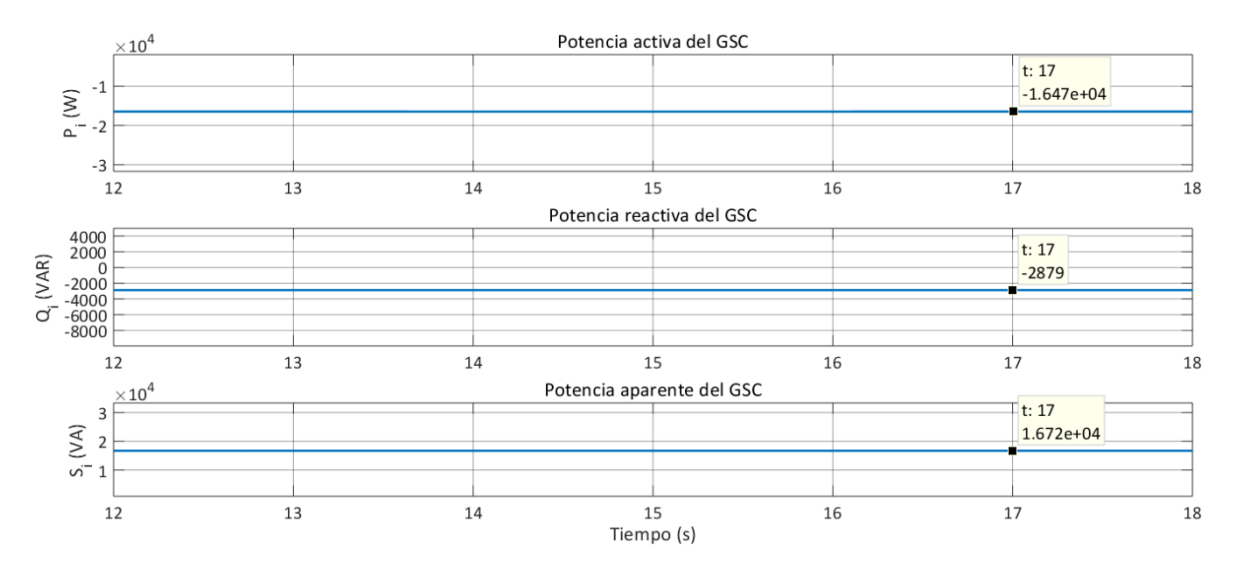

<span id="page-110-0"></span>*Figura 5.11. Potencia activa, reactiva y aparente a la salida del GSC con viento base de 8 m/s*

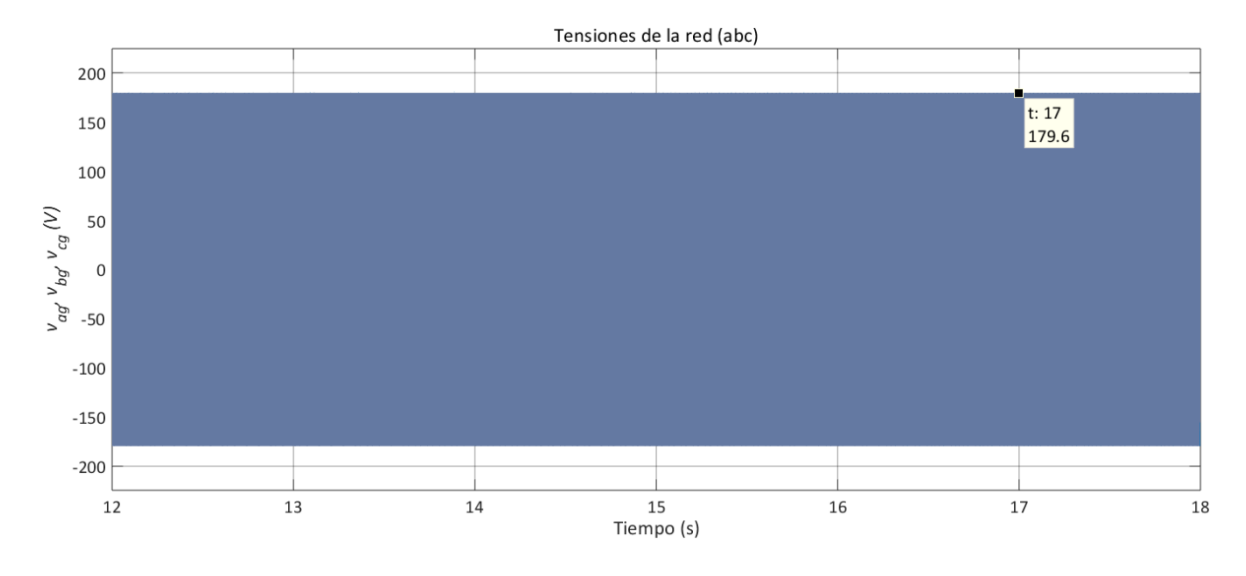

<span id="page-110-1"></span>*Figura 5.12. Tensión de la red con viento base de 8 m/s*

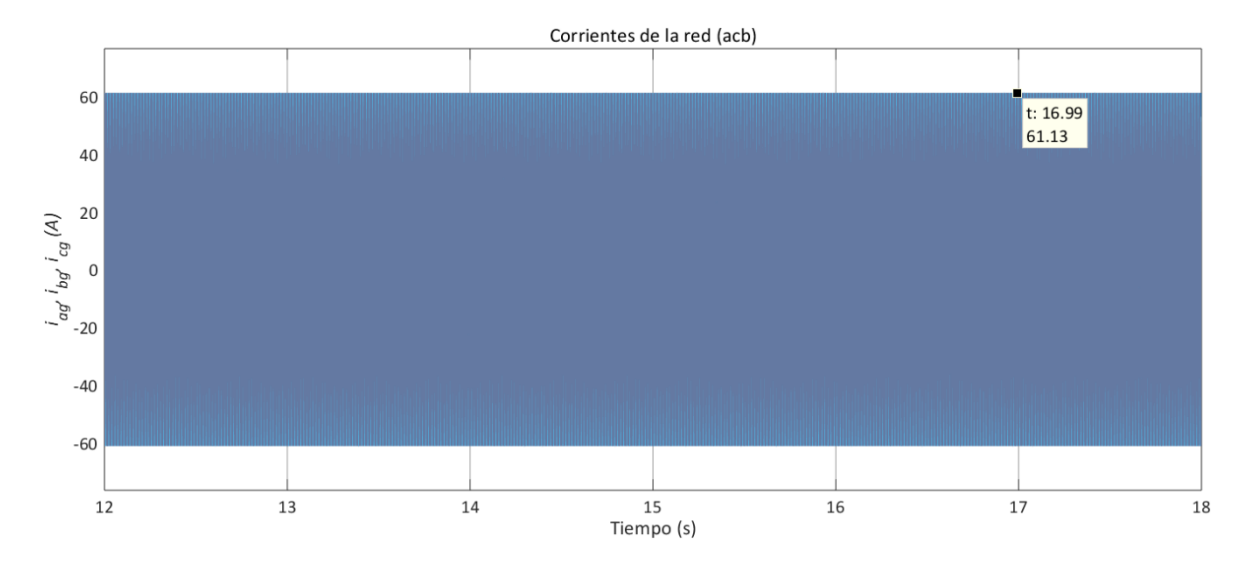

*Figura 5.13. Corriente de la red con viento base de 8 m/s*

<span id="page-111-0"></span>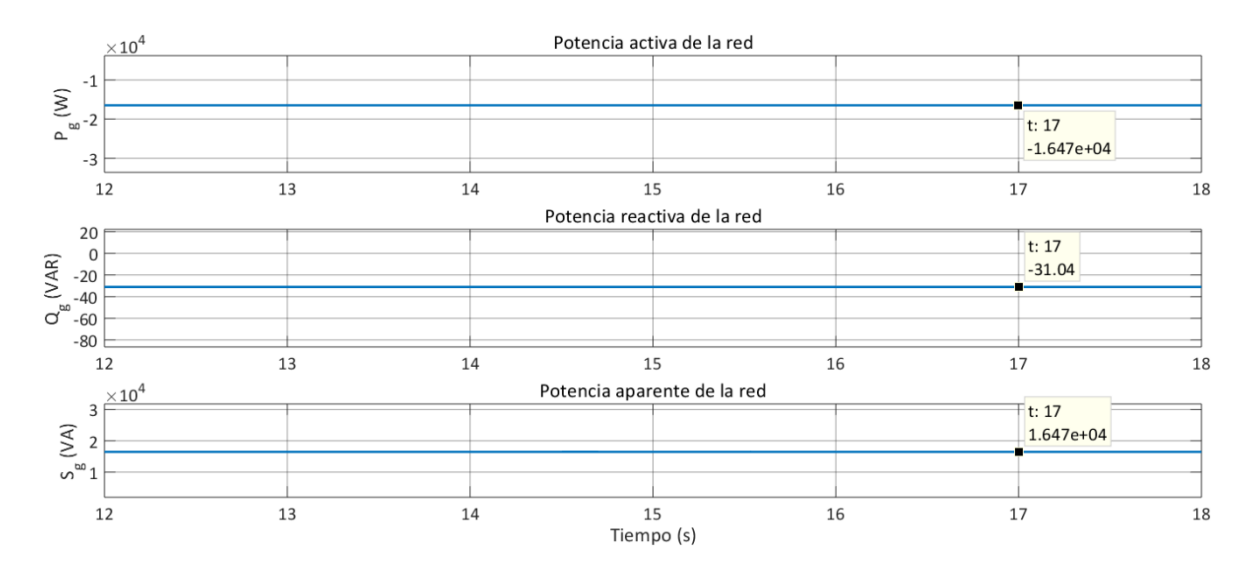

*Figura 5.14. Potencia activa, reactiva y aparente de la red con viento base de 8 m/s*

<span id="page-111-1"></span>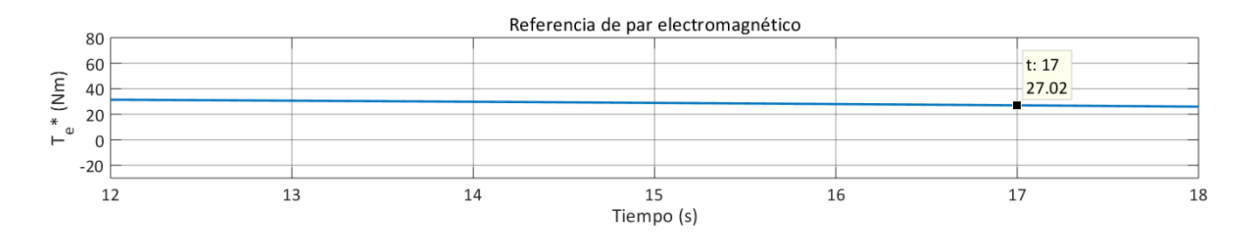

<span id="page-111-2"></span>*Figura 5.15. Referencia de par electromagnético- salida del control MPPT- con viento base de 8 m/s*

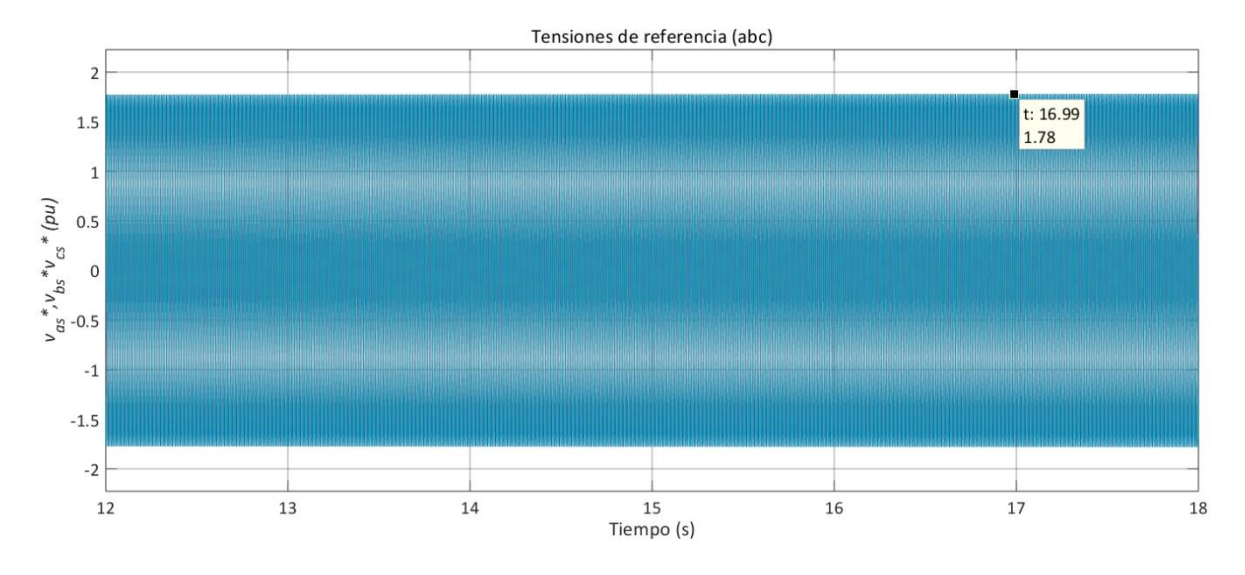

<span id="page-112-0"></span>*Figura 5.16. Tensiones de referencia – salida del control MTPA- para el MSC con viento base de 8 m/s*

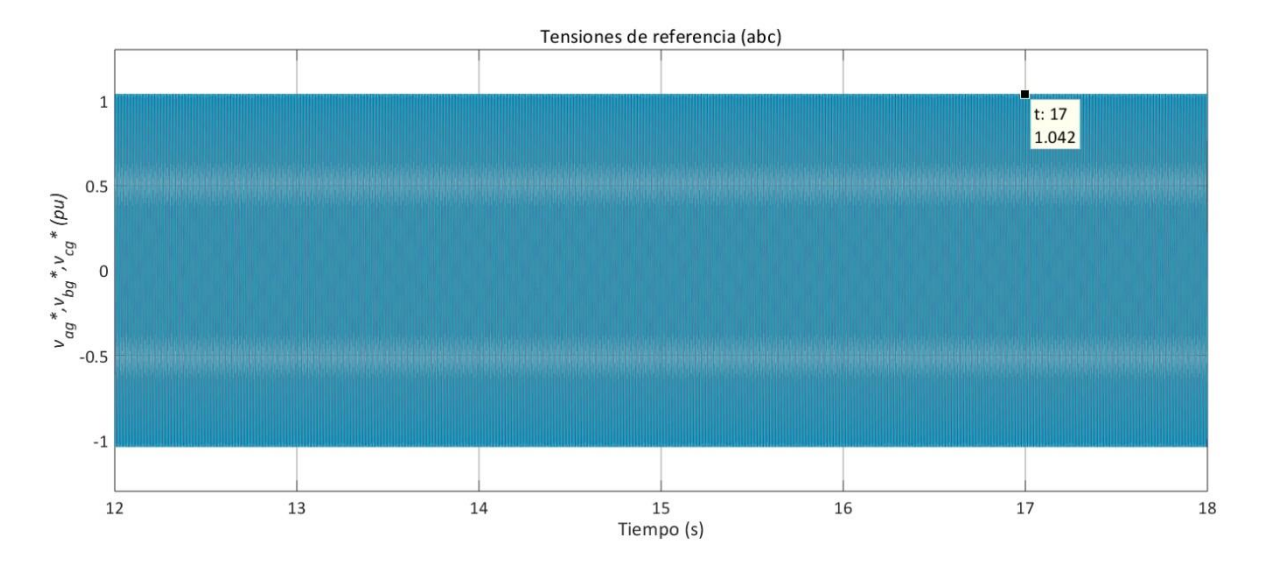

<span id="page-112-1"></span>*Figura 5.17. Tensiones de referencia -salida del control VOC- para el GSC con viento base de 8 m/s*

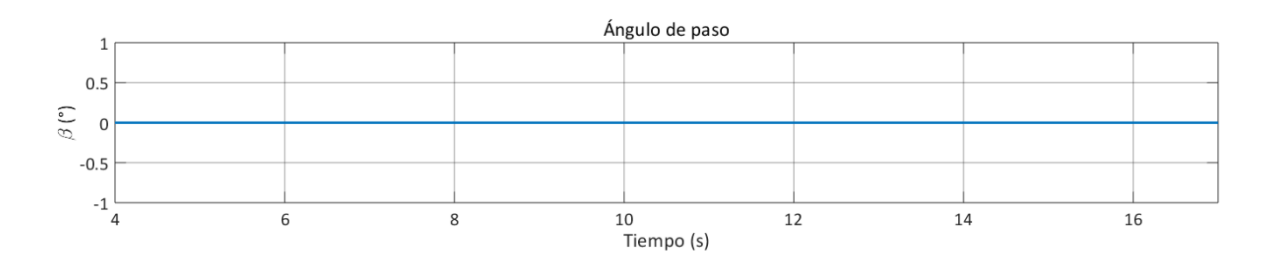

<span id="page-112-2"></span>*Figura 5.18. Ángulo de paso -salida del control aerodinámico de potencia- con viento base de 8 m/s*

En estado estacionario, y con una  $v_W$  por debajo del viento nominal (región 2),  $C_P$  se mantiene en su valor máximo (0.4836), con el fin de capturar la mayor cantidad de energía del viento disponible. La potencia mecánica máxima que se puede capturar y transferir al generador bajo estas condiciones es de 16.38 kW; el par mecánico es de -170.8 Nm [\(figura](#page-106-0)  [5.2\)](#page-106-0). Gracias al control MPPT, la velocidad  $\omega_m$  se mantiene en 95.91 rad/s [\(figura 5.3\)](#page-107-0).  $T_m$  y  $T_e$  se mantienen en un valor muy cercano, ya que la aceleración  $\omega_m$  es cero [\(figura 5.4\)](#page-107-1).

La tensión del generador [\(figura 5.5\)](#page-107-2) se establece por encima del valor nominal, a 220 V rms por fase (312 V pico); la corriente es de 25.2 A rms (35.64 A pico[, figura 5.6\)](#page-108-0); la potencia activa alcanza un valor de 16.34 kW, ya que no se consideran las pérdidas mecánicas del sistema de transmisión y del generador; la potencia reactiva se mantiene en 3.343 kVAR, resultando en una potencia aparente de 16.68 kVA ( $PF = 0.9796$ ), lo cual se muestra en la [figura 5.7.](#page-108-1) La frecuencia del generador, de acuerdo con la medición de  $\omega_m$ , a la ecuación [\(3-25\),](#page-64-0) es de 287.73 rad/s (45.79 Hz).

La tensión en el enlace de CD se mantiene en su valor de referencia (350 V); las corrientes  $I_{CD\,1}$  e  $I_{CD\,2}$  alcanzan los 46.61 A; la corriente  $I_{CD\,3}$ , una vez cargado el banco de capacitores en estado estable, es cero [\(figura 5.8\)](#page-109-0).

A la salida del GSC, se observa una tensión regulada en magnitud [\(figura 5.9\)](#page-109-1) y frecuencia [\(figura 5.10\)](#page-109-2) a 128.9 V rms por fase (182.4 V pico), 60 Hz. La potencia activa es de -16.47 kW, ya que no se consideran pérdidas en el convertidor; el signo negativo indica que la potencia es entregada a la red. La potencia reactiva se establece en -2.879 kVAR, y la potencia aparente, en 16.72 kVA [\(figura 5.11\)](#page-110-0).

La tensión de la red se mantiene a 127 V rms por fase (179.6 V pico, [figura 5.12\)](#page-110-1) y la corriente a 61 A pico (43.1 A rms, [figura 5.13\)](#page-111-0). En la [figura 5.14](#page-111-1) se muestra la regulación de potencia reactiva, al mantenerse en un valor de -31.04 VAR.

La salida del control MPPT ( $T_e^*$ ) se observa en la [figura 5.15,](#page-111-2) y se establece en un valor de 27.02 Nm. Las tensiones de referencia [\(figura 5.16\)](#page-112-0) para el control del MSC, en unidades pu, tienen un valor pico de 1.78; y para el control del GSC, un valor pico de 1.042 pu [\(figura](#page-112-1) 

[5.17\)](#page-112-1). El ángulo de paso ( $\beta$ ) se mantiene en cero, debido a que el sistema se encuentra operando en la región 2 [\(figura 5.18\)](#page-112-2).

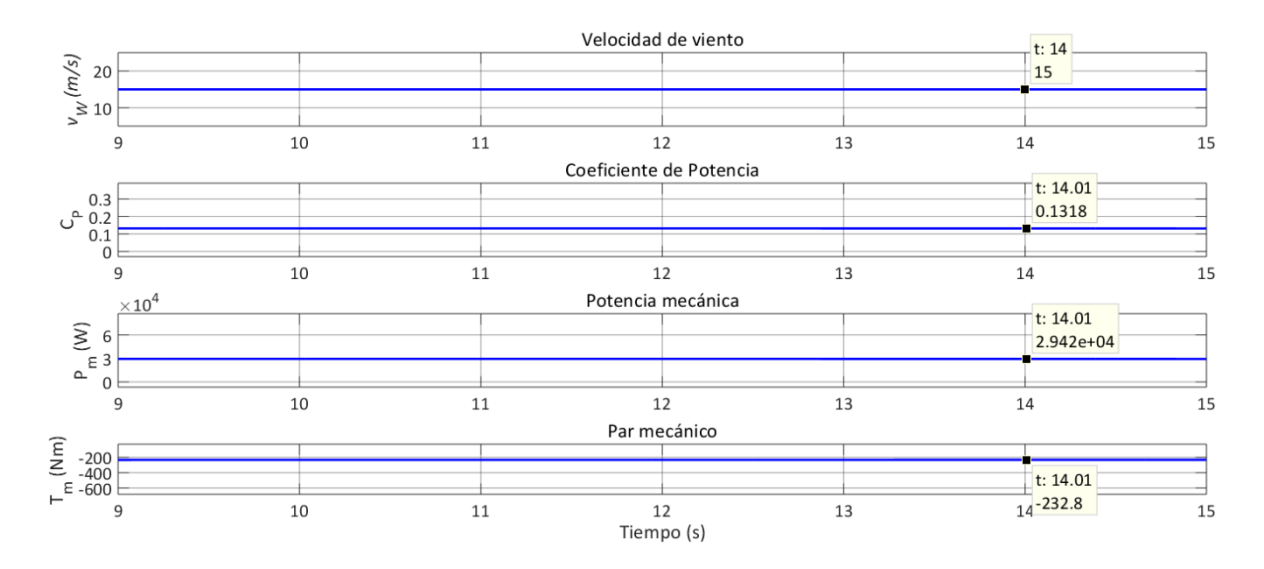

<span id="page-114-0"></span>*Figura 5.19. Coeficiente de potencia, potencia mecánica y par mecánico del generador con viento base de 15 m/s.*

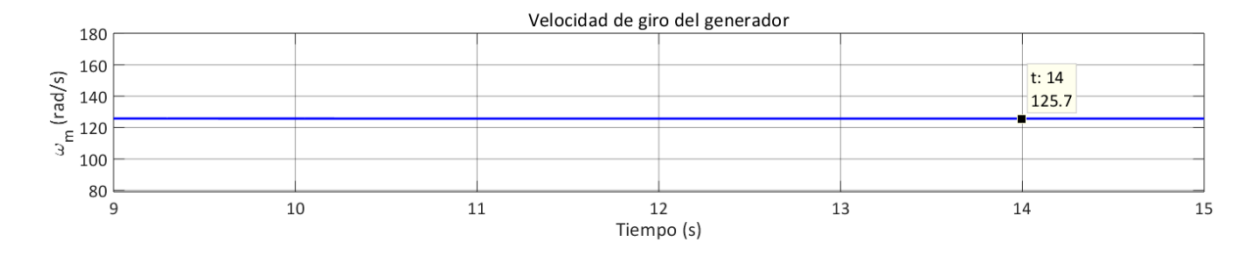

*Figura 5.20. Velocidad de giro del generador con viento base de 15 m/s*

<span id="page-114-1"></span>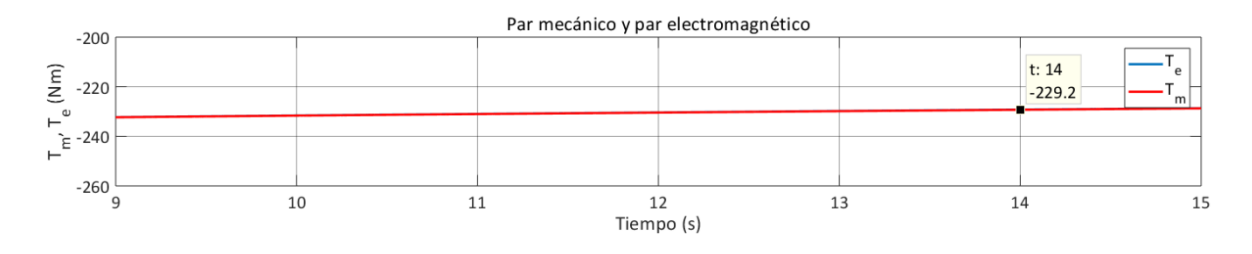

<span id="page-114-2"></span>*Figura 5.21. Par mecánico y par electromagnético con viento base de 15 m/s*

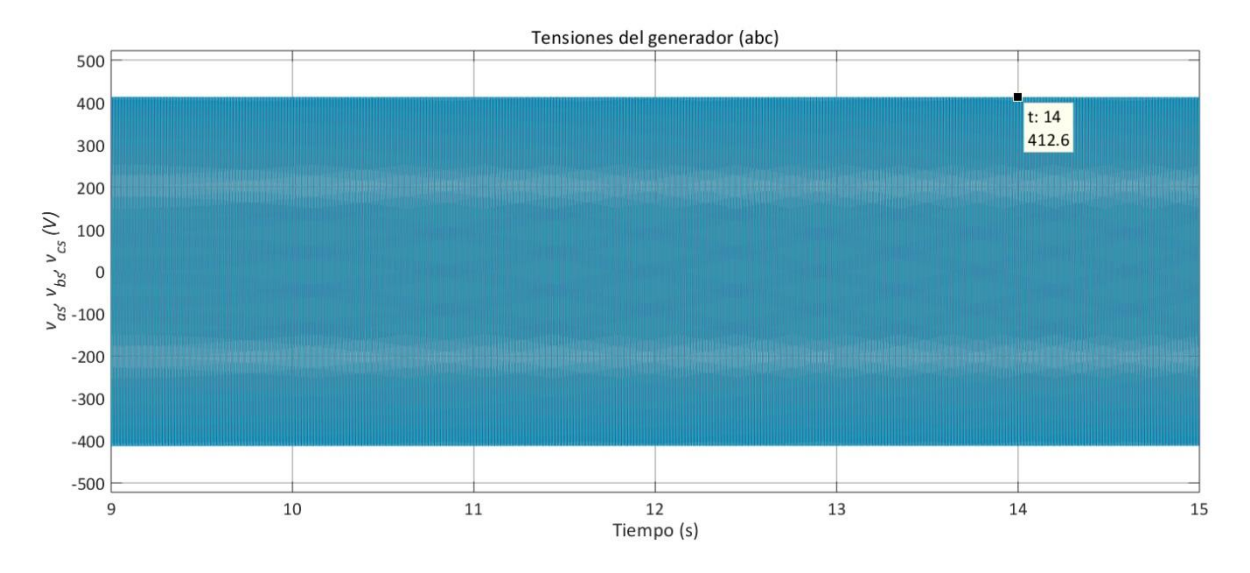

*Figura 5.22. Tensión del generador con viento base de 15 m/s*

<span id="page-115-0"></span>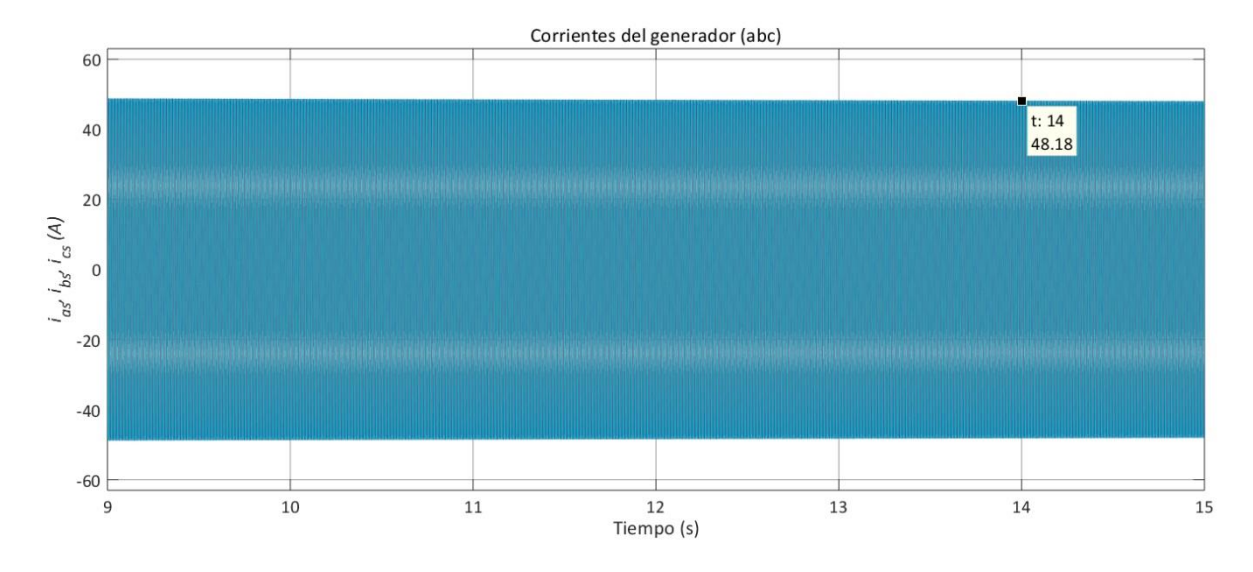

<span id="page-115-1"></span>*Figura 5.23. Corriente del generador con viento base de 15 m/s*

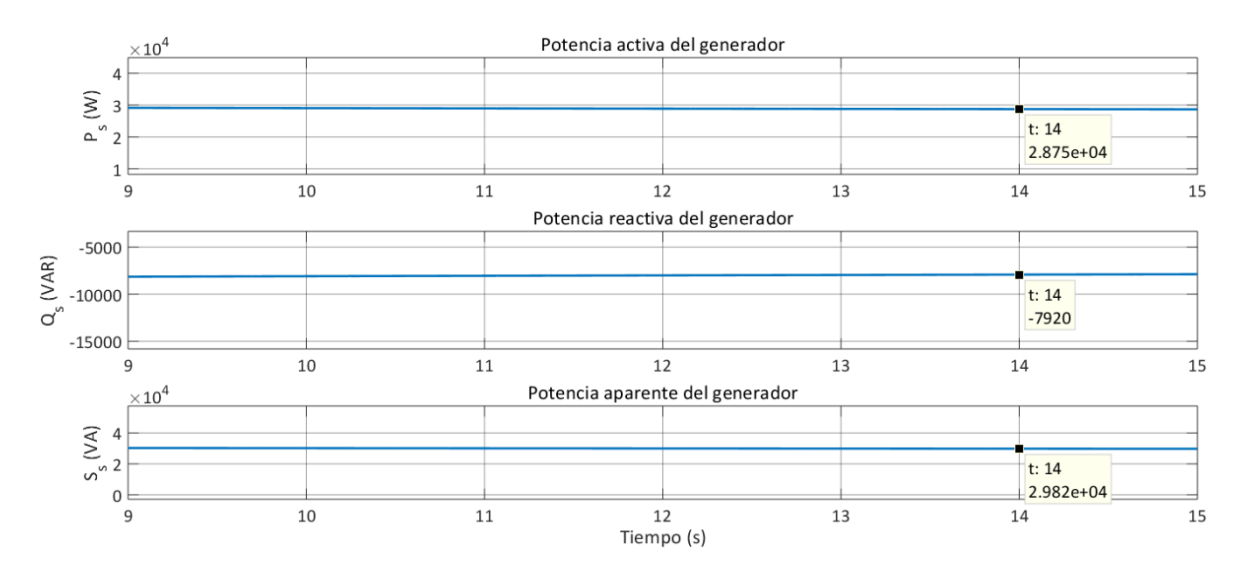

<span id="page-116-0"></span>*Figura 5.24. Potencia activa, reactiva y aparente del generador con viento base de 15 m/s*

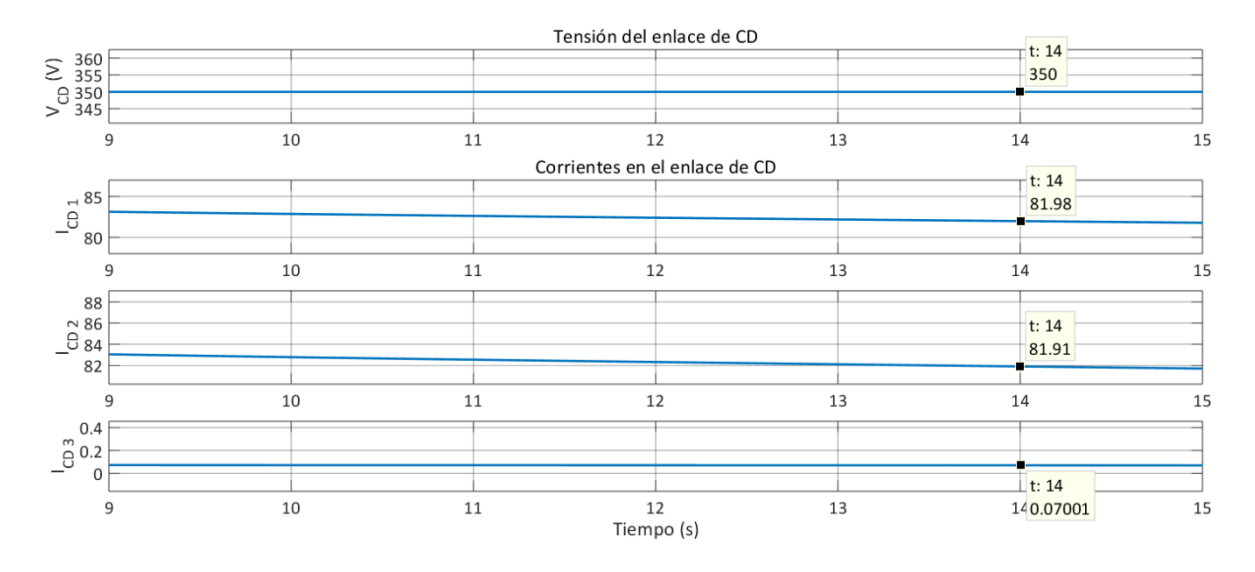

<span id="page-116-1"></span>*Figura 5.25. Tensión y corrientes en el enlace de CD con viento base de 15 m/s*

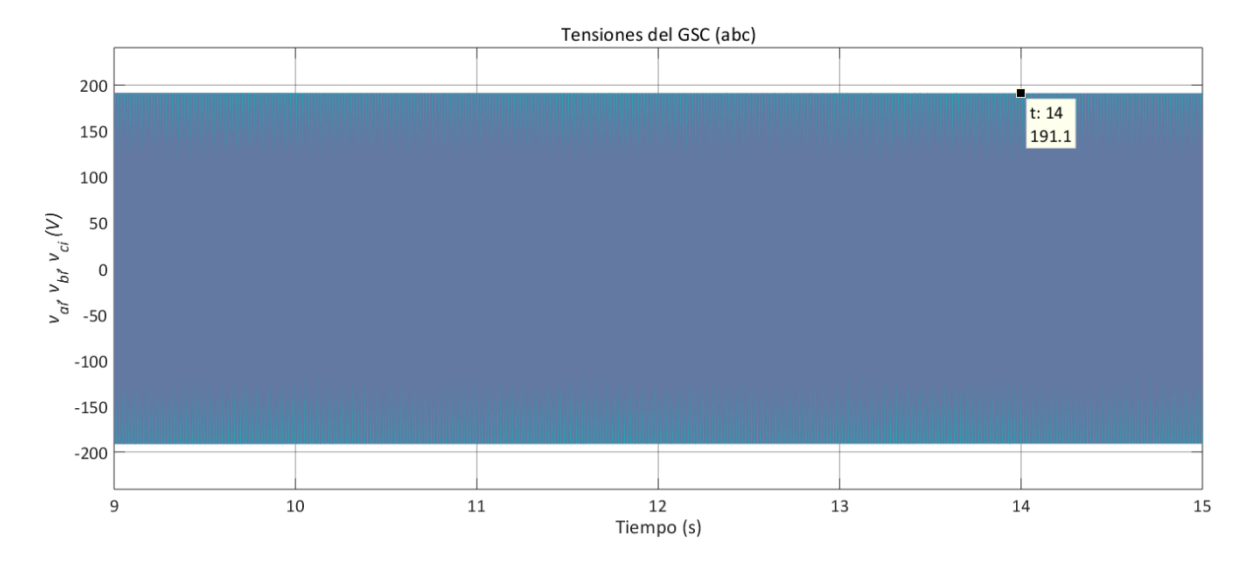

*Figura 5.26. Tensión a la salida del GCS con viento base de 15 m/s*

<span id="page-117-0"></span>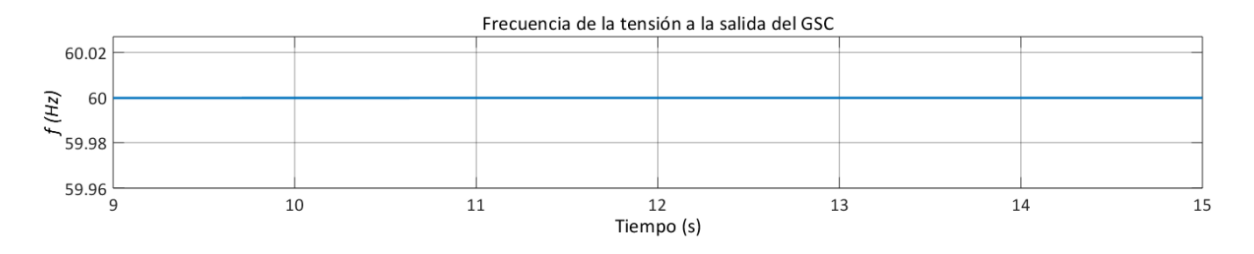

*Figura 5.27. Frecuencia de la tensión a la salida del GSC con viento base de 15 m/s*

<span id="page-117-1"></span>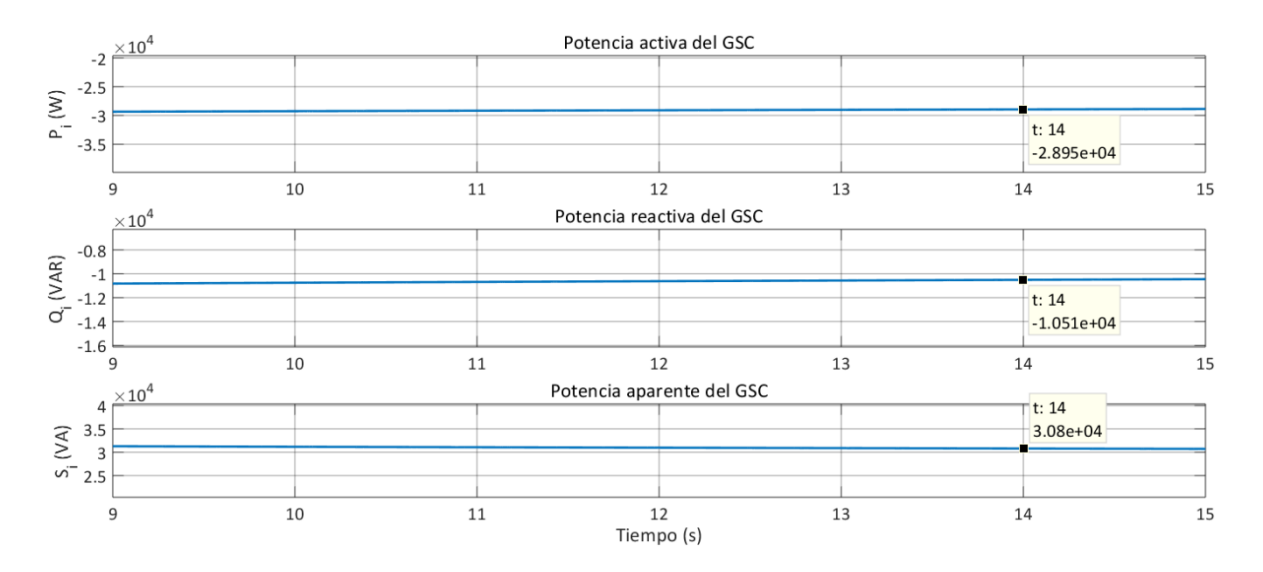

<span id="page-117-2"></span>*Figura 5.28. Potencia activa, reactiva y aparente a la salida del GSC con viento base de 15 m/s*

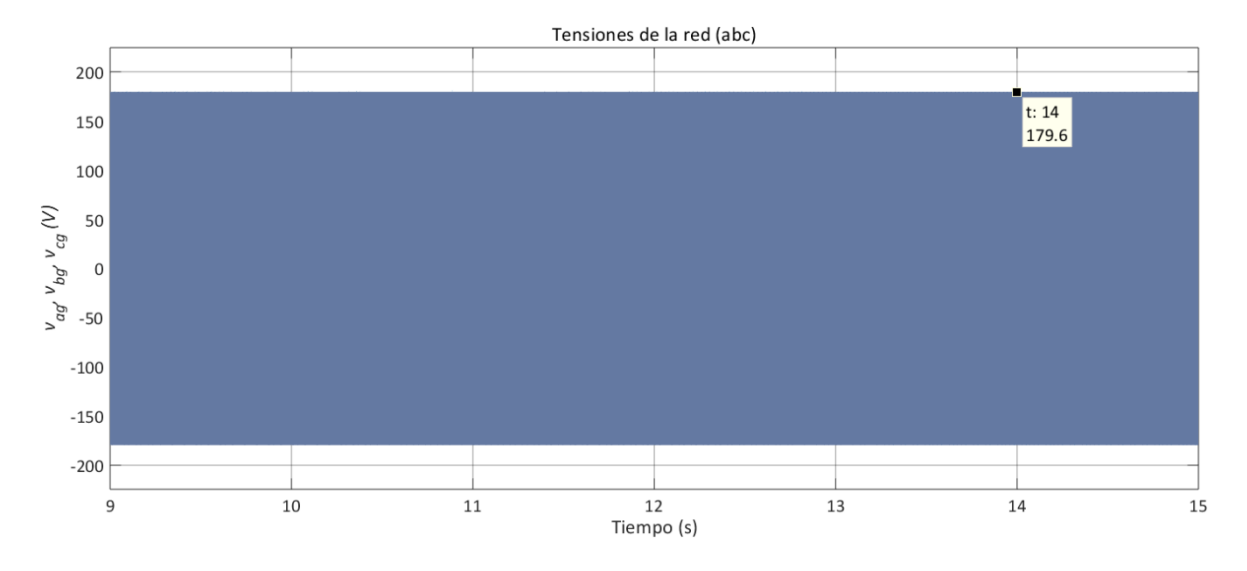

*Figura 5.29. Tensión de la red con viento base de 15 m/s*

<span id="page-118-0"></span>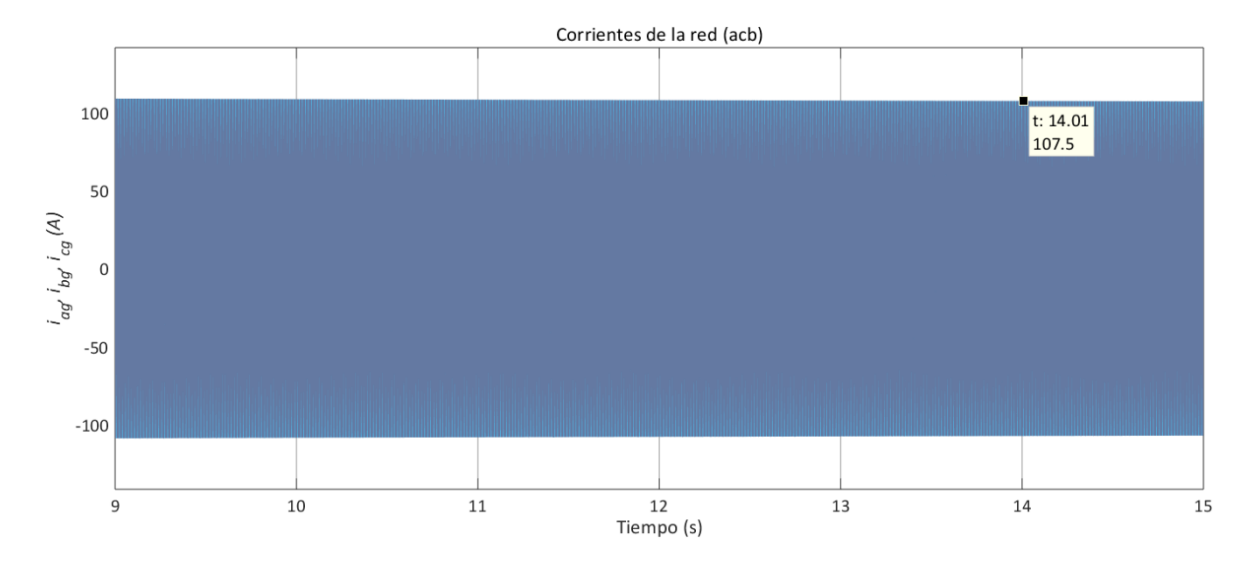

<span id="page-118-1"></span>*Figura 5.30. Corriente de la red con viento base de 15 m/s*

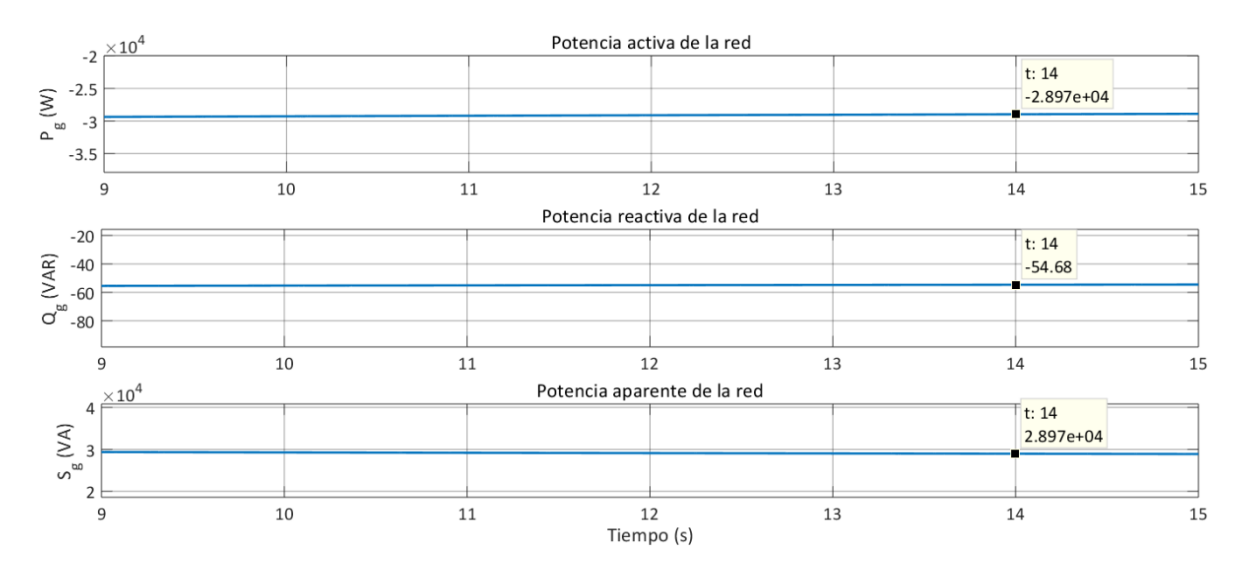

*Figura 5.31. Potencia activa, reactiva y aparente de la red con viento base de 15 m/s*

<span id="page-119-0"></span>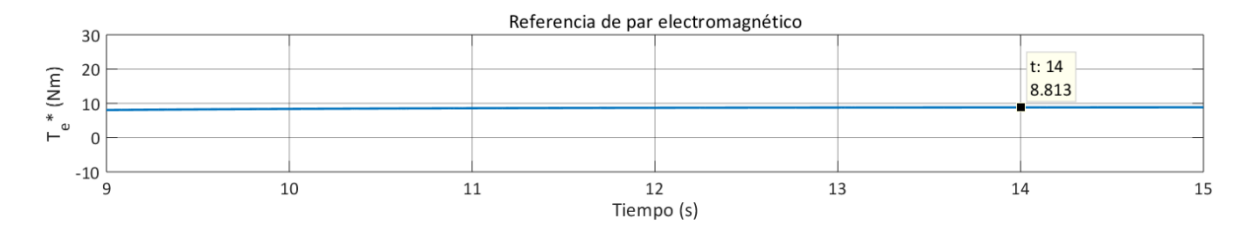

<span id="page-119-1"></span>*Figura 5.32. Referencia de par electromagnético- salida del control MPPT- con viento base de 15 m/s*

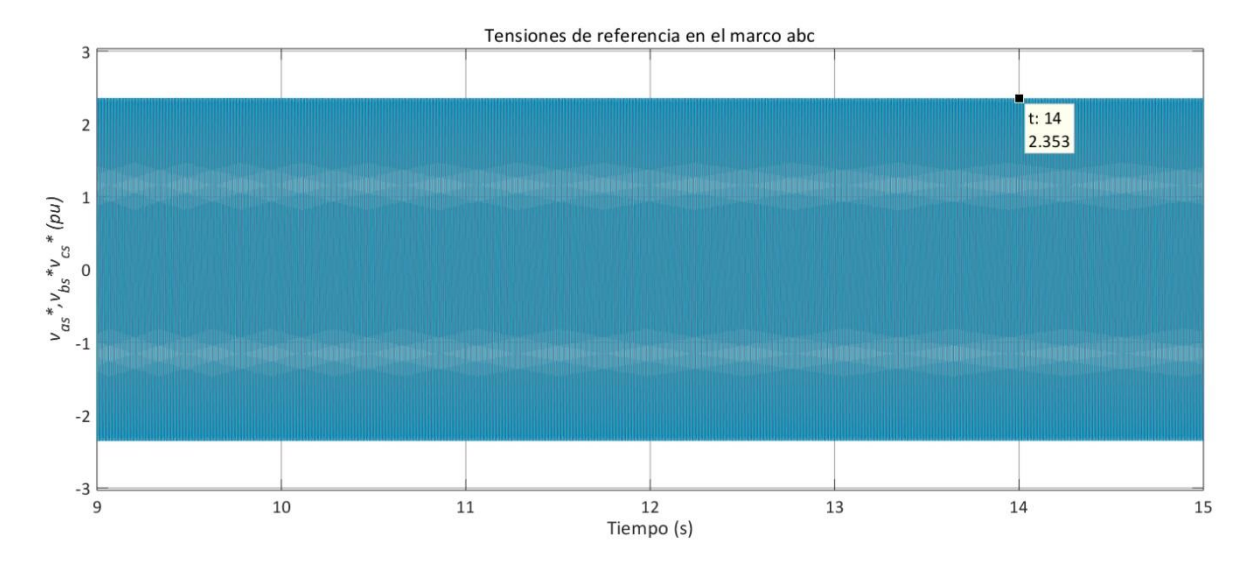

<span id="page-119-2"></span>*Figura 5.33. Tensiones de referencia – salida del control MTPA- para el MSC con viento base de 15 m/s*

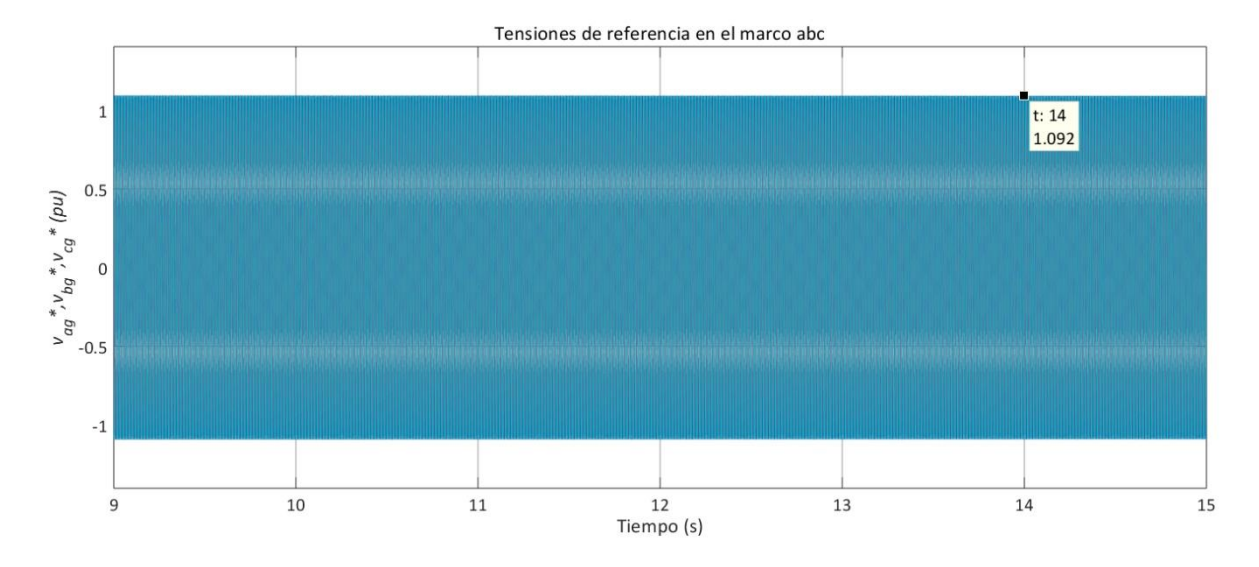

<span id="page-120-0"></span>*Figura 5.34. Tensiones de referencia -salida del control VOC- para el GSC con viento base de 15 m/s*

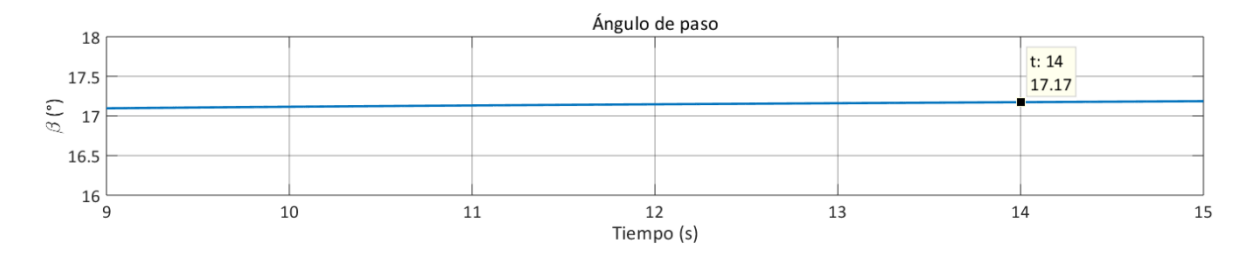

<span id="page-120-1"></span>*Figura 5.35. Ángulo de paso -salida del control aerodinámico de potencia- con viento base de 15 m/s*

Con una  $v_W$  de 15 m/s, superior al viento nominal (región 3), en estado estacionario,  $C_P$ es regulado en un valor de 0.1318, para disminuir la cantidad de potencia extraída, de forma que ésta no sobrepase su valor nominal. De esta manera, la potencia mecánica transferida al generador es de 29.42 kW; el par mecánico es de -232.8 Nm [\(figura 5.19\)](#page-114-0). Debido al control aerodinámico de potencia, la velocidad  $\omega_m$  se mantiene regulada en su valor nominal de 125.7 rad/s (1200 rpm, [figura 5.20\)](#page-114-1). Los valores de  $T_m$  y  $T_e$  son muy similares; este último se estabiliza en -229.2 Nm [\(figura 5.21\)](#page-114-2), un valor ligeramente menor al del par mecánico, lo que concuerda con la teoría vista en la sección [3.2.](#page-64-1)

La tensión del generador [\(figura 5.22\)](#page-115-0) queda por encima del valor nominal, a 291.75 V rms por fase (412.6 V pico); la corriente es de 34.07 A rms (48.18 A pico, [figura 5.23\)](#page-115-1); la potencia activa alcanza un valor de 28.75 kW, sin considerar las pérdidas; la potencia reactiva se mantiene en 7.92 kVAR, resultando en una potencia aparente de 29.82 kVA  $( PF = 0.9641$ , [figura 5.24\)](#page-116-0). La frecuencia del generador es de 377.1 rad/s (60.017 Hz).

La tensión en el enlace de CD, como en el caso anterior, se regula en su valor de referencia (350 V); las corrientes  $I_{CD,1}$  e  $I_{CD,2}$  son de 81.9 A; la corriente  $I_{CD,3}$  es cero (figura [5.25\)](#page-116-1).

La tensión a la salida del GSC, al igual que en el caso anterior, es regulada en magnitud [\(figura 5.26\)](#page-117-0) y frecuencia [\(figura 5.27\)](#page-117-1) a 127 V rms por fase (179.6 V pico), 60 Hz. La potencia activa es de -28.95 kW, sin considerar pérdidas en el convertidor. La potencia reactiva es de -10.51 kVAR, y la potencia aparente, 30.8 kVA [\(figura 5.28\)](#page-117-2).

La tensión de la red, como en el caso anterior, se mantiene a 127 V rms por fase (179.6 V pico, [figura 5.29\)](#page-118-0) y la corriente a 107.1 A pico (75.94 A rms, [figura 5.30\)](#page-118-1). La regulación de potencia reactiva se observa en la [figura 5.31,](#page-119-0) cuyo valor se mantiene en -54.68 VAR.

En la [figura 5.32](#page-119-1) se muestra la salida del control MPPT ( $T_e^*$ ), con un valor de 8.813 Nm. El valor pico de las tensiones de referencia [\(figura 5.33\)](#page-119-2) para el control del MSC, es de 2.353 pu; y para el control del GSC, un valor pico de 1.092 pu [\(figura 5.34\)](#page-120-0). El control aerodinámico es activado, para cambiar el ángulo de paso ( $\beta$ ) a un valor de 17.17°, debido a que el sistema se encuentra operando en la región 3 [\(figura 5.35\)](#page-120-1).

## **5.2 Viento en rampa**

Las [figuras 5.38](#page-122-0) [a la 5.54](#page-129-0) muestran los resultados de la simulación con un viento en rampa, que corresponde a la operación del sistema en la región 2 y 3, tanto en pendiente positiva como en negativa.

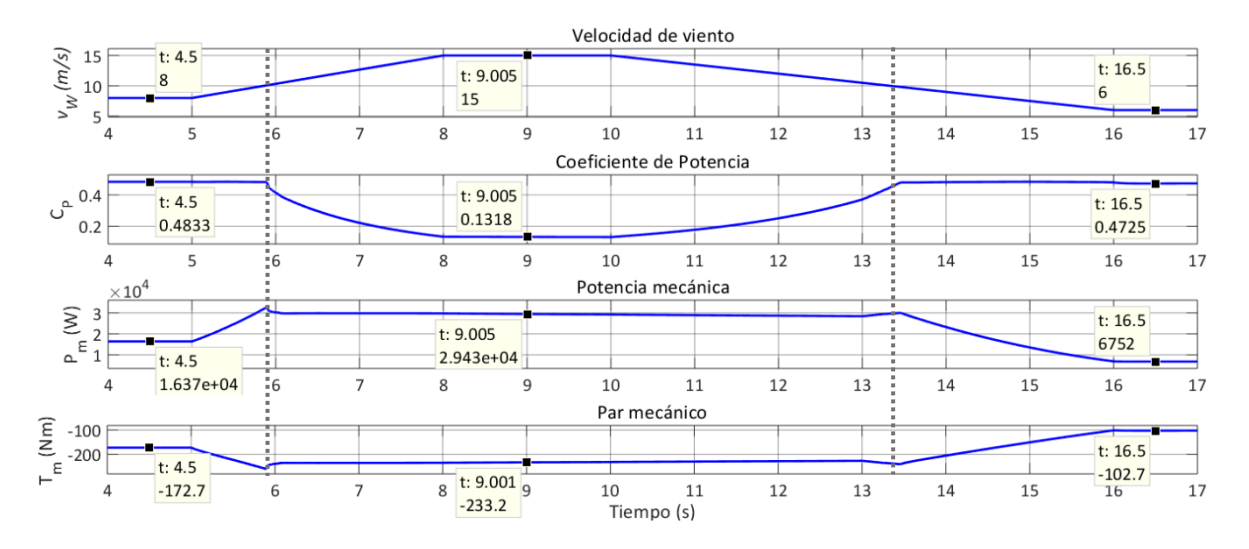

<span id="page-122-0"></span>*Figura 5.36. Coeficiente de potencia, potencia mecánica y par mecánico del generador con viento en rampa*

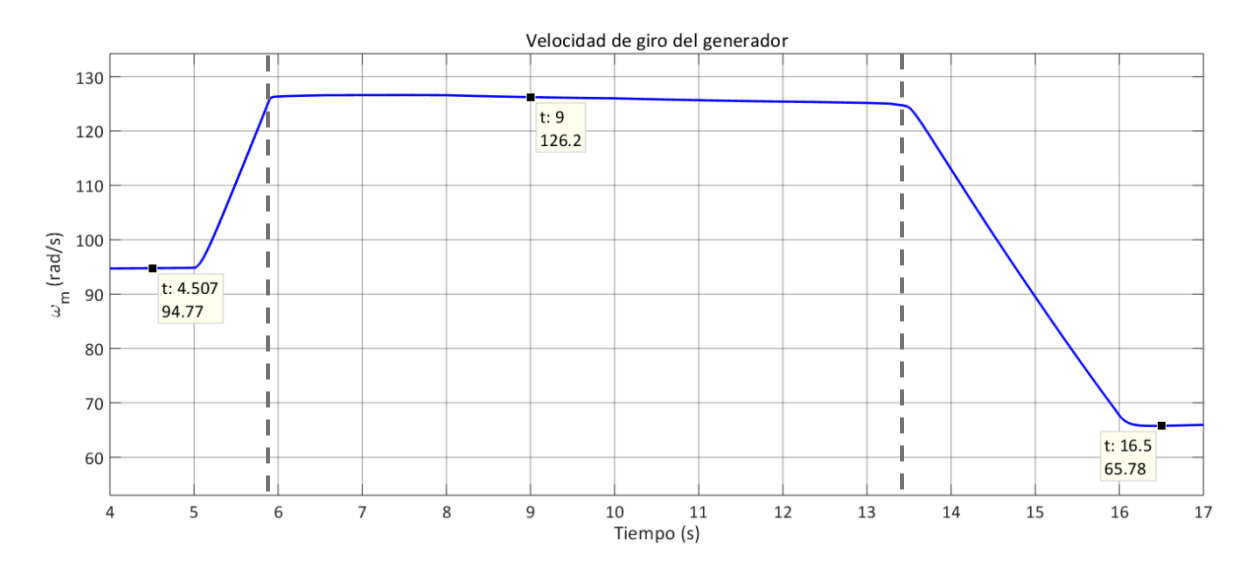

<span id="page-122-1"></span>*Figura 5.37. Velocidad de giro del generador con viento en rampa.*

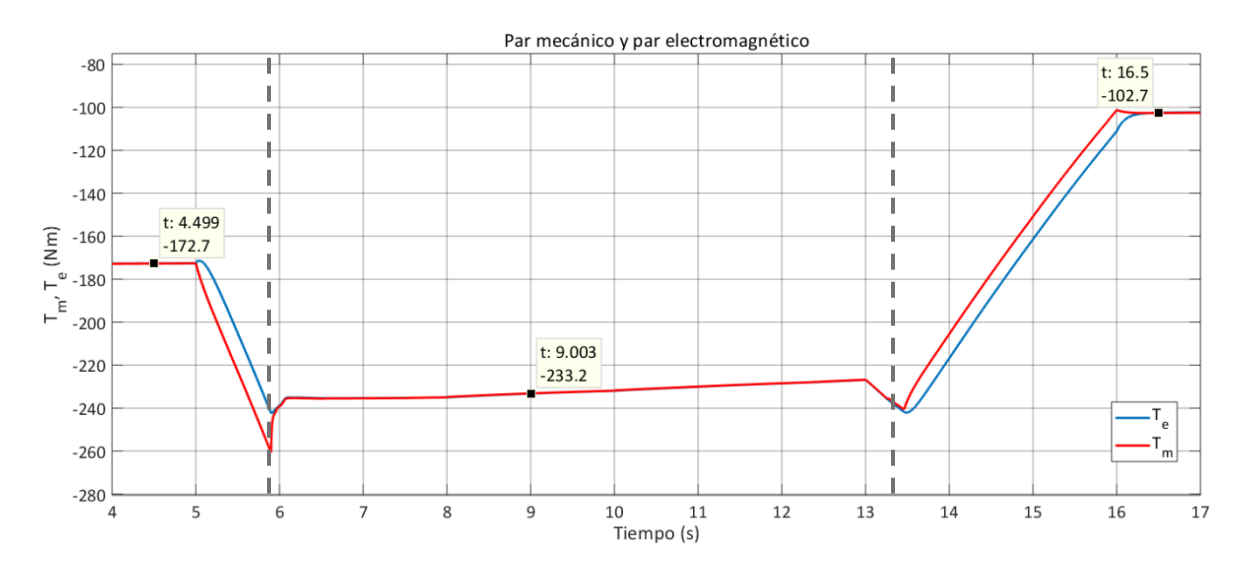

*Figura 5.38. Par mecánico y par electromagnético con viento en rampa*

<span id="page-123-0"></span>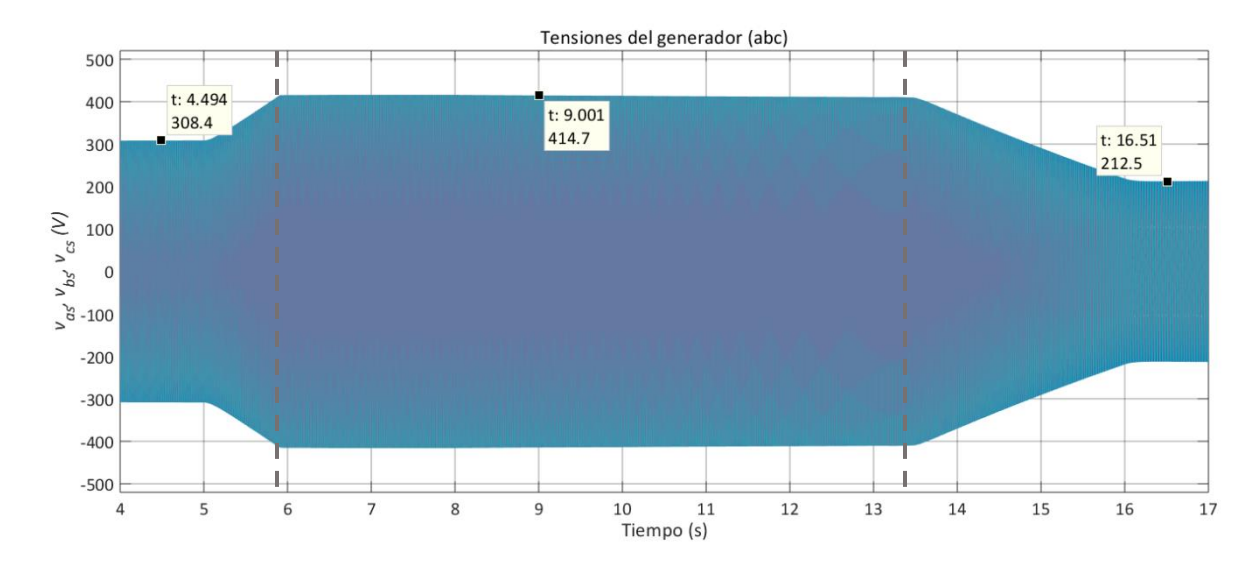

<span id="page-123-1"></span>*Figura 5.39. Tensión del generador con viento en rampa.*

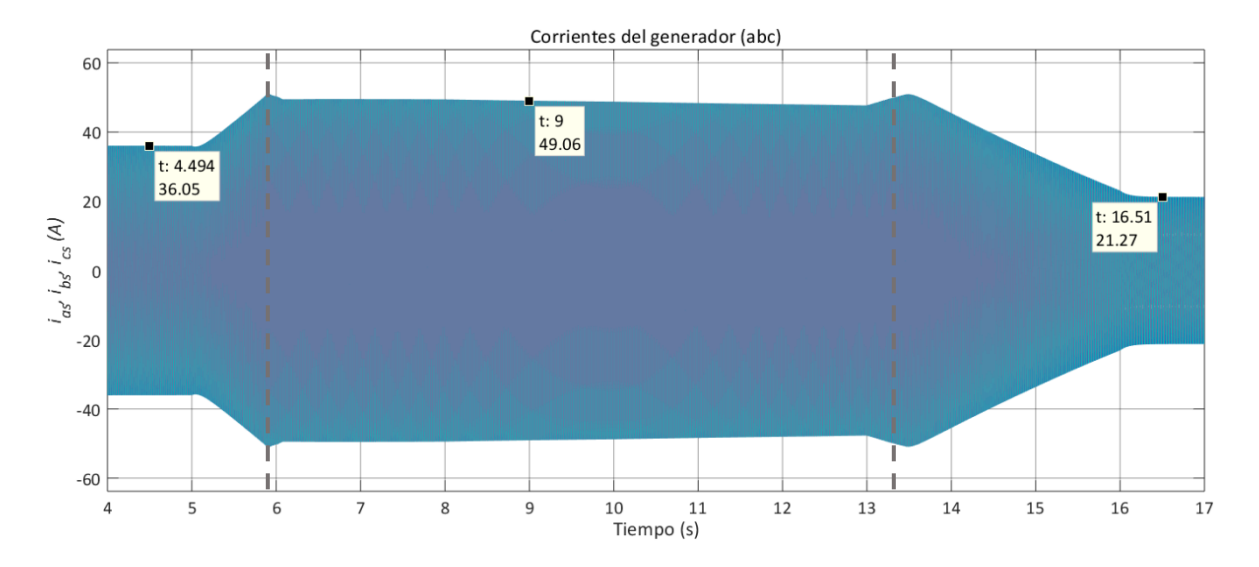

*Figura 5.40. Corriente del generador con viento en rampa*

<span id="page-124-0"></span>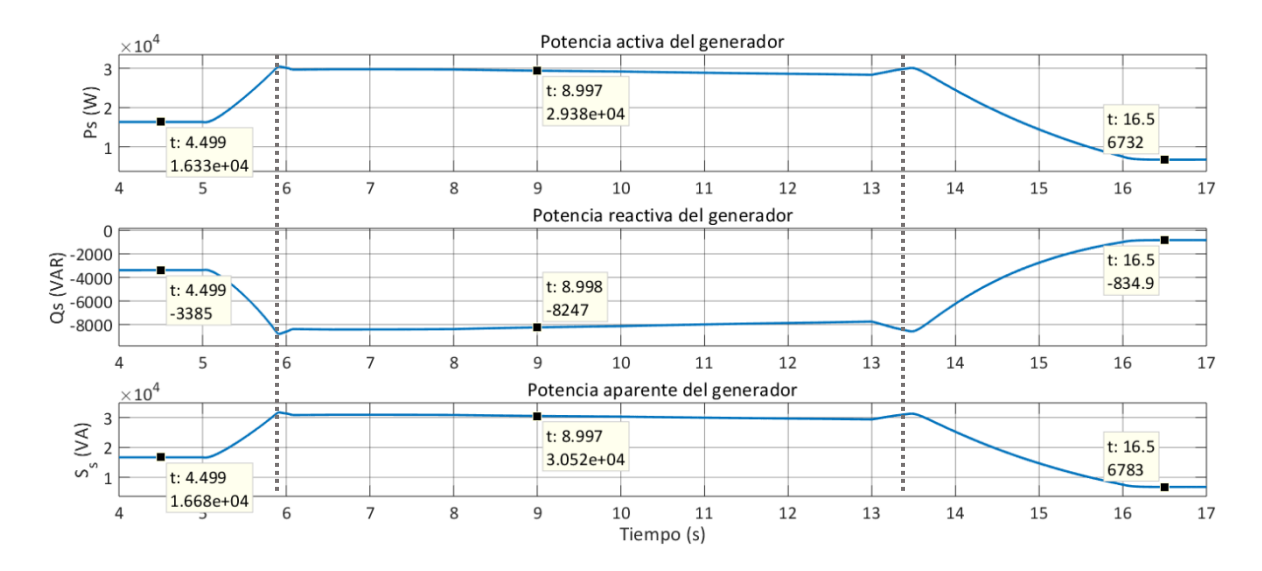

<span id="page-124-1"></span>*Figura 5.41. Potencia activa, reactiva y aparente del generador con viento en rampa.*

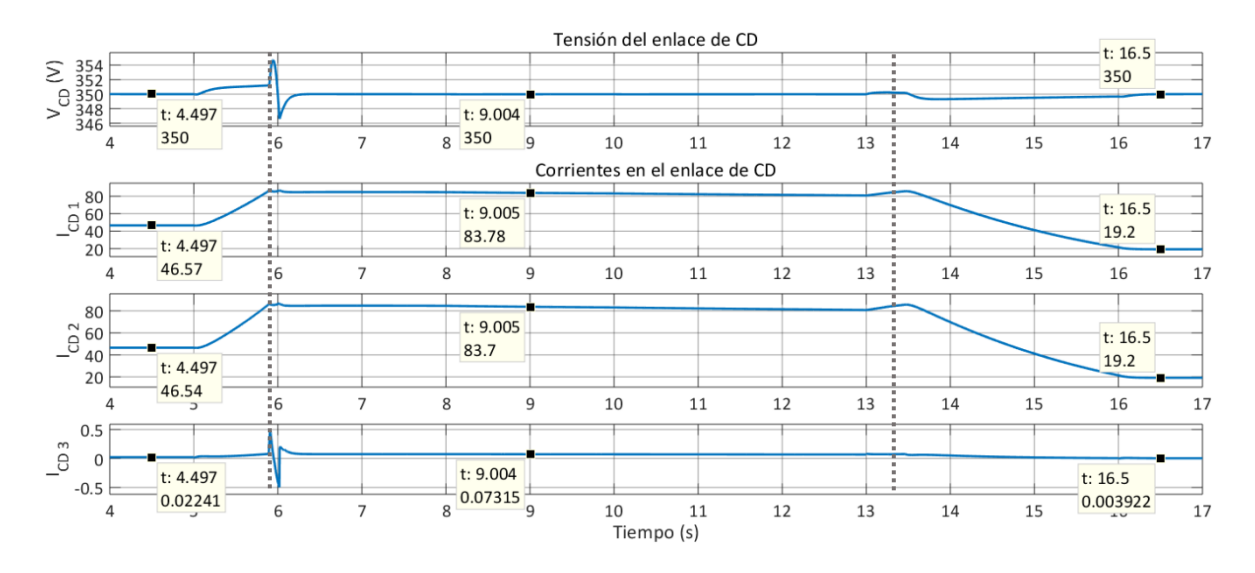

*Figura 5.42. Tensión y corrientes en el enlace de CD con viento en rampa.*

<span id="page-125-0"></span>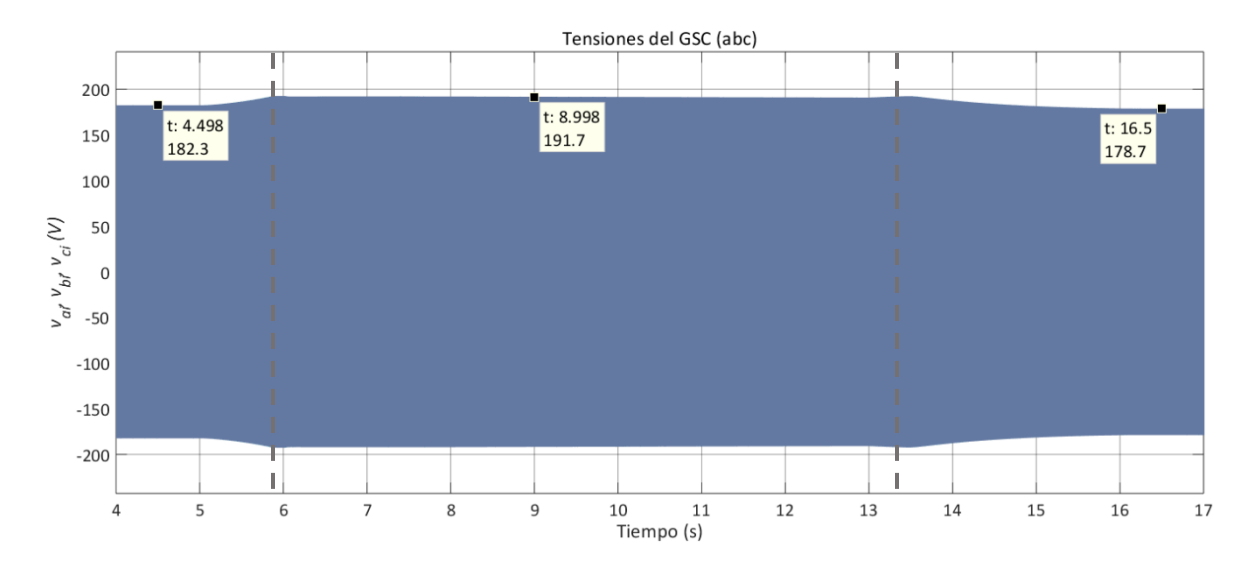

*Figura 5.43. Tensión a la salida del GCS con viento en rampa.*

<span id="page-125-1"></span>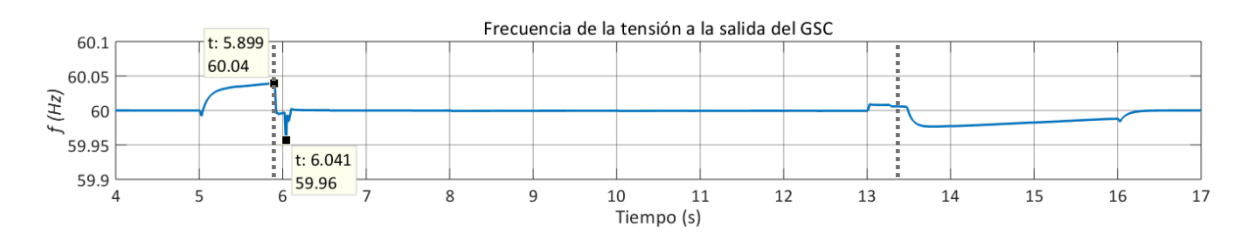

<span id="page-125-2"></span>*Figura 5.44. Frecuencia de la tensión a la salida del GSC con viento en rampa.*

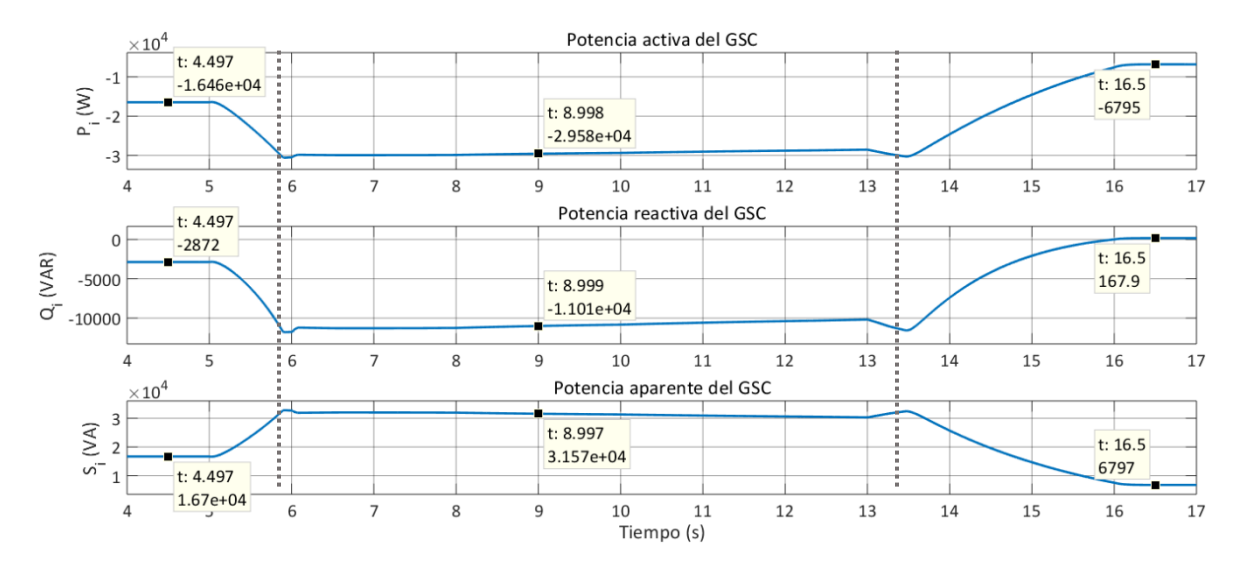

<span id="page-126-0"></span>*Figura 5.45. Potencia activa, reactiva y aparente a la salida del GSC con viento en rampa.*

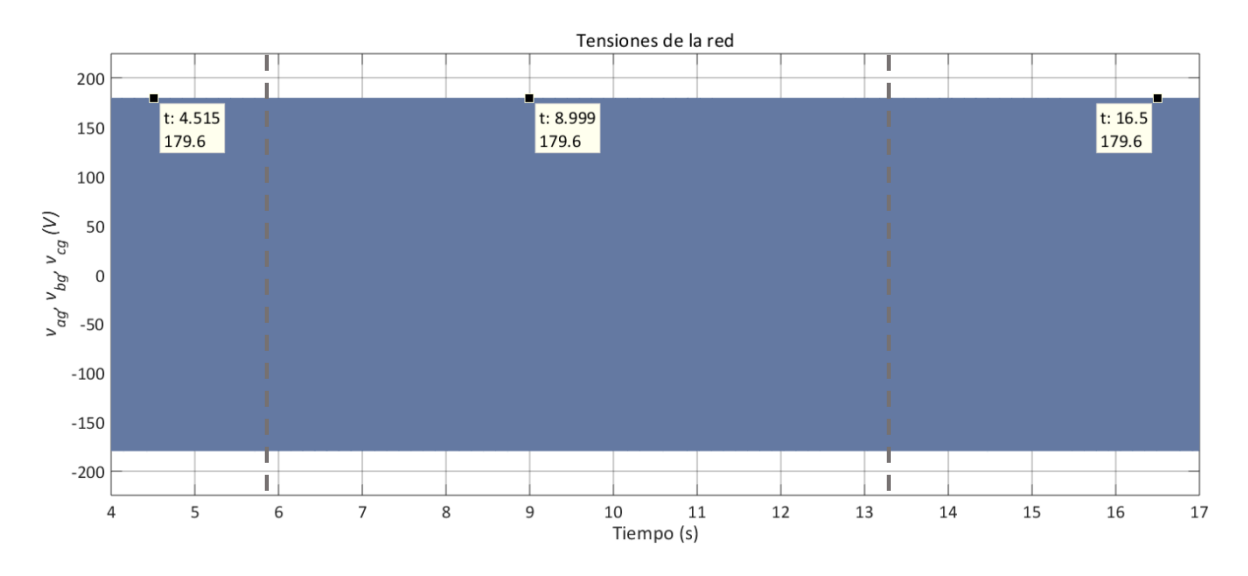

<span id="page-126-1"></span>*Figura 5.46. Tensión de la red con viento en rampa.*

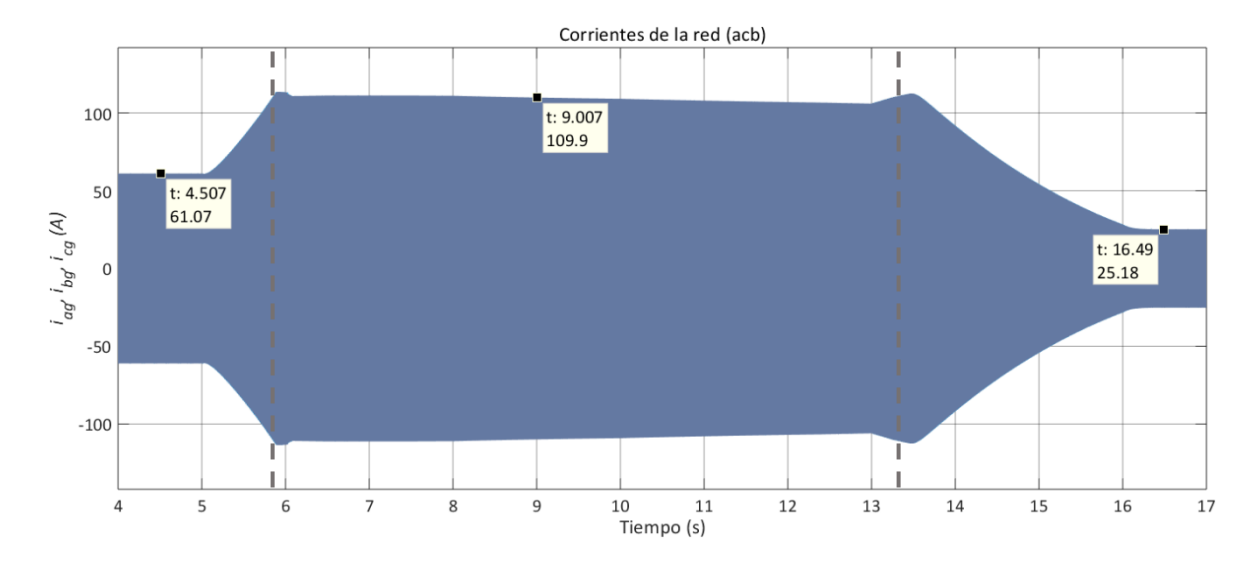

*Figura 5.47. Corriente de la red con viento en rampa.*

<span id="page-127-0"></span>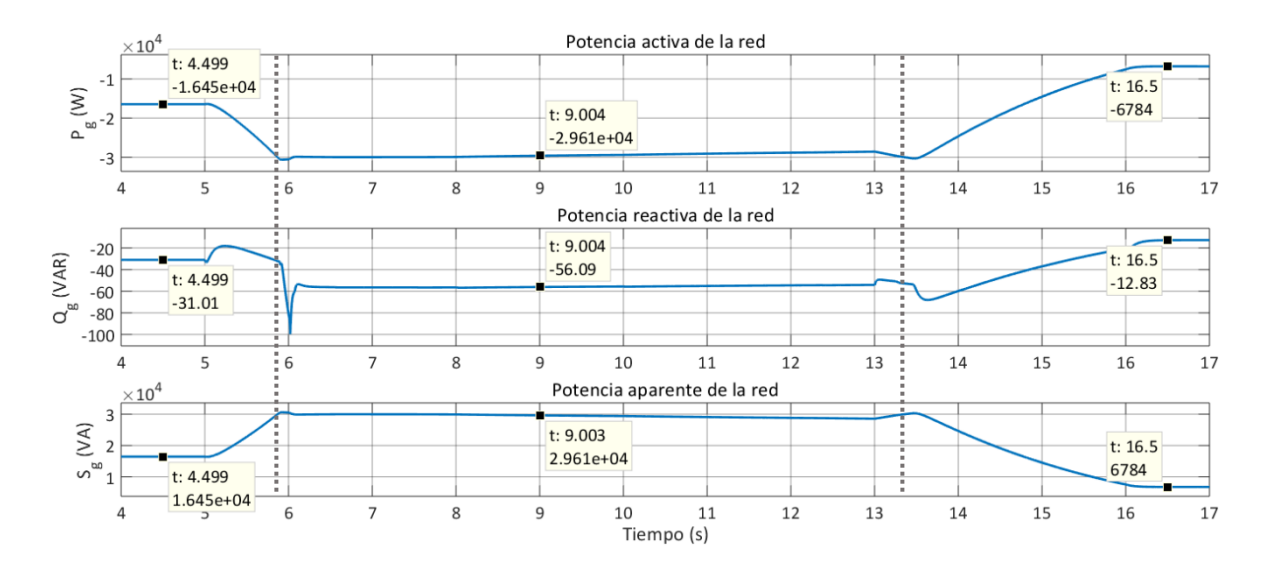

<span id="page-127-1"></span>*Figura 5.48. Potencia activa, reactiva y aparente de la red con viento en rampa.*

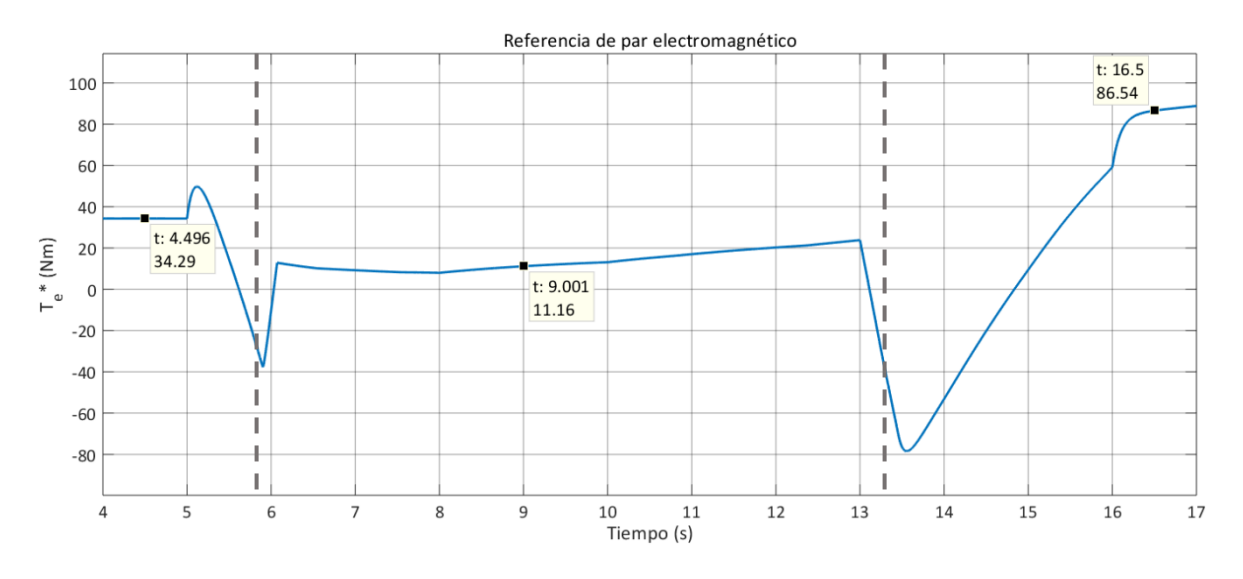

<span id="page-128-0"></span>*Figura 5.49. Referencia de par electromagnético- salida del control MPPT- con viento en rampa.*

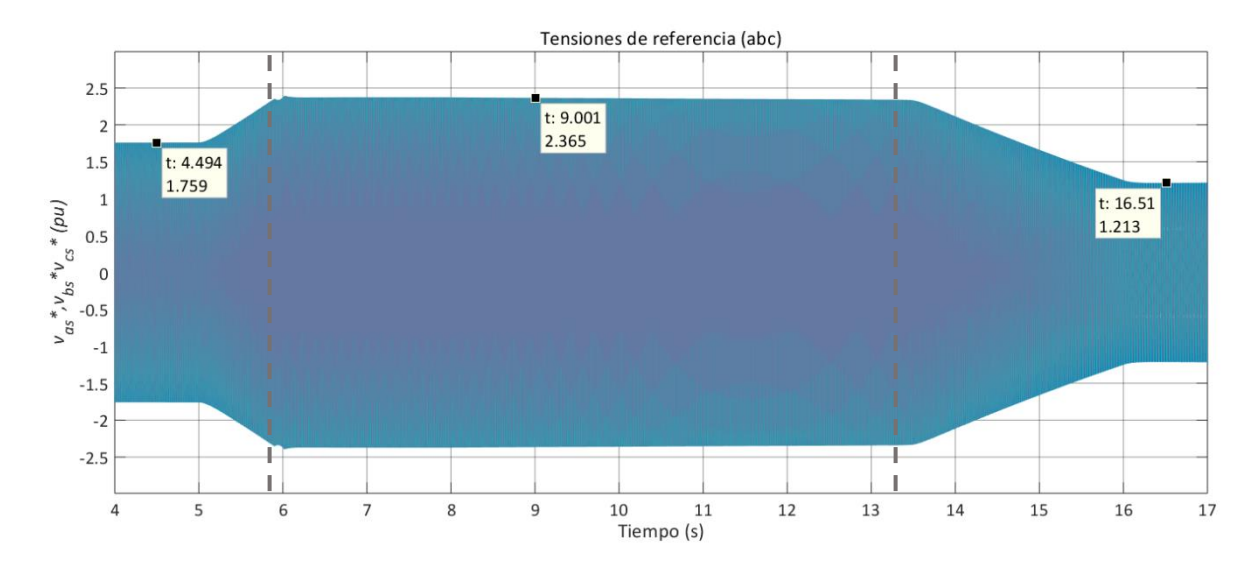

<span id="page-128-1"></span>*Figura 5.50. Tensiones de referencia – salida del control MTPA- para el MSC con viento en rampa*

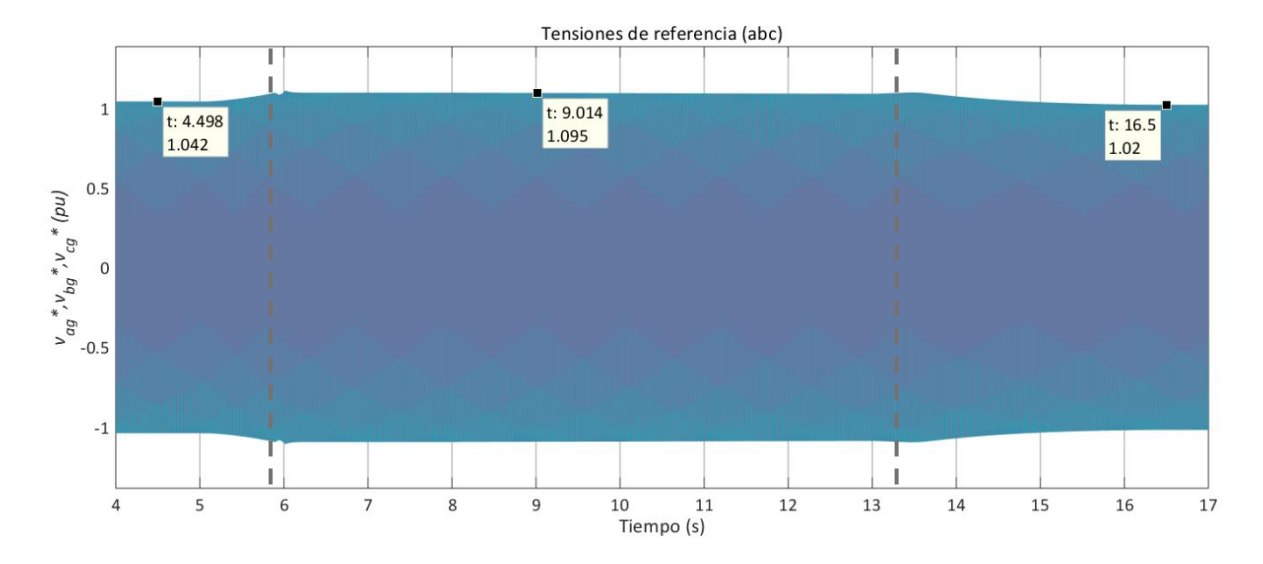

<span id="page-129-1"></span>*Figura 5.51. Tensiones de referencia -salida del control VOC- para el GSC con viento en rampa.*

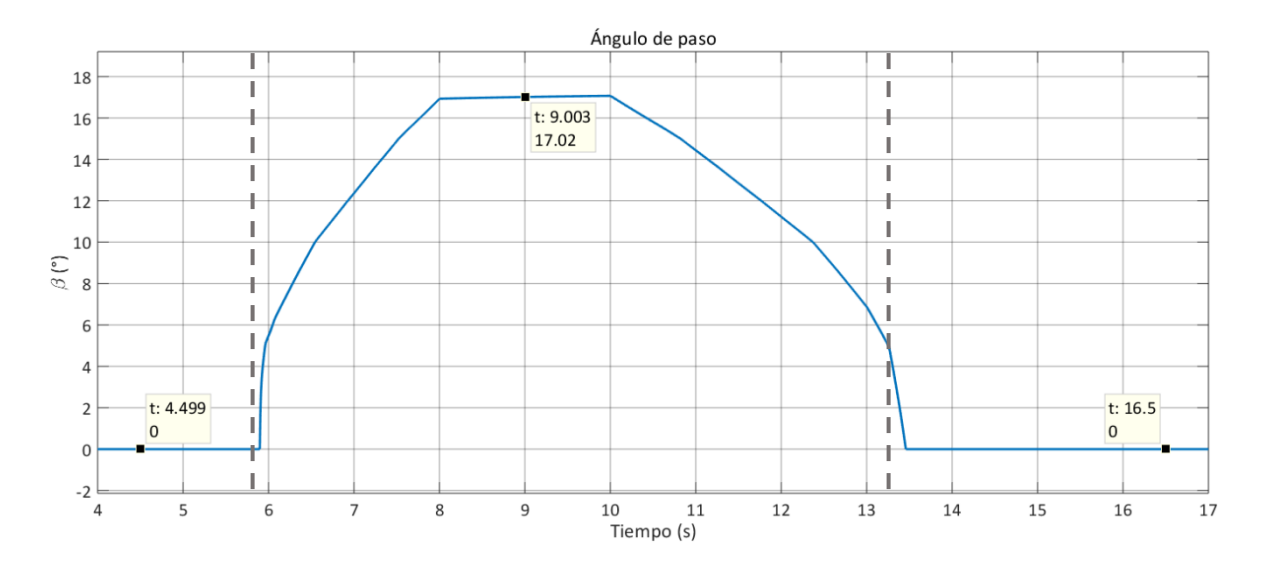

<span id="page-129-0"></span>*Figura 5.52. Ángulo de paso -salida del control aerodinámico de potencia- con viento en rampa.*

En el caso de la velocidad de viento en rampa,  $v_W$  varía desde 8 a 15 m/s en 3 segundos, con una pendiente positiva de 2.33 m/s<sup>2</sup>. Después, cambia de 15 a 6 m/s en 6 segundos, con una pendiente negativa de 1.5 m/s<sup>2</sup>. En l[a figura 5.36,](#page-122-0) se puede observar la disminución de  $C_p$  a partir del tiempo en el que  $v_W$  alcanza el viento nominal (10 m/s) durante la rampa de pendiente positiva, aproximadamente a los 5.8 segundos; este tiempo se señala con una línea punteada, y marca la transición entre la región 2 y la región 3 de funcionamiento del

aerogenerador. Mientras  $v_W$  permanece en 15 m/s,  $C_P$  se estabiliza en un valor de 0.1318; durante la rampa de pendiente negativa, a los 13.3 segundos (segunda línea punteada) se observa la transición entre la región 3 y la región 2, en la cual  $C_P$  regresa a su valor máximo.

Como consecuencia de los cambios de  $C_p$ , se muestra también la regulación de la potencia y el par mecánicos, de tal forma que la primera no sobrepase los 30 kW (29.43 kW) y el segundo permanezca estable en -233 Nm en el momento de máxima  $v_W$ . Cuando  $v_W$ es de 6 m/s, existe poca variación de  $C_P$ ; la potencia mecánica máxima extraída a esa velocidad de viento es de 6.752 kW, mientras que el par mecánico es de -102.7 Nm.

En l[a figura 5.37](#page-122-1) se puede ver que, de acuerdo con el valor cambiante de  $v_W$  durante las rampas, y mientras no exceda los 10 m/s, la velocidad de giro ( $\omega_m$ ) es ajustada para cumplir con los requerimientos MPPT (región 2); a los 5.8 s, en la transición entre las regiones 2 y 3,  $\omega_m$  se regula para mantenerse cerca de su valor nominal (125.7 rad/s o 1200 rpm); a los 13.3 s, cuando la operación regresa a la región 2, el control MPPT regula la velocidad a 65.78 rad/s.

El par mecánico y el par electromagnético mantienen la misma dinámica en la [figura](#page-123-0)  [5.38,](#page-123-0) respondiendo a los cambios de  $v_W$ . De igual forma, se observan las variaciones en la tensión [\(figura 5.39\)](#page-123-1) y la corriente [\(figura 5.40\)](#page-124-0) del generador; la primera alcanza un valor pico de 414.7 V (293.23 V rms) por fase. La corriente, a su vez, tiene un valor máximo pico de 49.06 A (34.69 A rms). La potencias activa, reactiva y aparente del generador se incrementan conforme aumenta la velocidad de viento [\(figura 5.41\)](#page-124-1), con valores máximos de 29.38 kW, -8.247 kVAR y 3.052 kVA, respectivamente. La transición de una región a otra se observa como un ligero sobreimpulso a los 5.8 y 13.3 s. La frecuencia de la tensión del generador varía de los 197.34 rad/s (31.4 Hz) hasta los 377 rad/s (60.01 Hz), de acuerdo a las mediciones de  $\omega_m$  y la ecuació[n \(3-25\).](#page-64-0)

En el enlace de CD [\(figura 5.42\)](#page-125-0) la tensión se regula siempre a 350 V; las variaciones máximas se presentan durante la transición entre las regiones 2 y 3. Las corrientes  $I_{CD,1}$  e  $I_{CD}$  z se mantienen en 83.7 A con dirección hacia el GSC, mientras que la corriente a través del banco de capacitores  $I_{CD,3}$  es mínima, con ligeras variaciones durante las transiciones.

La tensión a la salida del GSC varía de 182.3 V pico (128.9 V rms), a 191.7 pico (135.55 V rms), a 178.7 V pico (126.35 V rms) por fase [\(figura 5.43\)](#page-125-1), con una frecuencia que varía entre 59.96 Hz hasta 60.04 Hz [\(figura 5.44\)](#page-125-2). La potencia activa entregada por el GSC es de -16.46 kW al inicio, y se regula hasta los -29.58 kW, para después bajar a -6.795 kW al final. La potencia reactiva máxima es de -11.01 kVAR, y la potencia aparente, de 31.57 kVA [\(figura](#page-126-0)  [5.45\)](#page-126-0). Se observan también los sobreimpulsos durante la transición entre regiones.

La tensión de la red permanece en 179.6 V pico (127 V rms) por fase [\(figura 5.46\)](#page-126-1). La corriente va desde los 61.03 A pico (43.15 A rms), a los 109.8 A pico (77.64 A rms), a los 25.35 A pico (17.92 A rms) [\(figura 5.47\)](#page-127-0). La potencia activa se mantiene por debajo de -30 kW durante el periodo de mayor velocidad de viento; la potencia reactiva se muestra regulada en valores relativamente bajos y cercanos a cero, alcanzando los 100 VAR durante la transición de la región 2 a la 3; y la potencia aparente, por lo tanto, similar a la potencia activa [\(figura 5.48\)](#page-127-1).

En la parte de control,  $T_e^*$  [\(figura 5.49\)](#page-128-0) responde a los cambios de  $v_W$ , gracias a lo cual se logra la regulación de la velocidad de giro del generador, como se vio en la [figura 5.37,](#page-122-1) ya sea para cumplir los requisitos MPPT durante la región 2, o para mantener la velocidad en su valor nominal en la región 3. De la misma manera, las tensiones de referencia para el MSC [\(figura 5.50\)](#page-128-1) y para el GSC [\(figura 5.51\)](#page-129-1), cambian de acuerdo a  $v_W$ . En la [figura 5.52](#page-129-0) se puede observar la reacción del control aerodinámico de potencia, al variar el ángulo  $\beta$  en el momento en que  $v_W$  sobrepasa su valor nominal, para regular el par y la potencia generada.

## **5.3 Viento en ráfaga**

Las [figuras 5.53](#page-132-0) [a la 5.69](#page-139-0) muestran los resultados de las variables medidas para el modelo de viento en ráfaga, con un tiempo de recurrencia de  $N = 1$ , y con  $v_{hub} = 11$  m/s, de acuerdo a lo visto en la sección [3.1.1.](#page-57-0)

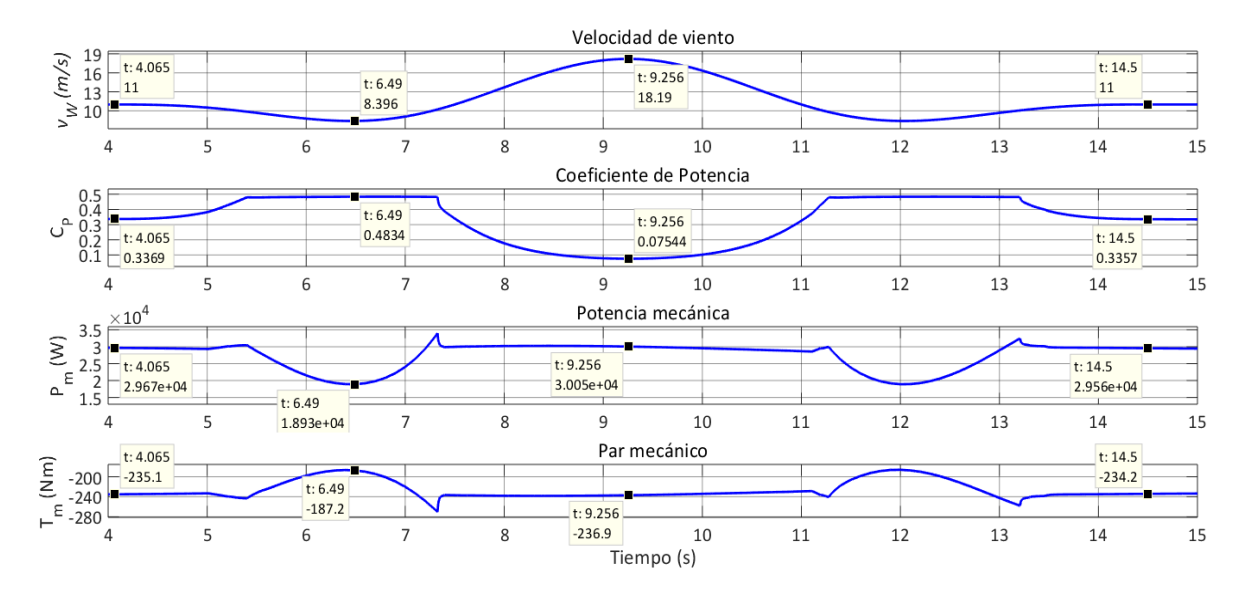

<span id="page-132-0"></span>*Figura 5.53. Coeficiente de potencia, potencia mecánica y par mecánico del generador con ráfaga de viento.*

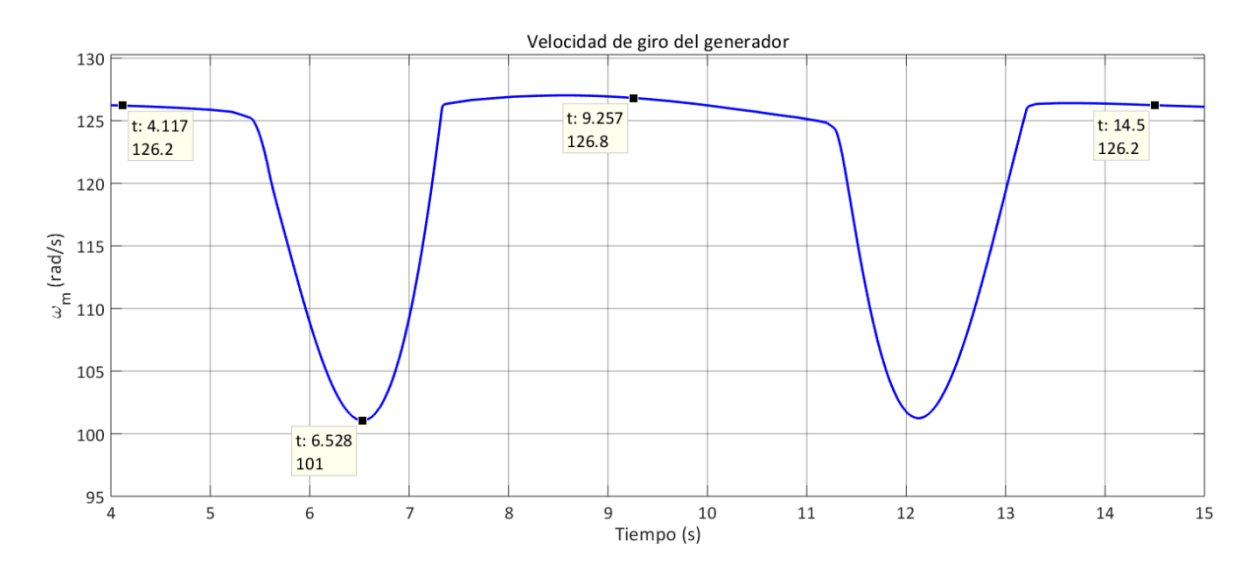

<span id="page-132-1"></span>*Figura 5.54. Velocidad de giro del generador con ráfaga de viento.*

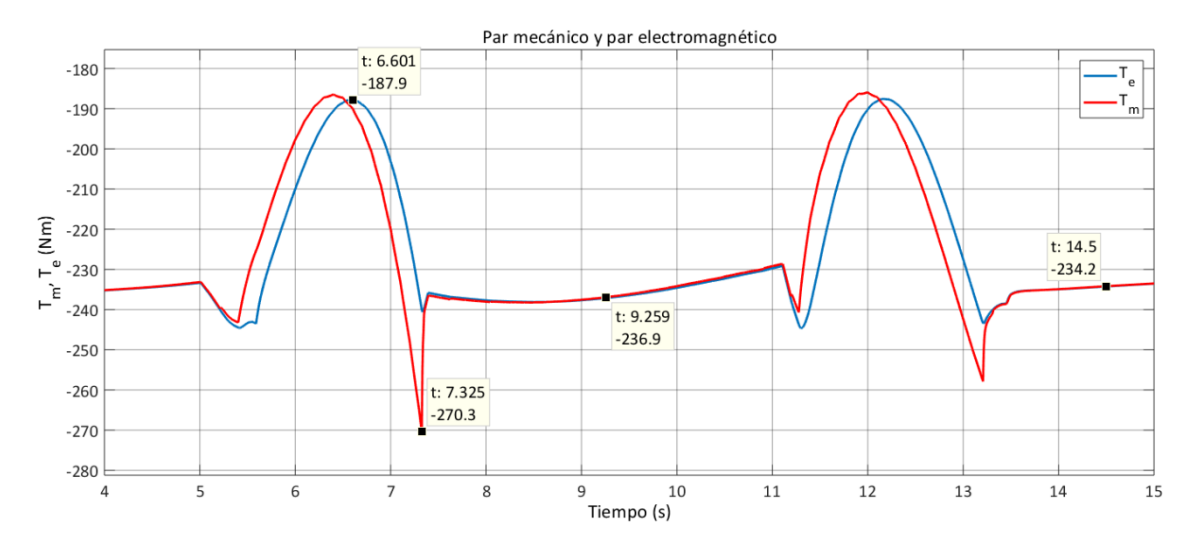

*Figura 5.55. Par mecánico y par electromagnético con ráfaga de viento.*

<span id="page-133-0"></span>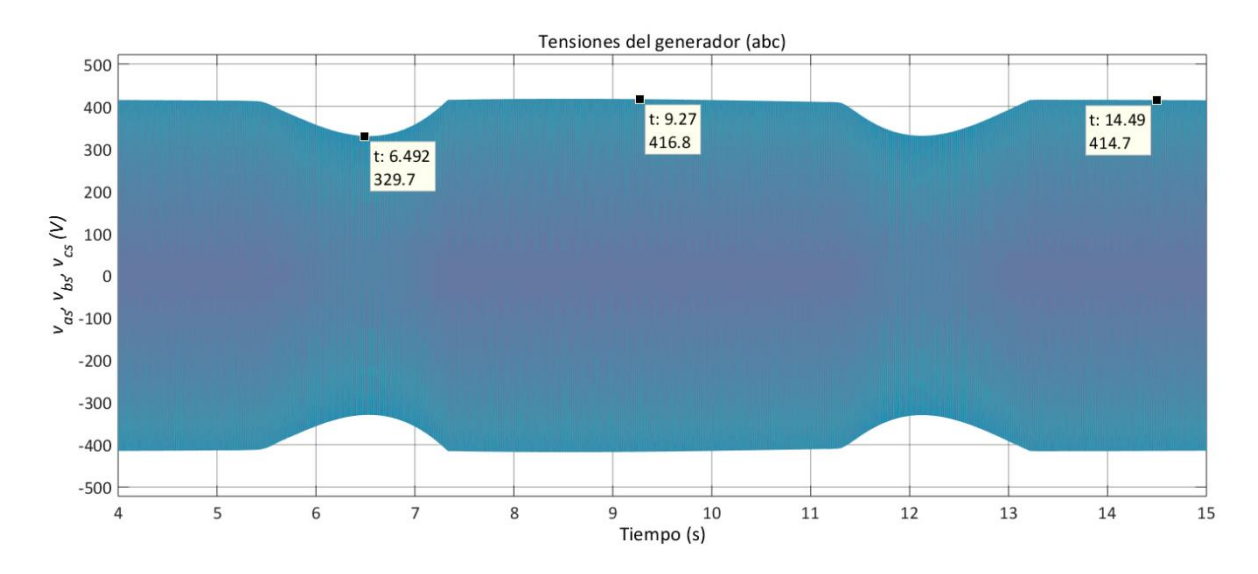

<span id="page-133-1"></span>*Figura 5.56. Tensión del generador con ráfaga de viento.*

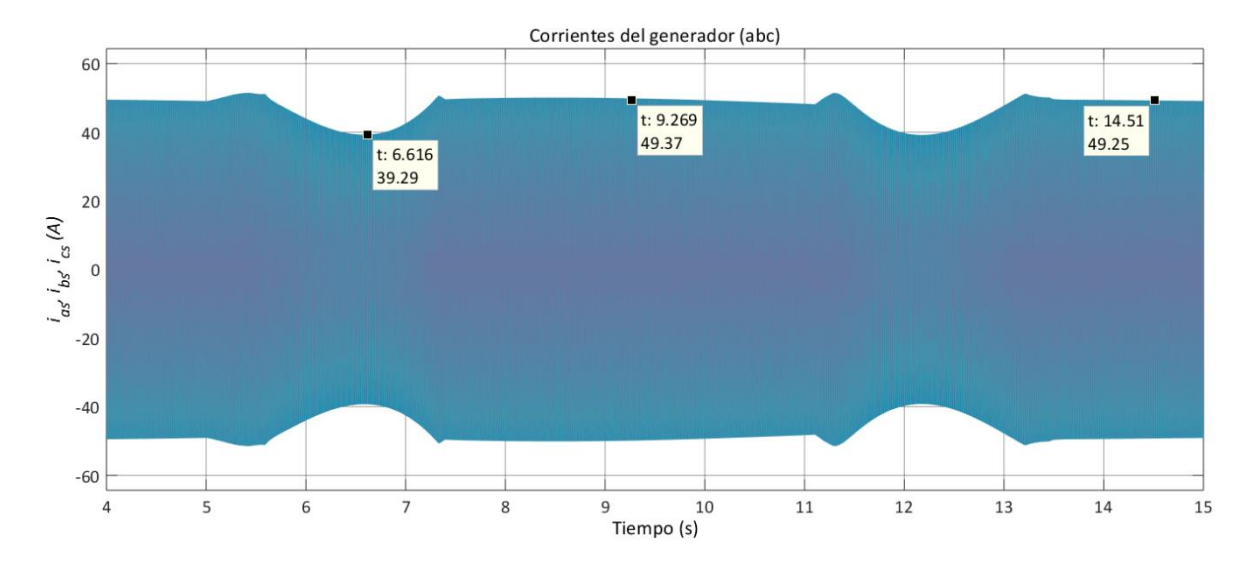

*Figura 5.57. Corriente del generador con ráfaga de viento.*

<span id="page-134-0"></span>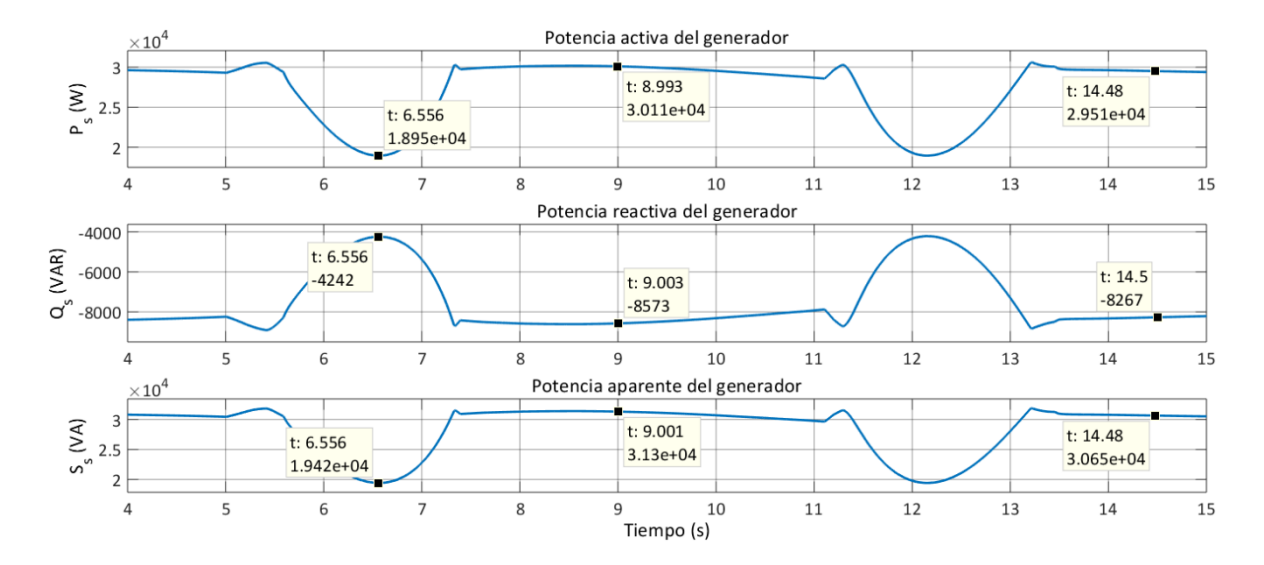

<span id="page-134-1"></span>*Figura 5.58. Potencia activa, reactiva y aparente del generador con ráfaga de viento*

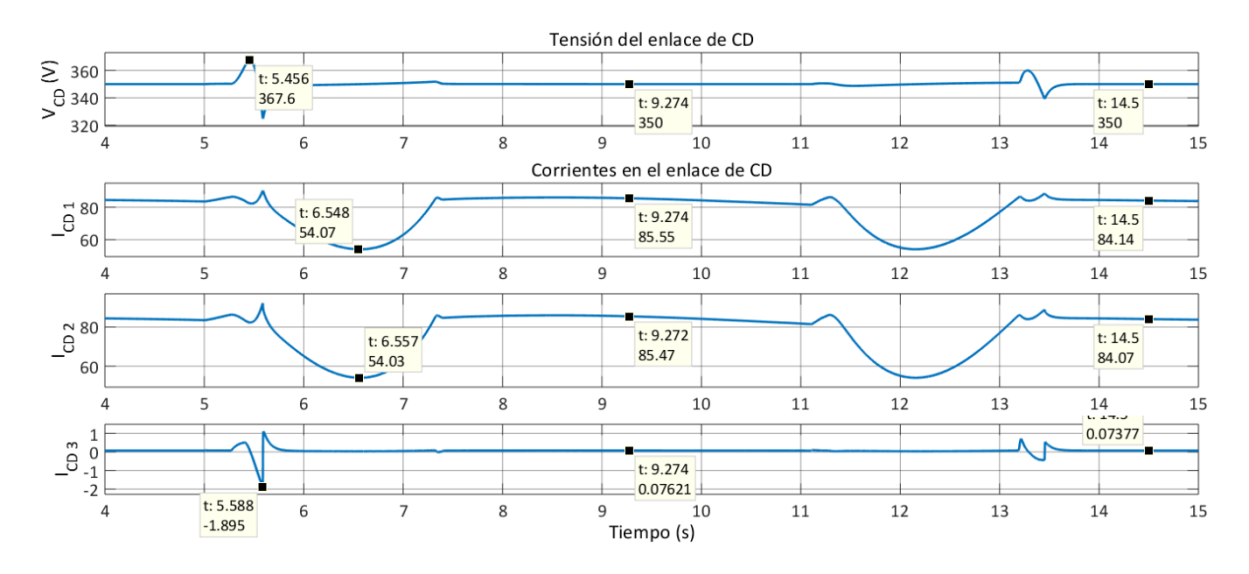

*Figura 5.59. Tensión y corrientes en el enlace de CD con ráfaga de viento.*

<span id="page-135-0"></span>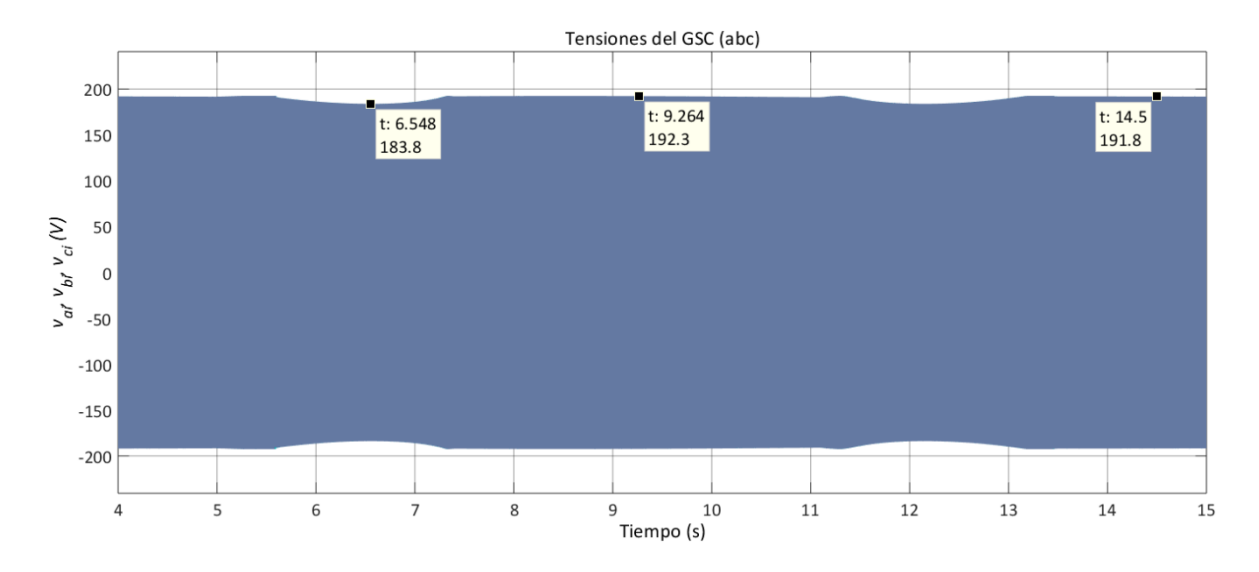

*Figura 5.60. Tensión a la salida del GCS con ráfaga de viento*

<span id="page-135-1"></span>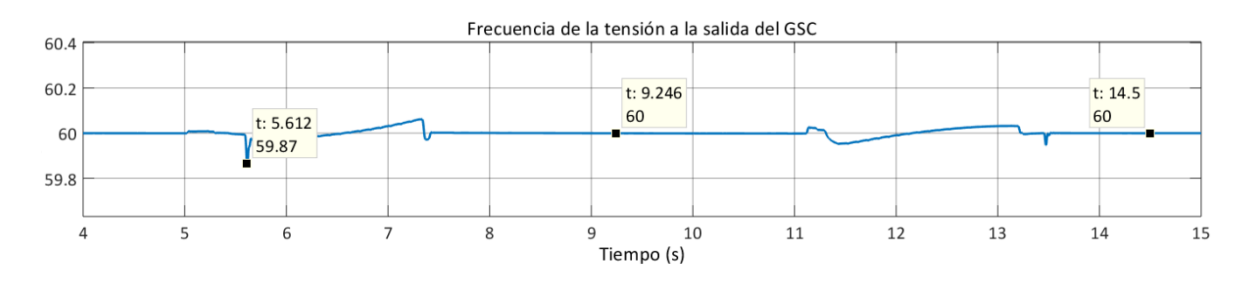

<span id="page-135-2"></span>*Figura 5.61. Frecuencia de la tensión a la salida del GSC con ráfaga de viento.*

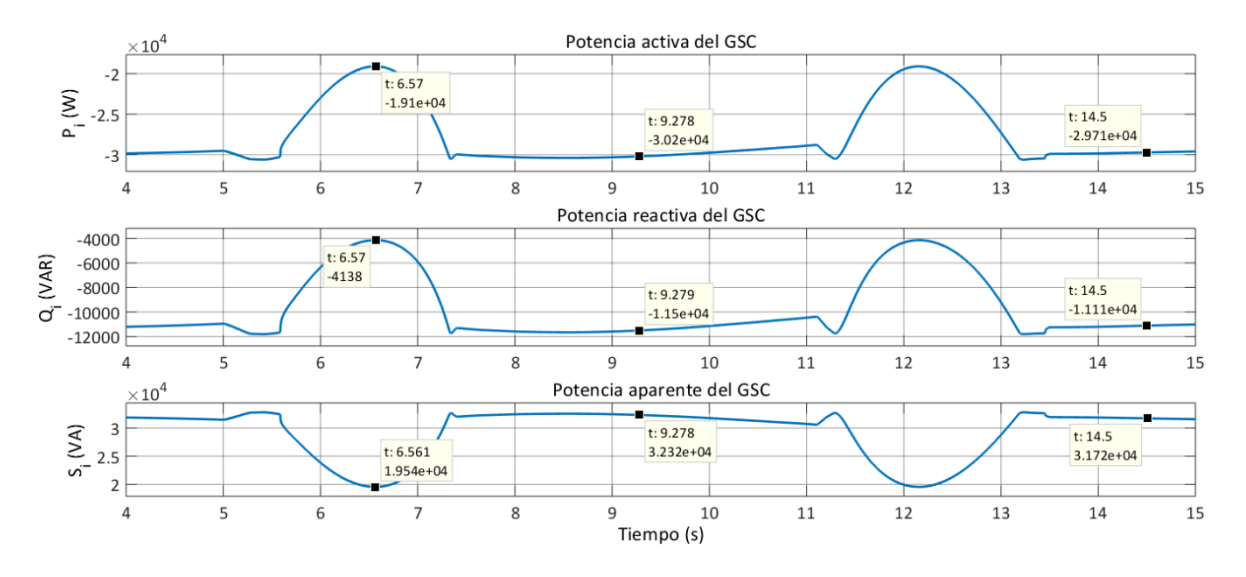

<span id="page-136-0"></span>*Figura 5.62. Potencia activa, reactiva y aparente a la salida del GSC con ráfaga de viento.*

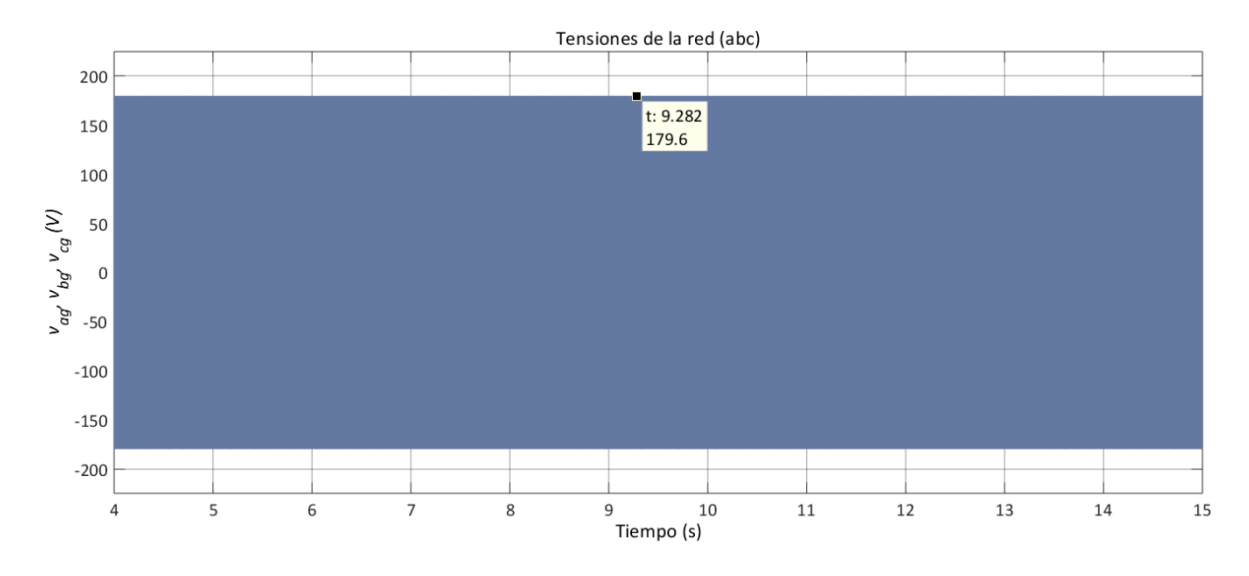

<span id="page-136-1"></span>*Figura 5.63. Tensión de la red con ráfaga de viento.*

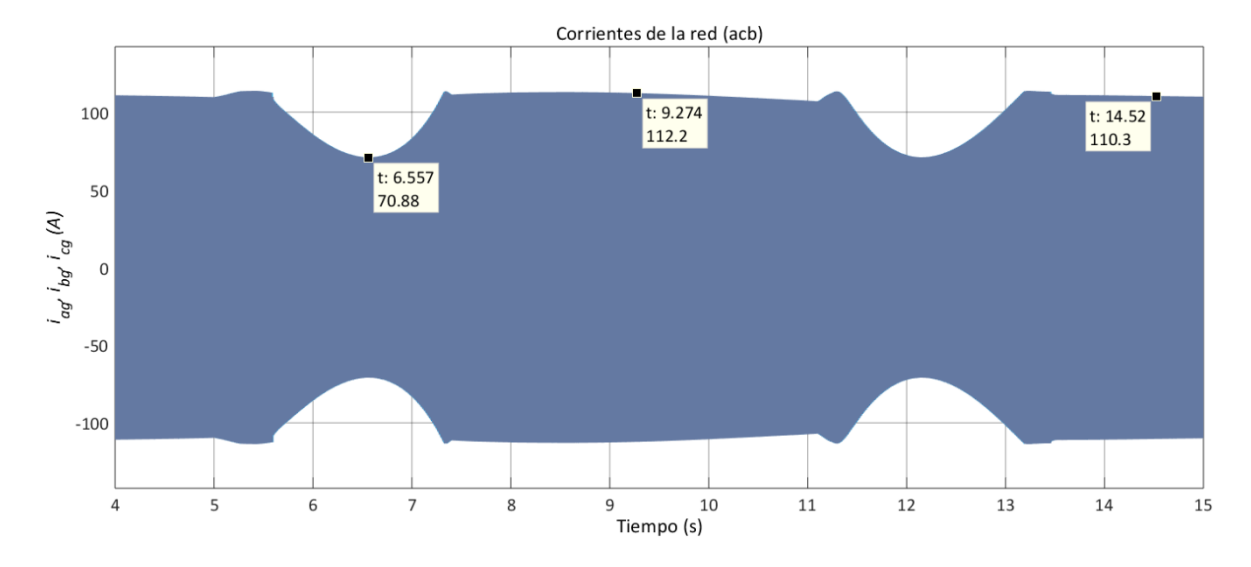

*Figura 5.64. Corriente de la red con ráfaga de viento.*

<span id="page-137-0"></span>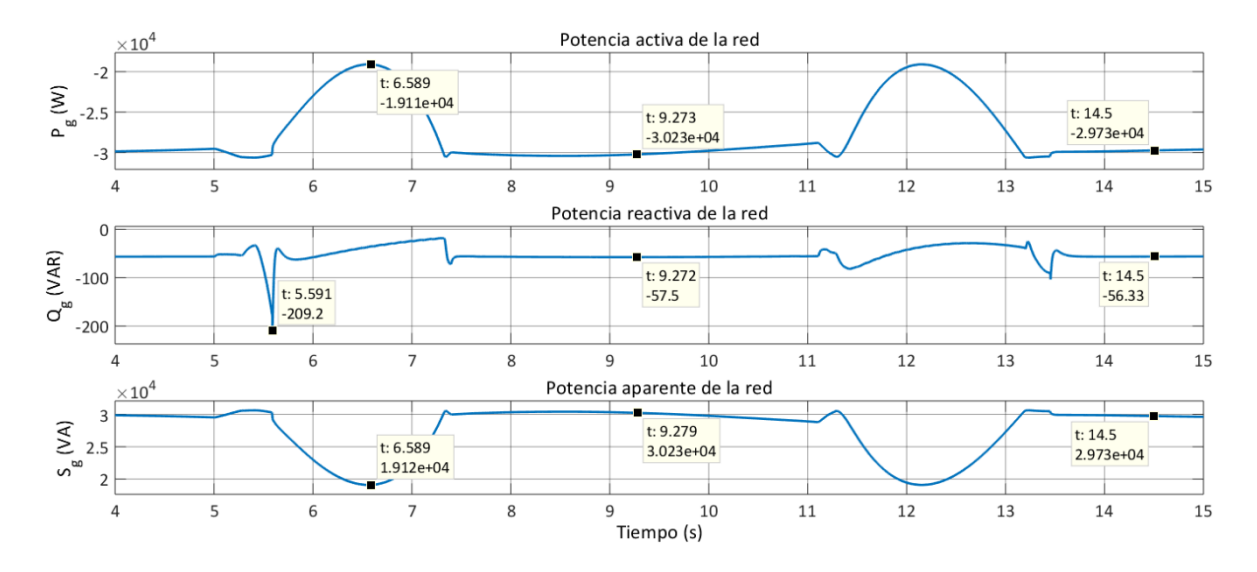

*Figura 5.65. Potencia activa, reactiva y aparente de la red con ráfaga de viento.*

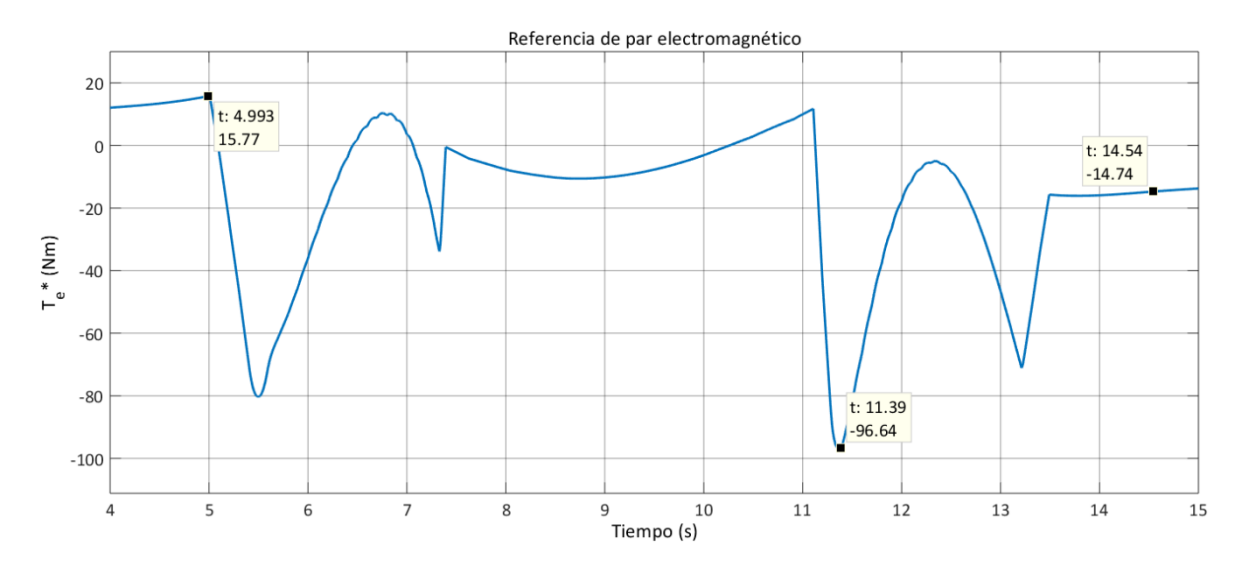

<span id="page-138-0"></span>*Figura 5.66. Referencia de par electromagnético- salida del control MPPT- con ráfaga de viento.*

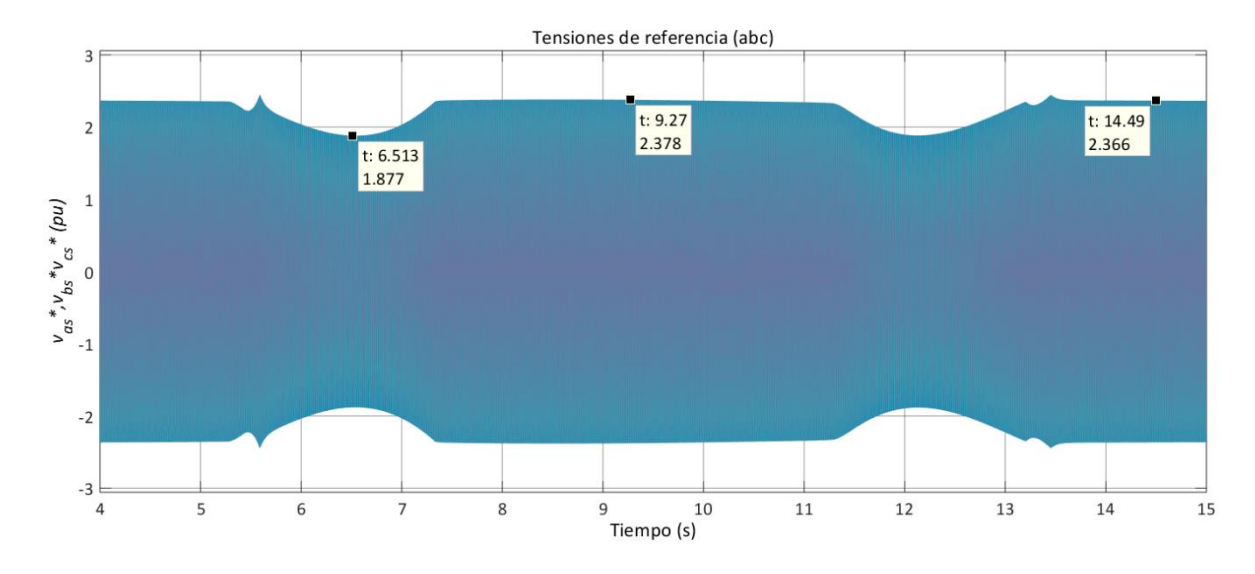

<span id="page-138-1"></span>*Figura 5.67. Tensiones de referencia – salida del control MTPA- para el MSC con ráfaga de viento.*

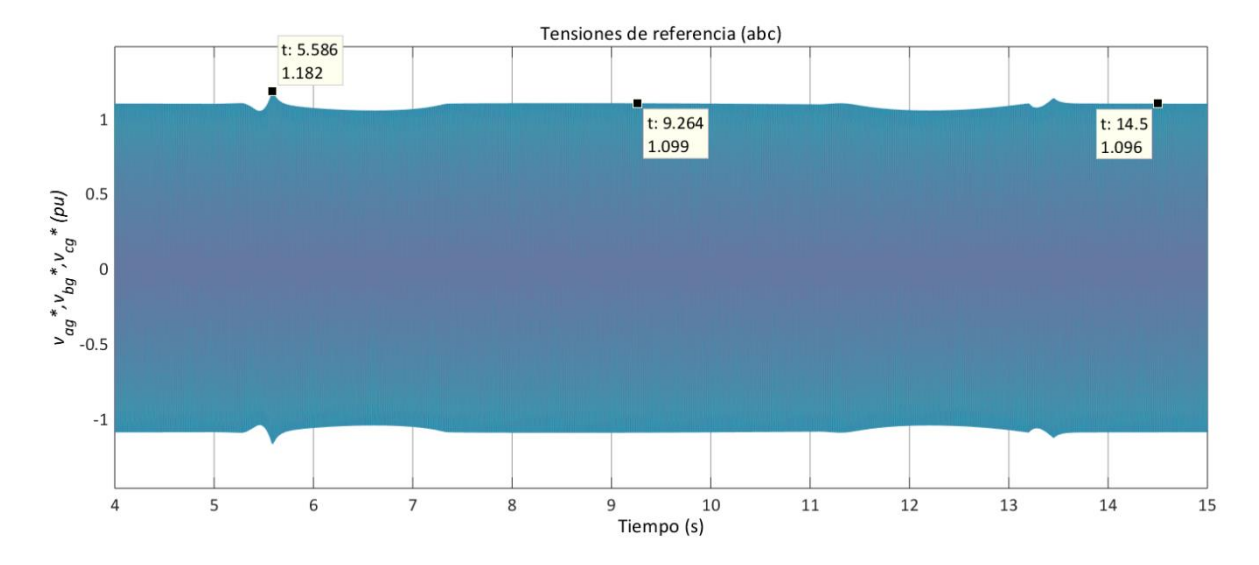

<span id="page-139-1"></span>*Figura 5.68. Tensiones de referencia -salida del control VOC- para el GSC con ráfaga de viento.*

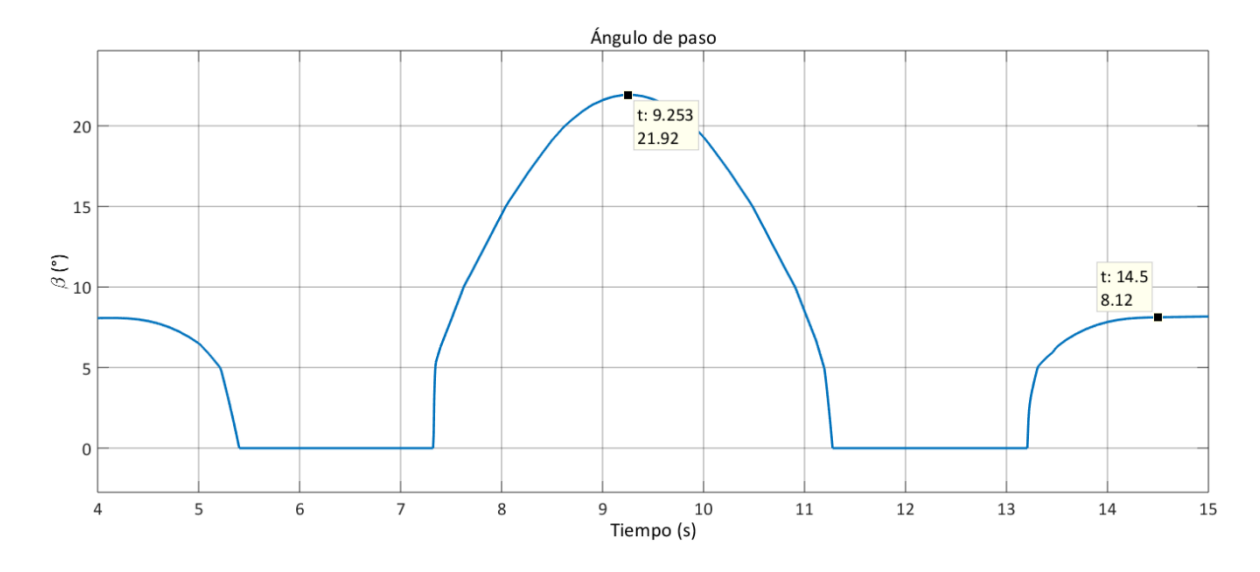

<span id="page-139-0"></span>*Figura 5.69. Ángulo de paso -salida del control aerodinámico de potencia- con ráfaga de viento.*

Con el modelo de ráfaga de viento, se puede observar que, en el inicio, el aerogenerador está trabajando en la región 3 (a 11 m/s), por lo que  $C_p$  se encuentra en 0.3369, la potencia mecánica 29.67 kW y el par mecánico en -235.1 Nm; al llegar a la velocidad de viento más baja (8.396 m/s), el valor de  $C_p$  es el máximo, ya que el aerogenerador está trabajando en la región 2; la potencia mecánica, en este punto, es de 18.93 kW, y el par mecánico es de - 187.2; durante la velocidad máxima de viento (18.19 m/s),  $C_p$  se encuentra en un valor muy bajo (0.0754), con el objetivo de mantener la potencia cerca de su valor nominal (30.05 kW), mientras que el par mecánico se regula en -236.9 Nm. Al final de la ráfaga, el aerogenerador vuelve a la región 3 [\(figura 5.53\)](#page-132-0).

La velocidad de giro  $\omega_m$  comienza cerca de su valor máximo permitido (126.2 rad/s, región 3); gracias al control MPPT, la velocidad se regula cuando la operación pasa a la región 2, y alcanza un valor mínimo de 101 rad/s; durante la velocidad máxima de viento, la velocidad se mantiene de nuevo cerca de su valor máximo (126.8 rad/s), y lo mismo sucede cuando termina la ráfaga y la velocidad de viento regresa a 11 m/s [\(figura 5.54\)](#page-132-1).

En la [figura 5.55](#page-133-0) se puede observar la manera en la que  $T_e$  y  $T_m$  siguen una trayectoria similar; el valor máximo del par mecánico, durante la transición de la región 3 a la región 2, es de -270.3 Nm. Al disminuir la velocidad de viento, el  $T_e$  mínimo es de -187.9; durante el pico de  $v_W$ , así como al final de la ráfaga,  $T_e$  se regula en valores cercanos a los -230 Nm.

La tensión del generador también responde a la ráfaga de viento [\(figura 5.56\)](#page-133-1). El valor mínimo de tensión pico de fase es de 329.7 V (233.13 Vrms), mientras que, durante la región 3 (al inicio, durante el pico de  $v_W$  y al final) la tensión de fase es de 416.8 V pico (294.72 V rms). La corriente del generador [\(figura 5.57\)](#page-134-0) tiene sus valores máximos en 49.37 A pico (34.91 A rms). Asimismo, la potencia activa se regula en la región 3 [\(figura 5.58\)](#page-134-1), en valores cercanos a los 30 kW; en la región 2, la potencia mínima extraída es de 18.95 kW. Los cambios de potencia reactiva también se observan en l[a figura 5.58;](#page-134-1) el valor mínimo llega a -4.2 kVAR en la región 2, mientras que el máximo es de -8.5 kVAR en la región 3. La frecuencia de la tensión del generador varía desde los 303 rad/s (48.22 Hz) hasta los 380.4 rad/s (60.54 Hz).

En el enlace de CD, la tensión también es regulada [\(figura 5.59\)](#page-135-0); el valor máximo es de 367.6 V, mientras que el mínimo es de 325 V. Las corrientes  $I_{CD,1}$  e  $I_{CD,2}$  llegan a 85.5 A como máximo y a 54 A como mínimo; la corriente a través del capacitor  $I_{CD}$  a llega a los -1.895 A durante la transición entre las regiones.

La tensión medida a la salida del GSC [\(figura 5.60\)](#page-135-1) llega a los 192.3 V pico por fase (135.97 V rms), mientras que la frecuencia [\(figura 5.61\)](#page-135-2) llega a 59.87 Hz durante la transición

de la región 3 a la región 2. La potencia activa entregada por el GSC se regula en valores cercanos a los 30 kW, y produce -19.1 kW durante la menor velocidad de viento. La potencia reactiva llega hasta los -11.5 kVAR, produciendo únicamente -4.1 kVAR con la velocidad de viento más baja. Estos valores se pueden ver reflejados en los cambios de potencia aparente [\(figura 5.62\)](#page-136-0).

La tensión de la red mantiene su valor nominal, lo que se puede observar en la [figura](#page-136-1)  [5.63.](#page-136-1) La corriente entregada a la red [\(figura 5.64\)](#page-137-0) llega a los 112.2 A pico (79.33 A rms), con un valor mínimo de 70.88 A pico (50.12 A rms).

En la parte de control, la referencia de par electromagnético presenta variaciones considerables, en orden de controlar la velocidad de giro del rotor. Las transiciones entre las regiones 2 y 3 presentan los valores más altos, llegando hasta los -96.64 Nm [\(figura 5.66\)](#page-138-0). Las tensiones de referencia para el convertidor, MSC y GSC, se muestran en las [figuras 5.67](#page-138-1) [y 5.68,](#page-139-1) respectivamente. En la primera, el valor pico máximo es de 2.378 pu, y se presenta durante la máxima velocidad de viento; en la segunda, la transición de la región 3 a la región 2 provoca un pico de 1.182 pu. El ángulo de paso responde también a la ráfaga de viento, y alcanza un máximo de 20.62 [\(figura 5.69\)](#page-139-0).

## **5.4 FRT**

Para la estrategia de control de fallas se implementó el sistema descrito en la sección [4.3,](#page-100-0) con una caída en la tensión de la red eléctrica a 0.1 pu; las mediciones resultantes se muestran en las [figuras 5.70](#page-142-0) [a la 5.76.](#page-144-0)

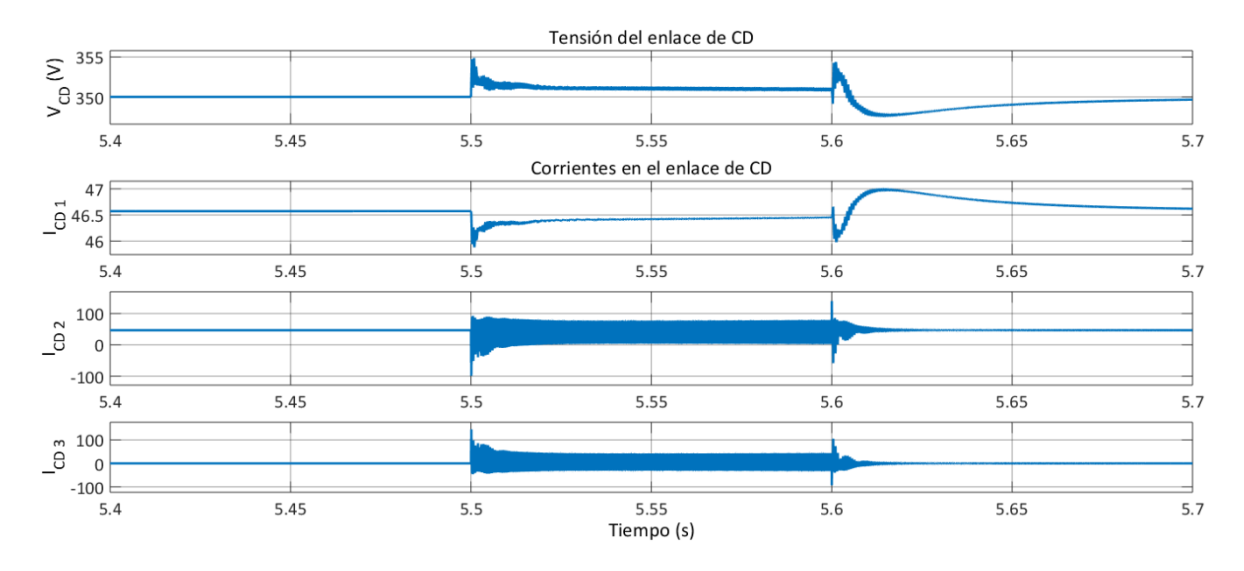

*Figura 5.70. Tensión y corrientes en el enlace de CD durante una falla en la red eléctrica*

<span id="page-142-0"></span>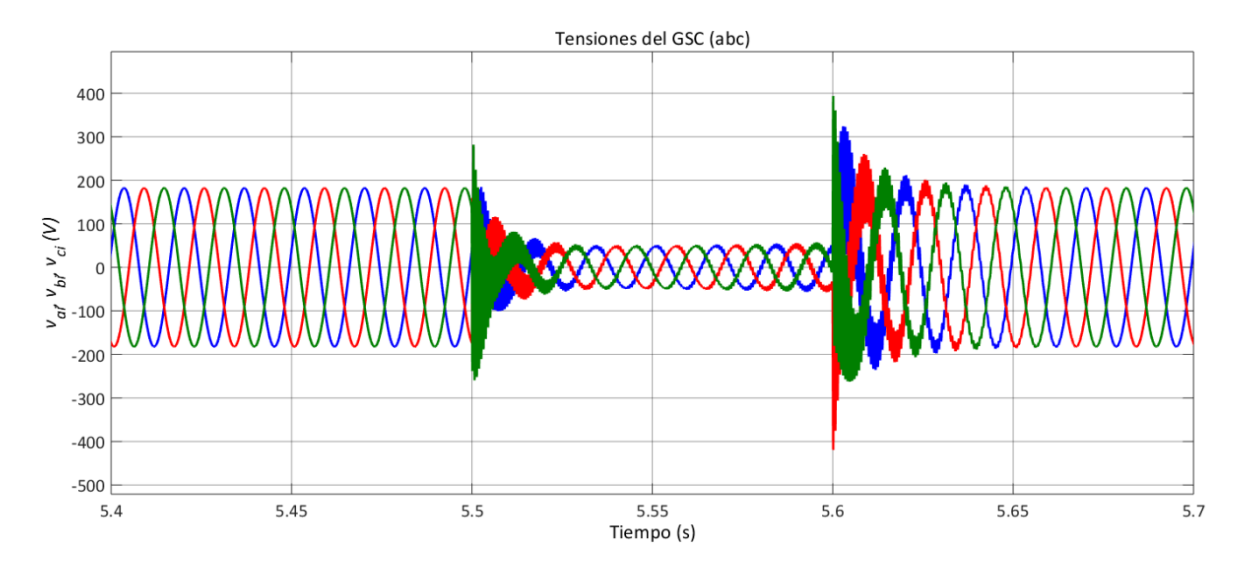

*Figura 5.71. Tensión a la salida del GCS durante una falla en la red eléctrica*

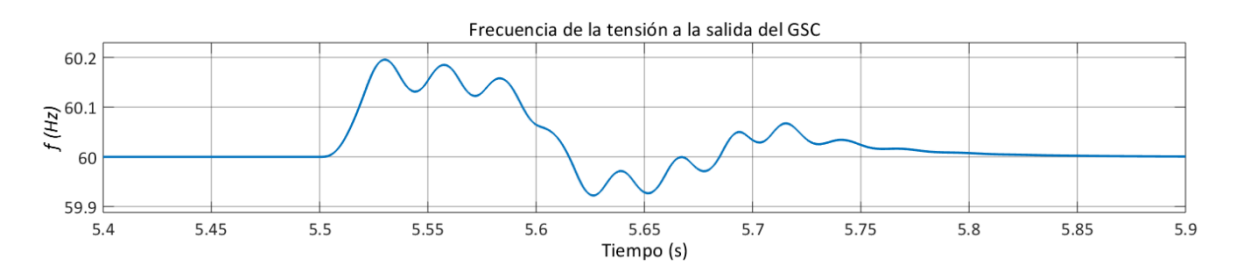

*Figura 5.72. Frecuencia de la tensión a la salida del GSC durante una falla en la red eléctrica.*

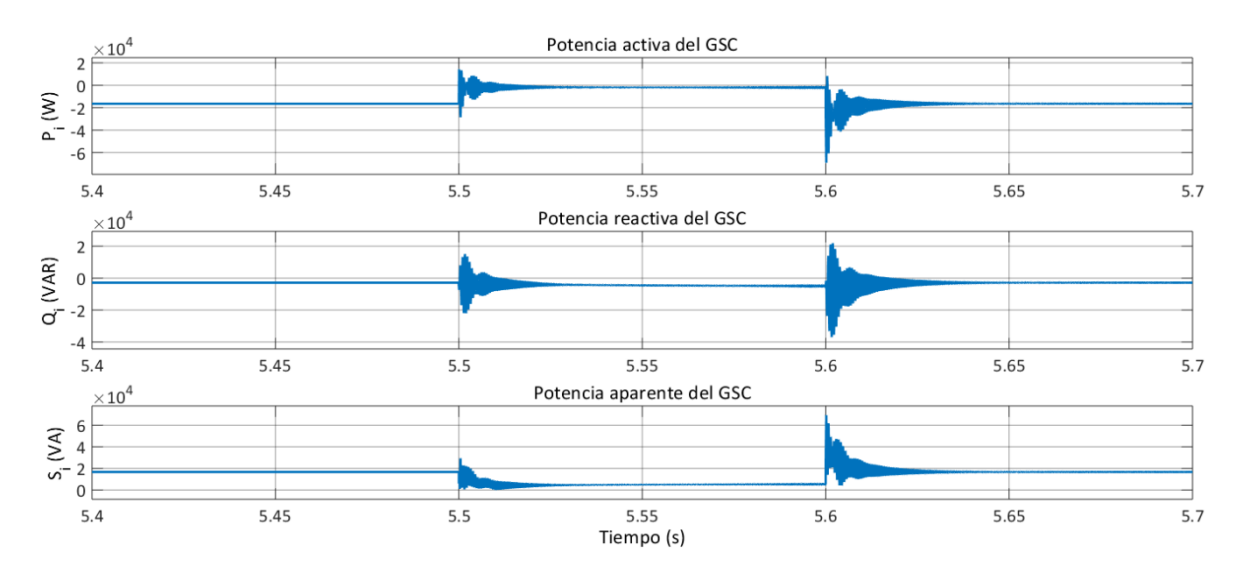

*Figura 5.73. Potencia activa, reactiva y aparente a la salida del GSC durante una falla en la red eléctrica*

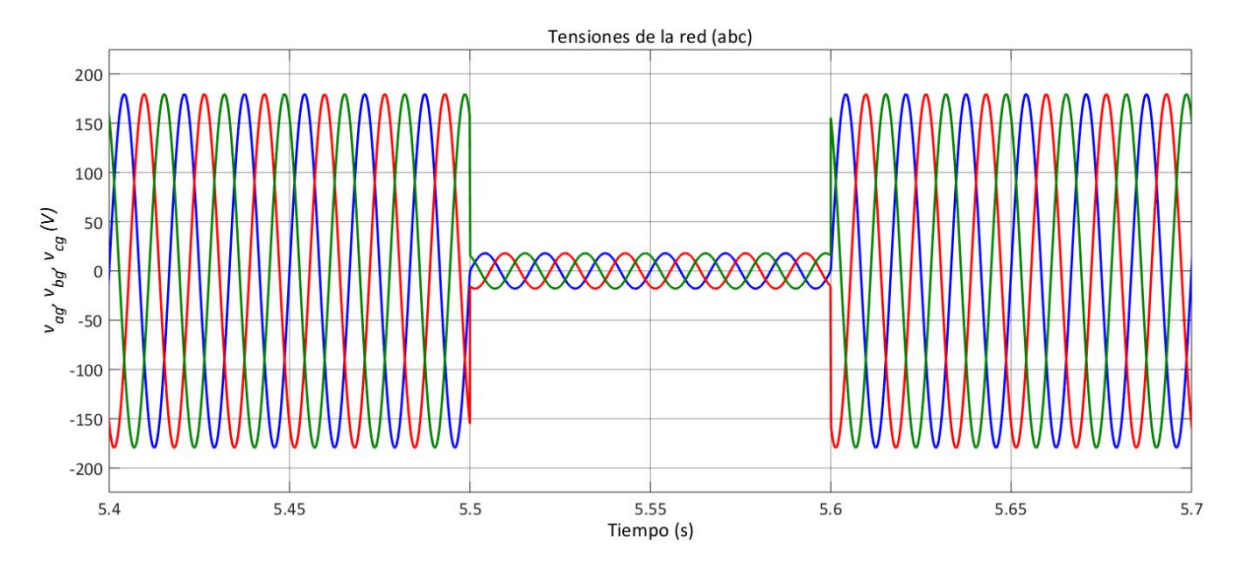

*Figura 5.74. Tensión de la red eléctrica durante una falla*
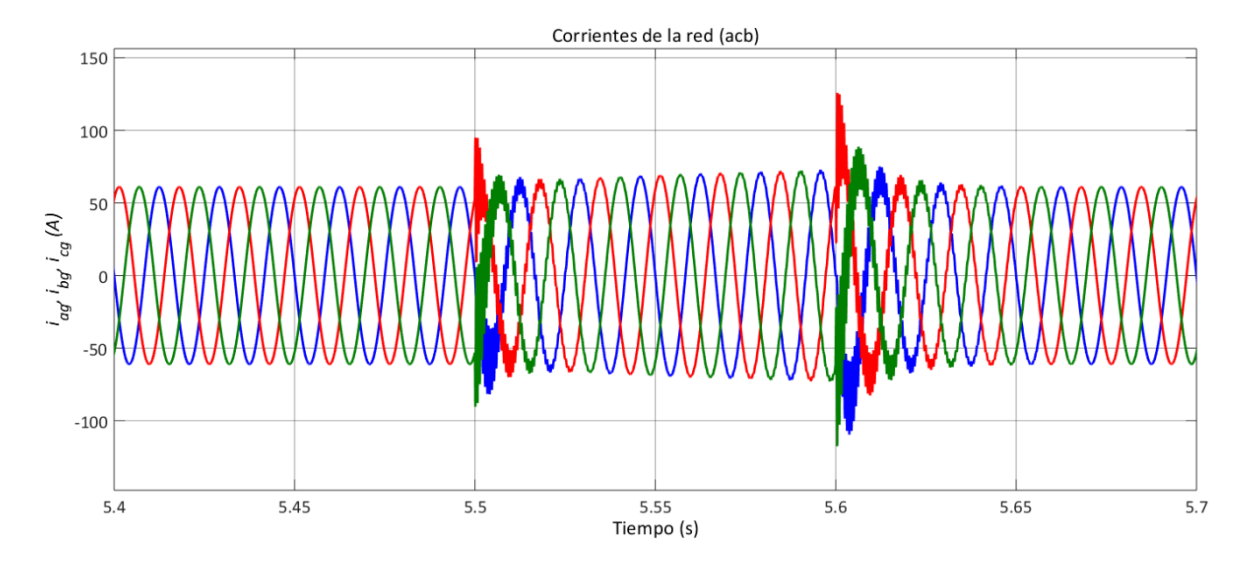

*Figura 5.75. Corriente de la red durante una falla*

<span id="page-144-0"></span>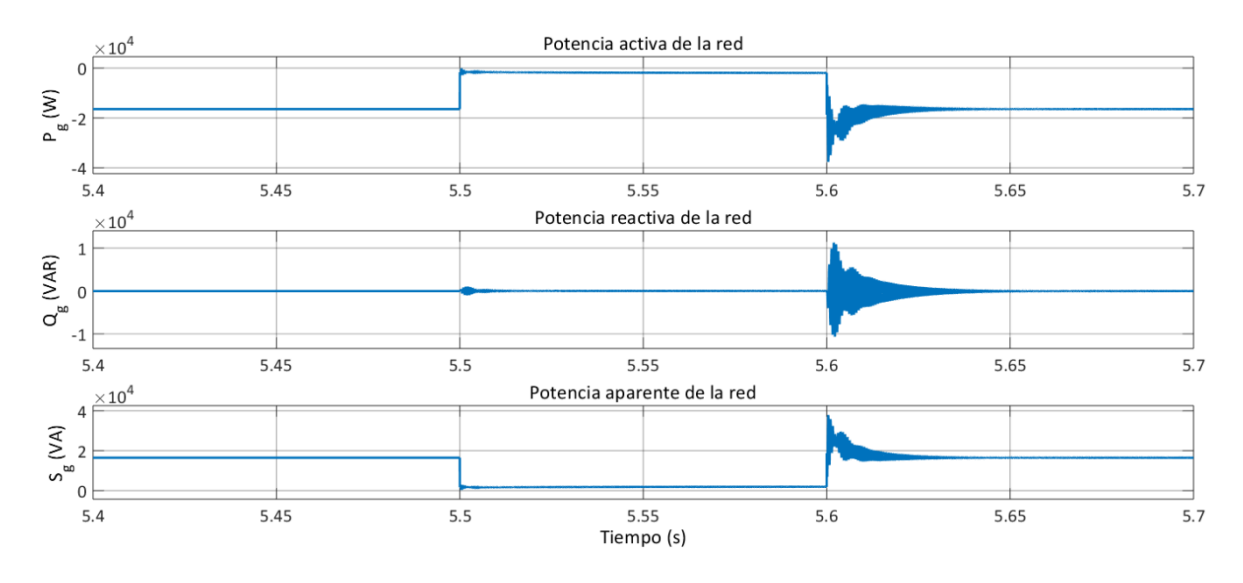

*Figura 5.76. Potencia activa, reactiva y aparente de la red durante una falla*

<span id="page-144-1"></span>Durante una reducción de tensión hasta 0.1 pu en la red, el detector de falla manda una señal de activación ( $s_f$ ) para el control FRT, que se encarga de conmutar el troceador para disipar el exceso de energía producido, como se vio en la sección [4.3.](#page-100-0) En la [figura 5.70](#page-142-0) se observa la regulación efectiva de la tensión en el enlace de CD, cuyo valor máximo no sobrepasa los 355 V. Se muestra también cómo aumenta la corriente  $I_{CD,2}$ , que se mantiene por debajo de los 100 A en estado estacionario, y presenta picos de -100 y 150 A durante el inicio y el final de la falla, respectivamente. La corriente a través del capacitor,  $I_{CD,3}$ , también se ve afectada, manteniéndose cerca de los 50 A, con picos de 150 y -100 A.

La tensión a la salida del GSC, presentada en la [figura 5.71,](#page-142-1) refleja la falla en la red. Se puede observar la distorsión que provoca el inicio y el final de la falla, con picos de hasta ±400 V en este último punto. La frecuencia [\(figura 5.72\)](#page-142-2) de esta tensión se ve alterada, y llega a un valor máximo de 60.2 Hz. La potencia activa a la salida del GSC, durante la falla, se acerca a cero, mientras que, en el término de esta, llega a ser de casi -60 kW; la potencia reactiva, en ese mismo periodo, abarca un rango que va desde los 2 kVAR hasta casi -4 kVAR [\(figura 5.73\)](#page-143-0).

En la [figura 5.74](#page-143-1) se observa de forma clara la falla, que dura 0.5 segundos; la corriente de la red se incrementa ligeramente durante la falla, y se dispara a un valor cercano a los 125 A al final [\(figura 5.75\)](#page-144-0). La potencia activa de la red no sobrepasa los -40 kW, y la potencia reactiva se mantiene en ±10 kW [\(figura 5.76\)](#page-144-1).

### **5.5 Filtro LCL**

En esta sección se mostrarán, de forma breve, los resultados de las pruebas del filtro LCL, utilizando el modelo descrito en la sección [3.4.](#page-74-0) Como se explicó entonces, si bien se utilizó un modelo AVM para el convertidor (véase la sección [3.3\)](#page-70-0), por lo cual no se modelan las distorsiones armónicas normalmente generadas por la conmutación del convertidor en el modelo DM, tanto el diseño como la implementación del filtro LCL fueron considerados durante las simulaciones del resto del aerogenerador, con el objetivo de observar su comportamiento junto con la dinámica del resto del sistema. La [figura 5.77](#page-146-0) muestra la comparación entre la tensión línea a línea de la fase A a la salida del GSC (tensión sin filtrar) y la tensión de la red (después del filtro); la [figura 5.78](#page-146-1) compara las corrientes medidas en los mismos puntos; y en la [figura 5.79](#page-147-0) se observa la distorsión armónica total de tensión.

121

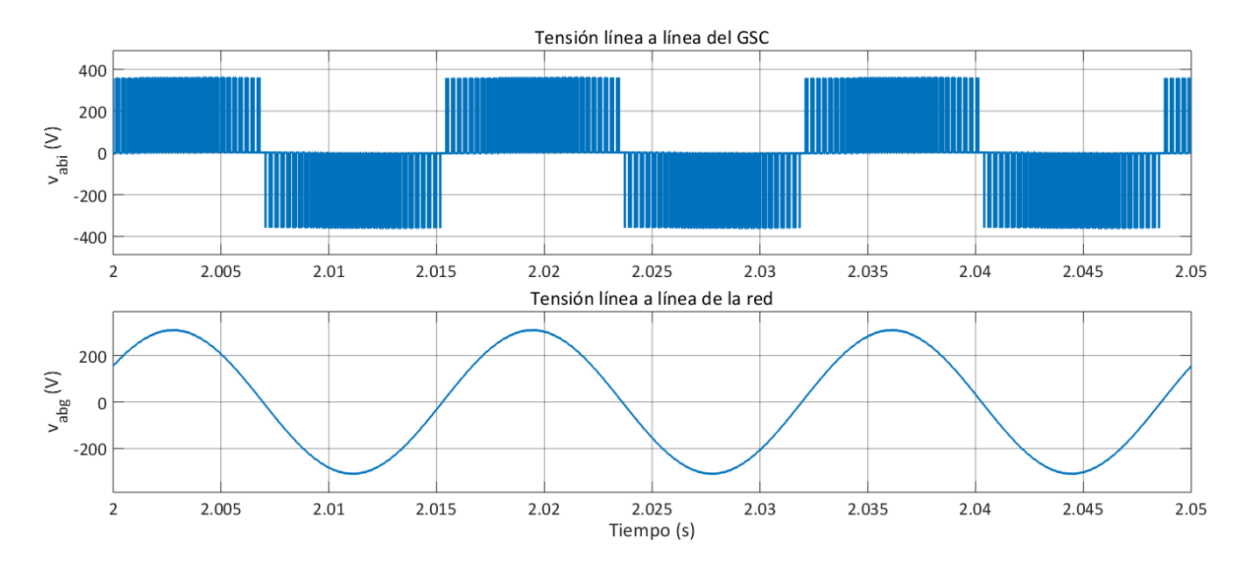

*Figura 5.77. Tensiones línea a línea a la salida del GSC y de la red*

<span id="page-146-0"></span>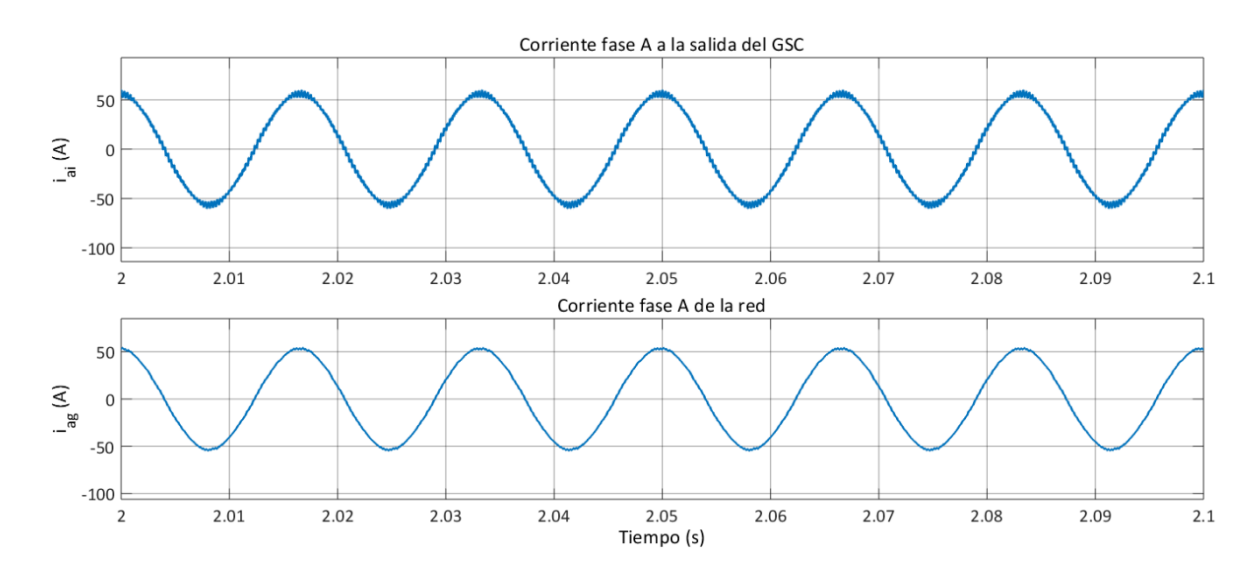

<span id="page-146-1"></span>*Figura 5.78. Corrientes de la fase A a la salida del GSC y de la red*

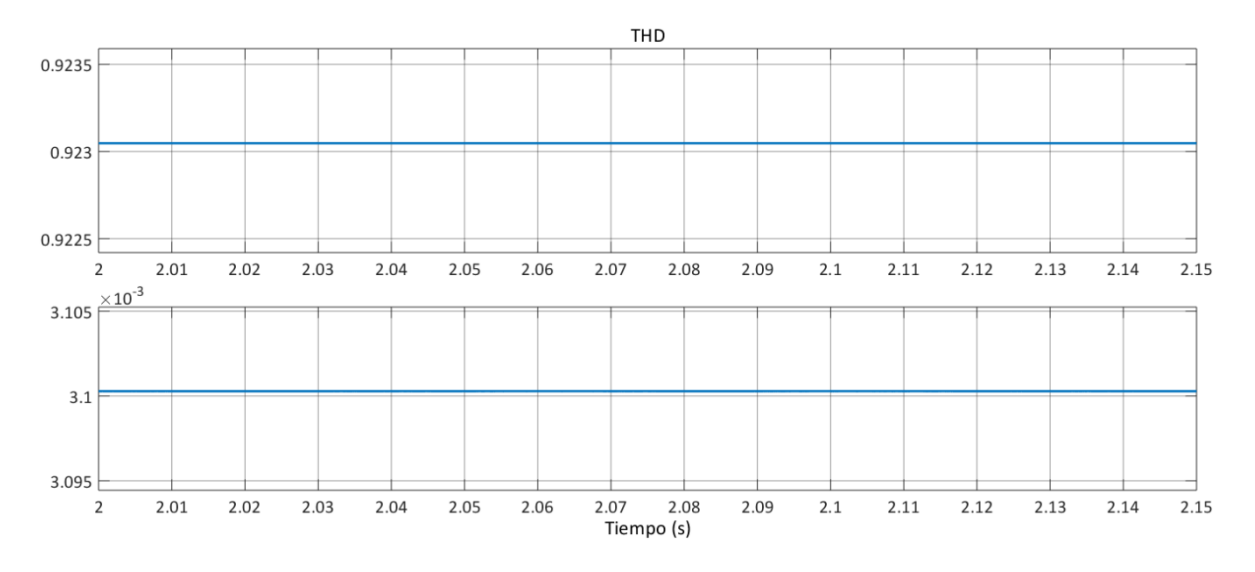

<span id="page-147-0"></span>*Figura 5.79. Distorsión armónica total (THD) de tensión, a la salida del GSC y en la red*

#### **5.6 Análisis de resultados**

En los resultados presentados en este capítulo, se observa claramente que, en los diferentes modelos de viento implementados, cuando el aerogenerador opera en la región 2, el coeficiente de potencia  $C_P$  alcanza su valor máximo, con la finalidad de extraer la mayor cantidad de energía del viento; lo cual se logra gracias al control MPPT, que se encarga de regular la velocidad de giro  $\omega_m$ , de forma que sea proporcional a la velocidad de viento  $v_W$ , según se estudió en la sección [2.3.1.](#page-51-0) El control aerodinámico de potencia mantiene el ángulo de paso en 0°. Esto se puede observar en los resultados del primer caso presentado  $(v_W = 8 \text{ m/s})$ ; en el caso de viento en rampa, al inicio (4  $\le t < 5.8$ ) y al final (13.3  $\le t \le$ 17); y en el caso de ráfaga de viento, en  $5.3 \le t \le 7.3$  y  $11.2 \le t \le 13.2$ .

El control MPPT, en base a la velocidad de giro medida y a la referencia calculada, provee la referencia para el par electromagnético ( ${T_e}^*$ ) necesaria para la operación del control FOC (ZDC) o MTPA, según sea el caso (sección [4.2.1\)](#page-87-0), formando así el lazo de control externo del control en cascada del MSC.

En la región 3 de operación, gracias al control aerodinámico de potencia (seccione[s 2.2.2](#page-46-0) y [4.2.3\)](#page-98-0) el valor de  $C_p$  es ajustado, para regular la potencia máxima extraída en 30 kW, así como el par mecánico en -237 Nm. El ángulo de paso  $\beta$  ajusta su valor para ese propósito. La velocidad de giro del generador se mantiene, en todos los modelos de velocidad de viento presentados, muy cerca de su valor máximo (1200 rpm, o 125.7 rad/s). Lo anterior se puede observar en el caso de  $v_W = 15$  m/s; en el caso de viento en rampa, en  $5.8 \le t <$ 13.3; y en el caso de ráfaga de viento, en  $4 \le t < 5.3$ , 7.3  $lt < t < 11.2$  y 13.2  $le t \le 15$ .

Como se vio en la sección [3.2,](#page-64-0) en estado estacionario,  $T_m$  es casi igual a  $T_e$ , según la ecuación [\(3-24\).](#page-64-1) En estado transitorio, la diferencia entre ambos, además de la fricción, se debe a la inercia y a la aceleración del rotor. Para que la velocidad se mantenga constante (sin aceleración) en estado estacionario, el valor de  $T_e$  debe estar cerca de  $T_m$ , lo cual se puede comprobar en todos los casos de viento.

De igual forma, se aprecia que la tensión del generador es muy variable, sujeta a los cambios en la velocidad de viento; lo mismo sucede con la frecuencia, que, al depender de la velocidad de giro del generador, y al ser ésta variable para cumplir con los requisitos MPPT, también responde a los cambios de velocidad de viento. Una de las funciones del convertidor es, entonces, desacoplar la tensión de CA del generador y la tensión de CA de la red, facilitando el control de la velocidad del generador, de manera que pueda funcionar en un rango mucho más amplio de velocidades. Así, se pueden cumplir los requisitos MPPT vistos en las secciones [2.2.3](#page-47-0) y [2.3,](#page-49-0) sin afectar a la red eléctrica. Lo anterior se observa en funcionamiento del sistema en la región 2.

Por el lado de la red (GSC), gracias al lazo de seguimiento de fase (PLL), las tensiones de referencia para el modelo AVM del convertidor, obtenidas mediante el control VOC, están sincronizadas con la tensión de la red, ya que el ángulo de dicha tensión se utiliza para las transformaciones abd/dq y dq/abc, necesarias en el control.

La tensión en el enlace de CD, en todos los casos, se ve regulada de forma efectiva, lo cual se debe al lazo externo de control de tensión, en cascada con el lazo interno de control de corriente; también se observa que la corriente fluye desde el MSC hacia el GSC.

La estrategia FRT regula de forma efectiva la tensión del enlace de CD, y evita que aumente demasiado la corriente que fluya a la red. Sin embargo, la frecuencia y las tensiones, así como las potencias medidas a la salida del GCS y en la red, se ven afectadas.

124

En cuanto al filtro LCL, se puede observar la reducción de armónicos de tensión y corriente generados por la conmutación del convertidor.

# **Capítulo 6**

## **Conclusiones**

En el presente trabajo de tesis, se revisaron los modelos de los subsistemas de un aerogenerador de eje horizontal del tipo 4, con capacidad de 30 kW. Se utilizó el modelo de un PMSG de polos salientes, y de un convertidor 2L-VSC en configuración BTB mediante el modelo AVM, y se desarrolló un control clásico lineal, usando controladores PI; todo ello, con el objetivo de realizar su programación en la plataforma Matlab® Simulink® para analizar su funcionamiento bajo distintas condiciones de viento.

Mediante los resultados de las simulaciones, se concluye que el sistema responde de manera adecuada a los cambios de velocidad de viento en las dos regiones de la curva de potencia: se logra de forma efectiva la regulación de velocidad de giro del rotor/generador, así como las potencia activa y reactiva entregadas a la red eléctrica en la región 3; y en la región 2, se logra el objetivo de maximizar la cantidad de potencia extraída del viento, al mantener el coeficiente de potencia en su valor óptimo.

Por otro lado, la estrategia FRT cumple su función de regular la tensión en el enlace de CD del convertidor, para protegerlo de posibles sobretensiones ocasionadas por fallas de la red eléctrica; y el filtro LCL propuesto logra evitar los armónicos en las tensiones y corrientes que se entregan a la red.

Sin embargo, se observó también que los mayores incrementos de las variables medidas suceden durante la transición entre las dos regiones. Esto ocurre por causa del control lineal implementado. De igual forma, al término de una falla en la red, se observa un incremento importante en las potencias.

Por ello, se propone como trabajo futuro, la implementación de otro tipo de control, como la programación de ganancias (*Gain Scheduling*), de forma que permita el diseño de diferentes controladores para otros puntos de operación del sistema, como la transición

126

entre las regiones, o en el arranque y paro del aerogenerador, puntos que no se analizaron en este trabajo. Otro método de control propuesto como trabajo futuro es el control de modelo predictivo (*Model Predictive Control, MPC*), que permitiría considerar dinámicas importantes, como el movimiento de la torre y la góndola, para el diseño del controlador. Asimismo, se contempla el establecimiento de los protocolos de arranque y paro del sistema; y el mejoramiento de la estrategia FRT, que involucre al control del convertidor y del generador, de forma que se pueda almacenar el excedente de energía producida durante la falla, utilizando la inercia de los componentes mecánicos del aerogenerador.

# **Anexo A. Parámetros del aerogenerador**

En esta sección se incluyen los parámetros del aerogenerador implementado. El aerogenerador es de eje horizontal, del tipo 4, con un PMSG de polos salientes y un convertidor 2L-VSC en configuración BTB.

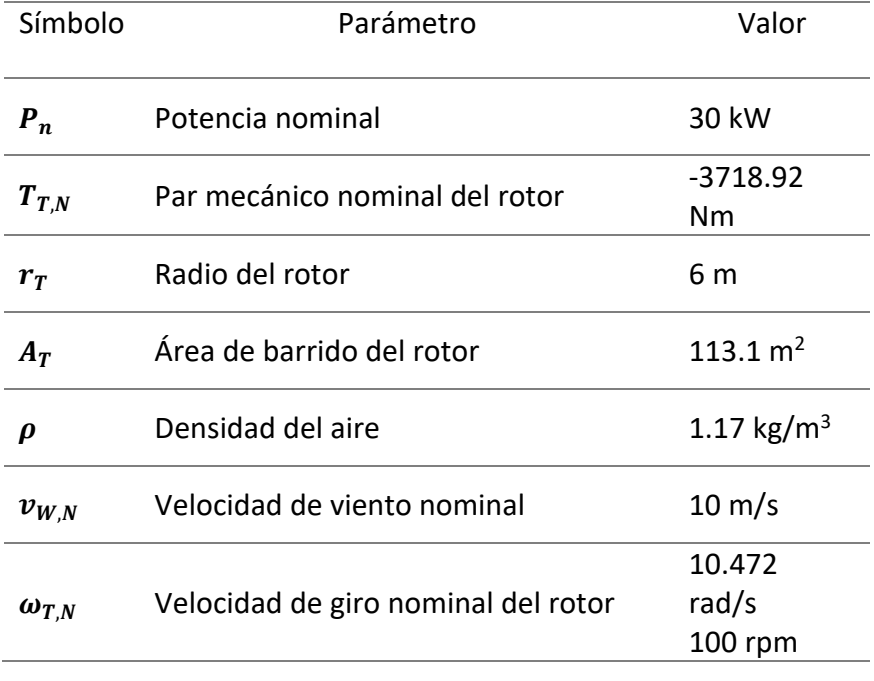

*Tabla 6.1. Parámetros del rotor*

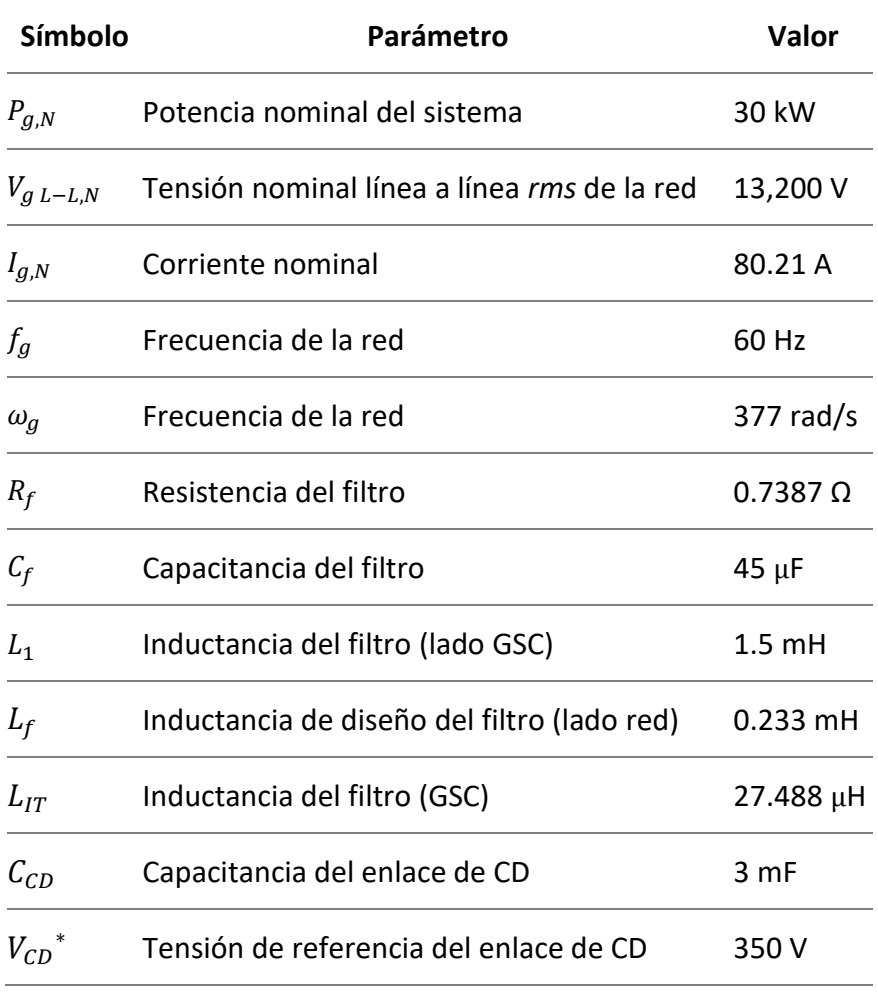

*Tabla 6.2. Parámetros de la red y del GSC*

| Símbolo                    | Parámetro                                   | <b>Valor</b>             |
|----------------------------|---------------------------------------------|--------------------------|
| $P_{m,N}$                  | Potencia mecánica nominal                   | 30 kW                    |
| $T_{m,N}$                  | Par mecánico nominal del generador          | -309.9 Nm                |
| $P_{s,N}$                  | Potencia activa nominal                     | 30 kW                    |
| РF                         | Factor de potencia                          | 0.9816                   |
| $V_{S\ L-L,N}$             | Tensión nominal línea a línea del generador | 220 V rms                |
| $\boldsymbol{\mathcal{V}}$ | Corriente nominal del generador             | 80.21 A                  |
| $f_{s,N}$                  | Frecuencia nominal del generador            | 60 Hz                    |
| NPP                        | Número de pares de polos                    | 3                        |
| $\omega_m^{max}$           | Velocidad nominal (máxima) del generador    | 125.66 rad/s<br>1200 rpm |
| $\omega_{r,N}$             | Velocidad nominal eléctrica del generador   | $377$ rad/s              |
|                            |                                             |                          |

*Tabla 6.3. Parámetros del generador*

## **Bibliografía**

- [1] "BP Statistical Review of World Energy, 67th edition", Centre for Energy Economics Research and Policy, Heriot-Watt University. Pureprint Group Limited, June 2018.
- [2] Edenhofer, Ottmar; Pichs Madruga, Ramón; Sokona, Youba; et al, "Renewable Energy Sources and Climate Change Mitigation. Special Report of the Intergovernmental Panel on Climate Change," Cambridge University Press, New York, 2012.
- [3] IPCC, "Intergovernmental Panel on Climate Change. Global Warming of 1.5 °C," Switzerland, October, 2018.
- [4] IPCC, "Climate Change 2014: Synthesis Report. Contribution of Working Groups I, II and III to the Fifth Assessment Report of the Intergovernmental Panel on Climate Change," [Core Writing Team, R.K. Pachauri and L.A. Meyer (eds.)]. IPCC, Geneva, Switzerland, 151 pp.
- [5] Secretaría de Energía (SENER), "Balance Nacional de Energía 2017," 2018.
- [6] Instituto Nacional de Ecología y Cambio Climático (INECC) y Secretaría de Medio Ambiente y Recursos Naturales (Semarnat), "Primer Informe Bienal de Actualización ante la Convención Marco de las Naciones Unidas sobre el Cambio Climático", 2015.
- [7] Secretaría de Energía (SENER). "Sistema de Información Energética, 2017", México, 2017.
- [8] Secretaría de Energía (SENER), "Programa Nacional para el Aprovechamiento Sustentable de la Energía 2014-2018", México, abril de 2014.
- [9] B. Wu, Y. Lang, N. Zargari y S. Kouro, *Power Conversion and Control of Wind Energy Systems*, New Jersey: Wiley & Sons, 2011.
- [10] B. Yaramasu y B. Wu, *Model Predictive Control of Wind Energy Conversion Systems*, Hoboken, New Jersey: Wiley IEEE Press, 2017.
- [11] F. Blaabjerg y Z. Chen, *Power Electronics for Modern Wind Turbines*, Morgan & Claypool, 2006.
- [12] T. Ackermann, *Wind Power in Power Systems*, Wiley, 2005.
- [13] A. Betz, *Introduction to the Theory of Flow Machines*, Pergamon Press, 1966.
- [14] P. K. Kundu, I. M. Cohen y D. L. Dowling, *Fluid Mechanics*, Sexta ed., Elsevier, 2016.
- [15] C. Pozrikidis, *Fluid Dynamics: Theory, Computation, and Numerical Simulation*, Segunda ed., Springer, 2009.
- [16] F. M. White, *Fluid Mechanics*, Séptima ed., Mc Graw Hill, 2011.
- [17] J. F. Manwell, J. G. McGowan y A. L. Rogers, *Wind Energy Explained. Theory, Design and Application*, Segunda ed., Wiley, 2009.
- [18] J. D. Anderson, *Fundamentals of Aerodynamics*, McGraw Hill, 1984.
- [19] W. H. Lio, *Blade-Pitch Control for Wind Turbine Load Reductions,* Springer Theses, 2018.
- [20] T. Burton, D. Sharpe, N. Jenkins y E. Bossanyi, *Wind Energy Handbook*, Chichester, West Sussex: Wiley, 2001.
- [21] E. A. Bossanyi, "Individual Blade Pitch Control for Load Reduction", *Wind Energy,* vol. 6, nº 2, pp. 119-128, 2003.
- [22] E. Mohammadi, R. Fadaeinedjad y G. Moschopoulos, "Implementation of internal model based control and individual pitch control to reduce fatigue loads and tower vibrations in wind turbines," *Journal of Sound and Vibration,* vol. 421, pp. 132-152, 2018.
- [23] S. Xiao, H. Geng y G. Yang, "Non-linear pitch control of wind turbines for tower load reduction," *IET Renewable Power Generation,* vol. 8, nº 7, pp. 786-794, 2014.
- [24] F. Blaabjerg, R. Teodorescu, M. Liserre y A. V. Timbus, "Overview of Control and Grid Synchronization for Distributed Power Generation Systems," *IEEE Transactions on Industrial Electronics,* vol. 53, nº 5, pp. 1398-1409, October 2006.
- [25] M. Liserre, F. Blaabjerg y S. Hansen, "Design and control of an LCL-filter-based threephase active rectifier," *IEEE Transactions on Industry Applications,* vol. 41, nº 5, pp. 1281-1291, Sept-Oct 2005.
- [26] A. Reznik, M. G. Simões, A. Al-Durra y S. M. Muyeen, "LCL Filter Design and Performance Analysis for Grid-Interconnected Systems," *IEEE Transactions on Industry Applications,* vol. 50, nº 2, pp. 1225-1232, March-April 2014.
- [27] S. M. Muyeen, *Wind Energy Conversion Systems. Technology and Trends*, Springer, 2012.
- [28] R. M. Linus y P. Damodharan, "Maximum power point tracking of PMSG based grid connected WECS using quadrature axis current," *2015 International Conference on Renewable Energy Research and Applications (ICRERA)*, Palermo, 2015.
- [29] S. Heier, *Grid Integration of Wind Energy. Onshore and Offshore Conversion Systems*, Third ed., Wiley, 2014.
- [30] M. Yin, G. Li, M. Zhou y C. Zhao, "Modeling of the Wind Turbine with a Permanent Magnet Synchronous Generator for Integration," *2007 IEEE Power Engineering Society General Meeting*, Tampa. FL., 2007.
- [31] A. Rolán, A. Luna, G. Vázquez, D. Aguilar y G. Azevedo, "Modeling of a variable speed wind turbine with a Permanent Magnet Synchronous Generator," *2009 IEEE International Symposium on Industrial Electronics*, Seoul, 2009.
- [32] R. Carriveau, *Fundamental and Advanced Topics in Wind Power*, InTech, 2011.
- [33] N. Luo, Y. Vidal y L. Acho, *Wind Turbine Control and Monitoring*, Springer, 2014.
- [34] A. Sachan, A. Kumar Gupta y P. Samuel, "A Review of MPPT Algorithms Employed in Wind Energy Conversion Systems," *Journal of Green Engineering,* vol. 6, nº 4, p. 385– 402, 2017.
- [35] J. Yaoqin, Y. Zhongqing y C. Binggang, "A new maximum power point tracking control scheme for wind generation," *Proceedings. International Conference on Power System Technology*, Kunming, China, 2002.
- [36] M. Abdullah, A. H. Yatim, C. W. Tan y S. Rahman, "Review of maximum power point tracking algorithms for wind energy systems," *Renewable and Sustainable Energy Reviews,* vol. 16, 2012.
- [37] M. Nasiri, J. Milimonfared y S. H. Fathi, "Modeling, analysis and comparison of TSR and OTC methods for MPPT and power smoothing in permanent magnet synchronous generator-based wind turbines," *Energy Conversion and Management,* vol. 86, pp. 892-900, 2014.
- [38] *IEEE Std 1159-2009 Recommended Practice for Monitoring Electric Power Quality,*  2009.
- [39] *IEEE Std 519-1992 Recommended Practices and Requirements for Harmonic Control in Electrical Power Systems,* 1993.
- [40] IEC, *IEC 61400-2 International Standard. Wind Turbines- Part 2: Small Wind Turbines,*  3.0 ed., 2013.
- [41] Z. Lubosny, *Wind Turbine Operation in Electric Power Systems*, New York, Springer-Verlag Berlin Heidelberg, 2003.
- [42] G. Semrau, *Dynamic modeling and characterization of a wind turbine system leading to controls development,* Master dissertation thesis, Department of Mechanical Engineering, Rochester Institute of Technology, 2010.
- [43] I. Boldea, *Synchronous Generators*, Second edition ed., CRC Press. Taylor & Francis Group, 2016.
- [44] P. Krause, O. Wasynczuk, S. Sudhoff y S. Pekarek, *Analysis of Electric Machinery and Drive Systems*, Hoboken, New Jersey: IEEE Press- Wiley, 2013.
- [45] D. Grenier, L.-A. Dessaint, O. Akhrif, Y. Bonnassieux y B. Le Pioufle, "Experimental Nonlinear Torque Control of a Permanent-Magnet Synchronous Motor Using Saliency," *IEEE Transactions on Industrial Electronics,* vol. 44, nº 5, pp. 680-687, Oct 1997.
- [46] J. Peralta, H. Saad, S. Dennetière y J. Mahseredjian, "Dynamic performance of averagevalue models for multi-terminal VSC-HVDC systems," *2012 IEEE Power and Energy Society General Meeting*, San Diego, CA, 2012.
- [47] J. Peralta, S. Dennetiere y J. Mahseredjian, "Average-value Models for the Simulation of VSC-HVDC Transmission Systems," *CIGRE International Symposium*, Bologna, Sep 2011.
- [48] M. M. Z. Moustafa y S. Filizadeh, "A VSC-HVDC model with reduced computational intensity," *2012 IEEE Power and Energy Society General Meeting*, San Diego, CA, 2012.
- [49] M. Murad y L. Vanfretti, "A Modelica VSC-HVDC Average Value Model Implementation and its Software-to-Software Validation using an EMT Power System Domain Specific Simulator," *Proceedings of the 12th International Modelica Conference*, Prague, Czech Republic, 2017.
- [50] R. Peña-Alzola, M. Liserre, F. Blaabjerg, R. Sebastián, J. Dannehl y F. W. Fuchs, "Analysis of the Passive Damping Losses in LCL-Filter-Based Grid Converters," *IEEE Transactions On Power Electronics,* vol. 28, nº 6, pp. 2642-2646, June 2013.
- [51] D. K. Porate, S. P. Gawande, A. P. Munshi, K. B. Porate, S. G. Kadwane y M. A. Waghmare, "Zero Direct-axis Current (ZDC) Control for Variable Speed Wind Energy Conversion System using PMSG," *Energy Procedia,* vol. 117, pp. 943-950, 2017.
- [52] S. Baktiono, *A Study of Field-Oriented Control of a Permanent Magnet Synchronous Generator and Hysteresis Current Control for Wind Turbine Application,* Master dissertation thesis. The Ohio State University, 2012.
- [53] K. Bunjongjit y Y. Kumsuwan, "Performance enhancement of PMSG systems with control of generator-side converter using d-axis stator current controller," *2013 10th International Conference on Electrical Engineering/Electronics, Computer, Telecommunications and Information Technology*, Krabi, 2013.
- [54] Z. Zarkov y B. Demirkov, "Power control of PMSG for wind turbine using maximum torque per ampere strategy," *2017 15th International Conference on Electrical Machines, Drives and Power Systems (ELMA)*, 2017.
- [55] M. Caruso, A. Di Tommaso, M. Lombardo, R. Miceli, C. Nevoloso y C. Spataro, "Maximum Torque Per Ampere control algorithm for low saliency ratio interior permanent magnet synchronous motors," *2017 IEEE 6th International Conference on Renewable Energy Research and Applications (ICRERA)*, 2017.
- [56] H. Lei, "Universal MTPA control for permanent magnet synchronous motor drives," *2017*, Shanghai, 2017 2nd International Conference on Robotics and Automation Engineering (ICRAE).
- [57] M. Chinchilla, S. Arnaltes y J. C. Burgos, "Control of permanent-magnet generators applied to variable-speed wind-energy systems connected to the grid," *IEEE Transactions on Energy Conversion,* vol. 21, nº 1, pp. 130-135, 2006.
- [58] J. S. Thongam, P. Bouchard, R. Beguenane, I. Fofana y M. Ouhrouche, "Sensorless control of PMSG in variable speed wind energy conversion systems," *The 2010 International Power Electronics Conference - ECCE ASIA*, Sapporo, 2010.
- [59] J. Jallad, S. Mekhilef y H. Mokhlis, "Frequency Regulation Strategies in Grid Integrated Offshore Wind Turbines via VSC-HVDC Technology: A Review," *Energies,* vol. 10, 2017.
- [60] T. Kalitjuka, *Control of Voltage Source Converters for Power System Applications,*  Master dissertation thesis: Department of Electric Power Engineering, Norwegian University of Science and Technology, 2011.
- [61] W. Taha, A. R. Beig y I. Boiko, "Design of PI controllers for a grid-connected VSC based on optimal disturbance rejection," *IECON 2015 - 41st Annual Conference of the IEEE Industrial Electronics Society*, Yokohama, 2015.
- [62] A. M. S. Hwas y R. Katebi, "Wind turbine control using pi pitch angle controller," *Proceedings of the IFACConference on Advances in PID Control PID'12*, Brescia, Italy, 2012.
- [63] S. C. Padilla-Ocón, F. Meraz-Becerra, M. A. Arjona-López y C. Hernández-Flores, "Control de sobrevoltajes ante una falla en la red eléctrica en un aerogenerador con un GSIP," *XVII Congreso Nacional de Ingeniería Electromecánica y de Sistemas (CNIES)*, Ciudad de México, 2018.
- [64] J. F. Conroy y R. Watson, "Low-voltage ride-through of a full converter wind turbine with permanent magnet generator," *IET Renewable Power Generation,* vol. 1, nº 3, pp. 182-189, Sep-2007.
- [65] V. F. Mendes, F. F. Matos, S. Y. Liu, A. F. Cupertino, H. A. Pereira y C. V. De Sousa, "Low Voltage Ride-Through Capability Solutions for Permanent Magnet Synchronous Wind Generator," *Energies,* vol. 9, nº 59, 2016.
- [66] M. Abdelrahem y R. Kennel, "Fault-Ride through Strategy for Permanent-Magnet Synchronous Generators in Variable-Speed Wind Turbines," *Energies,9,1066,* 2016.